**ISSN 1518-9082**

# **Boletim Técnico da Faculdade de Tecnologia de São Paulo**

## **Edição Especial**

Resumos do 23º Simpósio de Iniciação Científica e Tecnológica (SICT-2021)

## **BT / 52 São Paulo - Outubro/2021**

#### **BOLETIM TÉCNICO DA FACULDADE DE TECNOLOGIA DE SÃO PAULO (ISSN 1518-9082)**

CPS – Centro Paula Souza FATEC-SP – Faculdade de Tecnologia de São Paulo **Diretor** *Prof. Me. Josué Souza de Gois* **Vice-Diretor** *Prof. Me. Hamilton Martins Viana*

#### **Volume 52 Edição Especial do**

**23º SIMPÓSIO DE INICIAÇÃO CIENTÍFICA E TECNOLÓGICA (SICT-2021)** *Realizado on-line nos dias 06 e 07 de outubro de 2021*

#### *Ciência e Tecnologia na Educação Digital*

#### **Coordenação Geral:**

*Profª. Drª. Regina Maria Ricotta*

#### **Coordenadores de área**

*Prof. Dr. Carlos Rezende de Menezes, Prof. Dr. Eduardo Acedo Barbosa, Prof. Dr. Eraldo Cordeiro Barros Filho, Profª. Drª. Fernanda Alves Cangerana Pereira, Prof. Dr. Francisco Tadeu Degasperi, Profª. Drª. Luciana Reyes Pires Kassab, Prof. Dr. Marcelo Bariatto Andrade Fontes, Prof. Dr. Milton Silva da Rocha, Profª. Me. Nina Choi Chao, Prof. Dr. Silvio do Lago Pereira, Profª. Drª. Vanessa Duarte Del Cacho*

#### **Comissão Executiva:**

*Equipe da Área de Sistemas de Informação Logística: Profª. Me. Nina Choi Chao, Luciano Luis da Silva Imagem de Fundo: Profª. Me. Cleusa Rossetto*

**Revisores Técnicos:** Profa. Me. Adani Cusin Sacilotti Profa. Me. Elizabeth Neves Cardoso Prof. Me. Mauricio Antonio Deffert Profa. Dra. Adriana Sotelo Prof. Dr. Eraldo Cordeiro Barros Prof. Dr. Milton Silva da Rocha Profa. Dra. Ana Lucia Saad Prof. Dr. Fábio Roberto Chavarette Profa. Me. Naiara L. de A. Kai<br>Profa. Dra. Ana Neilde R. da Silva Profa. Dra. Fernanda Cangerana Prof. Me. Nasareno das Neves Profa. Dra. Ana Neilde R. da Silva Profa. Dra. Fernanda Cangerana Prof. Me. Nasareno das Neves<br>Profa. Dra. Ana Paula Francisco Prof. Dr. Francisco Del M. Hernandez Profa. Dra. Neusa M. P. Battaglini Profa. Dra. Ana Paula Francisco Prof. Dr. Francisco Del M. Hernandez Profa. Dra. Neusa M. P. Battaglinical Prof. Dr. Francisco Tadeu Degasperi Profa. Me. Nina Choi Chao Prof. Dr. Aparecido Sirley Nicolett Prof. Me. Giuliano Araujo Bertoti Profa. Dra. Patricia Bellin Ribeiro Prof. Esp. Arnaldo Rodrigues Teixeira Profa. Me. Helena M. B. P. de Melo Prof. Dr. Paulo Henrique Pisani Prof. Esp. Arnaldo Rodrigues Teixeira Profa. Esp. Bernadete A. S. Gomes Profa. Me. Ieda Maria Nolla Prof. Dr. Paulo J. Brazão Marcos Prof. Dr. Carlos Alberto F. Pintão Prof. Me. João Carlos B. Carrero Prof. Dr. Pedro Henrique T. Schimit Prof. Dr. Carlos Rezende de Menezes Prof. Esp. Jose Renato Mendes Profa. Esp. Regina H. Pacca G. Costa Prof. Dr. Celso Xavier Cardoso Prof. Dr. Leandro Cássio de Paula Profa. Dra. Regina Maria Ricotta Prof. Dr. Celso Xavier Cardoso Prof. Dr. Leandro Cássio de Paula Profa. Dra. Regina Maria Ricotta<br>Prof. Dr. Cezar Soares Martins Prof. Me. Leandro R. da Silva Prof. Me. Renan Franca G. Nogue Claudia Cristina Pereira de Araujo Profa. Leila Meneghetti Prof. Me. Ricardo Cardoso Rangel Prof. Me. Claudio da Silva Andretta Profa. Dra. Lilian Satomi Hanamoto<br>Prof. Me. Daniel José Toffoli Profa. Dra. Luciana Reyes P. Kassab Prof. Me. Daniel José Toffoli Profa. Dra. Luciana Reyes P. Kassab Prof. Dr. Rodrigo A. M. Carvalho<br>Profa. Dra. Deborah H. Travassos Profa. Dra. Luciene C. Rodrigues Prof. Me. Rodrigo Campos Bortol Prof. Me. Dilton Serra Prof. Dr. Luis da Silva Zambom Prof. Me. Rogério Colpani Prof. Dr. Dirceu D'Alkmin Telles Prof. Dr. Luiz Antonio P. de Oliveira Prof. Dr. Ronaldo Câmara Cozza Prof. Dr. Douglas Casagrande Prof. Me. Luiz Roberto Vannucci Profa. Dra. Sandra C. Costa Prado Prof. Me. Douglas F.Therezani Prof. Dr. Marcelo Bariatto A. Fontes Profa. Dra. Silvia Pierre Irazusta<br>Prof. Dr. Edson Moriyoshi Ozono Prof. Dr. Marcos Domingos Xavier Prof. Dr. Silvio do Lago Pereira Prof. Dr. Edson Moriyoshi Ozono Prof. Dr. Marcos Domingos Xavier Prof. Dr. Edson Pacheco Júnior Prof. Me. Marcos D. Manfrinato Prof. Dr. Edson Pacheco Júnior Prof. Me. Marcos D. Manfrinato Profa. Me. Simone C. G. Vianna Prof. Dr. Eduardo Acedo Barbosa Prof. Me. Marcos Pereira da Silva Profa. Dra. Tania R. Gritti Ferraretto<br>Prof. Dr. Eduardo dos Santos Tada Prof. Me. Marcos R. Nascimento Prof. Dr. Valdemar Bellintani Júnior Prof. Dr. Eduardo dos Santos Tada Prof. Me. Marcos R. Nascimento Prof. Dr. Valdemar Bellintani Júnior Profa. Me. Elisa A. N. Takahashi Profa. Dra. Mariana Amorim Fraga Prof. Dr. Victor Sonnenberg Profa. Dra. Elisabeth Pelosi Teixeira Profa. Dra. Mariana G. V. Miano

### **Boletim Técnico da FATEC-SP**

Praça Coronel Fernando Prestes, 30 01124-060 São Paulo, SP http://bt.fatecsp.br

Prof. Dr. Francisco Tadeu Degasperi Profa. Me. Nina Choi Chao<br>Prof. Me. Giuliano Araujo Bertoti Profa. Dra. Patricia Bellin Ribeiro Prof. Me. Leandro R. da Silva Prof. Me. Renan França G. Nogueira<br>Profa. Leila Meneghetti Prof. Me. Ricardo Cardoso Rangel Profa. Dra. Maria Lúcia P. da Silva

Prof. Me. Rodrigo Campos Bortoletto

#### \*\*\* **PREFÁCIO** \*\*\*

O Simpósio de Iniciação Científica e Tecnológica (SICT) é um evento anual organizado pela Faculdade de Tecnologia de São Paulo (Fatec-SP), que tem como principal objetivo promover a apresentação, discussão e a divulgação de trabalhos de pesquisa de alunos de graduação, ou início de pós-graduação, nas diversas áreas da tecnologia relacionadas aos cursos de graduação oferecidos pela FATEC-SP.

Nesta 23ª edição do evento (23º SICT-2021), realizado on-line nos dias **06 e 07 de outubro de 2021**, foram selecionados 76 trabalhos de um total de 85 trabalhos submetidos nas seguintes áreas: Construção Civil, Eletrônica, Eletrotécnica, Gestão Empresarial, Materiais, Mecânica, Mecatrônica, Meio Ambiente, Tecnologia Assistiva, Tecnologia da Informação e Turismo.

Os trabalhos são oriundos de alunos e orientadores da Fatec-SP; das Fatecs Americana, Barueri, Bauru, Cotia, Guaratinguetá, Itaquera, Jundiaí, Mogi das Cruzes, São José dos Campos, Sorocaba, Tatuapé e Tatuí; das universidades, institutos, faculdades e centros universitários paulistas, tais como USP (IFUSP, POLI-LSI e São Carlos), UNESP (Ilha Solteira), UNICAMP, UFABC, UF (São Carlos-Sorocaba), IF (São Paulo, Votuporanga, Catarinense), UFPR, SENAC (Santo Amaro), SENAI, PUC-SP, UNINOVE, FADISP, Faculdade Pitágoras de Paragominas-FPP.

Esta Edição Especial do Boletim Técnico da Fatec-SP, Volume 52, apresenta os resumos dos trabalhos aprovados, que foram avaliados por até três revisores internos ou externos à Instituição.

Agradecemos a valiosa colaboração dos revisores técnicos. Agradecemos também aos avaliadores de pôsteres e a todos aqueles que colaboraram com elevado empenho para o sucesso desse evento: professores, alunos e o apoio operacional de informática.

*A Comissão Organizadora*

*.*

### **SUMÁRIO**

### **Construção Civil**

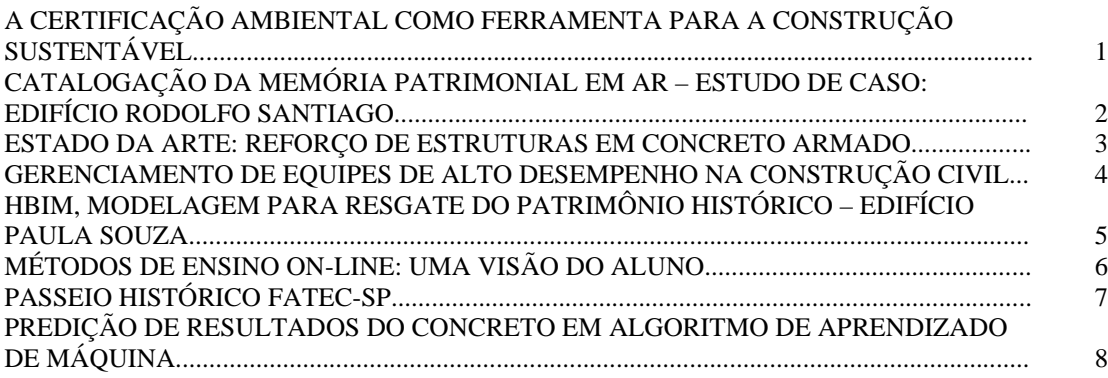

#### **Eletrônica**

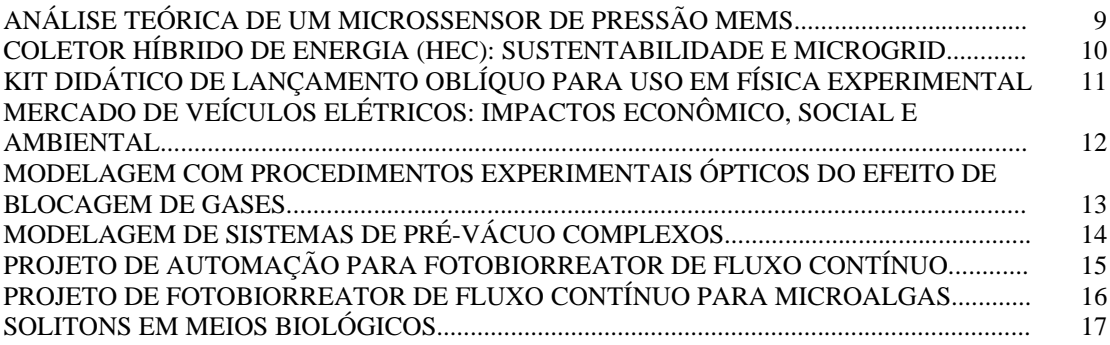

#### **Eletrotécnica**

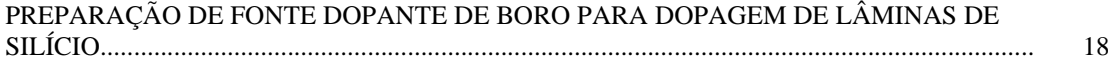

#### **Gestão Empresarial**

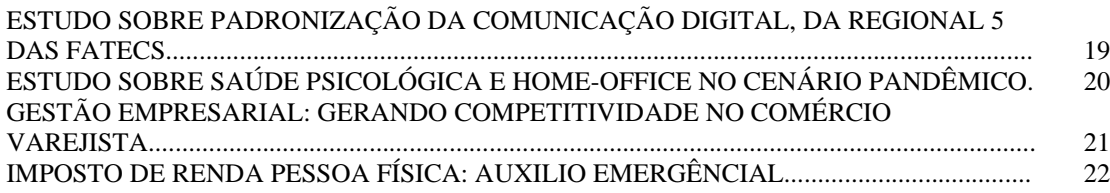

#### **Materiais**

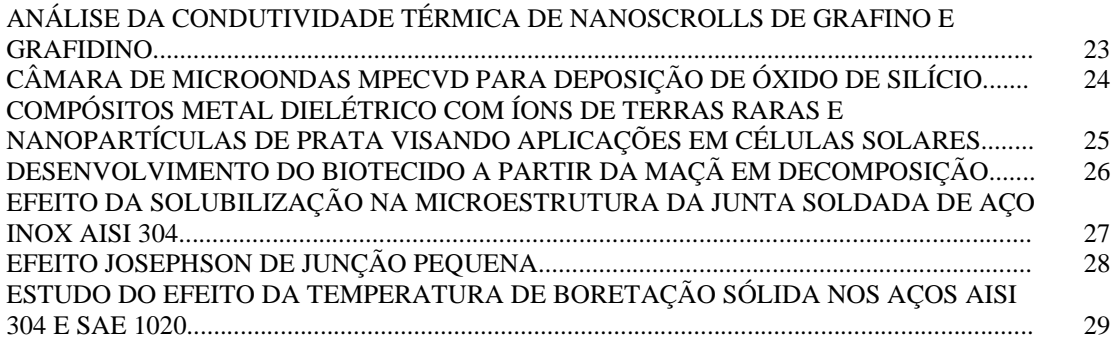

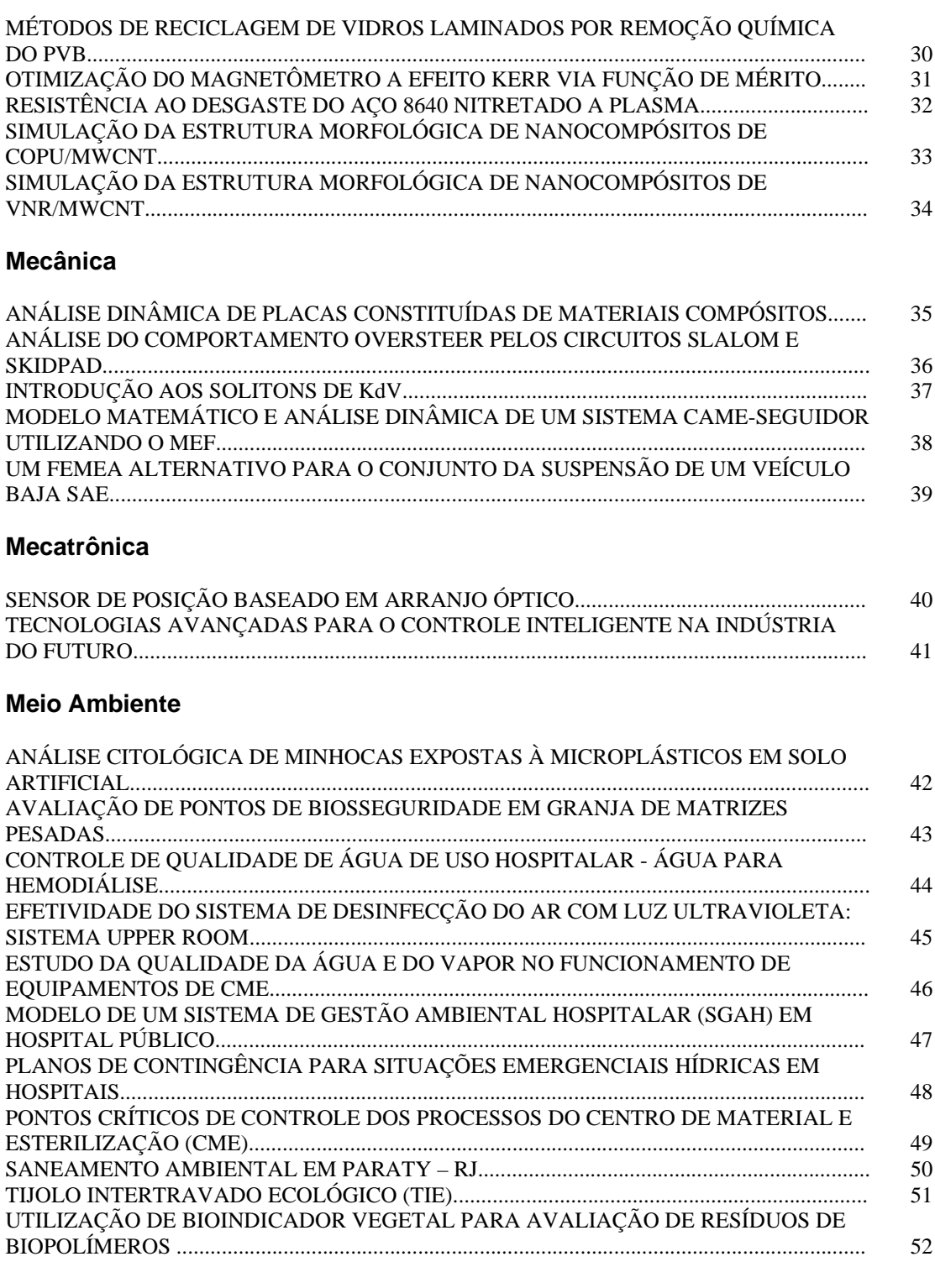

### **Tecnologia Assistiva**

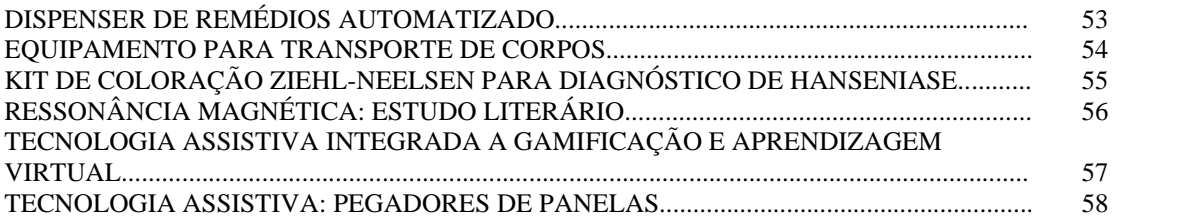

### **Tecnologia da Informação**

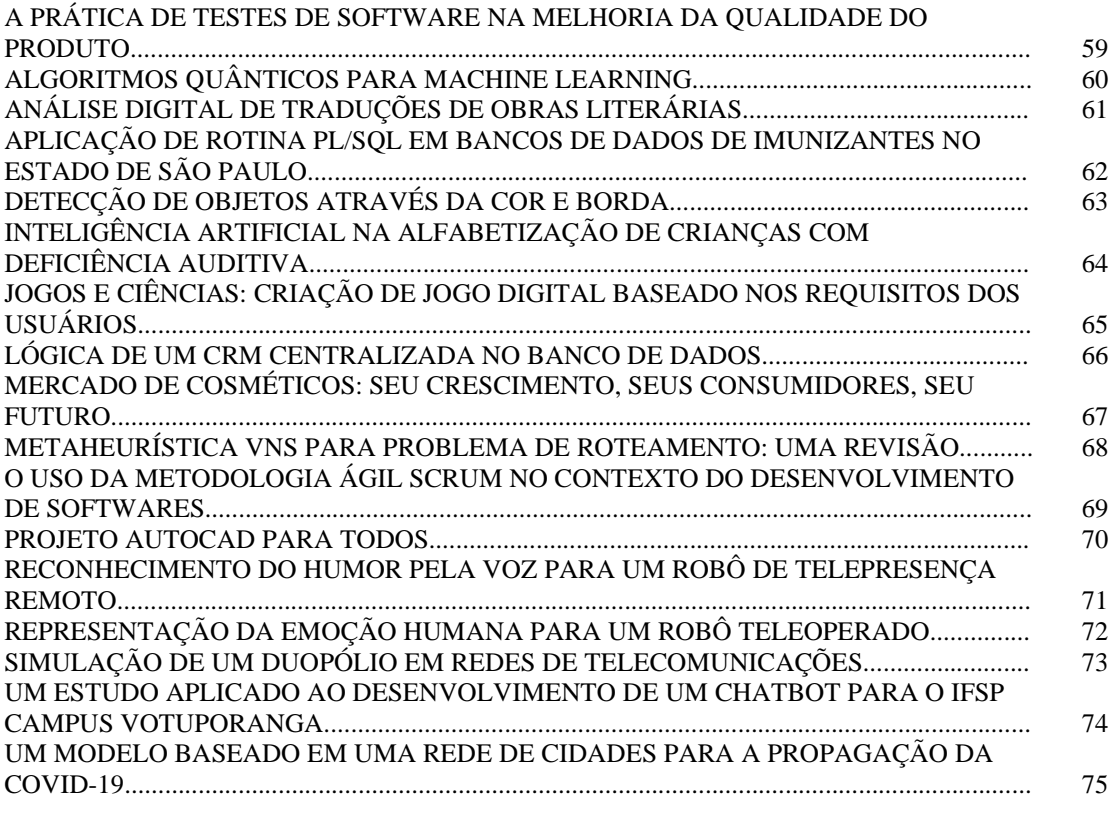

### **Turismo**

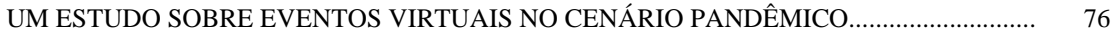

### **A CERTIFICAÇÃO AMBIENTAL COMO FERRAMENTA PARA A CONSTRUÇÃO SUSTENTÁVEL**

*Jacira Freitas de Souza Rosa1 , Fernanda Maria P.F. Ramos Ferreira 2 1, 2 Faculdade de Tecnologia de São Paulo [jacira.rosa@fatec.sp.gov.br,](mailto:jacira.rosa@fatec.sp.gov.br) femapfrf@fatecsp.br*

#### *1. Introdução*

As intervenções ambientais, sendo uma questão que implica em consequências globais, está presente nas discussões e debates sobre o tema já há algum tempo. Seu início ocorreu formalmente através da Conferência de Estocolmo, na Suécia em 1972. Quinze anos depois, durante a Comissão Mundial sobre o Meio Ambiente e Desenvolvimento das Nações Unidas, ocorrida em 1987, elaborou-se o Relatório de Brundtland. Por meio desse relatório surge a definição do conceito de sustentabilidade como sendo a "capacidade de suprir as necessidades do presente, sem comprometer a capacidade das gerações futuras de atender as suas próprias necessidades" [1]

A implantação de novas metodologias voltadas para a construção sustentável ainda é um tema recente no Brasil. Em 2013, ocorre a publicação da norma ABNT NBR 15575:2013, que estabelece um nível mínimo de desempenho de uma edificação, além de preocupações com a expectativa de vida útil, a eficiência, a sustentabilidade e a manutenção dessas edificações. Dessa forma, com a entrada da norma em vigor, torna-se obrigatória sua aplicação, sendo imprescindível que os conceitos de desempenho sejam cumpridos.

Nesse contexto, a utilização de ferramentas como as certificações ambientais para edificações pode auxiliar tanto no desempenho das edificações como em várias fases do processo de uma construção sustentável.

#### *2. Metodologia*

A metodologia utilizada foi dividida em três etapas: a classificação de pesquisa exploratória; o procedimento técnico de pesquisa bibliográfica e a análise de um estudo de caso de uma edificação comercial "A" que obteve o mais alto grau de certificação ambiental, o LEED Platinum.

Trata-se, portanto, de uma pesquisa descritivaexplicativa em uma abordagem qualitativa.

#### *3. Resultados*

Ao analisar as principais metodologias de avaliação sustentável para edificações, percebeu-se que o desenvolvimento de diretrizes para a criação de uma certificação direcionada ao contexto brasileiro deve contar com princípios sólidos, sendo tecnicamente consistentes, economicamente viáveis, fáceis de serem absorvidos, difundirem-se rapidamente e, por fim, apropriados ao contexto nacional. [2]

Nesse contexto, analisou-se a certificação ambiental LEED. O LEED (*Leadership in Energy and Environmental Design*) é uma certificação ambiental voltada para a construção com maior reconhecimento internacional, e adotada em 143 países. Os Estados Unidos é o país que possui mais construções certificadas com o selo LEED, seguido pelo Emirados Árabes Unidos, a China e o Brasil. Desenvolvido pela GBC (*Green Building Council*), os critérios de avaliação de desempenho do edifício são baseados no desenvolvimento sustentável, na economia de água, na eficiência energética e, finalmente, na escolha dos materiais e qualidade do ambiente interno durante o ciclo de vida do edifício [3].

O setor da construção civil é considerado o maior gerador de resíduos, por isso, é necessário que os impactos ambientais sejam minimizados. Assim, as edificações em fase de concepção e as edificações préexistentes podem se adequar e diminuir esses impactos.

Através do estudo de caso, em desenvolvimento, de uma edificação comercial "A", localizada na cidade de São Paulo, pretende-se analisar o processo de certificação para o empreendimento, o qual obteve o mais alto grau de certificação ambiental para construção sustentável, o LEED Platinum.

#### *4. Conclusão*

A partir da análise obtida até o momento, verificouse que a certificação LEED pode atuar como ferramenta para as iniciativas sustentáveis no setor da construção civil no Brasil, incentivar a busca pela qualidade, avaliar o desempenho sustentável de uma construção e ser amplamente difundido. No entanto, sua adequação para a realidade brasileira deveria ser revista, visto que, por ser uma certificação internacional, por vezes não é adequada ao cenário regional e nacional.

Com a análise do estudo de caso em desenvolvimento, as conclusões ainda não estão fechadas.

#### *5. Referências*

[1] BRUNDTLAND, Gro Harlem. Our common future: The World Commission on Environment and Development. Oxford University, 1987.

[2] SILVA, V. G. Avaliação da sustentabilidade de edifícios de escritórios brasileiros: diretrizes e base metodológica. Tese (Doutorado) – Universidade de São Paulo, São Paulo, 2003.

[3] GBC BRASIL, Green Building Council Brasil Sobre o GBC <https://www.gbcbrasil.org.br/sobre-nos/> acesso em 15 de maio de 2021.

<sup>1</sup> Aluna de IC bolsista do CNPq/PIBIC.

### **CATALOGAÇÃO DA MEMÓRIA PATRIMONIAL EM AR –ESTUDO DE CASO: EDIFÍCIO RODOLFO SANTIAGO**

*Bárbara Carbone Silva<sup>1</sup> , Ana Lucia Saad <sup>2</sup> 1, 2 Faculdade de Tecnologia de São Paulo barbaracarbone.prof@hotmail.com<sup>1</sup> , ana.saad@fatec.sp.gov.br<sup>2</sup>*

#### *1. Introdução*

As edificações antigas, especialmente nos grandes centros urbanos, têm perdido espaço e notoriedade, em decorrência de processos de gentrificação, evolução tecnológica e arquitetônica. Há quem pense que essas edificações são obsoletas, no entanto, as práticas da Arquitetura e Construção Civil, são reflexos do momento social, seja em questões históricas, políticas, artísticas, e especialmente tecnológicas. Os edifícios antigos, são registros materializados da época em que foram projetados, construídos, e, das alterações, sofridas ao longo do tempo. Portanto, não se pode deixar cair no esquecimento a importância e carga histórica que cada edifício traz consigo.

A presente pesquisa tem por objetivo unir as tecnologias de modelagem 3D e realidade aumentada (AR) aplicadas à Construção Civil, para analisar, retratar e divulgar, a relevância histórico-tecnológica do patrimônio arquitetônico, através do estudo de caso do Edifício Rodolfo Santiago, um dos edifícios pertencentes a FATEC-SP, hoje tombado como bem cultural [1].

#### *2. Metodologia*

Os trabalhos foram iniciados com pesquisas históricas sobre o edifício, em livros, documentos, sites, fotos, depoimentos e artigos, com o intuito de definir, marcos temporais significativos da vida do edifício, para criar os diferentes modelos tridimensionais. Foram escolhidos os anos de 1895, 1944 e 2021, respectivamente, aquisição do Solar de Marquês de Três Rios pela Escola Politécnica, inauguração do edifício Santiago, e como ele se encontra atualmente.

As modelagens estão sendo desenvolvidas no Revit, software da plataforma BIM (Modelo da Informação da Construção). Nos modelos criados, expressam-se as características arquitetônicas dos edifícios (Solar do Marquês de Três Rios e edifício Santiago), de modo a viabilizar a integração com a plataforma Augin.

Augin é uma plataforma de realidade aumentada, aplicada à Construção Civil, essa tecnologia possui ferramentas para unir elementos 3D de um ambiente virtual com elementos de um ambiente real [2], combinados instantaneamente, em tempo real. A plataforma será utilizada, como puglin no Revit e no aplicativo para celular, que possibilitará a experiência de realidade aumentada dos edifícios, em três épocas.

#### *3. Resultados*

Os trabalhos encontram-se na metade do período de pesquisa, foram iniciadas as modelagens de 1895 e 2021 (Figura 1), a modelagem de 1944 será realizada após finalização das fachadas da modelagem de 2021, uma vez que permaneceram preservadas. Os modelos ainda estão incompletos, faltam as esquadrias, para isso e para os acabamentos e mobiliário serão criadas famílias específicas.

Para a modelagem de 2021, foi feita a compatibilização de plantas existentes, em arquivo CAD, com fotos, pois, devido a Pandemia, não houve possibilidade de realizar medições no local. Para a modelagem de 1895 foi realizada compatibilização de plantas, fotos e informações sobre terreno, encontrados em livros.

Foi iniciada a integração das modelagens, mesmo não finalizadas, com a plataforma Augin app, para análise dos resultados.

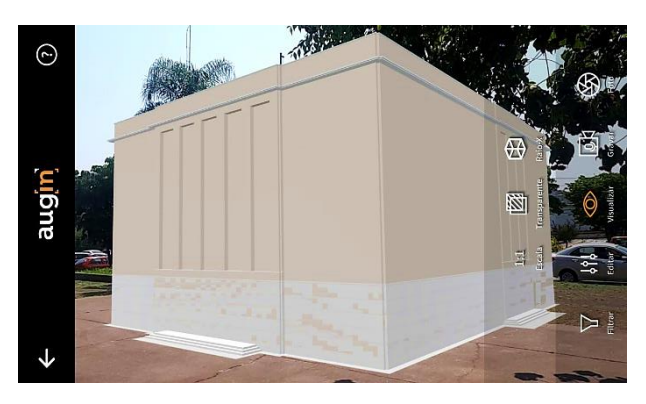

Figura 1 – Modelo Edifício Santiago em 2021, no Augin app.

#### *4. Conclusões*

As modelagens e a integração com a plataforma Augin estão em desenvolvimento. Pretende-se dispor os QR codes para acesso à experiencia de AR, aos usuários no campus da FATE-SP. O levantamento histórico e demais informações técnicas poderão ser disponibilizadas em um site, com isso mais pessoas terão acesso aos resultados desta pesquisa.

#### *5. Referências*

[1] CONDEPHAAT. Conjunto das antigas instalações da escola politécnica-USP. Condephaat. Disponível em: <http://condephaat.sp.gov.br/benstombados/conjuntodas-antigas-instalacoes-da-escola-politecnica-usp/>.

Acesso em: 25, agosto. 2021.

[2] ISHIDA, CelsoY. et al. Realidade aumentada: tecnologias inovadoras para o ensino em engenharia e arquitetura.Vol.5. n.36. Percurso.2020.

#### *Agradecimentos*

Ao Acervo da Escola Politécnica da USP, pela disponibilização de fotos e ao Prof. Dr. Jorge P. Cintra, pelo depoimento cedido.

<sup>1</sup> Aluna de Iniciação Cientifica pela FATEC-SP, bolsista do CNPq.

### **ESTADO DA ARTE: REFORÇO DE ESTRUTURAS EM CONCRETO ARMADO**

*Wyllyam Washington Borges Sodré<sup>1</sup> , Naiara Ingrid Nascimento da Silva<sup>2</sup> , André Vinicius Chaves de Gois<sup>3</sup> , Giliam de Matos Araújo 4*

*1, 2, 3, 4 Faculdade Pitágoras de Paragominas - FPP Autor: wyllyamtbe@gmail.com; Orientador:giliam.araujo@pitagoras.com.br*

#### *1. Introdução*

Na construção civil, evidencia-se, cada vez mais, a problemática da durabilidade das estruturas, fator que preocupa os construtores, sobretudo em razão da necessidade do seu bom desempenho, sua utilização e seu custo de reparo − referente a possíveis patologias.

Dito isso − e tendo em vista o elevado crescimento de obras no setor construtivo nos últimos anos, o reforço e recuperação de estruturas tem sido uma alternativa para muitos empreendimentos, pois se torna mais viável estruturalmente e financeiramente.

Nas estruturas de concreto armado, o reforço é utilizado em grandes e pequenas obras, com a finalidade de garantir a sua funcionalidade ativa ou reativá-la para outra função − quando se exija mais esforço. Nesse contexto, esse trabalho objetiva-se nas principais técnicas estruturais utilizadas no reforço de peças em concreto armado, verificando em quais casos é necessário o uso do reforço estrutural e quais as consequências ocorridas quando não realizada a recuperação estrutural − mesmo em casos necessários.

#### *2. Metodologia e Materiais*

Os procedimentos técnicos utilizados nesta pesquisa foram por meio de revisão de literatura descritiva de natureza básica, sendo o trabalho realizado por meio de uma abordagem qualitativa através de artigos científicos e monografias calcada em autores como Piancastelli (1997) e Couto (2007). A pesquisa trata sobre o tema reforço estrutural em concreto armado, revisando as técnicas mais utilizadas atualmente no setor construtivo.

#### *3. Resultados*

Segundo Piancastelli (1997), o mercado atual possui diversas técnicas de reforço sendo as principais: Reforço com concreto armado; Reforço com perfis metálicos; Reforço com chapas de aço coladas; Reforço com lâminas ou folhas de carbono coladas e Reforço por protensão [1].

Dentre as técnicas mais utilizadas, predominam o uso de reforço com concreto armado e reforço com perfis metálicos, a primeira apresenta como vantagens o fato de empregar materiais de uso comum e de fácil acesso e ser um método corriqueiro nos canteiros de obra, sendo que as desvantagens são calcadas na interferência arquitetônica/aumento de sessão e no cuidado com a aderência das camadas. Já a segunda, as vantagens são resumidas na execução rápida e simples, enquanto as desvantagens, na visibilidade do elemento estrutural prejudicada e na necessidade de manutenção recorrente.

Os motivos mais comuns que desencadeiam a necessidade de fazer reforço estrutural são: Falha na execução do projeto de Engenharia; Ação do tempo; Ação de agentes Químicos, Físicos ou Biológicos; Má qualidade das investigações do solo do local da obra e Necessidade de aumento de carga.

Couto (2007), aconselha a realização de análises estruturais de todo caso que envolva modificações significativas. A avaliação deve ser feita por engenheiro estrutural com experiência de reforços que poderá indicar a solução técnica/econômica mais viável. [2].

#### *4. Conclusões*

Através desta pesquisa, pode-se concluir a importância da análise dos problemas que afetam o desempenho estrutural e das consequências desses problemas, para o desenvolvimento de um plano de intervenção adequado. Quando utilizado, o reforço estrutural garante: O aumento da vida útil da construção; Aumento da precisão construtiva; Evita o surgimento de trincas e fissuras nas paredes e Evita gastos extras com possíveis intervenções.

Este trabalho apresentou técnicas para o reforço estrutural de edificações, enfatizando soluções que permitem a recuperação e reparação de estruturas. Ao definir a técnica mais eficaz para restaurar a estrutura, é importante considerar possíveis interrupções em sua utilização. O tempo de interrupção dessas estruturas pode gerar perdas financeiras, pois além dos custos de reparos e manutenção, existem riscos envolvidos em cada tecnologia, devendo cada parâmetro ser analisado particularmente. Este estudo teve como enfoque de despertar o interesse do meio acadêmico e profissional à necessidade de se aprofundar o assunto de patologia das construções, tendo em vista o seu aumento alarmante no setor construtivo.

#### *5. Referências*

[1] PIANCASTELLI, E.M. Ed. Depto. Estruturas da Escola de Engenharia da Universidade Federal de Minas Gerais, Belo Horizonte, 1997

[2] COUTO, J. P.; COUTO, A. M., Congresso Construção, **3** (2007)

#### *Agradecimentos*

À instituição Faculdade Pitágoras de Paragominas pelo incentivo a realização desta revisão da literatura.

### **GERENCIAMENTO DE EQUIPES DE ALTO DESEMPENHO NA CONSTRUÇÃO CIVIL**

*1 Leandro do Lino Cirqueira, 2 Antonio Carlos da Fonseca. Bragança Pinheiro 1, 2 Faculdade de Tecnologia de São Paulo 1 leandro.cirqueira@fatec.sp.gov.br; 2 acbraganca@fatecsp.br*

#### *1. Introdução*

Conforme o desenvolvimento tecnológico avança na Construção Civil, torna-se necessário que o gerente de obras e projetos de Construção Civil seja um profissional multidisciplinar, além de excelente tomador de decisões, aumentando a produção e reduzindo o consumo de insumos, sem desperdícios, ajustando às necessidades em situações variáveis e imprecisas.

É possível perceber a importância de estudos que possam avaliar melhor as características dos gestores, as habilidades de formação e gestão de equipes de alto desempenho na Construção Civil [1], sendo essas necessárias para que os objetivos sejam alcançados com sucesso no prazo, custo e qualidade estipulados.

#### *2. Metodologia e materiais*

O trabalho foi desenvolvido através da revisão bibliográfica e da coleta de dados em formulário eletrônico preenchido por gestores de obras em São Paulo. A avaliação dos dados abordou o desempenho de equipes na Construção Civil.

O formulário composto por 25 itens em cinco dimensões, teve sua confiabilidade aferida pelo coeficiente alfa de Cronbach.

#### *3. Resultados*

Para determinar a eficácia de uma equipe necessitase modelar um indicador para avaliar seu desempenho. Sabe-se que o gerenciamento de projetos é realizado por 10 áreas de conhecimento, e o monitoramento e controle envolvem sua integração [4], conforme Figura 1.

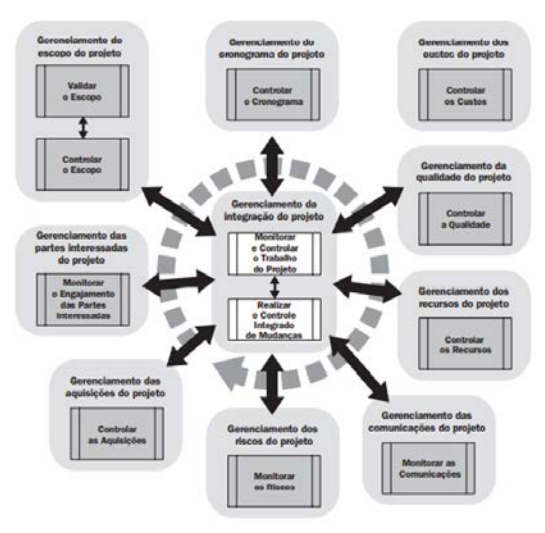

Figura 1 – Grupo de processos de monitoramento e controle.

Especificamente o gerenciador de obras de construção civil se incumbe dos projetos, gestão e realização das obras sob sua responsabilidade em gerenciamento em alto desempenho [1] o que requer monitoramento contínuo das condições para garantir que os membros da equipe de construção podem ajustar suas tarefas em relação uns aos outros e ao objetivo estabelecido [2], com excelente comunicação, planejamento adequado e um bom relacionamento de trabalho [3].

#### *4. Conclusões e discussões*

Conclui-se que no gerenciamento de mudanças do projeto e na integração das atividades, o conhecimento empírico e técnico são os principais responsáveis na formação e manutenção de equipes para alto desempenho.

No gerenciamento de projetos, a avaliação de fatores de desempenho é realizada sob perspectiva da gestão, sendo necessário delimitar para modelar a eficácia das equipes de projeto de Construção Civil.

#### *5. Referências*

- [1] J. B. YANG; S. C. PENG, **Development of a Customer Satisfaction Model for Construction Project Management**, Building and Environment, n° 43, 2008.
- [2] J. FORTUNE; D. WHITE, **Framing of project critical success factors by a systems model**, International journal of project management n° 24, 2006.
- [3] N. AZMY, **The Role of Team effectiveness in Construction Project Teams and Project Performance,** Iowa State University, 2012.
- [4] PMI, **Um guia do conhecimento em gerenciamento de projetos** – **Guia PMBOK®**, 6a Edição, EUA: Project Management Institute, 2017.

#### *Agradecimentos*

À instituição FATEC-SP pela realização das medidas e ao CPNq pelo apoio financeiro.

*<sup>1</sup>*Aluno de IC, PIBIC/CNPq.

### **HBIM, MODELAGEM PARA RESGATE DO PATRIMÔNIO HISTÓRICO – EDIFÍCIO PAULA SOUZA**

*Eduardo Bartolomeo Jablinski<sup>1</sup> , Ana Lucia Saad<sup>2</sup> 1, 2 Faculdade de Tecnologia de São Paulo edubje@gmail.com, ana.saad@fatec.sp.gov.br*

#### *1. Introdução*

*3. Resultados*

Edificações enquanto patrimônio podem representar a história e a cultura local, portanto, é de suma importância a sua preservação e manutenção com base em registro documentado, o que muitas vezes é dificultado por falta de cadastro digital. Como reflexo, foi desenvolvido o sistema HBIM, que permite a modelagem BIM de edifícios existentes utilizando um levantamento espacial denominado como "nuvem de pontos", sendo associadas informações e dados conhecidos daquela edificação. O resultado é um modelo paramétrico que pode ser analisado e modificado de acordo com a necessidade do projeto. Nessa pesquisa há como princípio utilizar o edifício tombado Paula Souza. Como resultado, pretende-se usar os recursos do HBIM para modelar o seu estilo arquitetônico, métodos construtivos e resgatar a lembrança de todos que um dia já tiveram o edifício presente em suas vidas.

#### *2. Metodologia e Desenvolvimento*

A modelagem HBIM é realizada através da análise da documentação existente do edifício. A forma mais fácil para a modelagem é através do sistema de varredura a laser, que permite o maior nível de detalhamento e veracidade do projeto *as built* [1].

Foi utilizada a nuvem de pontos dos dados abertos do portal GeoSampa para gerar o volume externo do edifício. As plantas digitalizadas e as fotos do edifício também foram usadas como base de informações para a modelagem. Os softwares *Recap* e *Autocad* foram utilizados para a edição e verificação da nuvem de pontos e dos desenhos digitais do edifício.

A modelagem arquitetônica do edifício e a criação da biblioteca BIM foram realizadas no software *Revit*, onde foi adotado nível de LOD 200 como padrão para o desenvolvimento dos trabalhos, o que permite representar elementos no modelo com tamanho e forma aproximados [2]. O LOD (*Level of Development*) é um conceito desenvolvido pelo AIA (*American Institute of Architects*) em 2009 como forma de referência e padronização durante a modelagem, determinando o nível de detalhamento de cada elemento.

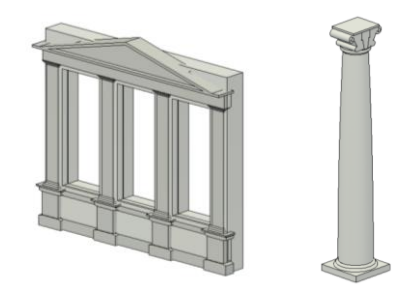

Figuras 1 e 2 – Exemplos de famílias BIM desenvolvidas.

Durante a realização da modelagem foram verificadas inconsistências entre as documentações existentes do edifício que precisaram ser adequadas ao volume da nuvem de pontos. Por este motivo, não foi possível atingir níveis de detalhamento maiores que o LOD 200 por exigirem elementos com tamanho e forma precisas ao edifício.

A modelagem, além disso, evidenciou que o software *Revit* ainda não apresenta ferramentas que permitem a reprodução fidedigna dos detalhes arquitetônicos da época em que o edifício foi concebido, sendo necessário criar famílias específicas para atender às necessidades (Figuras 1 e 2). A pesquisa ainda não foi finalizada, os trabalhos encontram-se em andamento, ainda faltam ser modeladas as famílias de portas e escadas externas. O edifício Paula Souza está sendo modelado (Figura 3), os objetos são inseridos no modelo conforme a confecção de cada família é terminada. Até o final do ano, o modelo estará completo e será criado um website onde será possível visualizar o modelo e divulgar os resultados e processos da pesquisa.

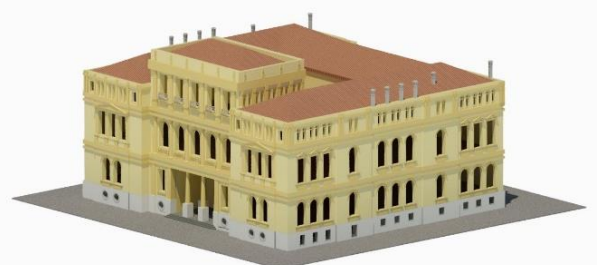

Figura 3 – Edifício Paula Souza modelado no *Revit*.

#### *4. Conclusões*

Os trabalhos ainda não foram finalizados, mas já se percebe que a tecnologia HBIM, mesmo ao utilizar uma nuvem de pontos com baixa densidade como a disponibilizada pelo portal GeoSampa, permite o desenvolvimento de modelos que podem ser utilizados no resgate e preservação do patrimônio.

O uso de tecnologia de varredura a laser que gere nuvens com mais densidade de pontos permitiria que o modelo gerado tivesse mais qualidade e não seriam necessárias tantas modificações, o que agilizaria o processo.

#### *5. Referências*

[1] BANFI, F. Building information modelling – A novel parametric modeling approach based on 3D surveys of historic architecture. Lecture Notes in Computer Science, v. 10058 LNCS, p. 116–127, 2016.

[2] BEDRICK, J. et al. Level of Development (LOD) Specification Part I & Commentary For Building Information Models and Data. n. December, p. 15–16, 2020.

### **MÉTODOS DE ENSINO ON-LINE:UMA VISÃO DO ALUNO**

*Roberto de Oliveira Ferreira1 , Douglas Casagrande2 1, 2 FaculdadedeTecnologiadeSãoPaulo [robertooliveiraferreira13@gmail.com](mailto:robertooliveiraferreira13@gmail.com) [,](mailto:robertooliveiraferreira13@gmail.com) [prof.doug@fatecsp.br](mailto:prof.doug@fatecsp.br)*

#### *1. Introdução*

O ensino à distância (EAD) já vem sendo adaptado desde a década de 1990 com o surgimento e a maior difusão da internet. Foi nesse período que várias universidades formalizaram suas iniciativas EAD, até culminar com a criação, em 1996, da Secretaria de Educação à Distância (SEED), do Ministério da Educação (MEC). Naquele mesmo ano o EAD no Brasil passou a contar com uma legislação abrangente que hoje garante, por exemplo, a validade de diplomas emitidos pelos cursos nesta modalidade. A atual situação de afastamento social emergente, causou uma migração total do modelo de ensino presencial para o ensino à distância on-line. Com a necessidade desta mudança, professores e alunos das mais diversas áreas tiveram que se adaptar aos novos métodos de interação on-line e às novas ferramentas de aprendizado à distância que acabaram por fazer parte do método de ensino de basicamente todas as instituições.

Em um trabalho realizado inicialmente sobre este modelo de ensino, apontam-se dois componentes a serem considerados como um diferencial no processo de aprendizagem em ambientes virtuais: um é metodológico e o outro é organizativo [1]. O primeiro baseia-se nas práticas pedagógicas de ensino sobre conteúdos abordados neste ambiente, já o segundo refere-se à relação entre professor e aluno, ambos participando no ambiente virtual de modo organizado.

O objetivo deste estudo é identificar nas práticas de ensino on-line, os métodos de avaliação e ensino para a facilitação do aprendizado sob a perspectiva dos estudantes da FATEC-SP, como também, a criação de um site que auxiliará discentes e docentes no processo avaliativo.

#### *2. Metodologias e Materiais*

A metodologia desta pesquisa baseia-se na coleta de informações [2] sobre a eficiência do método de ensino online nos cursos da Fatec/SP. Com isso, inicialmente foram realizadas entrevistas on-line buscando identificar tópicos de interesse para a criação dos formulários padronizados que posteriormente foram aplicados em uma amostra maior de participantes. Para a coleta de informações, utilizou-se as ferramentas da *Microsoft (*ferramenta *MS Teams e MS Forms)* utilizadas no ambiente de aprendizagem on-line da Fatec/SP. Em uma segunda fase de investigação, coletaramse informações por meio de questionários utilizando a ferramenta *Forms* que faz parte da plataforma. Essas informações correspondem às métricas utilizadas no processo de avaliação de aprendizagem. Foi enviado por meio do email institucional, um formulário contendo 23 questões para um total de 677 estudantes.

#### *3. Resultados*

Foram contabilizados um total de 109 respostas sobre a métrica do processo avaliativo das questões enviadas aos entrevistados que se encontra em: [https://forms.office.com/r/h5VwG3YiVA.](https://forms.office.com/r/h5VwG3YiVA) Pôde-se notar que o sucesso do modelo tanto em relação às aulas como às avaliações exige que a tecnologia necessária esteja disponível aos alunos e professores para tal finalidade. No gráfico da Figura 1 relacionamos apenas as respostas referentes à métrica do processo avaliativo, mostrando em porcentagem, o nível de aprendizado dos alunos.

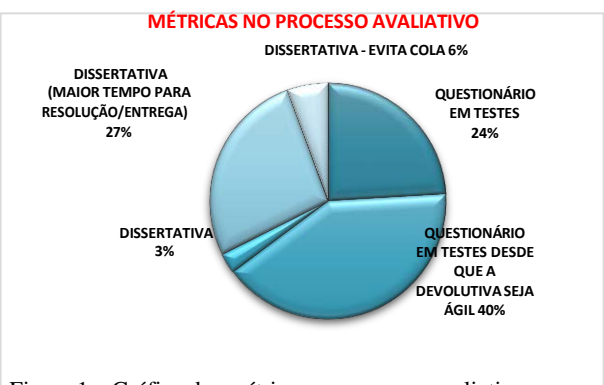

#### Figura 1 – Gráfico das métricas no processo avaliativo. *4. Conclusões*

De acordo com os dados obtidos na Figura 1, o processo avaliativo de maior desenvolvimento cognitivo para os estudantes é a avaliação em formato de testes, escolhido porque neste formato há uma maior rapidez no retorno da devolutiva expondo erros e acertos. Entretanto, outras observações mostraram as necessidades de adaptações para tornar os métodos em uso mais eficientes, como por exemplo, dispositivos e App'sinteligentes para a realização de tarefas, bem como a elaboração profusa e com facilidade de testes em uma plataforma mais eficiente. Nesse sentido, empenhamos esforços atuais na implementação de melhorias no site [https://airquestion.net](https://airquestion.net/) , as quais não são visíveis ao acesso pelo estudante, mas que deverão facilitar a tarefa de elaboração e aplicação de testes pelos professores, focando nesta métrica avaliativa como um complemento de estudos aos alunos e uma diretriz aos professores com retorno estatístico dos resultados para o seu uso no ensino das disciplinas dos cursos de graduação da Fatec/SP.

#### *5. Referências*

**[1]** R. da Silva, Antonio C.; Educação a distância e o seu grande desafio: o aluno como sujeito de sua própria aprendizagem., **Bahia, Abril/2004**

[2] S. Hubackova and I. Semradova, "Comparison of on- line

Teaching and Face-to-face Teaching", Procedia

– Soc. Behav. Sci., vol. 89, pp. 445 – 449, 2013.

*Agradecimentos*

A Deus, à Fatec-SP, minha família e, em especial, ao orientador deste projeto por todo apoio e incentivo.

1 Aluno de IC do CNPq

### **PASSEIO HISTÓRICO FATEC-SP**

*Barbara Cristina de Almeida Gonçalves<sup>1</sup> , Profª Drª. Ana Lucia Saad<sup>2</sup> 1, 2 FACULDADE DE TECNOLOGIA DE SÃO PAULO barbara.goncalves2@fatec.sp.gov.br, ana.saad@fatec.sp.gov.br*

#### *1. Introdução*

O campus da FATEC-SP é composto por 8 edifícios, cada um com sua particularidade, tanto no aspecto histórico quanto no aspecto arquitetônico. Os usuários da FATEC-SP pouco sabem sobre sua história e arquitetura. O projeto resgata esta temática através da criação de um site que promova interação entre o público e o patrimônio edificado.

#### *2. Metodologia*

Nos trabalhos, foi considerado que a história do Campus está interligada a fundação da Escola Politécnica da USP em 1894. Partindo deste pressuposto, foi realizado levantamento bibliográfico e iconográfico em livros e depoimentos sobre o passado da Politécnica no período em que esta ocupou o atual campus da FATEC-SP até chegar aos dias de hoje. O Acervo da Escola Politécnica da USP contribuiu de forma significativa com imagens do anuário que a Escola produziu em 1908, além da indicação da referência "Escola Politécnica 1894- 1984)" da Profª Drª Maria Cecília Loschiavos dos Santos, onde a autora apresenta pesquisa detalhada sobre a fundação da Escola Politécnica, e sobre os primeiros edifícios do Campus, que ficaram conhecidos como o Conjunto Arquitetônico do bairro da Luz [1]. Os edifícios homenageiam personalidades relacionadas diretamente a Escola Politécnica da USP e ao Instituto de Pesquisas Tecnológicas (IPT) que ocupou alguns edifícios do campus [2].

Em posse dessas informações foram elaborados os textos que irão compor o site do Passeio Histórico. Com base nos textos pode-se ter uma ideia de quais seriam as páginas do site e os temas abordados.

#### *3. Resultados*

Foi criado um site através da plataforma *Wix* (Figura 1) com as páginas: Edifícios, Personalidades, Depoimentos e Curiosidades. Em "Edifícios", serão disponibilizados os textos produzidos durante a pesquisa e imagens cedidas pelos acervos. A página "Personalidades" será destinada às personalidades que são homenageadas no campus, por exemplo Paula Souza, Rodolpho Santiago etc. Na página "Depoimentos" pretende-se acrescentar entrevistas, vídeos e imagens de acervos pessoais de professores ou frequentadores do campus e em "Curiosidades" pretende-se trazer informações sobre alguns edifícios do entorno, desenvolvimento da praça Coronel Fernando Prestes etc.

Com intuito de facilitar um primeiro acesso ao site, foi criado o *QR Code* (Figura 2) através da plataforma *Generation* ao apontar a câmera do smartphone, o usuário será direcionado a página inicial do Site.

 $\equiv$  PASSEIO **HISTÓRICO** 

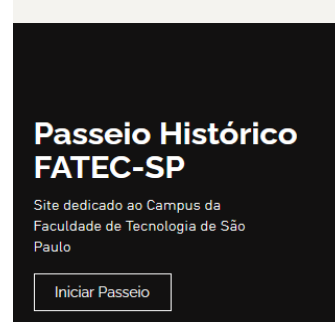

Figura 1 – Página Inicial do site Passeio Histórico FATEC-SP

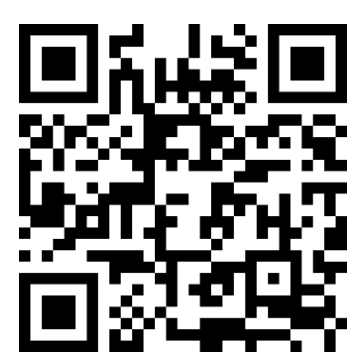

Figura 2 – *QR Code* para acessar a página inicial do site

#### *4. Conclusões*

Acredita-se que, com os resultados obtidos, a história do campus da FATEC-SP seja resgatada e possa ser uma ferramenta de integração entre os jovens, alunos, professores e funcionários. Ao mesmo tempo em que a tecnologia é utilizada para trazer compartilhar informações através do site Passeio Histórico FATEC-SP, ainda em construção.

Pretende-se expandir a pesquisa bibliográfica e iconográfica para obter dados a respeito de todos os edifícios, em especial Edifício Maffei e os Blocos A, B e C, além do Anfiteatro Wladmir Anversa.

#### *5. Referências*

[1] SANTOS, Maria Cecília Loschiavos dos. Escola Politécnica 1894-1984. São Paulo: IMESP, 1985 [2] CORREA, João A.; MARINI, Rubens. (org) IPT- 90

anos de Tecnologia. São Paulo: IPT, 1989.

#### *Agradecimentos*

Ao Acervo da Escola Politécnica da USP, a Memória Histórica do IPT, e a professora orientadora que sempre contribuiu com este projeto.

<sup>1</sup> Aluno de IC CNPq

### **PREDIÇÃO DE RESULTADOS DO CONCRETO EM ALGORITMO DE APRENDIZADO DE MÁQUINA**

*Nickolas Victor Ferreira da Silva<sup>1</sup> , Douglas Casagrande<sup>2</sup> 1, 2 Faculdade de Tecnologia de São Paulo [nickolas.victor@protonmail.ch](mailto:nickolas.victor@protonmail.ch%20m) , [prof.doug@fatecsp.br](mailto:prof.doug@fatecsp.br)*

#### *1. Introdução*

O concreto é o segundo material mais consumido do mundo [1]. Conhecer a resistência a compressão do concreto é muito importante durante a fase do projeto de uma edificação. A análise de sua resistência é uma função altamente não linear dos ingredientes usados na sua fabricação e de suas características. Assim, o uso de aprendizado de máquina para prever a resistência pode ser útil na geração de resultados que se aproximem da realidade [2].

Este trabalho demonstra o uso de aprendizado de máquina para prever a resistência a compressão do concreto, que inclua em sua composição a borracha de pneu. Não se trata de investigar as propriedades de um novo compósito pois não estamos incluindo a borracha como matriz e nem tampouco como dispersante para reforço [3].

#### *2. Metodologia*

A metodologia consiste em analisar as tensões de compressão em Corpos de Prova (CP) cilíndricos. Após as dosagens e resultados de compressão, utilizou-se um algoritmo capaz de realizar simulações computacionais apenas com os parâmetros da dosagem do concreto, com técnicas de aprendizado de máquina, para poder realizar uma comparação com a realidade, verificando-se que os resultados obtidos no campo computacional são fiéis, ou ao menos próximos, dosresultados obtidos no laboratório de MCC da Fatec São Paulo. A performance do algoritmo é o ponto crucial para a tomada de decisão, para tal são usadas árvores de decisões, apurando algumas amostras de dados para treino, elegendo a melhor variável para a compor, construir as próximas árvores e prever novos valores.

#### *3. Algoritmo de Aprendizagem de Máquina*

Para a aplicação do aprendizado de máquina, foi utilizado o modelo Floresta Aleatória, algoritmo de aprendizagem supervisionada, que cria árvores de decisão de maneira aleatória, buscando melhores condições para obter uma predição com maior acurácia e maior confiabilidade. Como o uso de um regressor de árvore de decisão melhorou o desempenho simulado, foi possível melhorar ainda mais o desempenho agrupando mais árvores, além da aplicação de métricas de avaliação por regressão e por coeficiente de determinação. O algoritmo treina árvores inicializadas aleatoriamente com subconjuntos aleatórios de dados amostrados a partir dos dados de treinamento. Isso torna o modelo utilizado mais estável e confiável.

#### *4. Resultados Experimentais*

Todos os ensaios estão resumidos na Tabela I. O Gráfico I se trata do resultado do algoritmo utilizado. Tabela I – Resultados dos ensaios de compressão: CP

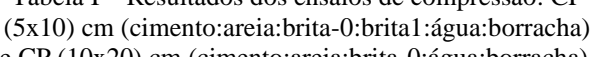

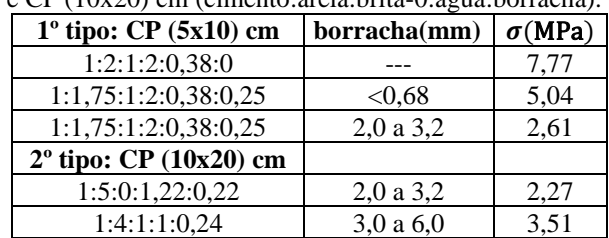

Gráfico I – Relação do aprendizado de máquina (MPa)

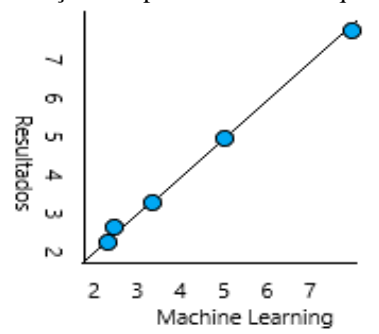

#### *5. Resultados da Aprendizagem de Máquina*

O Gráfico I demonstra a comparação entre a simulação computacional (eixo x) e os resultados da realidade (eixo y), quanto mais próximos estão os pontos da linha preta, mais correspondentes dos valores reais estão as previsões.

#### *6. Conclusão*

Pelos resultados da Tabela I e pelo Gráfico I, gerado a partir do modelo de aprendizado de máquina, concluise que o algoritmo ao criar múltiplas árvores de decisões, se manteve estável e fidedigno ao prever os resultados das amostras ensaiadas.

#### *7. Referências*

[1] B.S. Thomas et.al., Con. Build. Mat. 59(2014)204.

- [2] Y. Wu et.al., J. Clean. Prod. 264(2020)121446.
- [3] Y. Tang et.al., Con. Build. Mat. In Press(2020)online.

#### *Agradecimentos*

À Fatec-SP pelo uso do Lab. de MCC, ao prof. Dib e ao aux. Heriberto pelo apoio nos ensaios e à empresa UTEP pela borracha usada nos ensaios.

<sup>1</sup>Aluno de IC do CNPq

### **ANÁLISE TEÓRICA DE UM MICROSSENSOR DE PRESSÃO MEMS**

*Micael Cezario da Silva<sup>1</sup> , Marcelo Bariatto Andrade Fontes<sup>2</sup> 1,2 Departamento de Sistemas Eletrônicos - Faculdade de Tecnologia de São Paulo - CPS micaelsilva35@gmail.com, bariatto@fatecsp.br*

#### *1. Introdução*

A tecnologia de Sistemas Microeletromecânicos (MEMS) consiste na fabricação de sensores, atuadores e transdutores na escala micrométrica, apresentado baixo tempo de resposta, valores confiáveis, alta sensibilidade e baixo custo de fabricação. Os microssensores de pressão possuem uma ampla gama de aplicações em diversas áreas, englobando desde a indústria automotiva e processos de produção e equipamentos médicos [1].

O objetivo desse trabalho é comparar os resultados experimentais realizados em trabalho anterior [2] com uma análise teórica da piezoresistividade do silício monocristalino dopado nas curvas características do microssensor.

#### *2. Metodologia*

O microssensor é baseado na utilização de 4 piezoresitores de silício tipo n, difundidos sobre uma membrana de silício tipo p com 5 mm de lado e 215 μm de espessura, obtida pelo processo MEMS, possuindo dimensão quadrada de 15 mm de lado, contatos de alumínio de 5 mm e piezoresistores com largura de linha de 250 μm, sendo que em uma lâmina de silício com 7,5 cm de diâmetro foram fabricados 12 microssensores [3], figura 1.

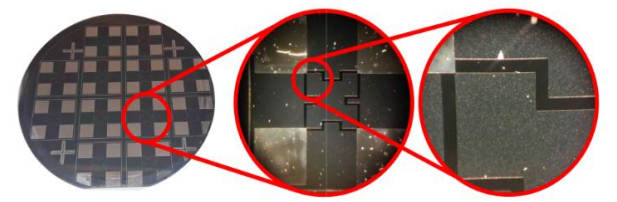

Figura 1. Imagens da lâmina de silício contendo microssensores fabricados.

Os valores individuais dos piezoresistores (R1, R2, R3 e R4) foram obtidos pelas medidas ôhmicas das associações resistivas (a, b, c e d), na ausência de pressão diferencial.  $R_{(p=0)}$ . A resposta teórica do microssensor (V*out*), obtida pelo circuito em ponte de Wheatstone é obtida através da equação (1), figura 2.

$$
V_{out} = \left(\frac{R3}{R3 + R1} - \frac{R4}{R2 + R4}\right). VCC
$$
 (1)

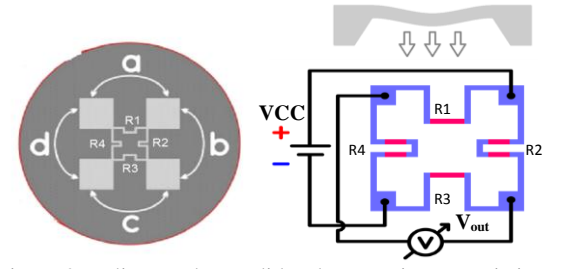

Figura 2. Indicação das medidas das associações resistivas e do circuito em ponte de Wheatstone do microssensor, onde VCC=5V.

A determinação da variação da resistência R em função da pressão (p), largura (b) e espessura (t) da membrana é dada pela equação 2 [3], sendo introduzido um fator de correção (k).

$$
\frac{\Delta R}{R} = k. 5,4x10^{-11} \left( \frac{pb^2}{t^2} \right) , R = R_{(p=o)} + \Delta R \tag{2}
$$

#### *3. Resultados*

A determinação dos resistores individuais resultou em R1= 264  $\Omega$ , R2=319  $\Omega$ , R3=301  $\Omega$  e R4=270  $\Omega$ , aplicando-se a equação 1, obtém-se Vout=372,2 mV, na ausência de pressão diferencial aplicada. Utilizando as equações 1 e 2 para uma faixa de pressão diferencial de 156 kPa e comparando com os resultados experimentais obtém-se a figura 3. Nota-se a variação linear de Vout com a pressão em ambos os casos, com excelente linearidade  $(R^2=1)$ . Nota-se também que o coeficiente angular  $\left(\frac{\Delta V}{\Delta R}\right)$  $\frac{\Delta V}{\Delta P}$ ) na reta teórica é pelo menos uma ordem de grandeza maior que os valores experimentais, sugerindo o fator de correção k=6,7.10 $^{-2}$ .

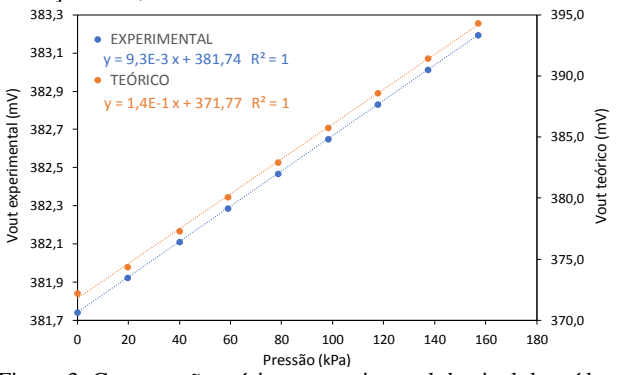

Figura 3. Comparação teórica e experimental do sinal de saída do microssensor de pressão.

#### *4. Conclusões*

Foram apresentadas comparações entre a análise teórica e o resultado experimental na curva característica de saída um microssensor de pressão fabricado com a tecnologia MEMS. Os valores obtidos teoricamente descrevem o comportamento linear da resposta do sensor à pressão aplicada. Através do modelo modificado obteve-se um fator de correção k=6,7.10-2 .

#### *5. Referências*

[1] Madou, M; **Fundamentals of Microfabrication and Nanotechnology**, CRC Press, 3a Ed., 2012.

[2] Sanches, Kaique Figueiredo; **Projeto e construção de microssensor de pressão com tecnologia MEMS para fins didáticos,** TCC. Fatec-SP. 2017.

[3] FRAGA, Mariana Amorim; KOBERSTEIN, Leandro Leo. An overview on the modeling of silicon piezoresistive pressure microsensors. In: **2012 Workshop on Engineering Applications**. IEEE, 2012. p. 1-6.

### **COLETOR HÍBRIDO DE ENERGIA (HEC): SUSTENTABILIDADE E MICROGRID**

*Victor Schumacher, Vinicius de Oliveira Lopes, Aparecido Sirley Nicolett Curso de Eletrônica Industrial da Faculdade de Tecnologia de São Paulo – FATEC/SP [victorschumacher15@gmail.com,](mailto:victorschumacher15@gmail.com) [nicolett@fatecsp.br](mailto:nicolett@fatecsp.br)*

#### *1. Introdução*

As diferentes fontes de energia existentes podem ser classificadas em renováveis ou não renováveis, e são utilizadas pela sociedade com o objetivo de gerar energia para diferentes sistemas, principalmente para aqueles que utilizam energia elétrica. O uso de fontes de energia não renováveis causam fortes impactos à natureza e a sociedade, principalmente porque emitem, como àquelas derivadas do petróleo, grandes quantidades de  $CO<sub>2</sub>$ . Já as fontes de energias renováveis são sustentáveis, produzindo menores impactos ambientais. Uma delas é a solar, que através do uso de células fotovoltaicas pode converter a energia luminosa em energia elétrica [1]. Este projeto teve como objetivo a construção de um equipamento de baixo custo, interligando as tecnologias voltadas ao conceito de *Energy Harvestig* e *Microtgrid*  [2], sendo este capaz de converter em energia elétrica diferentes formas de energia sustentáveis obtidas de dispositivos já presentes no mercado.

#### *2. Metodologia e Materiais*

"Energia, como um todo, pode ser transformada ou transferida, mas nunca criada ou destruída". Este é o Princípio Universal da Conservação da Energia, e tendo este como base, desenvolvemos o projeto Coletor Híbrido de Energia (*Hybrid Energy Collector – HEC*).

Utilizando-se de conceitos físicos e dos efeitos magnéticos, piezoelétricos, fotovoltaicos e mecânicos (cinética), conforme Figura 1, chegou-se à proposta apresentada na Figura 2.

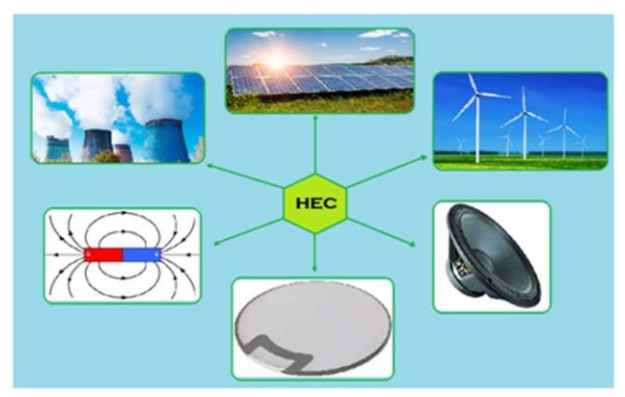

Figura 1 – Exemplificação da proposta do Coletor Híbrido de Energia - HEC.

O projeto, conforme apresentado na Figura 2, foi instalado em uma bicicleta e possui três células fotovoltaicas (B) dispostas de forma que consigam um grande aproveitamento energético solar; matrizes de pastilhas piezelétricas (C), dispostas nos pedais e banco, obtendo potenciais energéticos oriundos de deformação mecânica dos cristais; um dínamo (D), fixado na roda

dianteira, para obtenção de energia gerada pelo "Efeito Gerador" na rotação; e por fim, uma placa de circuito impresso, com circuitos retificadores, limitadores e reguladores para que toda as tensões, coletadas de fontes diferentes, sejam integradas e armazenadas em baterias acopladas no dispositivo (A).

Dispõe de uma entrada USB para carregamento das baterias via rede elétrica alternada e duas saídas USB, que fornecem a tensão de 5Vdc para a utilização do usuário, tensão originária da coleta e integração das diferentes fontes geradoras.

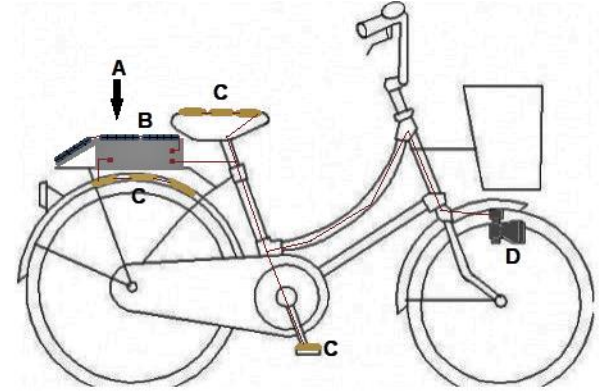

Figura 2 – Projeto Coletor Híbrido de Energia - HEC. A) Dispositivo/Circuito; B) Células Fotovoltaicas; C) Sensores Piezoelétricos; D) Dínamo.

#### *3. Resultados*

Após os testes dos dispositivos em uma bicicleta durante uma simulação de um passeio de 20 minutos e em condições ideais para coleta, obteve-se os valores potenciais individuais de cada tecnologia, conforme a Tabela I. Potenciais regulados e armazenados em baterias, fornecendo 5Vdc e 500mAh para o usuário.

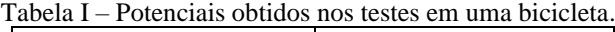

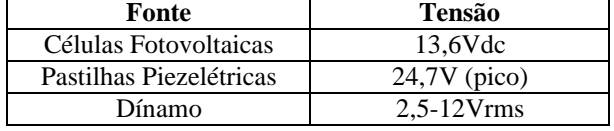

#### *4. Conclusões*

Portanto, este projeto apresentou a possibilidade do uso e coleta de diferentes formas de energias renováveis para aplicações presentes no dia-a-dia do usuário em uma fonte de autogeração autônoma.

#### *5. Referências*

[1] Solar, P. (3 de Novembro de 2016). História e origem da Energia Solar.

[2] Siemens. (s.d.). Microgrids, a Solução de Geração de energia do Brasil. Fonte: Siemens: https://new.siemens.com/br/pt/empresa/stories/energia/ microgrid-solucao-brasil-mais-iluminado.html

### **KIT DIDÁTICO DE LANÇAMENTO OBLÍQUO PARA USO EM FÍSICA EXPERIMENTAL**

*Jailton Gonçalves da Silva<sup>1</sup> , Roberto Katsuhiro Yamamoto<sup>2</sup> 1, 2 Faculdade de Tecnologia de São Paulo jailton.gs1993@outlook.com, katsu@fatecsp.br*

#### *1. Introdução*

O kit didático de lançamento oblíquo é um dispositivo que pretende auxiliar o entendimento prático dos alunos do curso de Física experimental. Possibilita configurar previamente parâmetros no kit para experimentos de lançamento, como ângulo de lançamento no plano XY e intensidade da força de lançamento. Objetiva-se validar o estudo utilizando um método comparativo entre as previsões teóricas de lançamento previstos em aulas na disciplina de Física e os resultados práticos observados por câmera programada para captar o movimento de uma esfera de ABS que é lançada com auxílio de um lançador.

#### *2. Metodologia e materiais*

O dispositivo de lançamento oblíquo é constituído por três componentes eletromecânicos: motor de passo, motor DC e eletroímã. A Figura 1 mostra o lançador oblíquo construído.

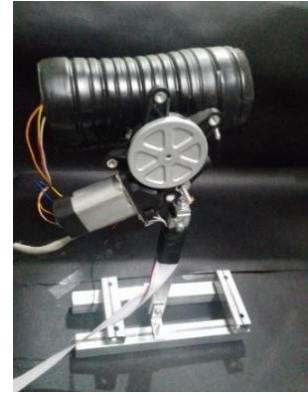

Figura 1 - Dispositivo de lançamento oblíquo.

O programa foi compilado e executado no sistema operacional Raspbian do Raspberry Pi 3, para acionar as portas de GPIOs que controlam os três dispositivos eletromecânicos.

O rastreamento da esfera de ABS é feito através do método de visão computacional, no qual por meio das informações de cores de cada pixel capturado pela filmagem da câmera é possível diferenciar, por exemplo, diferenças de formas geométricas, diferenças de tons de cinza para classificar e consequentemente, reconhecer objetos para adquirir dados para o estudo em Física Experimental [1].

A visão computacional é baseada no algoritmo de binarização de imagens no qual a esfera de cor branca tem tons de branco muito maiores que o fundo preto do lançamento. O *software* Matlab [2] foi utilizado para adquirir os dados da câmera e foram plotados em gráfico cartesiano (x,y) como mostrado na Figura 2.

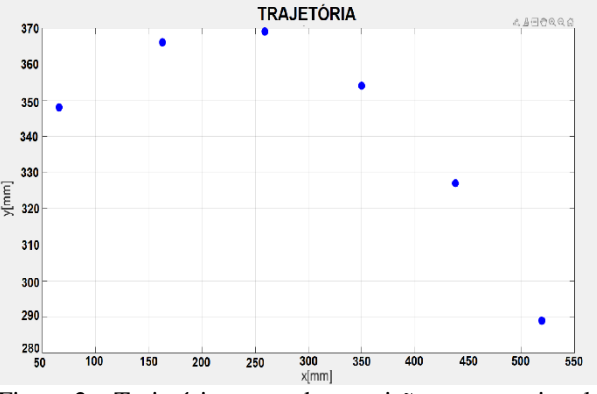

Figura 2 – Trajetória rastreada por visão computacional.

#### *3. Resultados*

Foram realizados 75 lançamentos com 5 intensidades diferentes e 3 ângulos nos quais cada configuração de intensidade e ângulo foram repetidos 5 lançamentos, em seguida calculando-se as médias dos alcances máximos de cada condição de lançamento. Os dados obtidos podem ser vistos na Figura 3.

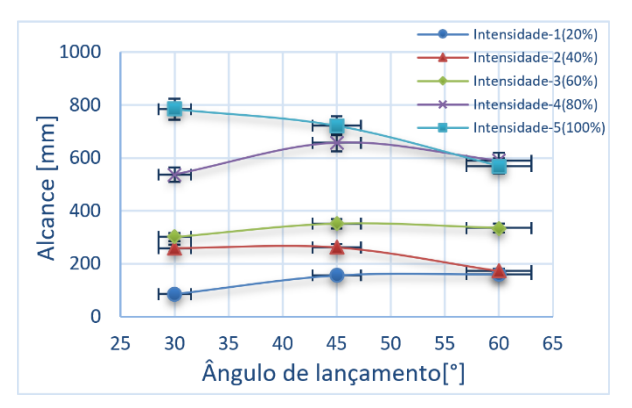

Figura 3 - Testes dos alcances máximos do lançador.

#### *4. Conclusões*

O kit didático de lançamento oblíquo desenvolvido funcionou de maneira satisfatória, obtendo dados consistentes com a teoria, apesar de na intensidade de 100% ângulos maiores gerar lançamentos menos eficientes. Além disso, a visão computacional mostrou ser capaz de adquirir dados de forma automatizada, permitindo o aprofundamento no estudo de lançamento oblíquo em Física experimental.

#### *5. Referências*

- [1] D. Halliday et al., Fundamentos de Física, v.1. 4 ed., LTC, 2002.
- [2] A. R. Backes, J. J. M. Sá Jr., Introdução à Visão Computacional Usando Matlab, Alta Books, p. 1-3, 2016.

### **MERCADO DE VEÍCULOS ELÉTRICOS: IMPACTOS ECONÔMICO, SOCIAL E AMBIENTAL**

*Luana F. Porto, Suellen Laviola, Gabriel M. Peres, Renan de S. Rodrigues, Aparecido S. Nicolett Engenharia de Produção da Pontifícia Universidade Católica de São Paulo – PUC/SP lu.portof@gmail.com*, *nicolett@pucsp.br*

#### *1. Introdução*

No início do século XIX, inventores começaram a utilizar o conceito de veículos movidos a bateria e criaram alguns dos primeiros carros elétricos de pequena escala. No mesmo período, Robert Anderson, um inventor britânico, desenvolveu a primeira carruagem elétrica. Em meados do século XIX, os inventores franceses e ingleses começaram a construir alguns dos primeiros carros elétricos práticos [1]. Os veículos elétricos chamaram mais atenção na segunda metade do século XX, quando o mundo passou a se preocupar mais com as questões ambientais, principalmente como as emissões de gases de efeito estufa (GEE). Os carros elétricos são uma das principais tendências para os próximos anos. Em 2020, houve um aumento de 66,5% nas vendas de modelos eletrificados no Brasil em relação ao ano anterior, segundo a Associação Brasileira do Veículo Elétrico (ABVE) [2].

#### *2. Metodologia*

Este trabalho consiste em estudar e analisar o mercado emergente de veículos elétricos, considerando os impactos ambientais, bem como as questões políticas e sociais. Foram feitas pesquisas bibliográficas referentes a diversos temas da área, tais como funcionamento e tipos de carros elétricos, baterias, fontes alternativas de energia e infraestrutura.

#### *3. Resultados*

A produção de carros elétricos provocou mudanças na indústria automobilística e promete transformações na mobilidade urbana. China, Japão, Estados Unidos e Europa são os principais mercados e concentram os maiores fabricantes. O maior desafio atualmente, tanto para os fabricantes e compradores, é o alto valor que estes carros são vendidos, além do setor de autopeças que será afetado, pois pesquisas mostram que os carros elétricos não terão problemas de vela, lubrificação, pistão, correia ou até mesmo a própria corrente, essas peças que só conhecidas por ter sua vida útil limitada serão totalmente descartadas no veículo elétrico. Não haverá troca de óleo ou de qualquer outro fluido. As oficinas que não se atualizarem na sua mão de obra especializada e estrutura para a recepção de um carro elétrico que necessita de manutenção, irá perder mercado. Diante do estudo do tema é importante destacar as fontes de energia disponíveis no país, tendo em vista que elas são as formas de abastecimento do setor industrial e de alguns modelos de veículos elétricos.

Analisando o Brasil, em termos de energia renovável e limpa, as melhores fontes de abastecimento de veículos elétricos são as energias eólica e solar. Porém, conforme a Figura 1, a fonte de energia mais disponível no país é a

hidráulica, que corresponde a 65,2% de acordo com o Balanço Energético Nacional (BEN) 2021. Observa-se também que o percentual da fonte de carvão e derivados reduziu de 3,3% para 2,7%. Por outro lado, as fontes de energia solar e eólica aumentaram de 1,0% para 1,7% e 2,6% para 2,8%, respectivamente [3].

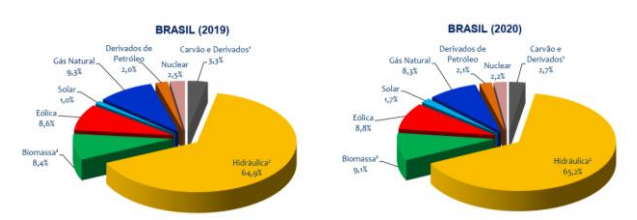

Figura 1: Matriz Elétrica Brasileira – BEN 2021.

A partir da análise SWOT apresentada na Figura 2 sobre os veículos elétricos, nota-se que há ameaças que se destacam, visto que é uma nova tecnologia emergente no mercado, mas as suas oportunidades e pontos fortes se sobressaem, tendo em vista que promovem mercado e geração de empregos, inovação tecnológica, além de contribuir com o meio ambiente e a diminuição de GEE.

| <b>PONTOS FORTES</b>                            | <b>PONTOS FRACOS</b>                                  |
|-------------------------------------------------|-------------------------------------------------------|
| Zero emissão de gases poluentes                 | Custo alto de aquisição                               |
| Maior eficiência energética                     | Baixa autonomia                                       |
| Zero poluição sonora                            | Tempo de recarga                                      |
| Menor custo de operação e manutenção            | Postos de recarga                                     |
|                                                 | Necessidade de nova infraestrutura                    |
|                                                 | Descarte da bateria                                   |
| <b>OPORTUNIDADES</b>                            | <b>AMEACAS</b>                                        |
| Criação de um novo segmento de mercado          | Mão-de-obra especializada                             |
| Mercado em crescimento para criação de empregos | Mercado de auto peças                                 |
| Maior preocupação mundial com o meio ambiente   | Alta tecnologia que impacta no custo final do veículo |
| Avanço tecnológico                              | Preço da eletricidade                                 |
|                                                 | Falta de incentivo governamental                      |
|                                                 | Baixa aceitação de mercado                            |
|                                                 | Alto investimento em infraestruturas                  |

Figura 2 – Análise SWOT sobre veículos elétricos.

#### *4. Conclusões*

Com este trabalho, conclui-se que o veículo elétrico chegou com o intuito de revolucionar o mercado automobilístico, onde algumas empresas já comunicaram que não fabricarão mais carros a combustão.

Os carros elétricos mudarão, além da parte econômica, a parte da sustentabilidade mundial, onde há uma redução significante de poluentes e gases de efeito estufa, além da diminuição de ruídos.

#### *5. Referências*

[1] ANTUNES, P. D. Paulo. Veículos elétricos, funcionamento e seus benefícios, 2018. CENTRO UNIVERSITÁRIO UNIFACVEST.

[2] CARMEN, D. Gabriela. 10 Empresas que já estão usando veículos elétricos. Forbes, 2021.

[3] Balanço Energético Nacional 2021. EPE/2021.

### **MODELAGEM COM PROCEDIMENTOS EXPERIMENTAIS ÓPTICOS DO EFEITO DE BLOCAGEM DE GASES**

*Iris del Carmen Claudino Flores<sup>1</sup> , Eduardo Acedo Barbosa<sup>2</sup> ,Francisco Tadeu Degasperi<sup>3</sup> 1, 2, 3 Faculdade de Tecnologia de São Paulo [irisflores746@gmail.com;](mailto:Irisflores746@gmail.com) ftd@fatecsp.br; ebarbosa@fatecsp.br*

#### *1. Introdução*

O índice de refração é muito utilizado para análises de resultados já que é um parâmetro óptico básico dos materiais e de grande precisão, por isso é de extrema importância em várias áreas da ciência e tecnologia, principalmente por seu caráter não interferente. O índice de refração de um gás é depende da sua densidade, com isso é possível medir a pressão do gás através deste parâmetro, [1]. Sendo assim, o atual projeto tem como objetivo estudar experimentalmente a variação do índice de refração da luz que interage em um gás pela variação de pressão (variação da densidade do gás) em uma câmara de vácuo, buscando determinar com precisão o ponto de blocagem (*choked flow*) de um gás, ou então, quando o *throughput* (taxa de transferência de um gás no processo de escoamento) deixa de ser constante, podendo ser útil na calibração de equipamentos que compõem os sistemas de vácuo.

#### *2. Proposta de Projeto*

O experimento consistirá em uma análise óptica dos gases que passarão pela câmara de vácuo, sendo este método baseado na interferência de luz, o interferômetro a ser construído deverá ser sensível ao índice de refração do gás (Figura 1), onde inicialmente utilizaremos um interferômetro de Michelson, podendo este ser futuramente substituído por outro. Então, será estabelecida uma relação experimental entre índice de refração de um gás e a sua pressão, que serão posteriormente comparados com expressões teóricas.

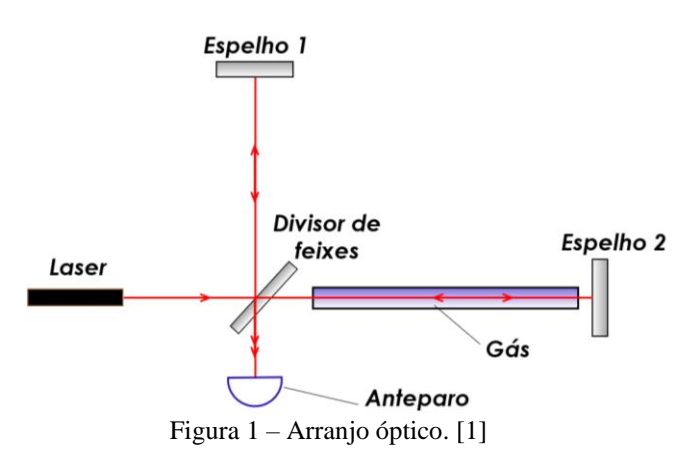

Durante a realização do experimento será analisado o padrão de franjas apresentado no anteparo do arranjo óptico, a partir deste buscaremos um momento no qual o padrão de franjas se altera indicando o início do escoamento blocado do gás, ou seja, onde há uma variação específica de seu índice de refração.

A câmara de vácuo a ser construída será feita de aço inoxidável AISI 304L e contará com dois visores nas laterais por onde será feita a passagem do feixe de luz do interferômetro, como mostrado na figura 2, que apresenta o arranjo do sistema de vácuo:

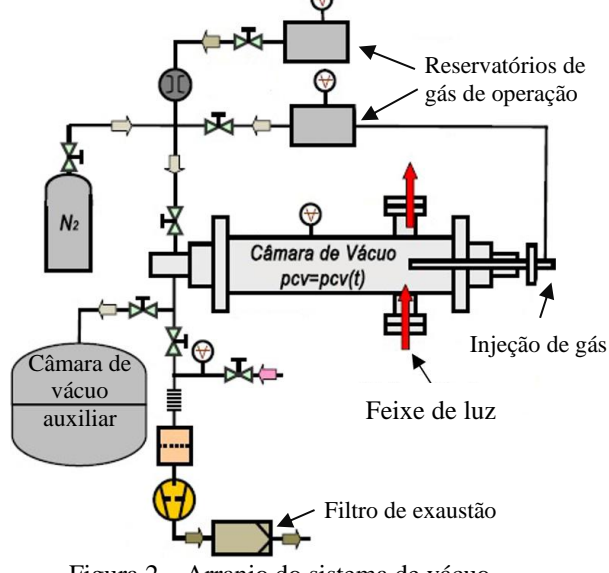

Figura 2 – Arranjo do sistema de vácuo.

#### *3. Resultados Esperados*

Espera-se a obtenção de uma variação significativa no padrão de franjas no anteparo, podemos então determinar com precisão o momento que o escoamento se torna blocado sendo útil posteriormente para a calibração de sistemas de vácuo. O arranjo experimental e os dados obtidos também serão posteriormente utilizados para modelagens matemáticas para condutâncias no sistema de vácuo para diferentes seções transversais de um tubo.

#### *4. Conclusões*

Os resultados ao se mostrarem eficientes poderão trazer avanços para a tecnologia do vácuo, tornando mais fácil a elaboração de sistemas de vácuo, além de aprofundar os estudos existentes sobre o comportamento dos gases em um processo de escoamento, servindo como um aprofundamento do estudo do efeito de blocagem, já que este é um tema muito vasto e de muita importância principalmente para as áreas que englobam a mecânica dos fluídos.

#### *5. Referências*

[1] R. G. Cerqueira, Medição e Análise Detalhada da Blocagem de Gás por Meio da Dependência do Índice de Refração em Função da Pressão. 2016. 41 f. TCC – Curso de Materiais, Processsos e Componentes Eletrônicos. FATEC-SP, 2016.

#### *Agradecimentos*

Ao CNPq pela bolsa PIBIC.

<sup>1</sup> Aluna bolsista de IC, PIBIC-CNPq

### **MODELAGEM DE SISTEMAS DE PRÉ-VÁCUO COMPLEXOS.**

*Kevin Machado Sanches Secco<sup>1</sup> ,* Gabriel *Geidson Johanson de Sousa 2 , Francisco Tadeu Degasperi 3 1,3Faculdade de Tecnologia de São Paulo - FATEC-SP – CEETEPS*

*<sup>2</sup>Centro Tecnológico da Marinha - SP - CTM-SP*

*Kevin.secco@fatec.sp.gov.br, ftd@fatecsp.br*

#### *1. Introdução*

Este trabalho tem o objetivo de modelar matematicamente o bombeamento da pressão em função do tempo para um arranjo de vácuo com duas câmaras isovolumétricas.

#### *2. Metodologia 2.1 Vácuo*

Um determinado volume diz-se em vácuo quando a densidade de partículas nele existente é inferior à que se encontra na atmosfera a pressões e temperaturas normais [1].

#### *2.2 Equação Fundamental do Bombeamento de Gases*

 $Vcv.(dp(t)/dt) = -Sef.p(t) + Ores$  (1)

A equação acima representa a variação da pressão no tempo para uma câmara de vácuo. Sendo: Vcv = Volume da Câmara, p(t) = Pressão na Câmara em função do tempo, Sef= Velocidade efetiva de bombeamento, Qres  $=$  Gases residuais.

#### *2.3Gases Ideais*

Trata-se nesta pesquisa, idealmente por estado gasoso, o estado da matéria em que partículas estão em movimento aleatório e retilíneo, sem forma ou volumes definidos, junto de uma fraca força de atração entre as partículas quais têm interações majoritariamente dadas por colisões e possuem dimensão ínfima.

#### *2.4Scilab*

O Scilab é um software capaz de interpretar instruções em comandos semelhantes à linguagem C de programação. Nesse trabalho, será usado para resolver a equação do arranjo por meio de método numérico.

#### *3.Materiais*

Duas câmaras de vácuo isovolumétricas, sensores de pressão, e duas bombas de vácuo mecânicas de palhetas rotativas.

#### *4.Resultados*

Foram feitas simulações com o Scilab que condizem com as expectativas do experimento. Um exemplo, conforme na figura abaixo, tem-se a simulação de câmaras com pressões iniciais diferentes. O esperado é que as pressões atinjam o mesmo valor e atenuem com o tempo. A simulação ocorreu de acordo com o esperado.

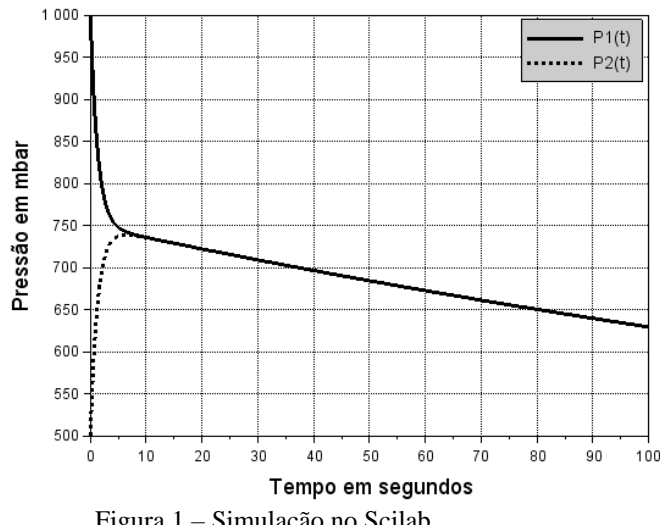

Figura 1 – Simulação no Scilab.

#### *4. Conclusões*

Os resultados criam expectativas promissoras para a experimentação, até agora, mostram-se confiáveis, o que aumenta a confiança em um modelo já existente para tratar novos problemas afins.

#### *5. Referências*

[1] Trabalho de Conclusão de curso – ANÁLISE, MODELAGEM E MEDIÇÃO DE SISTEMAS COMPLEXOS DE PRÉ-VÁCUO BOMBEADOS NO REGIME VISCOSO LAMINAR DE ESCOAMENTO - TCC do curdo de MPCE. Gabriel Geidson Johanson de Sousa. 2016.

[2] Degasperi, F.T., Modelagem e Análise Detalhadas de Sistemas de Vácuo. Dissertação (Mestrado em Engenharia Elétrica), FEEC – Unicamp, Campinas, SP, 2002

#### *Agradecimentos*

Ao CNPQ pelo financiamento da bolsa PIBIC.

### PROJETO DE AUTOMAÇÃO PARA FOTOBIORREATOR DE FLUXO CONTÍNUO

Tamiris Martins de Faria <sup>1</sup>, Lucas Alves da Silva<sup>2</sup>, Daniel Teixeira de Oliveira<sup>3</sup>, Maria Lúcia Pereira da Silva<sup>4</sup> 1, 2, 3, 4 Faculdade de Tecnologia de São Paulo, CPS tmf.769@gmail.com e Malu@lsi.usp.br

#### 1. Introdução

Em geral, reatores apresentam muitos parâmetros que necessitam de ajustes constantes durante a produção. Essa necessidade é ainda mais crítica para fotobiorreatores de fluxo contínuo, ou seja, que manipulam seres vivos, sendo muito dependentes de iluminação artificial para manter a taxa de reação alta. No cultivo de microalgas, a eficiência é muito dependente de interferências externas, tais como condições climáticas e consequente contaminação da cultura, tornando-se imprescindível o monitoramento e automação dos processos de cultivo [1]. Assim, o objetivo deste trabalho é projetar e simular um sistema de automação e controle de um fotobiorreator de baixo custo.

#### 2. Materiais e Método

A principal condição de contorno para a simulação é que, para garantir boa taxa de reprodução das microalgas, é fundamental o controle (i.e., automatização) da incidência de luz total, temperatura ambiente e oxigenação do meio. Isso pode ser assegurado por meio de sensores e atuadores comandados por um microcontrolador, que para os fins de facilidade de uso e baixo custo, foi escolhido um modelo da linha Arduino (Arduino Mega 2560), utilizando-se do ambiente de desenvolvimento da própria fabricante para a criação do código [2]. Para a simulação dos circuitos eletrônicos foi utilizado o software Protheus 8 Professional. A iluminação artificial (lâmpada LED) seria inserida no centro do recipiente para otimizar a produção e, para fins de simulação, os atuadores no Protheus foram inseridos como resistências variáveis, a fim de se testar o funcionamento da lógica de programação.

#### 3. Resultados

Uma vez considerados o formato do reator e os sensores necessários (conforme ilustra a Figura 1), foram selecionados os componentes que possuem os preços mais competitivos dentre os produtos mais acessíveis ao consumidor e que apresentassem boa confiabilidade para serem empregados num projeto real. Um resumo dos produtos cotados para o projeto se encontra na Tabela 1.

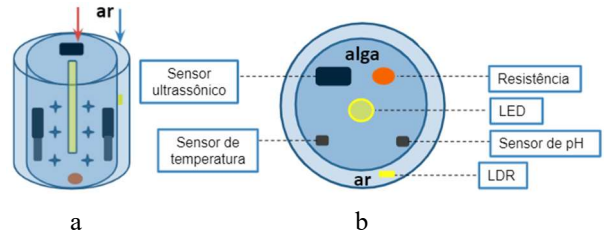

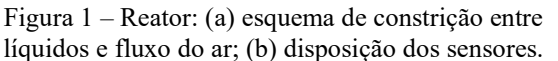

O processo de simulação testou as situações possíveis em que o microcontrolador, por meio da detecção dos sensores e ação dos atuadores, interviria para manter o ambiente ideal para microalgas. Os valores estimados são ajustáveis facilmente por meio de código, de forma que estes parâmetros possam ser alterados para as diversas espécies de organismos que respondem de formas diferentes ao ambiente. A representação do esquema eletrônico encontra-se na Figura 2.

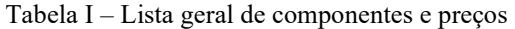

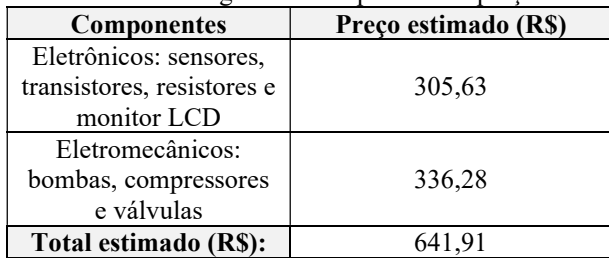

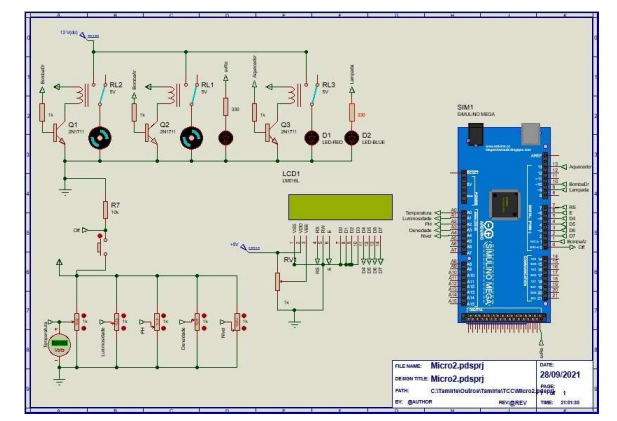

Figura 2 – Circuito montado em ambiente de simulação

Os testes consideram o sistema no seguinte ciclo: (1) checagem de luminosidade e correção por variação de luminosidade na lâmpada LED controlada por PWM; (2) checagem de pH e correção por acionamento de bomba de drenagem da solução; (3) checagem de densidade e acionamento de bomba peristáltica quando a solução está saturada, de forma a acumular a cultura de microalgas em um filtro; e (4) acionamento de bomba de reposição até o nível adequado aferido pelo sensor ultrassônico.

#### 4. Conclusões

O projeto de automação para este tipo de reator apresenta uma abordagem eletrônica simplificada para controlar ambientes sensíveis como o proposto. As simulações mostram uma abordagem promissora e financeiramente mais atrativa ao se usar plataformas como o Arduino para este fim.

#### 5. Referências

[1] D'AGOSTIN, D. A. L. Automação de fotobiorreatores para cultivo de microalgas em regime contínuo. 2017. Universidade Federal do Paraná, 2017. [2] Disponível em <https://store.arduino.cc/usa/mega-2560-r3>

### PROJETO DE FOTOBIORREATOR DE FLUXO CONTÍNUO PARA MICROALGAS

Lucas Alves da Silva<sup>1</sup>, Tamiris Martins de Faria<sup>2</sup>, Daniel Teixeira de Oliveira<sup>3</sup>, Maria Lúcia Pereira da Silva<sup>4</sup> 1, 2, 3, 4 Faculdade de Tecnologia de São Paulo, CPS Lucas.silva542@fatec.sp.gov.br e Malu@lsi.usp.br

#### 1. Introdução

O crescente interesse no cultivo de microalgas devese, entre outras coisas, à ampla gama de aplicações comerciais, tais como biocombustível e cosméticos. Quando em ambiente ideal, com nutrientes e iluminação disponíveis, microalgas têm notáveis taxas de fixação de CO2. Contudo, para garantir reprodutibilidade no cultivo é indicado o uso de reatores em sistemas fechados e iluminação artificial, i.e., fotobiorreatores. A extração da biomassa deste reator, por sua vez, pode ser em batelada ou contínua. No primeiro caso o risco é a contaminação a cada nova etapa de produção enquanto no segundo é a complexidade do sistema. O sistema fechado, contudo, facilita a automação, pelo sensoriamento do meio de cultura e dos periféricos, tais como dispositivos de bombeamento e drenagem [1]. Assim, o objetivo deste trabalho é projetar e simular um reator de baixo custo e com possibilidade de automação.

#### 2. Materiais e Método

Trata-se de simulação, em uma pesquisa de natureza aplicada e exploratória, com abordagem qualitativa. Usou-se software FEMLAB 3.2, elementos finitos, e as condições de simulação foram: água como fluido não compressível (i.e., uso da equação de Navier-Stokes) e as condições da parede variáveis, desde pouca até bastante influente nas condições do fluido. A malha foi definida manualmente e realizaram simulações 2D e 3D da estrutura proposta.

#### 3. Resultados

A concepção do reator em fluxo contínuo é esquematizada na Figura 1a e a malha utilizada (simulação 3D) na Figura 1b. O projeto baseia-se na ideia de constrição entre fluidos (sistema Venturi) para manter ar e soluções líquidas confinadas e prover a mistura destes fluidos, ou seja, evita partes móveis e gasto energético com agitação. Iluminação artificial (lâmpada LED) é inserida no centro, para otimizar a produção (24 horas por dia, 7 dias por semana). A remoção das algas, após crescimento, é feita por filtro de membrana. Neste caso assume-se interação com a superfície, desde fraca até intensa.

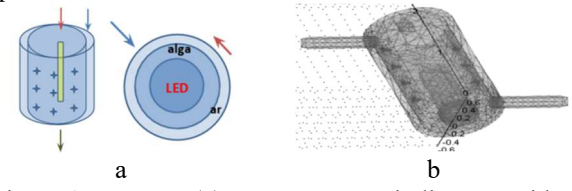

Figura 1 – Reator: (a) esquema, setas indicam sentido do fluxo; (b) Malha da simulação 3D (dimensão - m).

A Figura 2 apresenta resultados típicos para a configuração otimizada (simulação 2D e vazão de líquido de 10 ml/min). Nesse caso a variação de velocidade (cm/min) é grande no centro do dispositivo (Figura 1a), o que também favorece alta vorticidade nessas regiões, mas com perturbações menores na área externa, onde ocorre admissão do gás (Figura 1b e 1c). Mesmo com variações grandes de velocidade no fluido, provavelmente devido às dimensões da estrutura, o número de Reynolds é pequeno (Figura 1d), não favorecendo o regime turbulento.

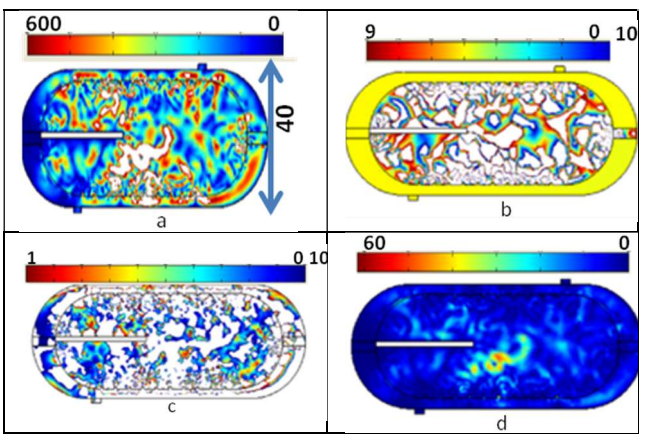

Figura 2 – Simulação 2D, reator, dimensão em cm: (a) velocidade (cm/s); (b) vorticidade e detalhe da (c) vorticidade; (d) número de Reynolds

A simulação de membranas (baseadas em conjunto de fibras) indicou que a maior remoção de material ocorre na condição de interação forte (Figura 3). Considerando-se as características preponderantes das algas, provavelmente a melhor opção é uma superfície polar, mas hidrofóbica.

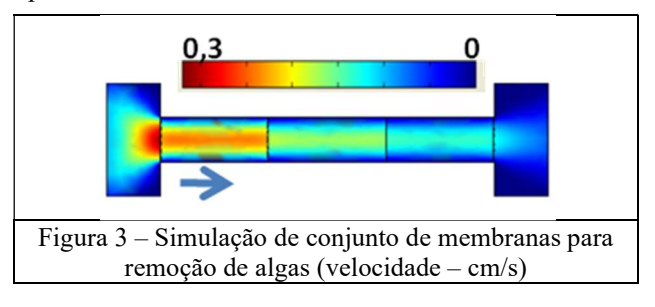

#### 4. Conclusões

O projeto e simulação de reator de baixo custo para criação de algas mostrou-se eficiente e, com adição de sensores para controle dos parâmetros, provavelmente corresponde a uma alternativa economicamente viável.

#### 5. Referências

[1] D. A. L. D'AGOSTIN, Automação de fotobiorreatores para cultivo de microalgas em regime contínuo. Universidade Federal do Paraná (2017)

### SÓLITONS EM MEIOS BIOLÓGICOS

Thiago Vecchi Fernandes<sup>1</sup>, Regina Maria Ricotta Fatec-SP - Faculdade de Tecnologia de São Paulo thiago.vecchi.f@hotmail.com, regina@fatecsp.br

#### 1. Introdução

Os sólitons são ondas cuja amplitude e forma não variam mesmo entrando em contato com outros sólitons; são soluções de uma equação diferencial não linear a derivadas parciais de ordem superior [1]. Neste trabalho analisamos teoricamente e através de simulações da animação o estudo dessas soluções solitônicas em meios biológicos. A equação associada é a equação de Korteweg-de-Vries (KdV), que descreve a propagação de ondas de pressão do tipo sólitons em meios dispersivos e não lineares. A partir disso foi possível estudar a propagação de sólitons em meios biológicos em que o fluido sanguíneo se propaga nas artérias.

#### 2. Metodologia

Inicialmente foi estudada a maneira como os fenômenos da dispersão e da não linearidade estão representados na equação da onda. A dispersão na onda acarreta uma perda de amplitude gradativa da onda. Já a não linearidade faz com que partes diferentes da onda tenham velocidades diferentes acarretando um ganho de amplitude gradativo da onda. Quando estes dois fenômenos se cancelam a solução da equação da onda é uma solitária do tipo sóliton.

Verifica-se a propagação de sólitons em meios biológicos em que o fluido sanguíneo propaga-se nas artérias, dada a elasticidade das paredes que possibilitam a passagem dos pulsos sanguíneos. Dessarte, as principais variáveis trabalhadas são o módulo de Young representado por E causado pela elasticidade da artéria, o raio r, espessura h, lado L e a área de sessão  $(A = \pi r^2)$  [2].

A artéria em que o meio fluido se propaga está representada na Figura 1.

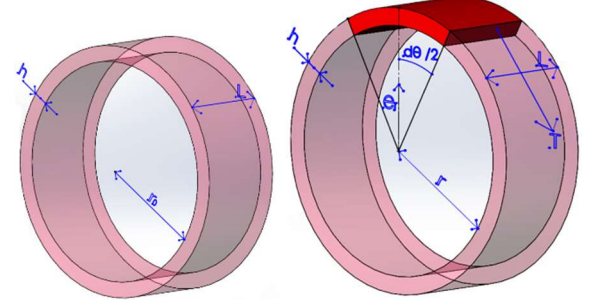

Figura 1 - Anel de artéria em repouso e expandido.

A partir das forças aplicadas no anel é possível deduzir as equações partindo da associação da elasticidade da artéria com a hidrodinâmica do sangue, consistindo na forma a seguir:

$$
\frac{\partial^2 A}{\partial t^2} = \frac{2\pi p \, r_0}{\rho_0 h} - \frac{E}{\rho_0 r_0^2} \left( A - \pi r_0^2 \right) \tag{1}
$$

sendo que  $r_0$  é o raio em posição de equilíbrio, t representa o tempo,  $p$  é a diferença da pressão

sanguínea no anel da artéria, e  $\rho_0$  é a densidade do fluido com a viscosidade.

A equação de Euler hidrodinâmica e se dá por:

$$
\frac{\partial v}{\partial t} + v \frac{\partial v}{\partial z} = -\frac{1}{\rho} \frac{\partial p}{\partial z}
$$
 (2)

em que v é a velocidade do fluido e  $\rho$  representa a densidade do fluido sem viscosidade.

Por fim, a relação que associa o fluxo de massa com sangue incompressível ( $\rho$  constante) é dada por:

$$
\rho \frac{\partial A}{\partial t} + \rho \frac{\partial (Av)}{\partial z} = 0 \tag{3}
$$

Sendo assim, essas equações quando associadas em um sistema acarretam uma relação de dispersão dada por  $\omega^2 = \frac{k^2}{4+k^2}$  $rac{k^2}{1+k^2}$ , em que  $\omega = 2\pi f$  e k representa vetor de onda. A velocidade de fase  $v_f = \frac{\omega}{k}$  $\frac{\omega}{k} = \frac{1}{\sqrt{1+1}}$  $rac{1}{\sqrt{1+k^2}}$ depende do vetor de onda k que caracteriza a dispersão.

#### 3. Resultados

A equação deduzida é a equação de KdV da propagação da pressão sanguínea definida em termos das grandezas de espaço  $(\chi)$  e tempo  $(\eta)$  num referencial para o qual a onda parece estacionária. A equação de KdV é dada por:

$$
\frac{\partial p_1}{\partial \eta} + \frac{3}{2} p_1 \frac{\partial p_1}{\partial \chi} + \frac{1}{2} \frac{\partial^3 p_1}{\partial \chi^3} = 0 \tag{4}
$$

cuja solução de amplitude P é dada por:

$$
p_1(\chi,\eta) = P \, \text{sech}^2 \left[ \sqrt{\left(\frac{P}{2}\right) (\chi - 2 \, P \eta)} \right] \tag{5}
$$

A propagação desse pulso sanguíneo do tipo sóliton na artéria pode ser descrita pela simulação da função no tempo. A Figura 2 mostra o perfil do sóliton percorrendo a artéria no instante T1.

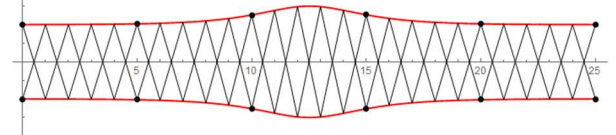

Figura 2 - Perfil do sóliton percorrendo na artéria no instante T1.

#### 4. Conclusões

De acordo com as equações supracitadas foi possível simular a propagação dos sólitons como ondas de pressão sanguínea que se propagam em artérias, descrito pela equação de KdV.

#### 5. Referências

[1] P. G. Drazin, R. S. Johnson, Solitons: an introduction. Cambridge Univ. Press, 1989.

[2] T. Dauxois and M Peyrard, Physics of Solitons, Cambridge University Press, 2006

1 Aluno bolsista de IC, PIBIC-CNPq.

### **PREPARAÇÃO DE FONTE DOPANTE DE BORO PARA DOPAGEM DE LÂMINAS DE SILÍCIO**

*Thiago Claro Gasparin<sup>1</sup> , Luís da Silva Zambom*<sup>2</sup> *1,2 Faculdade de Tecnologia de São Paulo - CEETEPS [thiagocgasp@gmail.com,](mailto:thiagocgasp@gmail.com) [zambom@fatecsp.br](mailto:zambom@fatecsp.br)*

#### *1. Introdução*

Nos equipamentos eletrônicos são utilizados diversos componentes semicondutores, sendo que o processo de fabricação destes componentes deve passar por diversas etapas, das quais a dopagem do silício é muito importante para que se torne mais condutor. As regiões das lâminas devem ser tipo p (dopante boro) ou n (dopante fósforo), para a fabricação de diodos e transistores. Dois métodos de dopagem destacam-se, implantação iônica e difusão térmica. A implantação iônica é um processo que utiliza íons com alta energia e de custo elevado. Já a difusão térmica utiliza fontes dopantes sólidas, líquidas e gasosas [1]. Neste trabalho, utilizando o processo sol-gel, uma fonte dopante líquida de boro, de composição  $SiO<sub>2</sub>-B<sub>2</sub>O<sub>3</sub>$ , foi preparada para estudo da dopagem de lâminas de silício.

#### *2. Metodologia e Materiais*

A fontede dopagemdeboro foi produzida por meio de reaçãoquímicano LPD-FATECSP, utilizando o processo sol-gel, entre tetraetilortosilicato de (TEOS - 10,0 mL), etanol (50,0 mL) e ácido bórico com massas de (5,0, 3,0, 2,0 e 1,0) g, aquecidos a 75 ºC por 15 minutos. A concentração de átomos de boro, para cada solução preparada, 15 no total, foi estimada usando o simulador *PV Lighthouse* [2] a partir do valor da resistência de folha  $(Q/\Box)$  obtida experimentalmente após a difusão.

Para realização do estudo da difusão foi utilizado 1 mL de cada solução, para formar o filme dopante, no qual foi uniformemente distribuído utilizando um *spinner* com 2000 rpm, por 20 segundos, sobre lâminas de silício (tipo n, <100>, 314  $\Omega$ / $\Box$ ), seguida por cura de 200 °C por 10 minutos. O processo de difusão ocorreu em um forno a 1150 ºC em tempos de (15, 30 e 60) min.

Para determinar a resistência de folha antes e após a difusão, na superfície da lâmina, foi utilizado o equipamento Quatro Pontas Four Probe (VEECO FPP-5000). O modo vibracional, associado à ligação Si-O, foi analisado por Espectroscopia de infravermelho – FTIR.

#### *3. Resultados*

A figura 1 mostra os resultados de resistência de folha e do tipo de dopagem após a difusão. É possível observar, após as difusões de 15 min. e 30 min., todas as amostras tornaram-se p. Nessas duas situações, a concentração de boro manteve-se constante no filme dopante, permitindo a inversão do dopante na superfície do silício, com diminuição da resistência de folha. Para 60 min., para baixas concentrações de boro no filme dopante, a concentração de boro não se manteve constante, resultado em dopagem n. Dessa forma, a concentração do dopante p na superfície diminui, devido à difusão do boro pela lâmina, em taxa maior do que a reposição do dopante p vindo do filme dopante.

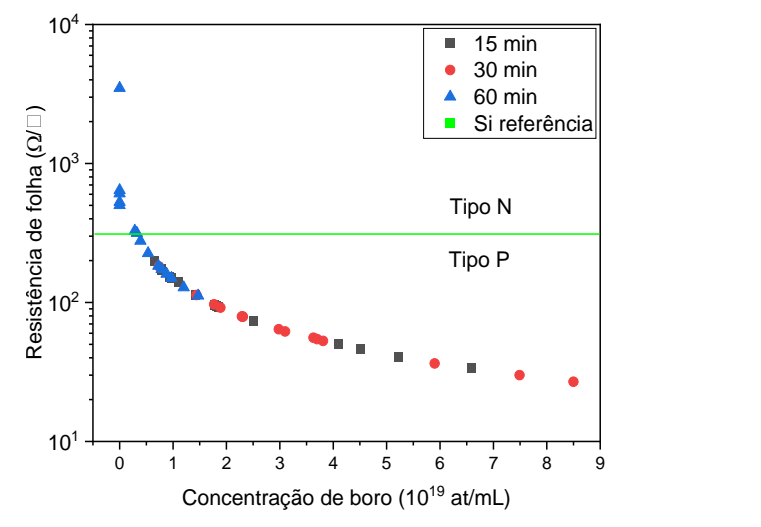

Figura 1 – Resistência de folha e dopagem após a difusão.

A figura 2 mostra os espectros FTIR da fonte dopante com concentração de boro de 1,957x10<sup>20</sup> (at/mL), na qual pode-se observar as bandas relativas às ligações Si-O (459, 810 e 1080) cm<sup>-1</sup> e B-O em 644 cm<sup>-1</sup>.

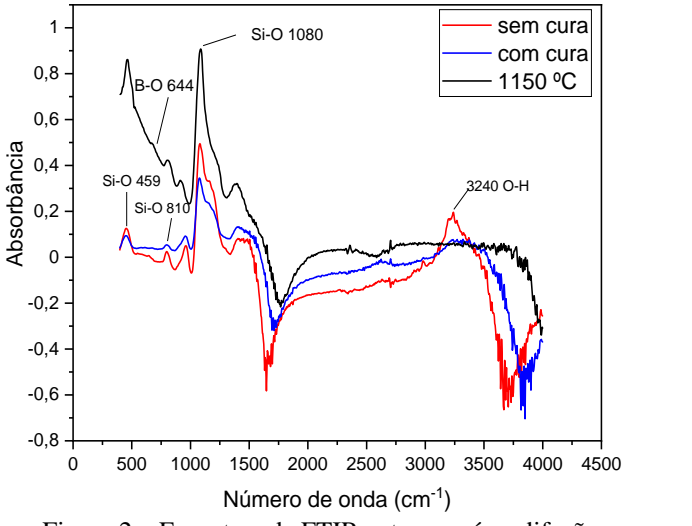

Figura 2 – Espectros de FTIR antes e após a difusão.

#### *4. Conclusões*

Conseguiu-se preparar uma fonte líquida dopante de boro para silício, conforme indicam os resultados de resistência de folha, permitindo futura utilização na dopagem para fabricação de componentes semicondutores. Com base nos espectros de FTIR e resultados de dopagem, a fonte líquida de dopante é um borosilicato (óxido de silício dopado com boro).

#### *5. Referências*

[1] M.J. Madou, fundamentals of microfabrication and nanofabrication, third edition, 2011

[2] PV Lighthouse: https://www.pvlighthouse.com.au/

### **ESTUDO SOBRE PADRONIZAÇÃO DA COMUNICAÇÃO DIGITAL, DA REGIONAL 5 DAS FATECS**

*Adriana Zaik Freixeira¹, José Carlos Pereira Lins², Weslley Oberdan Matos Lins³, Margibel Adriana de Oliveira<sup>4</sup> Faculdade de Tecnologia Pe. Danilo José de Oliveira Ohl – Fatec Barueri adriana.freixeira@fatec.sp.gov.br, margibel.oliveira01@fatec.sp.gov.br*

#### *1. Introdução*

É sabido que os brasileiros navegam na web uma média diária de 10h8min e que a *estética digital* contribui para que os internautas permaneçam mais tempo conectados nos sites e/ou nas redes sociais.

Por isso, o estudo tem por objetivo principal abordar a padronização da comunicação digital da Regional Cinco, das Faculdades de Tecnologia de São Paulo, do Centro Paula Souza (CPS), o problema é: por que o CPS não apresenta, no seu Manual de Identidade Visual (MIV) uma orientação para padronização quanto à identidade visual digital FATECs, especialmente nos websites?

Desta forma, a pesquisa justifica-se porque a experiência digital comum permite aos internautas percorrer caminhos semelhantes, para acessar a mesma informação, porém, em ambientes digitais distintos. Para os especialistas em web design: é evidente que um site deve ser desenvolvido para suprir a necessidade, não apenas da instituição de ensino, como também do público que vai acessá-la.

Assim, os objetivos específicos são: a) apresentar uma visão geral, devido à delimitação do estudo, sobre comunicação digital e o MIV; b) abordar o estado atual, da identidade dos websites das unidades em estudo; e c) refletir sobre as possíveis contribuições, quanto à comunicação digital, das FATECs.

A metodologia caracteriza-se como pesquisa bibliográfica, de caráter exploratória. A coleta de dados foi a aplicação de questionário por meio de um formulário on-line, com perguntas fechadas e análise quantitativa. A amostra refere-se a 7 pessoas (diretores da regional 5); a população de 74 diretores das FATECs do estado de SP. Também houve a análise qualitativa da identidade visual dos websites das FATECs.

#### *2. Referencial Teórico*

Os padrões digitais são apresentados em documentos com o objetivo de informar aos desenvolvedores, as melhores práticas na criação da comunicação digital de sites e sistemas, o que *dá* aos usuários acessibilidade.

Os padrões da web evoluem e são criados por uma comunidade internacional composta de centenas de empresas (W3C) que definem e regulamentam as tecnologias em uso na web. A W3C considera aspectos como: acessibilidade, privacidade, segurança e internacionalização, cuja missão é levar a web a atingir seu potencial completo, por meio de protocolos.

O uso de ferramentas adequadas para tornar o design intuitivo e atraente é relevante para captar a atenção do público e tornar a assimilação das informações mais agradável. Entre os elementos que compõe um bom design, estão a simetria, proporções áureas, padrões, que, devido ao fenômeno denominado autossimilaridade, conferem harmonia e conforto visual.[1]

Criar empatia com o público, também envolve a definição da identidade visual, que vai além do nome ou logotipo, é um conjunto de símbolos que representam a empresa e agregam um conjunto de valores às experiências.[2]

Por isso, o MIV é uma publicação com normas e diretrizes para o uso, em diversos meios de comunicação, de uma marca. O objetivo é orientar e definir regras para a aplicação do logo, paleta de cores, backgrounds, tipografia etc.[3]

#### **3. Resultados**

A limitação da pesquisa foi a não participação dos diretores, porque somente um respondeu o questionário. Todavia, a figura seguinte demonstra a falta de unidade em relação à identidade visual das FATECS, da Regional 5. Observe:

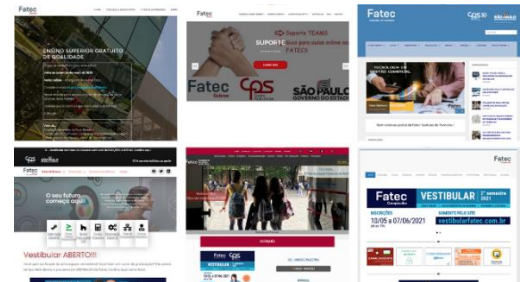

Figura 1 – Apresentação das *home page* dos atuais sites das FATECs

Nota-se que os sites não apresentam a padronização da sua identidade visual, isso se dá devido à falta do MIV, além da ausência da cooperatividade entre FATECs.

#### *4. Conclusões*

Sabe-se que, ao contrário do CPS, as FATECs não possuem um MIV. Por isso, não há padronização da comunicação, nas mídias sociais e websites.

Assim, se houver a padronização da Regional 5 poderá minimizar custos, aumentar a troca de conhecimento, unificar a comunicação, promover a credibilidade da marca, reforçar a reputação e identidade visual. Com isso, as interações poderão gerar o aumento de impacto com as publicações padronizadas, também usadas para melhorias do desempenho das divulgações.

A principal contribuição deste estudo é demonstrar que com a padronização da comunicação digital, é possível minimizar custos e tempo, além de promover o engajamento dos internautas com a marca das FATECs.

#### *Referências*

[1] CAMEIRA, Sandra Ribeiro, **Branding + design: a estratégia na criação de identidades de marca.** São Paulo: Editora SENAC, 2020.

[2] KOTLER, P et al., **Marketing** 4.0., Rio de Janeiro: Sextante, 2017.

[3] MUNHOZ, A. M. **Manual de Identidade Visual**. 2AB Editora Ltda., 2009.

### **ESTUDO SOBRE SAÚDE PSICOLÓGICA E HOME-OFFICE NO CENÁRIO PANDÊMICO**

*Angela Sales Brasil Paula de Araújo, Hellen Duarte Amorim, Yasmin Christine Soares Ribeiro da Silva, Margibel Adriana de Oliveira*

#### *Faculdade de Tecnologia Pe. Danilo José de Oliveira Ohl angela.araujo01@fatec.sp.gov.br, dramargibeloliveira@gmail.com*

#### *1. Introdução*

O tema principal deste estudo é tratar sobre questões relacionadas aos sintomas emocionais, durante o trabalho em home office.

Neste sentido, como amplamente divulgado, em março de 2020 foi declarada a pandemia mundial, causada pela disseminação do novo Sars-Cov-2. Diante deste cenário, cada organização precisou se adaptar repentinamente, dentro de suas necessidades e limitações, pois tiveram de aderir ao modelo de trabalho em home office, já que foi essencial manter o distanciamento social, em virtude das altas taxas de transmissão do novo Sars-Cov-2.

No entanto, não houve uma preparação e nem assistência adequadas com vistas a promover a adaptação, bem como o acompanhamento do estado emocional das pessoas que trabalham em home office. Por isso, o problema de pesquisa está voltado para: as pessoas apresentam algum tipo de sintoma emocional causado pelo isolamento, durante o trabalho em home office?

Deste modo, o objetivo deste estudo é apresentar uma visão geral sobre o conceito de home office, além de identificar quais os principais sintomas emocionais apresentados pelas pessoas em home office.

Assim, a metodologia utilizada para o desenvolvimento do trabalho foi a pesquisa bibliográfica, além da pesquisa de campo, com a aplicação de um questionário, criado por meio de um formulário on-line *(Google Forms)*, voltado para pessoas que atuaram em home office. A coleta dos dados deu-se entre os meses de junho a agosto de 2021. A divulgação do questionário foi nas redes sociais das pesquisadoras. O critério para segmentar os pesquisados foi pela resposta da primeira pergunta, a qual identificava se o respondente havia trabalhado em home office de março a dezembro de 2020.

#### *2. Fundamentação Teórica*

O conceito de home office surgiu em 1970 como consequência das evoluções tecnológicas e globais, sendo assim, sua prática era prevista, mas não recorrente. Essa realidade passou a ser aceita efetivamente diante do contexto atual, proporcionando maior flexibilização do trabalho e possibilitando a continuidade das atividades empresariais, em que os indivíduos desenvolvem suas atividades em casa.[1]

Muito embora haja esta *flexibilização* do trabalho em casa, as pessoas ficam fisicamente isoladas das suas equipes, o que pode causar os impactos psicológicos diante do isolamento social, já que as pessoas podem reagir de diferentes formas e apresentar: fobias, tais como medo de ficar doente e morrer, de perder meios de sobrevivência, de ser excluído, além de apresentar sentimentos de desamparo, ansiedade, tédio, solidão e depressão.[2]

#### *3. Resultados*

Abaixo, estão os principais resultados da pesquisa (120 respostas), em relação aos sintomas emocionais e ao sentimento de isolamento do restante da equipe: Figura 1: Sintomas e Isolamento da Equipe

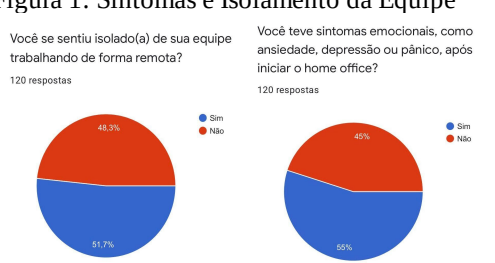

#### Fonte: As autoras (2021)

Como observa-se 51,7% dos participantes afirmaram sentirem-se isolados de sua equipe após o home-office, o que pode demonstrar que os indivíduos sentem falta da equipe. Os sintomas emocionais 55% do público afirmou ter tido algum deles, como depressão, pânico ou ansiedade, o que pode estar ligado a vários fatores, como a solidão, medo e incerteza do futuro, etc.

#### *4. Conclusão*

Constata-se os pesquisados tiveram sintomas emocionais durante o trabalho em home office, o que pode trazer consequências negativas às situações relacionadas ao trabalho. Diversos estudos mostraram que o estresse aumentou muito durante o tempo de confinamento, a que a sociedade foi submetida. Fica clara importante relação que as emoções têm no desenvolvimento das atividades das pessoas, revelando como a gestão do RH pode contribuir para a redução significativa das tensões e riscos que o stress e a ansiedade trazem, quando as pessoas estão isoladas.

#### *5. Referências*

[1] RODRIGUES Jr., Ed Wilson et ali. Home office e a segurança da informação em tempos de pandemia. **Revista Eletrônica da Faculdade Invest de Ciências e tecnologia**. Ed. 2021: Vol. 3, N. 1. Disponível vem: http://revista.institutoinvest.edu.br/index.php/revistai nvest/article/view/27/22. Acesso em> 27 set. 2021. [2] ALBUQUERQUE, J. e SILVA-Filho, E. Impactos emocionais na pandemia do Coronavírus (COVID-19) e possibilidades de intervenção psicológica. **Revista Espaço Acadêmico**. N. 228 – mai./jun. 2021. Disponível em:

https://periodicos.uem.br/ojs/index.php/EspacoAcade mico/article/view/54127/751375152083. Acesso em: 28 set./2021.

### **GESTÃO EMPRESARIAL: GERANDO COMPETITIVIDADE NO COMÉRCIO VAREJISTA**

*Elivelton Roberto de Sousa<sup>1</sup> , Gustavo Martins Gomes<sup>2</sup> , Maitê Cristina Boniolo<sup>3</sup> , Paulo Henrique Borges<sup>4</sup> , Dra. Margibel Adriana de Oliveira<sup>5</sup>*

*Faculdade de Tecnologia Pe. Danilo José de Oliveira Olh, Fatec Barueri [elivelton.sousa@fatec.sp.gov.br](mailto:elivelton.sousa@fatec.sp.gov.br) , margibel.oliveira01@fatec.sp.gov.br*

#### *1. Introdução*

As empresas precisam desenvolver estratégias de competitividade para a fidelização de seus clientes por intermédio da geração de valor a partir dos produtos ou serviços ofertados. No ramo varejista, em que a rivalidade se dá pelos preços ofertados, é indispensável a criação de diferenciais diante da concorrência para sobrevivência no mercado.

Neste sentido, torna-se relevante este estudo, já que se pode dizer que para que seja direcionada a gestão empresarial, devido ao ambiente complexo em que as organizações estão imersas, torna-se imprescindível a busca por diferenciação no fornecimento de produtos ou serviços. Com isso, surge a necessidade de agregar valor à experiência prestada – esta estratégia de fidelização é relevante diante no número de concorrentes e das demandas do mercado.

A partir deste cenário, o tema principal deste estudo é a investigação de como um supermercado de médio porte pode atuar estrategicamente na atração e fidelização de novos consumidores por meio do atendimento ao cliente como diferencial competitivo, gerando uma experiência diferenciada através da gestão de pessoas para o desenvolvimento de competências para suas carreiras.

Assim, como objetivo geral desta pesquisa temos por meta analisar as estratégias de competitividade como diferenciais competitivos em um supermercado de médio porte.

Como objetivos específicos temos os seguintes: a) compreender as 5 forças competitivas de Porter; b) diagnosticar a organização estudada; c) contextualizar as vantagens de uma gestão estratégica na busca por competitividade; d) propor a aplicação de treinamento e desenvolvimento (T&D) como processo para alcance da vantagem competitiva por meio da gestão empresarial.

#### *2. Metodologia*

A metodologia adotada para tratar do tema e o problema de pesquisa foi a revisão de literatura. Por intermédio da pesquisa bibliográfica, foi analisada a importância da vantagem competitiva para uma empresa se manter no mercado. Para obter os dados quantitativos foi feita uma pesquisa de campo, com a utilização de um questionário aplicado no supermercado, com um total de quarenta (40) clientes (respondentes).

#### *3. Resultados*

Para uma organização se manter competitiva no mercado de atuação, é necessário que se atue estrategicamente e descubra seu posicionamento estratégico no mercado, por isso, a gestão empresarial se torna tão relevante dentro do ambiente organizacional. A rivalidade entre os concorrentes diz respeito ao nível de competição existente entre os players do mercado. As consequências da alta rivalidade serão margens de lucro apertadas, busca agressiva por novos clientes, e necessidade de corte de gastos na busca por obter um diferencial competitivo no mercado frente à alta competitividade [1].

A seguir, apresentamos um gráfico em que demonstra os resultados obtidos em relação à escolha do supermercado:

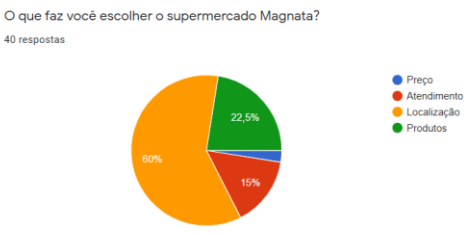

Figura 1 – Resultados do questionário.

Como observa-se o fator atendimento ficou restrito aos 15%. Este dado evidenciou que grande parte dos clientes comparecem ao supermercado devido à localização (60%).

Para obter essa competitividade, a Gestão de Pessoas (GP), através da liderança, pode aplicar um T&D, pois possibilita o desenvolvimento de competências imprescindíveis para o negócio, o papel do líder dentro da equipe de trabalho é essencial na execução dessa estratégia. Um dos objetivos da área de GP é proporcionar competitividade à organização [2].

#### *4. Conclusões*

 A pesquisa bibliográfica juntamente com a pesquisa de campo aplicado aos clientes nos confirma que o direcionamento de estratégia por meio do atendimento ao cliente, para o diferencial competitivo na rivalidade entre concorrentes, pode direcionar o negócio à geração de valor em seu segmento por meio da experiência fornecida aos clientes finais. Para a gestão empresarial, sugere-se o processo de T&D dentro da GP, com desenvolvimento de competências para consolidação das vantagens competitivas, com o desenvolvimento das lideranças como disseminadoras de conhecimento.

#### *5. Referências*

[1] PORTER, M. E. Estratégia Competitiva – Técnicas para a Análise da Indústria e da Concorrência. Rio de Janeiro: Elsevier, 2004-12ª Reimpressão.

[2] CHIAVENATO, I. Gestão de pessoas: o novo papel dos recursos humanos nas organizações. São Paulo: Manole, 2014.

#### **IMPOSTO DE RENDA PESSOA FÍSICA: AUXÍLIO EMERGENCIAL**

Jaqueline Barbosa Soares Contel Cardoso<sup>1</sup>; Lígia Conceição Pereira Agasi<sup>2</sup> FATEC "Prof. Wilson Roberto Ribeiro de Camargo" jaqueline.cardoso@fatec.sp.gov.br<sup>1</sup>, ligia.pereira@fatec.sp.gov.br<sup>2</sup>

#### **1.Introdução**

No Brasil o Imposto de Renda foi instituído através da Lei 4.625, de 31/12/22, e em pouco tempo se tornou o mais conhecido e o primeiro em arrecadação, é o tributo que mais pode ajudar a redistribuir renda, enfim é um tributo que pode ajudar a sociedade a se tornar menos desigual. Em nosso país a tributação e todos os seus elementos de conteúdo econômico e social são tidos como desobrigados de qualquer entendimento pelo cidadão, caracterizando-se como atividade particular e interna do Estado. Entretanto, indivíduos precisam dominar uma compreensão lógica da educação fiscal e financeira que influenciam seu modo de vida e as suas relações. Sendo um assunto de responsabilidade social deve ser do conhecimento de todos, e um assunto que deve ser estudado nas Instituições de Ensinos.

#### **2- Objetivos**

Essa pesquisa tem como objetivo geral compreender o instrumento de declaração de ajuste fiscal do Imposto de Renda Pessoa Física (IRPF) para facilitar o desempenho do contribuinte. Como objetivos específicos pretende-se: informar sobre a declaração de ajuste anual do Imposto de Renda Pessoa Física como instrumento para correção das desigualdades; tornar claro os *softwares* e as formas do preenchimento da DIRPF, esclarecer as vantagens das diferentes formas de preenchimento e suas responsabilidades, e opções de contribuições socias de seus encargos recolhidos; como declarar o Auxílio Emergencial no Imposto de Renda; ampliar a educação tributária e fiscal dos alunos da Fatec Tatuí, para que possam cobrar a destinação dos imposto recolhidos para a equidade social.

#### **3- Metodologia**

Para atingir os objetivos propostos esta pesquisa é aplicada,[1] uma vez que é voltada à análise de conteúdo da questão estudada. É exploratória, do ponto de vista dos objetivos, visto que busca evidenciar um problema, envolvendo revisão bibliográfica e análise de exemplos. E, do ponto de vista dos procedimentos técnicos, utiliza-se a pesquisa bibliográfica, a partir de livros, artigos científicos, dissertações e teses e no site da Receita Federal. Nessa lógica, por meio do levantamento de dados bibliográficos e da análise do conteúdo, esse trabalho explorará a importância de se ter o conhecimento de elaborar a Declaração de Imposto de Renda Pessoa Física, para que, quando entregue tenha menos riscos de cair em Malha Fina da Receita Federal.

#### **4.Resultados e Discussões**

O imposto de renda, vilão na vida financeira de muitas pessoas, todos os contribuintes podem doar parte do imposto de renda devido, no momento da declaração, para instituições de cunho social, assistencial e desta forma contribuir com o desenvolvimento da comunidade local. As pessoas jurídicas podem realizar a doação de 1% do IR devido, já as pessoas físicas podem doar até 6% do IR devido ao Fundo do Idoso ou

ao Fundo da Infância e Adolescência de sua cidade. Verificamos que o imposto de renda tem a característica de progressividade graduada,[2] que determina as alíquotas sejam graduadas segundo a capacidade econômica do contribuinte. Para o exercício 2021/2020 o que equivale a R\$ 28.559,70, a isenção nesse período se aplica para quem apurou na base de cálculo mensal de até R\$ 1.903,98, e de forma crescente, incide imposto às alíquotas de 7,5%, 15%, 22,5% e 27,5% sobre a parcela da renda que exceder determinados limites. A Receita Federal possui um *Software* (PGD) próprio para preenchimento, validação e envio da DIRF, que sofre atualizações todo ano. Antes de selecionar o "Entregar Declaração" o contribuinte precisa clicar em verificar pendências, e ao término do preenchimento da declaração, o PGD indica a melhor opção para cada contribuinte.

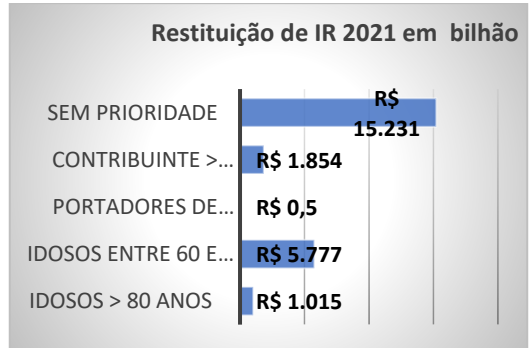

Fonte: RFB

Em 2020 foi instituído o Auxílio Emergencial pelo Governo Federal, para minimizar os efeitos econômicos da pandemia do Covid-19 para a parte mais vulnerável da população. Em dados retirados do Tribunal de Contas da União (TCU), o Auxílio Emergencial indevido foi pago a 7,3 milhões de pessoas que juntas somaram, R\$ 54 bilhões, a expectativa é de que 3 milhões de pessoas em 2020 devolvam o benefício através da DIRPF.

#### **5.Conclusão**

Ao promover o aprimoramento da relação Estado-cidadão, a consciência sobre a função social do tributo e ao incentivar o acompanhamento dos gastos públicos, os novos graduados ajudarão a disseminar entre o empresariado e a população em geral os elementos básicos da educação fiscal.

#### **6.Referências Bibliográficas**

[1]GIL, Antônio Carlos**. Métodos e técnicas de pesquisa social** / Antônio Carlos Gil. - 6. ed. - São Paulo : Atlas, 2008.

[2]CALAÇA, D.F. **Declaração de Imposto de Renda:** Um estudo do comportamento das pessoas físicas quando as informações declaradas na DIRF. UnB-FACE. Brasília 2014. Disponível em: [https://bdm.unb.br/bitstream/10483/12254/1/2014\\_Douglasde](https://bdm.unb.br/bitstream/10483/12254/1/2014_DouglasdeFreitasCala%C3%A7a.pdf) [FreitasCala%C3%A7a.pdf](https://bdm.unb.br/bitstream/10483/12254/1/2014_DouglasdeFreitasCala%C3%A7a.pdf)

### **ANÁLISE DA CONDUTIVIDADE TÉRMICA DE NANOSCROLLS DE GRAFINO E GRAFIDINO**

*Jhionathan de Lima<sup>1</sup> , Cristiano Francisco Woellner<sup>2</sup> 1, 2 Universidade Federal do Paraná [jhionathan.lima@ufpr.br](mailto:jhionathan.lima@ufpr.br) [, woellner@ufpr.br](mailto:woellner@ufpr.br)*

#### *1. Introdução*

A síntese do grafeno [1] gerou uma revolução na ciência dos materiais e, consequentemente, vários outros materiais baseados em carbono foram descobertos e estudados, por apresentarem propriedades (mecânicas, térmicas e eletrônicas) muito interessantes para o ramo tecnológico. Como exemplos, temos o grafino (GY) e o grafidino [2] (GDY), que são nomes genéricos para as famílias de alótropos de carbono 2D. Uma topologia desses materiais com grande destaque atualmente são os chamados *nanoscrolls* (nano-papiros), que podem ser produzidos enrolando essas estruturas bidimensionais em uma topologia do tipo papiro. Essa topologia pode ser explorada em muitas aplicações nas quais o grafeno possui limitações, como eletro-atuadores, dispositivos eletrônicos ou foto-eletrônicos e também para armazenamento de gás.

As propriedades térmicas do grafeno dependem exclusivamente de fônons [3]. Segundo a teoria de resposta linear, a condutividade térmica  $\kappa$  é dada a partir da integral da função de autocorrelação do fluxo de calor  $J(t)$ , de acordo com a expressão de Green-Kubo [4].

$$
\kappa_{\alpha\beta} = \frac{1}{\kappa_B T^2} \lim_{t \to \infty} \lim_{V \to \infty} \frac{1}{V} \int_0^t \langle J_\alpha(t') J_\beta(0) \rangle dt' \tag{1}
$$

Sendo  $\kappa_B$  a constante de Boltzmann, T a temperatura do sistema e  $V$  seu volume. Em geral,  $\kappa$  é um tensor de segunda ordem com seis componentes independentes, contudo, esse número pode ser reduzido em caso de simetria.

#### *2. Metodologia e materiais*

Utilizamos Dinâmica Molecular (MD) clássica com o campo de força reativo AIREBO. Geramos as estruturas no VMD e realizamos a simulação no LAMMPS. Produzimos uma folha de grafeno, uma de grafino e uma de grafidino, de dimensões  $10 \, nm$ . Com condições de contorno periódicas nas duas direções da folha, rodamos nossa simulação para dois valores de temperatura iniciais,  $100 K$  e  $300 K$ . Confirmada a termalização do sistema, analisamos o comportamento da condutividade térmica com o tempo de simulação  $(10 \text{ ns})$ . A partir das três folhas geradas criamos três *nanoscrolls* (um para cada material) e repetimos o processo feito para as folhas (termalização e análise da condutividade térmica).

#### *3. Resultados*

A Tabela I mostra as componentes não-nulas da condutividade térmica,  $\kappa_{xx} = \kappa_{yy}$  para as folhas e  $\kappa_{zz}$ (ao longo do eixo) para os scrolls.

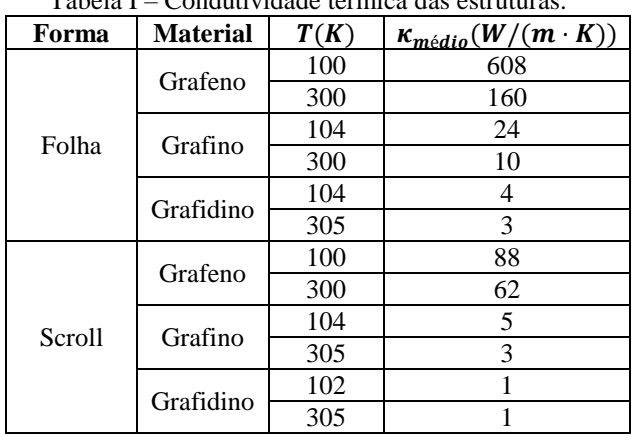

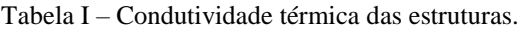

#### *4. Conclusões*

O grafeno apresentou  $\kappa$  mais alto do que o grafino e grafidino, tanto nas estruturas em formato de folha quanto de scroll. Uma das razões disso é que a densidade do grafeno é maior que do GY e GDY. Para os três materiais analisados, a topologia de folha apresentou condutividade térmica maior do que a de scroll. No caso do scroll, quando comparado com a folha, há principalmente duas diferenças que podem estar influenciando: (a) há apenas uma direção periódica; (b) o sistema está torcido. A análise para as duas temperaturas mostrou uma possível tendência da condutividade térmica dessas estruturas diminuir com a temperatura. Para resultados mais acurados, trabalhos futuros podem investigar a dependência de  $\kappa$  com o tamanho do sistema e com a temperatura.

#### *5. Referências*

[1] D. Jiang and Z. Chen, Graphene Chemistry: Theoretical Perspectives, 2013.

[2] M. M. Haley et. al., Carbon networks based on dehydrobenzoannulenes: synthesis of graphdiyne substructures, Angewandte Chemie International Edition in English, **36**, n.8, p.836-838, 1997.

[3] Jaćimovski, Stevo K. et. al., Phonon thermal conductivity of graphene, Superlattices and microstructures, **88**, p.330-337, 2015.

[4] Green, Melville S., Markoff random processes and the statistical mechanics of time‐dependent phenomena. II. Irreversible processes in fluids, The Journal of Chemical Physics, **22**, n.3, p.398-413, 1954.

#### *Agradecimentos*

À Universidade Federal do Paraná (UFPR), ao CNPq e ao Cristiano pela orientação.

<sup>1</sup>Aluno de IC do programa PIBIC, na modalidade voluntária, da UFPR.

### **CÂMARA DE MICROONDAS MPECVD PARA DEPOSIÇÃO DE ÓXIDO DE SILÍCIO**

*A M V Teixeira<sup>1</sup> , L S Zambom<sup>1</sup> , M Isoldi<sup>2</sup> , R D Mansano<sup>2</sup> , E M Ozono<sup>1</sup> 1 Faculdade de Tecnologia de São Paulo - FATEC-SP 2 Laboratório de Plasma da Universidade de São Paulo - USP [aryanevalentim@gmail.com,](mailto:aryanevalentim@gmail.com) emozono@uol.com.br* 

#### *1.Introdução*

 A deposição de filmes finos por plasma de microondas por cavidade ressonante, ainda não possui trabalhos científicos como também não possui suas formas de caracterização. Assim, este trabalho tem objetivo de produzir filme fino de óxido de silício, SiO2, a partir do TEOS sobre uma lâmina de silício (100) no interior de um câmara de Deposição Química de Vapor Intensificada por Plasma de Microondas (MPECVD) e fora da cavidade ressonante. Uma segunda intenção foi depositar um filme fino que apresente com redução de defeitos e de espessura constante.

#### *2. Teoria*

 Em processos de microeletrônica, a deposição de filmes finos em substrato, como óxido de silício,  $SiO<sub>2</sub>$ , é de extrema importância, pois a partir de diversas camadas de  $SiO<sub>2</sub>$  é possível gerar produtos eletrônicos de boa qualidade e pureza, como base para fabricação de componentes eletrônicos em lâminas de circuito integrado. O TEOS é um composto orgânico Si(OC2H5)4, utilizado em processos de deposição a vapor em baixas temperaturas, quando misturada com oxigênio, O2, pode ser fonte de filme fino de óxido de silício, SiO<sub>2</sub>. Todavia, os subprodutos que surgem destas reações químicas com TEOS resultam em ligações químicas como radicais -OH, carbono e água, que degradam as propriedades estruturais e elétricas do filme fino com uma qualidade não desejada [1] .

#### *3. Materiais e Métodos*

 Um fluxo de 1 litro por minuto de gás argônio é pulverizado juntamente com fluxo de oxigênio para o interior da tocha de microondas (MPT) montada coaxialmente com uma cavidade ressonante. O fluxo de oxigênio atravessa um dedo frio e arrasta o componente TEOS para dentro da cavidade ressonante. A cavidade entra ressonância com uma freqüência de 2,45 GHz a partir de um magnetron de 800 W de potência e excita um modo transversal elétrico TE111 dentro da cavidade [2]. O plasma de microondas gerado dentro da tocha MPT tem elevada densidade energética e é ejetado da cavidade para a câmara MPECVD onde é depositado o filme fino SiO<sub>2</sub> sobre uma lâmina de silício. Neste processo foi necessário ter o controle dos parâmetros de fluxo de 0,3 litros por minuto de oxigênio, com pressão de 400 Pa e temperatura de  $27^{\circ}$ C do porta-amostra.

#### *4. Resultados e Discussões*

 Foi obtida uma deposição de filme fino de cor azulada num ambiente dentro de um campo magnético de uma bobina de Helmholtz, conforme a Figura 1.A lâmina de silício utilizada no experimento de deposição por MPECVD, foi caracterizada com técnicas de análises de elipsometria e espectroscopia FTIR. A técnica de elipsometria mediu o índice de refração entre 1,43 a 1,45 e a espessura do filme fino esteve entre 122nm a 155nm.

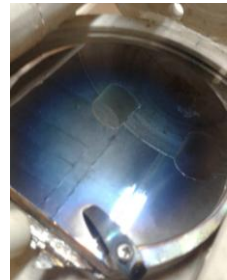

Figura 1. Deposição de filme fino de  $SiO<sub>2</sub>$ de cor azulada

A partir de um espectrômetro FTS-40, da BIORAD, foi realizada a espectroscopia FTIR com absorção de energia de um feixe do infravermelho, pela variação do momento de dipolo elétrico onde foi possível verificar as ligações de Si-O em (443, 802 e 1076) cm<sup>-1</sup> e Si-OH em 937 cm<sup>-1</sup> no filme fino de SiO<sub>2</sub> [3], conforme a Figura 2.

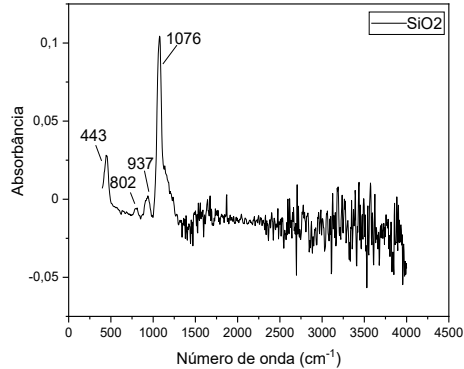

Figura 2. As ligações de Si-O em (443, 802 e 1076)  $\text{cm}^{-1}$  e Si-OH em 937 cm<sup>-1</sup> no filme fino de SiO<sub>2</sub>.

#### *5.Referências*

**[**1**]**P J Tasch: **Deposição de filmes finos**, p10-11. **[**2**]**D Dobkin : **Other Discharge Types**, **Magnetic Fields and Plasmas: Magnetrons**, MERIE, ECR. Enigmatic Consulting - 2020.

[3] R K Yamamoto: **Oxidação de Silício**. **Etapas de Processo**, Fatec – MPCE,

#### *Agradecimentos*

Apoio financeiro de uma bolsa PIBIC/CNPq concedida à aluna.

### **COMPÓSITOS METAL DIELÉTRICO COM ÍONS DE TERRAS RARAS E NANOPARTÍCULAS DE PRATA VISANDO APLICAÇÕES EM CÉLULAS SOLARES**

*Lucas Vinícius Gusson da Silva<sup>1</sup> , Camila D. S. Bordon 2 , Luciana R. P. Kassab<sup>1</sup>*

*<sup>1</sup>Laboratório de Tecnologia em Materiais Fotônicos e Optoeletrônicos, da Faculdade de Tecnologia São Paulo-São Paulo, SP, Brasil*

*<sup>2</sup>Departamento de Engenharia Elétrica, da Escola Politécnica da Universidade de São Paulo - São Paulo, SP, Brasil Lucasgusson99@gmail.com*

#### *1. Introdução*

Estudos feitos no Laboratório de Tecnologia em Materiais Fotônicos e Optoeletrônicos da FATEC-SP com materiais vítreos com nanopartículas (NPs) metálicas e íons de terras raras mostraram resultados significativos quanto ao aumento da luminescência nas regiões do visível que motivaram o uso deles para aumentar a eficiência de dispositivos fotovoltaicos. Este trabalho apresenta resultados de amostras  $GeO<sub>2</sub>-PbO-$ Al2O<sup>3</sup> dopadas com diferentes concentrações de íons de  $Tb^{3+}$  e Eu<sup>3+</sup> e NPs de prata (Ag) visando o uso como cobertura de células solares para aumentar seus desempenhos. Resultados recentes reportados pelo grupo em vidros com  $GeO<sub>2</sub>$  e TeO<sub>2</sub> motivam a presente pesquisa [1-2].

#### *2. Materiais e Métodos*

Os sistemas vítreos foram feitos usando a composição (% em peso) 38,6GeO2-57,6PbO-3,8Al2O<sup>3</sup> (GPA) com 1% e 2 % de  $Eu_2O_3$  e de Tb<sub>4</sub>O<sub>7</sub> respectivamente com e sem 0,5% de AgNO<sub>3</sub>. Os óxidos foram previamente misturados em um cadinho de platina pura e fundidos a temperatura de 1200°C por 1h; em seguida foram despejados em molde pré-aquecido que foi transferido a um forno de tratamento térmico a 420 °C, permanecendo por 2 h para reduzir as tensões internas. Após o tratamento, as amostras são cortadas e polidas. Por meio de um arranjo óptico adequado formado por laser de diodo (405 nm), monocromador e detector são realizados medidas de emissão na região do visível.

#### *3. Resultados*

As Figuras 1 e 2 mostram os resultados da caracterização de emissão onde notamos aumento da emissão das amostras com 1,0% de Tb<sup>3+</sup> ou Eu<sup>3+</sup> em decorrência da nucleação de NPs de Ag.

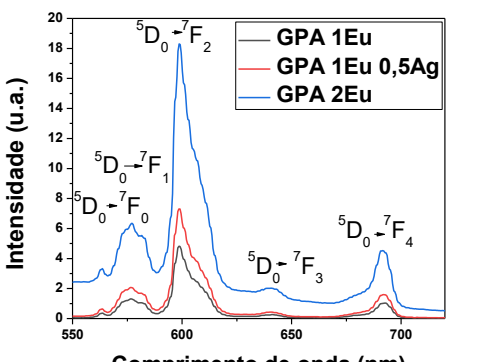

**Comprimento de onda (nm)**

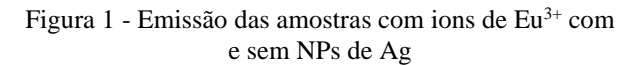

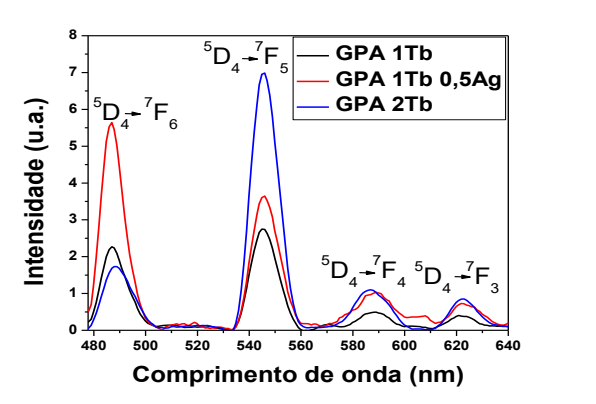

Figura 2 - Emissão das amostras com ions de  $Tb^{3+}$  com e sem NPs de Ag

Ressalta-se o aumento da emissão em 485nm para a amostra com Tb3+ muito provavelmente decorrente de sua maior proximidade com as bandas de absorção dos plasmons de Ag, como já reportado na literatura [1]. Cabe ressaltar que a presença de maior concentração de Eu  $3+$  e Tb  $3+$  ocasiona as maiores emissões em 614 nm e 550 nm, respectivamente.

#### *4. Conclusões*

De acordo com resultados obtidos podemos concluir que as amostras dopadas com maiores concentrações de  $Eu^{3+}$  e Tb<sup>3+</sup> são promissoras para aumento da eficiência das células solares.

A caracterização elétrica é ainda necessária para identificar a cobertura vítrea que promove o maior desempenho para sistemas fotovoltaicos.

#### *5. Referências*

[1] J. A. M. Garcia, L. Bontempo, L. A. Gomez-Malagon, L. R. P. Kassab. Optical Materials 88, 155– 160 (2019).

[2] R.M. Gunji, E. V. de A. Santos, C. D. S. Bordon, J. A. M. Garcia, L. A. G. Malagón, L. R. P. Kassab, J. Lumin. 226, 117497 (2020).

#### *Agradecimentos*

Ao INCT de Fotônica/CNPq pela compra dos equipamentos/reagentes, ao CNPq pela bolsa de Iniciação Científica.

.

### **DESENVOLVIMENTO DO BIOTECIDO A PARTIR DA MAÇÃ EM DECOMPOSIÇÃO**

*Brena Peres, Fernanda Alves Cangerana Pereira Faculdade de Tecnologia de São Paul[o](mailto:brena.peres@outlook.com) [brena.peres@outlook.com](mailto:brena.peres@outlook.com) / [facan@fatecsp.br](mailto:facan@fatecsp.br)*

#### *1. Introdução*

O Scoby é o produto de um processo de fermentação de bactérias de ácido láctico, ácido acético e levedura, a partir dele é possível formar biotecidos, que são emaranhados de microfilamentos produzidos pela síntese da celulose por ação bacteriana [1]. Segundo a ONU 1,3bilhões de toneladas de alimentos são descartados no mundo todos os anos, sendo que o Brasil encontra-se entre os 10 países que mais jogam comida fora no planeta. As causas do desperdício de alimentos são as péssimas condições de logística, conservação dos alimentos, sendo suscetíveis a bactérias e fungos. Com o aumento de desperdício, aumenta a quantidade de resíduos sólidos formados majoritariamente por resíduos orgânicos (60%), senda essa perda de alimentos, também a causa, de cerca de 10% das emissões que contribuem para a crise climática. Resíduos orgânicos podem ser usados para a produção de biotecidos.[2]

#### *2. Objetivo*

Este trabalho visa a obtenção de biotecido produzido a partir da mãe do vinagre (composta de bactéria celulose e ácido acético que se desenvolve na fermentação de líquidos alcoólicos), feita através de maçã putrefata.

#### *3. Metodologia*

Foram usadas no processo duas maçãs em estado inicial de putrefação. O peso da maçã A foi 133g, a maçã B 134g. As maçãs foram lavadas, cortadas e misturadas com água destilada e açúcar em um recipiente. A substância obtida foi dividida em dois recipientes e armazenada longe da luz e em temperatura ambiente, sendo o recipiente A agitado uma vez ao dia e o recipiente B agitado a cada 4 dias, durante o período de 10 dias, e coado ao fim desse período, deixando apenas a parte liquida. Foram colocados em outro recipiente, vedados e deixados a temperatura ambiente por 3 semanas.

#### *4.Resultados*

A substancia no recipiente *B*, teve indícios de fungos nos primeiros 4 dias, sendo descartada, apresentando oxidação como mostrado na Fig 2b, e a substância do recipiente *A*, não apresentou indícios de fungos devido a troca gasosa a que foi submetida, Fig 3c, apresentando melhor resultado. No segundo estágio o recipiente *A*, tem a formação de uma substância branca de aspecto viscoso (4d) obtida em temperatura constante à 25˚C com auxílio de manta térmica (devido as mudanças climáticas de 5˚C no decorrer da semana), ocorrendo a fase inicial de desenvolvimento da mãe do vinagre, formada pela bactéria. O experiemento foi realizado por pelo menos 5 vezes, sendo a Fig 4d o último resultado.

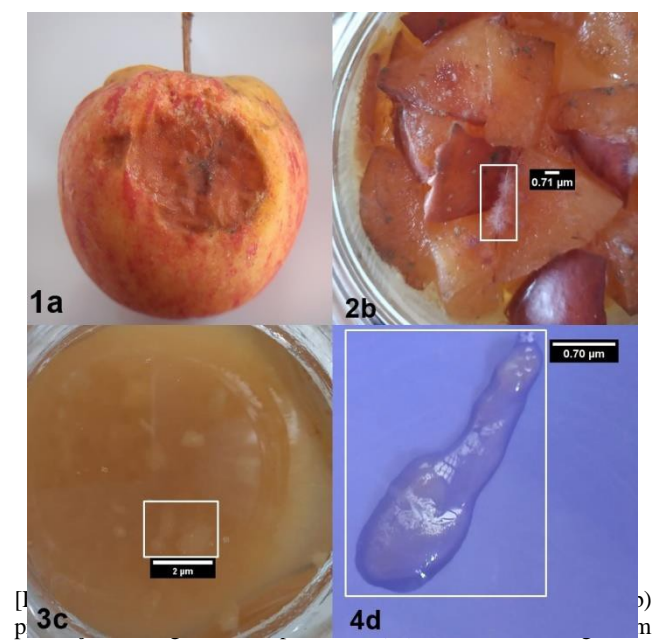

recipiente A, (4d) formação viscosa de bactérias].

#### *5.Conclusão*

A mãe do vinagre tem aspecto similar ao Scoby, um biotecido formado a partir do kombucha, porém a diferença se encontra na forma de obtenção. A possibilidade de se obter um biotecido (com diâmetros e espessuras consideráveis, e mais resistente) feito a partir do bagaço de maçãs putrefatas. O pó de café coado pode ser usado como reforço, já que a cafeína é necessária na alimentação de organismos vivos e em próximas etapas da pesquisa essa premissa será testada. [3]

#### *6.Referencias*

[1] Revista Pesquisa Fapesp., Roupas feitas por Bactérias ., Ed 291 . Mai 2020.

[2] Anita Gutierrez. *Banco de Alimentos*. Ministério da Cidadania do Desenvolvimento Social, 2020.

[3] LUIZ, André. PRIMANI, Lucas., Extração e Purificação da Cafeína. CEMPEQc Unesp. 2020.

#### *Agradecimentos*

Agradeço ao CNPq/PIBIC pelo financiamento da bolsa.

### **EFEITO DA SOLUBILIZAÇÃO NA MICROESTRUTURA DA JUNTA SOLDADA DE AÇO INOX AISI 304**

Diego Barbosa dos Santos<sup>1</sup>, Marcos Dorigão Manfrinato<sup>2</sup>, Amilton Joaquim Cordeiro de Freitas<sup>3</sup>. *1,2,3 Faculdade de Tecnologia de Sorocaba Toncordeiro.fatec@gmail.com ; amilton.freitas@fatec.sp.gov.br*

#### *1. Introdução*

Os aços inoxidáveis austeníticos apresentam durante o ciclo de soldagem a formação de ferrita e austenita na zona fundida e de carbonetos de cromo na zona afetada pelo calor. Este fenômeno é chamado de sensitização , resultantes da combinação do cromo com o carbono livre existentes nos aços; este fenômeno ocorre quando os aços cromo-níquel, em geral são submetidos a temperaturas entre 4500C e 8500C [1].

O objetivo desse trabalho é verificar a influência do tratamento térmico de solubilização na microestrutura da zona fundida e zona afetada pelo calor.

#### *2. Metodologia e Materiais*

O metal de base foi um aço inoxidável austenítico AISI 304, nas dimensões de 140mm x100mm x 12,7mm. Utilizou-se o processo de soldagem com eletrodo revestido com corrente CC+ com 200A para realizar a soldagem com o eletrodo AWS/ASME SFA 5.4 E308L-17 de 3,2mm de diâmetro na posição 1G com velocidade de soldagem de 80mm/min.

Após a soldagem realizou-se o tratamento térmico de solubilização na temperatura 1080°C com 1 hora de encharque e resfriamento em ar forçado. Mediu-se o teor de ferrita do metal de base (MB) e zona fundida (ZF) para as duas condições estudas. As metalografias da secção transversal foram preparadas conforme norma ASTM E3-2019 e ataque com reagente água régia para revelar a microestrutura. O perfil de microdureza Vickres foi realizado conforme a norma Petrobras N133 com carga de 0,1kgf.

#### *3. Resultados*

O teor de ferrita é de 13,11% na zona fundia (ZF) sem solubilização, demonstrando o efeito da solidificação ferritica-austenitica com a presença de ferrita acicular e ferrita vermicular cercada de austenita [2], como ilustra a Tabela 1. Após a solubilização a ZF apresentou baixo teor de ferrita, 0,59% igual ao do metal de base

**Tabela 1 –** Efeito do tratamento de solubilização no teor de ferrita no metal de base e zona fundida.

| <b>POSIÇÃO</b>       | % ferrita        |
|----------------------|------------------|
| MB sem solubilização | $0.72 \pm 0.15$  |
| ZF sem solubilização | $13.11 \pm 0.85$ |
| MB com solubilização | $0.64 \pm 0.15$  |
| ZF com solubilização | $0.59 \pm 0.12$  |

A metalografia do cordão de solda sem solubilização, Figura 1(a), apresenta a zona afetada pelo calor (ZAC) com formação de carbonetos de cromo, seta amarela e a ZF apresenta dendritas de austenita e ferritas fase escura. Após a solubilização, Figuras 1(b), observa-se que os carbonetos de cromo na ZAC e as ferritas da ZF foram eliminados pelo tratamento térmico de solubilização.

O perfil de microdureza está apresentado na Figura 2. Após o tratamento de solubilização observou-se uma queda da microdureza em todas as regiões do cordão de solda.

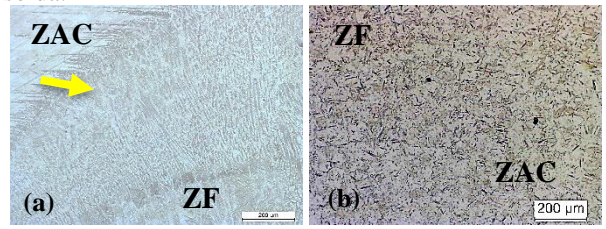

**Figura 1 –** Metalografia da secção transversal do cordão de solda. (a) antes da solubilização, (b) após a solubilização.

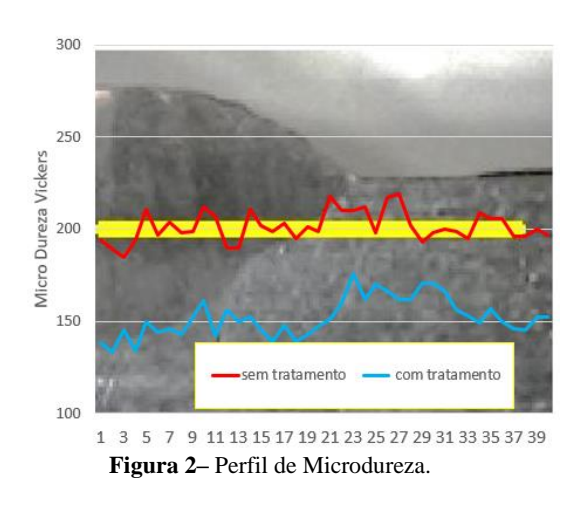

#### *4. Conclusões*

O tratamento térmico de solubilização é necessário após a soldagem de aços inoxidáveis austeníticos para eliminar carbonetos de cromo na ZF e diminuir a quantidade de ferrita na ZF e refazer a microestrutura austenítica na ZF.

#### *5. Referências*

[1] GOBBO, F.C., GARCIA, D.J., ROSSINO, L.S., MANFRINATO, M.D. Estudo da influência da solubilização no comportamento mecânico do aço inoxidável AISI 321H soldado. Boletim Técnico da FATEC-SP, vol. 42, p.121. 2016.

[2] BRANDI, S., WAINER, E.,MELLO,F. Soldagem – Processos e Metalurgia. São Paulo: Edgar Blucher, 1992.

#### *Agradecimentos*

À instituição Fatec Sorocaba pela realização dos experimentos.

<sup>1</sup> Aluno de IC da Fatec-Sorocaba

### **EFEITO JOSEPHSON DE JUNÇÃO PEQUENA**

*Gabriella Omena Paschoal Sanches<sup>1</sup> , Regina Maria Ricotta Faculdade de Tecnologia de São Paulo [gabriella.opsanches@gmail.com,](mailto:gabriella.opsanches@gmail.com) [regina@fatecsp.br](mailto:regina@fatecsp.br)*

#### *1. Introdução*

Uma junção Josephson é um dispositivo formado por dois supercondutores separados por uma camada fina de material dielétrico com espessura da ordem de 100Å, Figura 1. Sob uma diferença de potencial entre os supercondutores, os elétrons livres têm probabilidade de penetrar a barreira de potencial, [1].

O tunelamento quântico é a probabilidade da partícula de ultrapassar barreiras de potenciais mesmo não tendo energia cinética o suficiente para tal. Se a espessura do dielétrico for da ordem de 30Å os pares de elétrons, os chamados pares de Cooper, possuem probabilidade de ultrapassar a barreira de potencial e gerar corrente ôhmica. Este é o efeito Josephson, previsto de maneira teórica por Brian Josephson em 1962. A comprovação experimental foi feita em 1963 por P. W. Anderson e J. M. Rowell, [1].

As partículas presentes no tunelamento, que são os portadores de carga do supercondutor, são os chamados pares de Cooper. Em baixas temperaturas os pares de Cooper são condensados em um mesmo estado e comportam-se como bósons, [2].

Esse trabalho tem como objetivo mostrar o processo para a obtenção da corrente através de uma junção Josephson pequena, uma medida macroscópica de um fenômeno quântico. Aplicações como processo de informações e computadores quânticos são umas das aplicações possíveis, [2], [3].

#### *2. Metodologia*

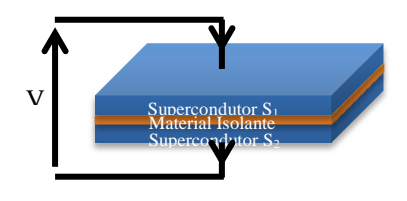

Figura 1 – Representação de uma Junção Josephson pequena.

Segundo a proposta de Feynman, a função de onda  $\psi$  dos pares de Cooper em cada um dos supercondutores é dada por

ψ*=*√*ρ e iϕ* (1)

onde  $\rho$  é a densidade de pares e  $\phi$  é a fase quântica comum a todos os pares de cada lado da junção, [2].

Quando aplicada uma diferença de potencial V entre os supercondutores, podemos escrever a energia dos pares de Cooper em cada lado como E1= eV e E2= -eV, tendo K como constante de interação entre os dois supercondutores. A equação de Schrödinger associada segue um sistema linear acoplado dos supercondutores da junção dado por

 $i\hbar \frac{\partial \psi_1}{\partial t} = eV\psi_1 + K\psi_2, \qquad i\hbar \frac{\partial \psi_2}{\partial t}$  $\frac{\partial \psi_2}{\partial t} = -eV\psi_2 + K\psi_1$  (2) onde  $\hbar = h/2\pi$  e *h* é a constante de Planck e *e* é a carga eletrônica.

A solução deste sistema acoplado, equação (2), resulta nas duas equações básicas para a junção, que descrevem os efeitos da corrente supercondutora *J* que flui através do dielétrico, dadas em termos da diferença de fase  $\phi = \phi_2 - \phi_1$ , e da densidade de pares, na aproximação em que  $\rho_1 = \rho_2 \approx \rho_0$ , [2]. São elas:

$$
J = \frac{\partial \rho_2}{\partial t} = \frac{2K}{\hbar} \sqrt{\rho_2 \rho_1} \operatorname{sen} \phi = \frac{2K}{\hbar} \rho_0 \operatorname{sen} \phi = J_0 \operatorname{sen} \phi \qquad (3)
$$
  

$$
\frac{2eV}{\hbar} = \frac{d\phi}{dt} \qquad (4)
$$

ħ Observamos que tanto a diferença de fase ϕ quanto a corrente *J* dependem da diferença de potencial V aplicada. A junção Josephson tem o comportamento elétrico de um indutor não linear em paralelo com uma capacitância linear e uma resistência, Figura 2. As equações (3) e (4) apresentam efeitos de corrente alternada (CA) e corrente contínua (CC).

#### *3. Resultados e Conclusões*

Se a voltagem através da junção for zero,  $V = 0$ , a equação (4) implica numa fase ϕ constante e consequentemente a equação (3) implica numa densidade de corrente *J* não nula, mesmo com a ddp externa  $V$  nula. Esta foi a corrente prevista por Josephson em 1962 e observada em 1963. Por outro lado, se a ddp *V* aplicada for constante,  $V = V_0$ , a equação (4) pode ser integrada e obtemos a fase dependente do tempo,  $\phi = \phi_0 + \frac{2e}{h}$  $\frac{2e}{h}V_0 t$  e consequentemente uma densidade de corrente alternada dada por

$$
J = J_0 \sin\left(\phi_0 + \frac{2e}{h} V_0 t\right) \tag{5}
$$

que oscila com frequência dada por  $\frac{f}{v_0} = \frac{2e}{h}$  $\frac{2e}{h}$  = 483,6  $MHz / \mu V$ .

$$
\begin{array}{c}\n\begin{array}{c}\n\hline\n\end{array}\n\end{array}
$$

Figura 2 - Esquema elétrico de uma junção pequena.

Concluímos que numa junção Josephson a diferença de fase quântica entre os dois supercondutores tem um significado macroscópico sendo possível medir diretamente a corrente que flui e a diferença de potencial através da junção.

#### *5. Referências*

[1] COSTA, Marconi; PAVÃO, Antonio, Supercondutividade: um século de desafios e superação, Revista Brasileira de Ensino de Física, v. 34, n. 2, 2012. [2] REMOISSENET, M, Waves Called Solitons: Concepts and Experiments, 3<sup>rd</sup> Edition, Springer-Verlag, 1999.

[3] HUANG, He-Liang, et al, Superconducting Quantum Computing: A Review, Science China Information Sciences 63 (8), 1-32 (2020).

1 Aluna de IC, bolsa do programa CNPq/PIBIc.
## *ESTUDO DO EFEITO DA TEMPERATURA DE BORETAÇÃO SÓLIDA NOS AÇOS AISI 304 E SAE 1020*

*Otávio Augusto de Morais Rosa Santos<sup>1</sup> , Rafael Roberto Pavani<sup>2</sup> , Felipe Lopes Fonseca da Silva<sup>3</sup> , Luciana Sgarbi Rossino<sup>4</sup> , Marcos Dorigão Manfrinato<sup>5</sup> 1,4,5Faculdade de Tecnologia de Sorocaba – FATEC/SO 2,3,4,5Universidade Federal de São Carlos – UFSCar Sorocaba <sup>1</sup>otavioaugusto\_mrs@hotmail.com; <sup>5</sup>[marcos.manfrinato@fatec.sp.gov.br](mailto:marcos.manfrinato@fatec.sp.gov.br5)*

#### *1. Introdução*

A boretação é um tratamento termoquímico que está ganhando destaque no cenário atual da pesquisa de materiais. Decorrente das excelentes propriedades mecânicas obtidas através desse tratamento, visando as áreas industriais e aeroespaciais. A boretação é realizada para a melhoria das propriedades superficiais do material, como corrosão, desgaste e aumento da dureza superficial [1]. O objetivo deste trabalho é verificar a influência da temperatura na dureza superficial e camada obtida pelo tratamento de boretação.

#### *2. Metodologia e Materiais*

Foram utilizadas amostras de aço inoxidável austenítico AISI 304 e aço carbono SAE 1020 com dimensões de 12,7mm de diâmetro e 13mm de espessura. Os corpos de prova foram lixados, polidos e limpos antes da boretação. O tratamento foi realizado com o agente boretante Ekabor 2® nas temperaturas de 750°C, 850°C, 950°C e 1050°C por 6 horas no forno mufla. A microdureza HV foi realizada em 10 pontos na superfície das amostras boretadas com a carga de 0,1kgf. A metalografia foi realizada com ampliação de 200x para uma melhor localização da camada, medição e captura das imagens, que foram realizadas através do software no microscópio. Metodologia realizada na Fatec Sorocaba.

#### *3. Resultados*

Para o AISI 304 boretado, as metalografias estão apresentadas na Figura 1, se tornando possível observar que nas temperaturas de 750ºC (Figura 1.a) e 850ºC (Figura 1.b) não houve camada formada, confirmando com a microdureza superficial de 163,5HV para 750ºC e 173,3HV para 850ºC, durezas inferiores ao material base (229,6HV). Na temperatura de 950ºC (Figura 1.c) a camada foi observada na metalografia e medida, possuindo 38,02 ± 2,57µm de espessura e dureza de 1153,3HV. Em 1050ºC (Figura 1.d) a camada também foi observada na metalografia, possuindo espessura de 28,45  $\pm$  1,32 $\mu$ m e dureza de 870,8HV.

**Figura 1** - Camada boretada do AISI 304 à (a) 750°C, (b) 850°C, (c) 950°C e (d) 1050°C.

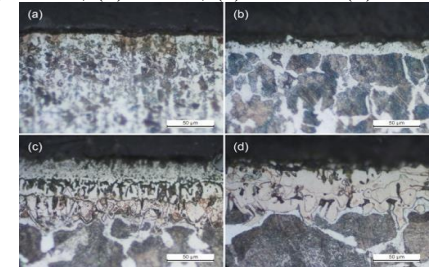

A microestrutura do AISI 304 boretado apresenta uma camada boretada de FeB e Fe2B e após isso apresenta uma camada rica em Ni e uma de Cr até atingir o metal de base [2].

A metalografia da camada boretada do SAE 1020 estão apresentadas na Figura 2. Observa-se que não ocorreu a formação da camada apenas para a temperatura de 750°C (Figura 2.a), confirmando com a dureza de 156HV. A espessura da camada boretada do aço carbono SAE 1020 a 850°C (Figura 2.b) foi de 13,59 ± 1,42µm e obteve uma dureza de 1099,1HV, para 950°C (Figura 2.c) a espessura de  $67,18 \pm 1,87 \mu m$  e a dureza de 1102,2HV e para a 1050°C (Figura 2.d) uma espessura de  $47,12 \pm 2,01 \,\mu$ m tendo uma dureza de 867,3HV.

**Figura 2** – Camada boretada do SAE 1020 à (a)  $750^{\circ}$ C, (b)  $850^{\circ}$ C, (c)  $950^{\circ}$ C e (d)  $1050^{\circ}$ C.

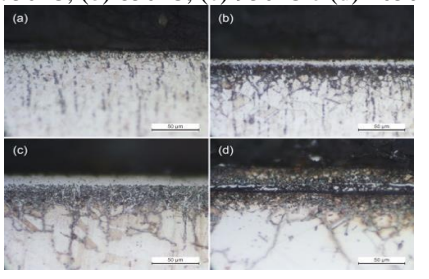

#### *4. Conclusões*

Para ambos os aços se observa que na temperatura de 750°C não ocorre a formação de camada boretada. Com o aumento da temperatura, a difusão do Boro é realizada com melhor eficiência, aumentando a dureza, e a espessura da camada. A melhor temperatura de boretação foi a 950°C pois produziu a maior espessura de camada e a melhor dureza para ambos os aços.

#### *5. Referências*

[1] FISCHER, C. Estudo da influência da taxa de aquecimento na formação da camada boretada do aço ABNT 1020. 2016, 50f. Trabalho de Conclusão (Tecnólogo em Fabricação Mecânica). Instituto Federal de Santa Catarina, Jaraguá do Sul.

[2] YOON, J.; et. al.. Plasma paste boronizing treatment of the stainless steel AISI 304. Surface and Coatings Technology, v. 112, n. 1–3, p. 71–75, fev. 1999.

#### *Agradecimentos*

A Deus em primeiro lugar e a todos os que contribuíram para realizar esse projeto.

<sup>1</sup>Aluno com Bolsa Monitoria de Iniciação Científica - CPS – Fatec Sorocaba/SP

# **MÉTODOS DE RECICLAGEM DE VIDROS LAMINADOS POR REMOÇÃO QUÍMICA DO PVB**

*Carina Luma Milan Pinaço<sup>1</sup> , Vanessa Duarte Del Cacho<sup>2</sup> 1, 2Faculdade de Tecnologia de São Paulo carina.pinaco@gmail.com e vainessacacho@gmail.com*

## *1. Introdução*

 Os vidros são materiais 100% recicláveis, mas os resíduos de vidros laminados,vidros compostos por duas ou mais camadas de vidro plano unidas por uma película polimérica de polivinil butiral (PVB), são majoritariamente depositados em aterros sanitários. Atualmente os métodos convencionais de reciclagem não conseguem separar o PVB e o vidro satisfatoriamente [1]. Pesquisas mostraram que a adesão entre PVB e vidro pode ser reduzida pela ação de reagentes alcalinos, como NaOH(aq), e uma série de solventes orgânicos dissolvem o PVB [2].O objetivo do trabalho visa buscar uma rota de separação destes materiais por métodos químicos, permitindo que o vidro possa voltar à sua cadeia produtiva.

## *2. Metodologia e Materiais*

Fragmentos de vidro laminado de aproximadamente 5 cm foram dissolvidos em: etanol, lactato de etila, acetato de etila, acetato de butila e dimetilformamida (DMF). Foram adotadas duas rotas de dissolução: na 1º, amostras de 20 g foram submetidas a dissolução nos solventes citados, em proporção de massa de 1:4, sob agitação em uma chapa aquecedora, pelo tempo necessário para que visualmente o vidro se mostrasse livre de fragmentos de PVB. As condições da 1º rota estão apresentadas na tabela I.

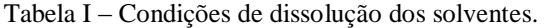

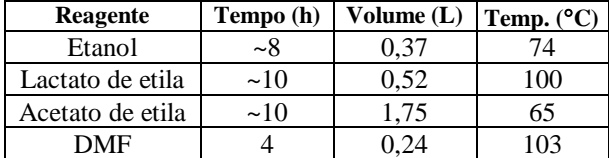

Na 2º rota, chamada de delaminação com solução alcalina, primeiro buscou-se a redução da adesão do PVB pela ação de NaOH(aq), sob aquecimento e agitação, por 2 horas, e depois foi feita a dissolução dos fragmentos residuais por uma ou duas horas em etanol, acetato de etila, acetato de butila e DMF. As amostras foram caracterizadas por Microscopia óptica, Transmitância no UV-VIS e Termogravimetria.

## *3. Resultados*

As análises termogravimétricas indicaram resultados promissores para todos os métodos, não havendo quantidade de PVB detectável pelo aparelho em nenhuma das amostras analisadas.

As micrografias da figura 1 apresentam as imagens de superfície das amostrasbeneficiadas com algunsriscos, mas poucosresíduos de PVB.

A figura 2 compara os melhores resultados de transmitância para os diferentes solventes testados nas duas rotas avaliadas.

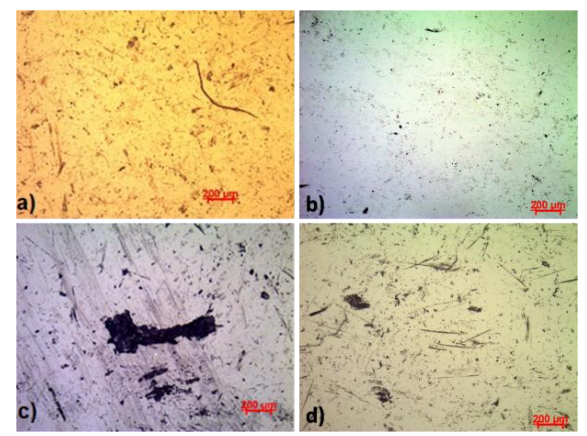

**Figura 1 –** Micrografias (aumento de 5x) da superfície do vidro após tratamento com: (a) lactato de etila, (b) acetato de etila, (c) lactato de etila e (d) DMF.

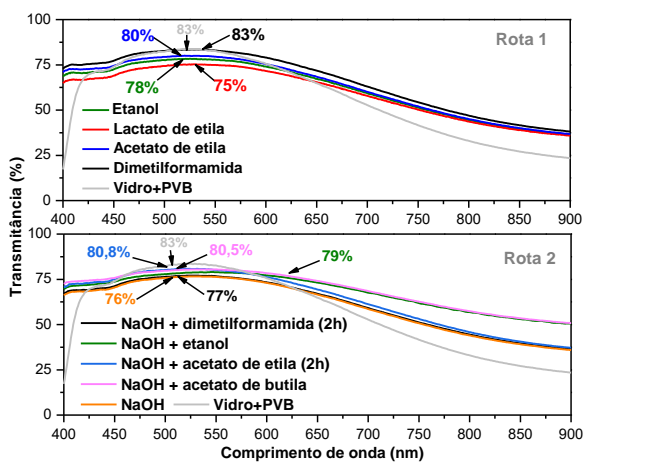

**Figura 2** - Transmitâncias dos vidros após dissolução em diferentes rotas e solventes.

## *4. Conclusões*

Pode-se concluir que a rota química é viável para dissolução do PVB, sendo o DMF (para a rota 1), e o NaOH e etanol (para a rota 2) os melhores solventes testados levando em conta o custo, periculosidade e consume durante o processo. O principal desafio nos trabalhos futuros é reproduzir o método em grande escala.

## *5. Referências*

[1] SAUER, A. S. Estudo do potencial de aplicação do resíduo de vidro laminado em argamassas de recuperação estrutural. Dissertação de mestrado. Universidade Federal do Espírito Santo, Vitória. 2013.

[2] Tupy, M. et al. J ApplPolymSci**127**, 3474–3484, 2012.

## *Agradecimentos*

À FATEC pelos laboratórios e equipamentos e ao CNPQ pela bolsa concedida.

1 Aluno de IC pelo CNPQ.

# **OTIMIZAÇÃO DO MAGNETÔMETRO A EFEITO KERR VIA FUNÇÃO DE MÉRITO**

*Fernando A. F. Albuquerque<sup>1</sup> , Igor S. Kiel<sup>2</sup> , José Helder F. Severo<sup>3</sup> , Cezar S. Martins<sup>4</sup> 1, 2, 4 Faculdade de Tecnologia de São Paulo 3 Instituto de Física da Universidade de São Paulo fernandoafalbuquerque@gmail.com, cmartins@fatecsp.br*

#### *1. Introdução*

Nos últimos tempos vem sendo realizado o estudo das propriedades magnéticas de materiais ferromagnéticos amorfos nos laboratórios de Física da Faculdade de Tecnologia de São Paulo.

Uma forma precisa para obtenção de dados acerca de magnetização, susceptibilidade magnética e propriedades como Magnetoimpedância gigante (GMI) é através da técnica da magnetometria a efeito Kerr, consistente da análise da rotação do plano de polarização da luz refletida por um material magnetizado.

Um sistema óptico denominado Magnetômetro a Efeito Kerr (MOKE) consiste na luz de um laser colimando através de uma primeira lente na amostra, sendo refletida e mudando de estado de polarização, sendo focalizada em um detector através de uma segunda lente, como representado na Figura 1.

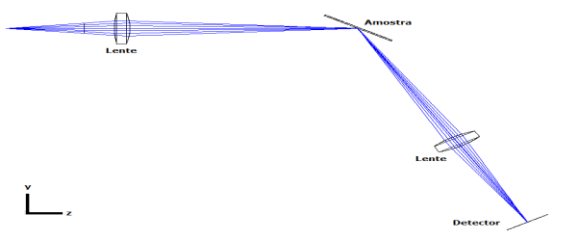

Figura 1 – Magnetômetro a Efeito Kerr

A maior concentração de energia luminosa no menor ponto, no caso deste sistema óptico, corresponde à melhor qualidade da informação. Portanto são realizadas rotinas de otimização visando a melhoria contínua do sistema e de seu rendimento, [1].

O objetivo deste trabalho é analizar a otimização via função de mérito do sistema óptico do Magnetômetro a Efeito Kerr.

#### *2. Materiais e Métodos*

Neste trabalho foram utilizados os *softwares Zemax Opticstudio*, desenvolvido pela *Zemax Corporation e o OSLO,* desenvolvido pela *Lambda Research Corporation.*

Foi desenhado o Magnetômetro a Efeito Kerr nos dois softwares e foram realizadas rotinas de otimização utilizando função de mérito, uma função que determina a concordância entre os dados experimentais e o ajuste determinado para as variáveis a serem otimizadas, no caso, espaçamentos e raios de curvatura, [2].

#### *3. Resultados*

A Figura 2 representa os diagramas de *spot* obtidos nos *softwares OSLO e Zemax,* respectivamente.

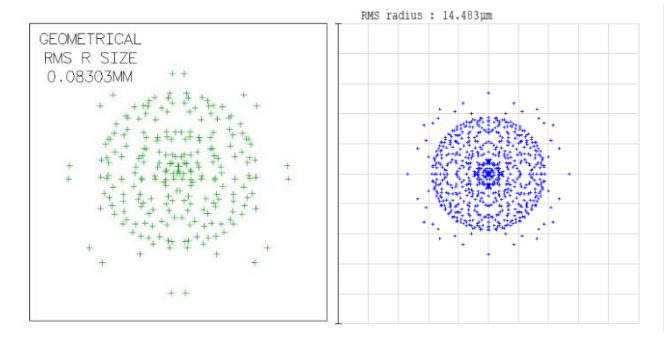

Figura 2 – Em verde, o *spot* obtido no *OSLO* e em azul, o *spot* obtido no *Zemax*

A Figura 3 representa o diagrama de *spot* obtido no *software Zemax* após a mudança da fonte do sistema, de um ponto com abertura numérica (NA) 0,1 representando um fotodiodo, usado em alguns sistemas, para um Laser de 0,49mm de diâmetro.

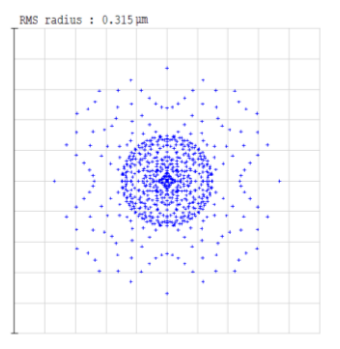

Figura 3 – Spot obtido na simulação do sistema do magnetômetro com um Laser

## *4. Conclusões*

Verifica-se que o sistema inicial no *OSLO* obteve *spot* com raio efetivo de 83,03µm e no *Zemax* com 14,483µm, representando uma otimização de 82,55%. O *spot* obtido com a otimização da fonte de luz obteve raio efetivo de 0,315µm, representando uma otimização para o valor inicial de 99,62%.

## *5. Referências*

[1] F. A. F. Albuquerque, *Simulação de Sistemas Ópticos Aplicados à Caracterização de Materiais e Fusão Termunuclear.* Trabalho de Graduação apresentado na Fatec-SP - São Paulo, 2021

[2] *Zemax Opticstudio User's Manual*.

#### *Agradecimentos*

À Fatec-SP, ao Instituto de Física da Universidade de São Paulo e à FAPESP. (2014/13296-8).

## **RESISTÊNCIA AO DESGASTE DO AÇO 8640 NITRETADO A PLASMA**

*Karine Stefany Coan<sup>1</sup> , Cesar Augusto Antônio Júnior <sup>2</sup> , Larissa Solano de Almeida<sup>3</sup> , Miguel Rubira Danelon<sup>4</sup> , Marcos Dorigão Manfrinato<sup>5</sup> , Luciana Sgarbi Rossino<sup>6</sup>*

*1,5,6 Faculdade de Tecnologia de Sorocaba Fatec-So, 2,3,4,5,6 Universidade Federal de São Carlos - Campus Sorocaba [karine.coan@fatec.sp.gov.br](mailto:karine.coan@fatec.sp.gov.br) <sup>1</sup> , [luciana.rossino@fatec.sp.gov.br](mailto:luciana.rossino@fatec.sp.gov.br) <sup>6</sup>*

## *1. Introdução*

O aço SAE 8640 é um dos aços médio carbono e baixa liga mais utilizados em componentes mecânicos de uso geral como engrenagens, eixos, rolamentos, buchas, cilindros, podendo substituir o aço SAE 1045 em aplicações severas em serviço. Para melhorar sua resistência ao desgaste em serviço este aço pode ser submetido tratamento de nitretação a plasma, uma vez que a baixa taxa de desgaste está relacionada ao aumento de dureza no material. O objetivo desse trabalho foi estudar o efeito da temperatura de nitretação a plasma a na dureza e resistência ao desgaste do aço SAE 8640.

## *2. Metodologia e materiais*

No presente trabalho, amostras do aço SAE 8640 com dimensões de 31mm de diâmetro e 22mm de comprimento, com microdureza de 215HV, foram nitretadas utilizando de um reator a plasma com fonte DC pulsada, localizado no Laboratório de Tecnologia e Engenharia de Superfície – LabTES da Fatec Sorocaba. Os parâmetros utilizados estão presentes na Tabela 1. Todas as amostras foram submetidas ao processo de ablação a plasma por 1h, utilizando 80%Ar+20%H<sup>2</sup> antes de todos os tratamentos.

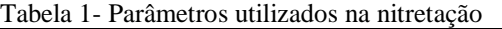

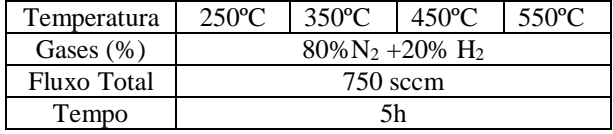

## *3. Resultados e Discussões*

Foi possível observar que a 250ºC houve somente formação da zona de difusão sem formação de camada composta, formada pelo nitrogênio difundido na superfície do metal tratado, já que a solubilidade do nitrogênio no metal está relacionada com o aumento da temperatura. Para a temperatura de 350ºC (Figura 1), observou-se a formação de uma camada composta fina de espessura de 1,67μm com dureza superficial de 788HV, devido à alta concentração de nitrogênio na superfície da amostra.

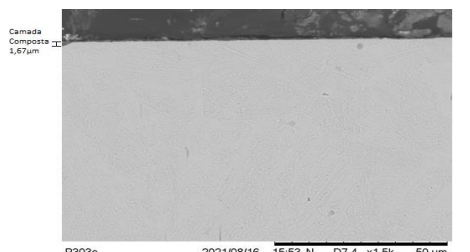

Figura 1- Metalografia da amostra nitretada a 350ºC

Observa-se para a temperatura de 450ºC a formação de uma camada composta de espessura de 11,52 μm, enquanto para 550ºC foi obtido uma camada composta de espessura de 35μm, em que ambas apresentam trincas devido as fases formadas e temperatura de tratamento. Essas duas temperaturas apresentaram zona de difusão mais espessa comparado as outras.

É possível observar na Figura 2 menores volumes de desgaste para as amostras tratadas a 250ºC e 350ºC, devido à alta dureza superficial dada pela elevada concentração de nitrogênio difundido na superfície. Amostras nitretadas a temperaturas superiores apresentaram maior volume de desgaste, por conta da fragilidade na camada composta.

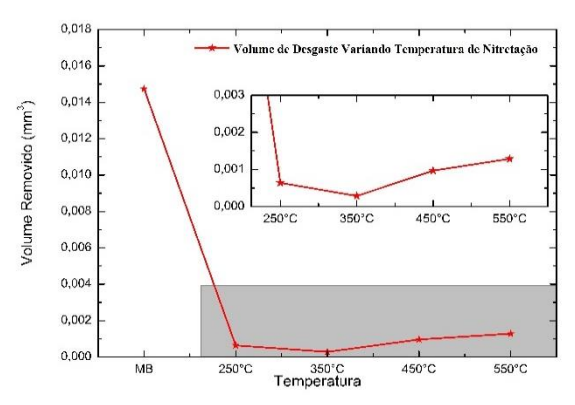

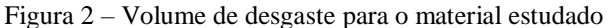

## *4. Conclusões*

Conclui-se que quanto maior a temperatura de nitretação, maior é a espessura da camada formada. Apesar de todas os parâmetros serem eficientes, a amostra tratada a 350ºC apresentou maior resistência ao desgaste, indicando que camada composta fina e com elevada dureza superficial contribui para obter um menor volume de desgaste. Camadas mais espessas são frágeis e possuem trincas, podendo se desprender da superfície e acelerar o processo de desgaste.

#### *5. Referências*

[1] Danelon M.R., Soares F., Manfrinato M. D., Rossino, L. S. Study of the effect of the plasma ionic nitriding parameters in wear resistance of SAE 1020 steel used in forming die. Rev. Bras. Apl. Vac., v. 39, n° 2, pp. 142- 155, 2020.

#### *Agradecimentos*

Ao CNPq pela bolsa concedida.

 $<sup>1</sup>$  Aluno de IC do CNPq.</sup>

# **SIMULAÇÃO DA ESTRUTURA MORFOLÓGICA DE NANOCOMPÓSITOS DE COPU/MWCNT**

*Lorena Silva Neris Caron, Haroldo Naoyuki Nagashima<sup>2</sup> 1, 2 Faculdade de Engenharia de Ilha Solteira - UNESP lorena.neris@unesp.br, [haroldo.nagashima@unesp.br](mailto:haroldo.nagashima@unesp.br)*

## *1. Introdução*

O poliuretano derivado do óleo de mamona (COPU) tem sido utilizado como matriz em nanocompósitos piezo e piroelétricos e em compósitos e blendas poliméricas condutoras. Esses materiais são de grande importância tecnológica na fabricação de dispositivos eletrônicos como sensores de temperatura e detectores de gases. O comportamento elétrico dos filmes de poliuretano deve ser estudado detalhadamente para uma utilização mais adequada desse polímero como matriz polimérica de blendas e compósitos. Neste trabalho simulamos as estruturas morfológicas do poliuretano derivado do óleo de mamona que será utilizada como matriz polimérica do nanocompósito de poliuretano com nanotubos de carbono de parede múltipla *COPU/MWCNT* [1]. Uma técnica de matriz de transferência [2,3] será incorporada a essa estrutura com o objetivo de estudar os processos de condução dos nanocompósitos.

#### *2. Metodologia*

Um modelo estatístico de uma rede de resistores e capacitores foi desenvolvido em Linguagem Fortran-90 com o objetivo de simular a estrutura do poliuretano derivado do óleo de mamona que servirá com matriz polimérica do nanocompósito de *COPU/MWCNT.* A Figura 1 (desenho do próprio autor) apresenta um modelo de uma célula bidimensional do nanocompósito. Cada segmento representa um resistor ou um resistor em paralelo com um capacitor. Os nanotubos de carbono são representados pelos segmentos azuis. O crescimento das moléculas de poliuretano (segmentos vermelhos) levando em consideração as regiões moles e duras (região amarela) do poliuretano. Os segmentos verdes e lilás representam processos de condução intermoleculares.

Figura 1 - Célula do nanocompósito de *COPU/MWCNT*

O algoritmo utiliza de uma rede quadrada com sítios e ligações vazios. Inicialmente sorteia-se um sitio para dar início ao crescimento do nanotubo. Na sequência, um sítio vizinho é sorteado para dar início ao seu crescimento e se repete até atingir o tamanho desejado. Esse procedimento continua até completar a quantidade prédeterminada de nanotubos. Depois disso, são sorteadas as regiões duras antes de iniciar o crescimento molecular do poliuretano. Durante o crescimento é observado as probabilidades de ocorrer saltos de portadores de carga. Quando a densidade de ligações for atingida, os dados são armazenados em arquivos para a geração da figura no software *Matlab*.

## *3. Resultados*

Como resultado, temos até o momento a simulação da estrutura da matriz polimérica do nanocompósito. A Figura 2 mostra uma célula da matriz polimérica com 50% das ligações possíveis em uma rede quadrada de 80 x 80 sítios. Os segmentos em azul representam as cadeias moleculares e os segmentos em vermelho, a probabilidade de ocorrer saltos de portadores de carga entre dois sítios. As duas linhas pretas acima e abaixo da célula representam os eletrodos. As cadeias estão dispersas aleatoriamente nas regiões moles e mais ordenadas nas regiões duras do poliuretano.

Um ajuste teórico-experimental permitirá inferir detalhes dos processos de condução da matriz polimérica e dos nanocompósitos.

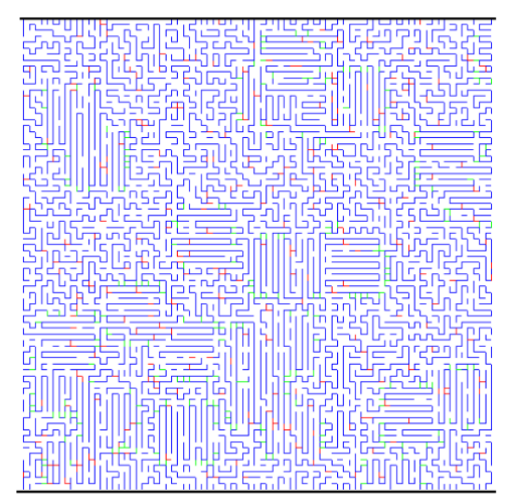

Figura 2 - Células 80x80 que representa a estrutura da matriz polimérica do nanocompósito.

## *4. Conclusões*

Neste trabalho foi introduzido um modelo estatístico bidimensional que simula a estrutura morfológica da matriz polimérica do nanocompósito de *COPU/MWCNT*.

## *5. Referências*

[1] E. B. Dassan et al Nanotechnology Reviews **9**-1 (2020) 768- 788

- [2] B. Derrida et al. J. Stat. Phys. **36** (1984) 31
- [3] H. N. Nagashima et al., Phys. Rev. B, **59**-2 (1990) 905
- <sup>1</sup> Aluna de IC sem bolsa do CNPq.

# **SIMULAÇÃO DA ESTRUTURA MORFOLÓGICA DE NANOCOMPÓSITOS DE VNR/MWCNT**

*Mariana Lopes Nogueira<sup>1</sup> , Haroldo Naoyuki Nagashima<sup>2</sup> 1, 2 Faculdade de Engenharia de Ilha Solteira - UNESP [ml.nogueira@unesp.br,](mailto:ml.nogueira@unesp.br) [haroldo.nagashima@unesp.br](mailto:haroldo.nagashima@unesp.br)*

#### *1. Introdução*

Os nanocompósitos podem combinar as propriedades de um material condutor com a flexibilidade, leveza e facilidade de processamento dos polímeros [1]. A dificuldade de identificar e quantificar os processos de condução envolvidos na condutividade elétrica desses materiais ocorre devido às suas complexas estruturas morfológicas. Neste trabalho simulamos a estrutura da borracha natural que servirá como matriz polimérica de nanocompósitos de borracha natural com nanotubos de carbono de múltiplas camadas (*VNR/MWCNT*). Esta estrutura será utilizada para implementar uma técnica de matriz de transferência [2,3] com o objetivo de estudar os processos de condução dos nanocompósitos.

#### *2. Metodologia*

Um modelo estatístico de uma rede de resistores e capacitores foi desenvolvido em Linguagem Fortran-90 para descrever a estrutura da borracha natural vulcanizada do nanocompósito de *VNR/MWCNT*. A Figura 1 (desenho do próprio autor) mostra um modelo de uma célula bidimensional do compósito. Cada segmento representa um resistor ou um resistor em paralelo com um capacitor. Os nanotubos de carbono (segmentos azuis) são distribuídos de forma aleatória na célula. As moléculas de borracha são representadas pelos segmentos vermelhos. Os outros segmentos representam a interação entre nanotubos de carbono e as moléculas da borracha, ligações cruzadas e processos de condução intermoleculares.

Figura 1 - Célula do nanocompósito de *VNR/MWCNT*.

O algoritmo utiliza de uma rede quadrada com sítios e ligações vazios. Inicialmente sorteia-se um sitio para dar início ao crescimento dos nanotubos. Na sequência, um sitio vizinho é sorteado para dar início ao seu crescimento e se repete até atingir o tamanho atribuído como dado de entrada. Esse procedimento continua até completar a quantidade pré-determinada de nanotubos. Depois disso, inicia-se, em nosso modelo estatístico, o crescimento das moléculas da borracha natural. Durante o crescimento é observado a probabilidade de salto de portadores de carga. Quando a densidade de ligações for atingida, os dados são armazenados em arquivos para a geração da figura por meio do software *Matlab*. O algoritmo utiliza apenas a geométrica e a geração de números aleatórios para a construção da matriz polimérica. Quando for incorporado ao modelo a técnica de matriz de transferência, serão utilizadas equações da técnica para o cálculo da condutividade.

## *3. Resultados*

Como resultado do nosso modelo, temos até o momento a simulação da estrutura da matriz polimérica do nanocompósito. A Figura 2 mostra uma célula da matriz polimérica com 50% das ligações possíveis em uma rede quadrada de 80 x 80 sítios. Os segmentos em azul representam as cadeias moleculares e os segmentos em vermelho, a probabilidade de ocorrer saltos de portadores de carga entre dois sítios. As duas linhas amarelas no lado esquerdo e direito da célula representam os eletrodos.

Um ajuste teórico-experimental permitirá inferir detalhes dos processos de condução da matriz polimérica e dos nanocompósitos.

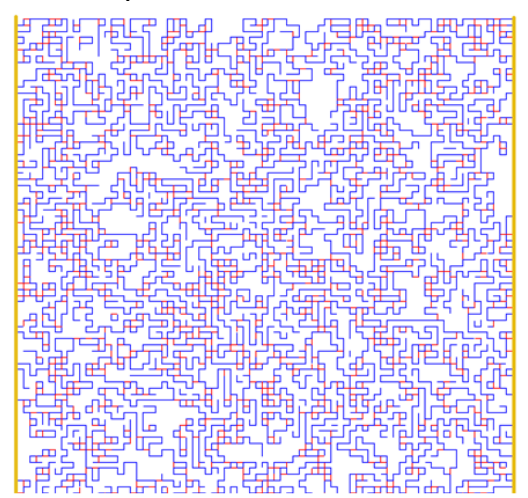

Figura 2 - Células 80x80 que representa a estrutura da matriz polimérica do nanocompósito.

## *4. Conclusões*

Neste trabalho foi introduzido um modelo estatístico bidimensional de rede de resistores e capacitores que simula a estrutura morfológica da matriz polimérica do nanocompósito de *VNR/MWCNT*.

## *5. Referências*

[1] E. B. Dassan et al Nanotechnology Reviews **9**-1 (2020) 768- 788

[2] B. Derrida et al. J. Stat. Phys. **36** (1984) 31

[3] H. N. Nagashima et al., Phys. Rev. B, **59**-2 (1990) 905

<sup>1</sup> Aluna de IC sem bolsa do CNPq.

# **ANÁLISE DINÂMICA DE PLACAS CONSTITUÍDAS DE MATERIAIS COMPÓSITOS**

*Henrique Cordeiro Novais<sup>1</sup> , Gilberto Pechoto de Melo 2 1,2 UNESP – Faculdade de Engenharia – Câmpus de Ilha Solteira henrique.novais@unesp.br, gilberto.pechoto@unesp.br*

## *1. Introdução*

A busca crescente de materiais que proporcionam um aumento de resistência e diminuição de peso faz com que os materiais compósitos sejam cada vez mais empregados em diversos setores produtivos [1]. Na Engenharia, muitas vezes é de extrema importância que se analisem as frequências naturais dos componentes envolvidos para que elas estejam fora da faixa de rotação do sistema, evitando, assim, a ressonância [2].

Este trabalho consiste em desenvolver um modelo matemático para realizar a simulação de uma placa discretizada a partir da aplicação do Método dos Elementos Finitos, analisando-se o comportamento dinâmico do sistema, principalmente as frequências naturais [3]. Para isso, utilizaram-se três diferentes materiais compósitos (Fibra de Carbono, Resina Epóxi e Fibra de Vidro E) e o aço 1040.

## *2. Metodologias e Materiais*

A Figura 1 apresenta uma representação do sistema utilizado para a realização das simulações, considerandose três graus de liberdade por nó (um deslocamento vertical e duas rotações).

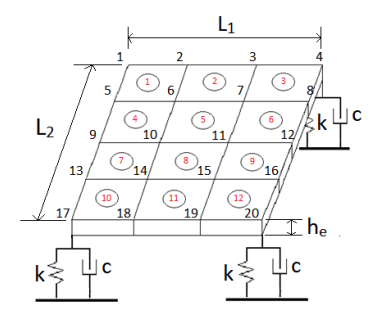

Figura 1 – Representação do sistema simulado.

A simulação foi realizada com a utilização do software MATLAB. Os valores adotados para a placa foram: L1 = 1 m, L2 = 0, 6 m, he = 0,01 m, k = 1500 N/m e c = 150 N.s/m. Além disso, considerou-se a presença de uma massa concentrada no nó 10 da estrutura, igual a 50 kg. Os valores teóricos das propriedades dos materiais foram retirados da literatura [2,4]. Para a determinação das respostas no tempo, utilizou-se uma força descrita por  $F = 20$ sen(2t) excitando a estrutura no nó 11.

## *3. Resultados*

As simulações mostram que a placa constituída de Fibra de Carbono apresenta as maiores frequências naturais em relação aos demais materiais, tendo como principal motivo o elevado módulo de elasticidade. Analogamente, notam-se as menores frequências para a Resina Epóxi, que apresenta o menor módulo de elasticidade. A Tabela I apresenta as três primeiras frequências naturais para ambos.

| Compósito           | 1ª<br>Frequência<br>(Hz) | $2^{\rm a}$<br>Frequência<br>(Hz) | 3 <sup>a</sup><br>Frequência<br>(Hz) |
|---------------------|--------------------------|-----------------------------------|--------------------------------------|
| Fibra de<br>Carbono | 19,6                     | 200,2                             | 331,7                                |
| Resina<br>Epóxi     | 11,5                     | 47,5                              | 82.1                                 |

Tabela I – Frequências naturais dos compósitos.

As respostas no tempo obtidas para a Fibra de Carbono, a Fibra de Vidro E e o aço 1040 foram relativamente semelhantes e apresentando amplitudes de movimento pequenas, fato que pode ser explicado devido ao dimensionamento das placas e à força aplicada. Entretanto, para a Resina Epóxi, nota-se a existência de amplitudes de movimento maiores (praticamente o dobro), indicando que os parâmetros utilizados podem não ser muito adequados para simular a estrutura desse material.

## *4. Conclusões*

Portanto, chega-se à conclusão de que é muito importante que seja feita uma avaliação do sistema para que as frequências naturais não coincidam com as frequências de excitação, isto é, com as faixas de rotação do sistema. Além disso, em linhas gerais, o estudo desenvolvido neste trabalho mostra a importância de conhecer as características, comportamento e dinâmica de uma estrutura antes mesmo de construí-la.

## *5. Referências*

- [1] TITA, V. Análise dinâmica teórica e experimental de vigas fabricadas a partir de materiais compósitos poliméricos reforçados. 1999. Dissertação (Mestrado em Ciência da Computação) - Universidade Federal de São Carlos, São Carlos.
- [2] CHUNG, D. D. L. Composite Materials: science and applications. New York: Springer, 2009.
- [3] FRANK, P. M., "Fault Diagnosis in Dynamic Systems Using Analytical and Knowledge-based Redundancy" − A Survey and Some New Results, Automatica, vol 26, n.3, pp. 459-474, 1990.
- [4] CALLISTER, W. Ciência e Engenharia de Materiais: uma introdução. Rio de Janeiro: Livros Técnicos e Científicos S.A, 2002.

## *Agradecimentos*

Ao CNPq e à Iniciação Científica PROPe-UNESP.

<sup>1</sup> Aluno de IC do CNPq

## **ANÁLISE DO COMPORTAMENTO OVERSTEER PELOS CIRCUITOS SLALOM E SKIDPAD**

*Thalles Nathan Bezerra de França¹, Matheus Baldine Dias², Thiago Lombarde Vitoriano³, Miguel Ângelo Menezes 4 Universidade Estadual Paulista "Júlio de Mesquita Filho" - Campus de Ilha Solteira. thalles.nathan@unesp.br, miguel.menezes@unesp.br*

## *1. Introdução*

Quando um veículo efetua uma curva ele sofre o efeito da aceleração lateral que, por fim, gera transferências de cargas sobre seus eixos.

Há três tipos de tendências que descrevem o comportamento dinâmico do carro quando expostos ao limite suportado pela aderência dos pneus com o solo.

- 1. *Neutralsteer*: a derrapagem é igual nas porções traseira e na dianteira, mantendo-o no raio da curva;
- 2. *Understeer*: apresenta uma maior derrapagem da parte dianteira, aumentando o raio da curva;
- 3. O*versteer*: ocorre maior derrapagem da parte traseira, diminuindo o raio da curva.

## *2. Metodologia*

São elaborados dois circuitos que simulam as condições de alta manobrabilidade do carro: o *Skidpad* e *Slalom*.

Inicialmente, no *Skidpad,* Figura 1, são feitas curvas circulares de diferentes raios, variando a velocidade do carro para obter velocidade média, ângulo de esterçamento do volante e o tempo. Esses parâmetros são obtidos por meio de equipamentos eletrônicos: sensor de efeito *Hall* A3144, potenciômetro e um cronômetro, respectivamente. Assim, através dos dados da velocidade e do raio calcula-se a aceleração lateral, utilizando a equação (1).

Por sua vez, no *Slalom,* Figura 2, consiste em realizar curvas em zigue-zague para a obtenção do tempo médio de veículos de tendências distintas.

O veículo utilizado, possui rodas 10x5 e pneus Maxxis Maverick 21x7-10 com 12 psi, direção do tipo pinhão-cremalheira com curso de 96mm, suspensão dianteira *double wishbone* e *semi-trailing arm* na traseira.

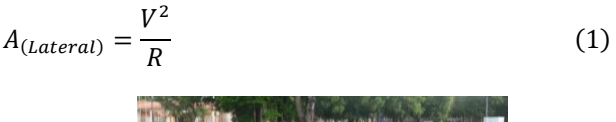

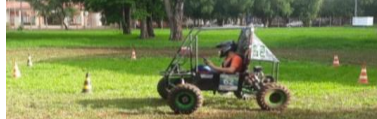

Figura 1 - Circuito *Skidpad* para um raio de 4 m.

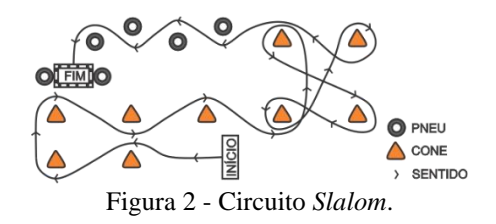

## *3. Resultados*

 Então, conforme a Tabela I, gera-se um gráfico do ângulo de esterçamento do volante pela aceleração lateral, representado pela Figura 3. Além disso, os valores médios obtidos por meio do teste de *Slalom* estão dispostos na Tabelas II. Dessa forma, é possível revelar qual comportamento o veículo tende e sua relação com a velocidade.

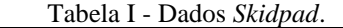

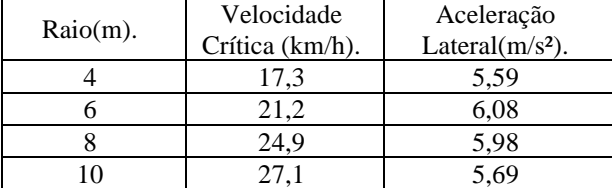

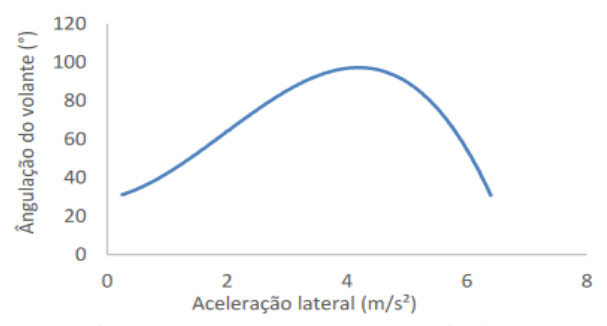

Figura 3 - Esterçamento em um raio de 10 m.

Tabela II - Dados *Slalom* em trajeto de 66,41 metros.

| meu os.       |               |                  |  |  |  |  |  |  |
|---------------|---------------|------------------|--|--|--|--|--|--|
|               | Tempo médio   | Velocidade média |  |  |  |  |  |  |
| Comportamento | $\mathbf{s})$ | $(m/s)$ .        |  |  |  |  |  |  |
| Understeer    | 30,12         |                  |  |  |  |  |  |  |
| Oversteer     | 21.53         | 09               |  |  |  |  |  |  |

## *4. Conclusões*

Portanto, ao analisar o gráfico da Figura 3, concluise que a partir de uma aceleração lateral de, aproximadamente, 4,3 m/s² ocorre o deslizamento da traseira o que indica uma tendência *Oversteer* no veículo*.* Por isso, torna-se necessário a correção de sua trajetória por meio da manobra de contraesterço. Ademais, relacionando isso com a Tabela II, nota-se que o comportamento *Oversteer* aumenta a velocidade do carro em curvas.

## *5. Referências*

[1] GILLESPIE, Thomas D. Fundamentals of vehicle dynamics. Warrendale: Society of Automotive Engineers, Inc., 1992.

# **INTRODUÇÃO AOS SÓLITONS DE KdV**

*Guilherme da Silva Pereira, Regina Maria Ricotta Faculdade de Tecnologia de São Paulo guisilva.pereira@hotmail.com,*

#### *1. Introdução*

Os sólitons foram observados pela primeira vez em 1834 por John Scott Russell, no canal de Edinburgh-Glasgow. Enquanto conduzia experimentos sobre embarcações em canais, foi produzida uma onda que se propagou por uma longa distância sem perder a sua forma [1]. Mais tarde o fenômeno deste tipo de propagação foi estudado matematicamente por Korteweg e de Vries, que levou à equação conhecida como equação de KdV. A equação descreve a propagação de ondas solitárias que se propagam em meios dispersivos e não lineares.

Este trabalho trata sobre os princípios fundamentais dos sólitons. O estudo parte da equação de uma onda livre e baseia-se no modo como fenômenos de dispersão, dissipação e de não linearidade podem estar presentes na equação que descreve o movimento de uma onda. Este estudo culminou com a descrição gráfica da propagação de sólitons do tipo KdV.

## *2. Metodologia e materiais*

A equação da onda livre que se propaga com velocidade *v* pode ser escrita como um produto da forma:  $\left(\frac{\partial}{\partial x}\right)^2$ 

$$
(\frac{\partial}{\partial t} - v \frac{\partial}{\partial x})(\frac{\partial}{\partial t} + v \frac{\partial}{\partial x})u(x, t) = 0
$$
 (1)

onde u(x,t) é o perfil da onda livre. A equação da onda (1) pode ser simplificada se o termo  $\left(\frac{\partial u}{\partial t} + v \frac{\partial u}{\partial x}\right) = 0$ ,

ou seja, a equação da onda passa a ser de primeira ordem. Assumindo  $v = 1$  e utilizando a notação de derivadas, ди  $\frac{\partial u}{\partial t} = u_t e \frac{\partial u}{\partial x}$  $\frac{\partial u}{\partial x} = u_x$ , a equação da onda livre simplificada é reescrita como

$$
u_t + u_x = 0 \tag{2}
$$

cuja solução é a onda harmônica conhecida, isto é:  
\n
$$
u(x, t) = e^{i(kx - wt)}
$$
\n(3)

onde *k* é o número de onda e *w* é a frequência angular,  $w = k \cdot v$  é a chamada relação de dispersão.

Partindo da forma inicial da onda livre, verificamos que a adição do termo  $u_{xxx}$  na equação, refere-se à mais simples equação de uma onda que contém dispersão conforme se move,

$$
u_t + u_x + u_{xxx} = 0 \tag{4}
$$

A solução harmônica dada pela equação (3) satisfaz a equação (4) se a frequência angular ou relação de dispersão for dada por  $w = k - k^3$ . Com esta condição, a velocidade de uma componente da onda ou velocidade de fase é dada por

$$
v = \frac{w}{k} = 1 - k^2.
$$
 (5)

Deste modo, fica evidente que ondas com diferentes números de onda se propagam com diferentes velocidades, isto é uma característica de uma onda dispersiva. Portanto, o perfil de uma única onda vai mudando sua forma enquanto o tempo vai passando.

A velocidade de grupo é a velocidade de um determinado pacote de ondas, definida por

$$
v_g = \frac{dw}{dt} = 1 - 3k^2 \tag{6}
$$

 $e \notin \text{a}$  velocidade de propagação da energia, sendo que em geral  $v_a < v$ .

A partir da equação (2) verificamos que o termo da não linearidade descreve a descontinuidade no perfil de uma onda, a onda "quebra", muda a sua forma ao se propagar, com as ondas do mar próximas à superfície. A equação da onda que envolve a mais simples forma de não linearidade contém o produto  $uu_x$ :

$$
u_t + (1+u)u_x = 0.
$$
 (7)

Com equações não lineares o princípio da superposição não se aplica, ou seja, se duas ondas são soluções, a combinação linear das duas não é solução.

## *3. Resultados e Conclusões*

Através de suposições físicas adequadas, podemos obter uma equação que contém termos dispersivos e não lineares sendo dada por

$$
u_t + (1 + u)u_x + u_{xxx} = 0 \tag{8}
$$

Com as transformações:  $1 + u \rightarrow \alpha u$ ,  $t \rightarrow \beta t$ ,  $x \rightarrow \gamma x$ onde  $\alpha$ ,  $\beta$ ,  $\gamma$  são constantes reais diferentes de zero, a equação (9) se transforma e para valores particulares dos parâmetros toma a forma, [2]

$$
u_t - 6uu_x + u_{xxx} = 0. \tag{9}
$$

Essa é conhecida como a equação de KdV, que descreve uma onda solitária não linear dispersiva [2] conhecida como sóliton e tem como solução:

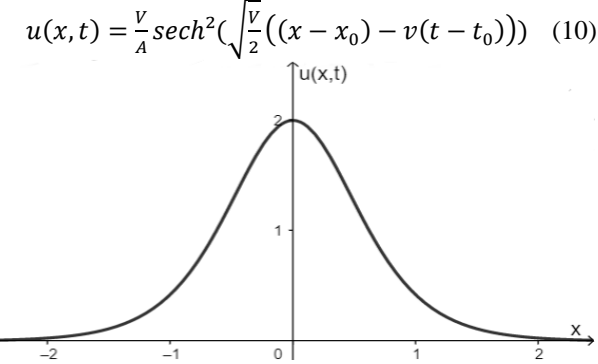

Figura 1 – Representação gráfica do perfil u(x,t) de um sóliton de KdV em um instante t fixo.

A característica fundamental do sóliton de KdV é que a não linearidade e a dispersão se balanceiam na equação da onda de forma que o pulso pareça livre com amplitude proporcional à velocidade. Quanto maior a amplitude, mais rapidamente o sóliton se desloca.

#### *4. Referências*

[1] M. REMOISSENET, Waves Called Solitons: Concepts and Experiments, 3rd Edition, Springer-Verlag, 1999.

[2] P, G, DRAZIN & R, S, JOHNSON Solitons: an introduction, Cambridge University Press, 1989.

<sup>1</sup>Aluno de IC, bolsista do programa CNPq/PIBIC

# **MODELO MATEMÁTICO E ANÁLISE DINÂMICA DE UM SISTEMA CAME-SEGUIDOR UTILIZANDO O MEF**

*Vinícius Rottolo Garcia<sup>1</sup> , Gilberto Pechoto de Melo<sup>2</sup>*

*1, 2 Universidade Estadual Paulista "Júlio de Mesquita Filho"* – *Campus de Ilha Solteira vinicius.rottolo@unesp.br, gilberto.pechoto@unesp.br* 

## *1. Introdução*

Com o avanço tecnológico, a análise dinâmica de estruturas mecânicas se tornou cada vez mais presente em estudos e pesquisas, seja para projetar novos equipamentos ou aprimorar os já existentes. O desenvolvimento de ferramentas matemáticas e técnicas computacionais permitiram evoluir e sofisticar os modelos que representam os sistemas físicos. No entanto, a maioria desses modelos se baseiam na simplificação de casos reais e, assim, a utilização do Método dos Elementos Finitos (MEF) permite uma maior representatividade do sistema físico real.

Tendo isso em vista, neste trabalho, desenvolveu-se o modelo matemático do mecanismo came-seguidor ilustrado na Figura 1 utilizando o MEF e comparou-se com o modelo de Massas Concentradas, por meio da análise das frequências naturais do sistema.

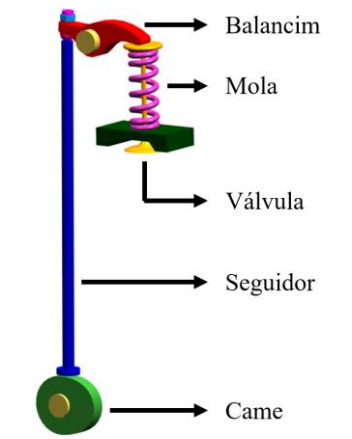

Figura 1 – Mecanismo came-seguidor.

## *2. Metodologia e Materiais*

Foram desenvolvidos dois modelos matemáticos do mecanismo came-seguidor. O sistema equivalente utilizado na primeira modelagem foi baseado na simplificação do modelo que é proposto em [1], que considera um sistema com três massas concentradas, conforme ilustra a Figura 2 (a). Nesse modelo, m1 representa a massa da peça que deve ser movimentada pelo came, m2 a massa do seguidor e m3 a massa concentrada do came. k1 é a mola que mantém o contato entre o came e o seguidor, enquanto k2 e k3 representam a elasticidade do seguidor, e k4 a rigidez da árvore de cames. Por fim, os amortecedores colocados representam os efeitos de atrito. Assim, utilizando-se as Equações de Lagrange, obtiveram-se as equações de movimento desse sistema.

A segunda modelagem discretizou as massas m1, m2 e m3 em três elementos de viga cada, com dois graus de liberdade por nó (um deslocamento e uma rotação), como mostrado na Figura 2 (b), e, a partir do Método dos

Elementos Finitos e das Equações de Lagrange, obtiveram-se as equações governantes do sistema.

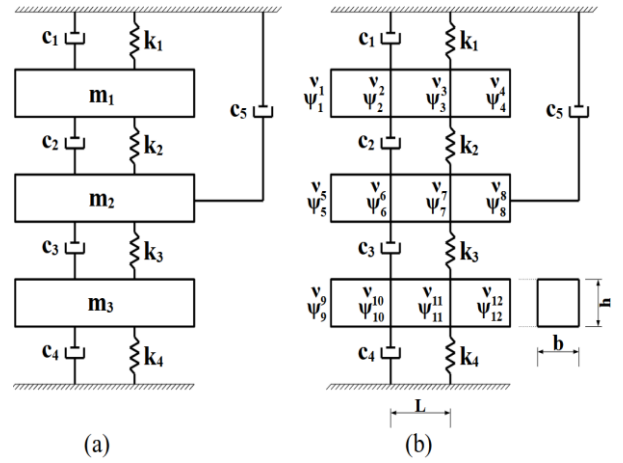

Figura 2 – (a) Modelo de Massas Concentradas; (b) Modelo de Elementos Finitos.

## *3. Resultados*

Por fim, foi desenvolvido um algoritmo em linguagem Python para o cálculo das frequências naturais não-amortecidas dos modelos estudados ( $w_{n1}$ ,  $w_{n2}$ ,  $w_{n3}$ ), as quais se encontram na Tabela I.

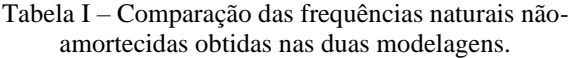

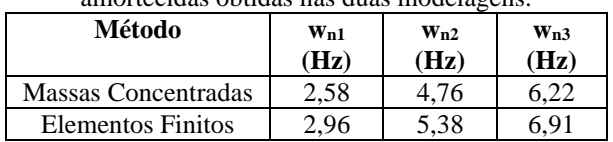

## *4. Conclusões*

As frequências naturais não-amortecidas obtidas nas duas abordagens foram bem próximas, com cerca de 10% de diferença apenas. Portanto, é uma boa escolha aproximar o mecanismo came-seguidor para o sistema equivalente de massas concentradas, uma vez que sua complexidade é menor. Ainda assim, deve-se atentar ao fato de que o método dos Elementos Finitos abrange mais valores de frequências naturais, uma vez que a quantidade de graus de liberdade desse sistema é maior.

## *5. Referências*

[1] M. Teodorescu et al. Multi-physics analysis of valve train systems: from system level to microscale interactions, *Proceedings of the Institution of Mechanical Engineers, Part K: Journal of Multi-body Dynamics*, v. 221, n. 3, p. 349-361, 2007. DOI: 10.1243/14644193JMBD77.

<sup>1</sup> Aluno de IC da CNPq.

## **UM FEMEA ALTERNATIVO PARA O CONJUNTO DA SUSPENSÃO DE UM VEÍCULO BAJA SAE**

*Thalles Nathan Bezerra de França<sup>1</sup> , Fabricio Polegatto Ribeiro<sup>2</sup> , Miguel Ângelo Menezes 3 Universidade Estadual Paulista "Júlio de Mesquita Filho" – Campus de Ilha Solteira thalles.nathan@unesp.com, [miguel.menezes@unesp.br](mailto:miguel.menezes@unesp.br)*

## *1. Introdução*

O *Failure Modes and Effects Analysis* (FMEA), é uma ferramenta qualitativa de análise de confiabilidade que consiste em um conjunto de métodos detalhados e quantitativos que servem para analisar e documentar os modos de falhas em um processo, periodicamente. Neste caso, no conjunto da suspensão de um veículo O*ff-Road*. Isso, para aumentar a probabilidade de detecção de problemas em potencial nas partes e componentes desse subsistema, priorizado pela matriz de causa e efeito, que resultam no conjunto de ações de detecção e correção para reduzir falhas.

## *2. Metodologia e materiais*

Os 3 índices fundamentais para se poder realizar a quantificação e priorização dos principais modos de falha são a severidade, ocorrência e detecção. A severidade se traduz no impacto negativo provocado pelo efeito do modo de falha. O índice de ocorrência consiste na probabilidade de uma causa potencial vir a ocorrer. O índice de detecção consiste na avaliação da eficácia dos controles definidos em identificar causas e modos de falhas.

As tabelas I, II e III apresentam os respectivos índices, juntamente dos níveis determinados para realização da análise dos componentes.

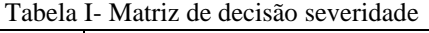

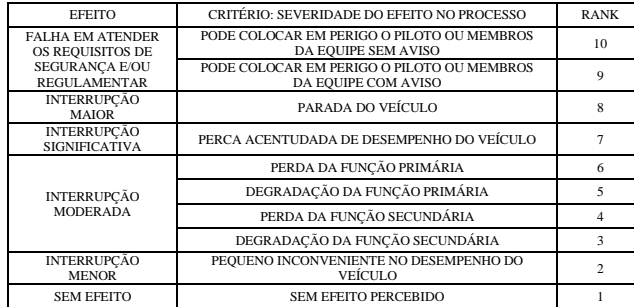

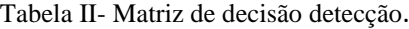

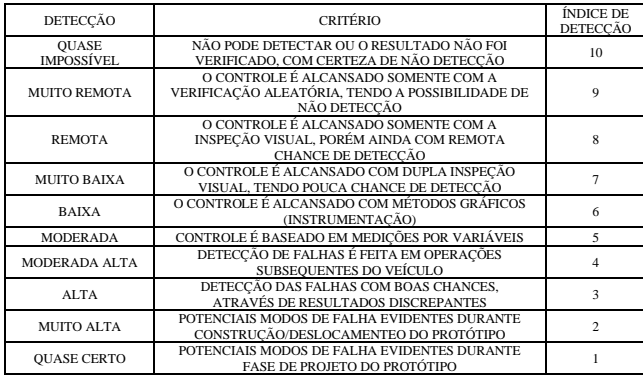

#### Tabela III- Matriz de decisão ocorrência.

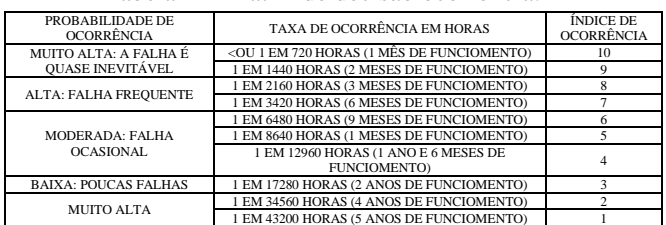

## *3. Resultados*

Com os critérios definidos, os componentes presentes nas peças de reposição do equipamento são avaliados e o Número de Prioridade de Risco é calculado através do produto dos índices de severidade, ocorrência e detecção, gerando, assim a Tabela IV.

Tabela IV- Componentes mais críticos

| <b>COMPONENTE</b>                               | MODO DE<br><b>FALHA</b>                                  | <b>SEVERIDADE</b> | OCORRÊNCIA | DETECCÃO | <b>RPN</b> |  |  |  |
|-------------------------------------------------|----------------------------------------------------------|-------------------|------------|----------|------------|--|--|--|
| TERMINAL !/>"<br><b>AURORA CAM</b>              | <b>CISALHAMENTO</b>                                      | 10                | 8          | 4        | 320        |  |  |  |
| <b>BUCHA</b><br><b>TERMINAL</b><br>M14 TRAILING | <b>CISALHAMENTO</b>                                      | 10                | 8          |          | 320        |  |  |  |
| <b>CAMBER</b><br><b>LINKS</b>                   | TORCÃO                                                   |                   |            | 8        | 224        |  |  |  |
| <b>ROLAMENTO</b><br>NSK-HR<br>32004XJ           | <b>QUEBRA</b>                                            | 5                 | Q          | 3        | 180        |  |  |  |
| <b>BANDEJA</b><br><b>SUPERIOR</b>               | <b>CISALHAMENTO</b><br><b>DA ROSCA</b><br><b>INTERNA</b> | 10                |            | 3        | 150        |  |  |  |

## *4. Conclusão*

Sendo assim, a elaboração do FMEA se mostrou importante para definir novas estratégias de manutenção e inspeção de componentes com o intuito de diminuir a incidência dos principais modos de falha evidenciados na suspensão de um veículo *Off-Road.* Uma vez que possibilitou grandes benefícios devido ao monitoramento do processo no qual foi aplicado, fornecendo uma avaliação quantitativa de todos os defeitos e controles para cada passo, possibilitando a criação de um histórico de ações, falhas e melhorias. Junto a identificação e avaliação dos modos de falha não só mais críticos, como todos os possíveis dentro do subsistema. Adotando-se, assim, uma postura preventiva. Dessa forma, evidenciando-se uma técnica de baixo risco, porém, eficiente para identificação e solução de problemas.

## *5. Referêcias*

[1] FRANÇA, Thalles N. B. Análise dos Modos e Efeitos de Falha do Conjunto de Suspensão de um Veículo Baja SAE. Trabalho a ser publicado na ABM WEEK 2021, São Paulo.

[2] STAMATIS, D.H. Failure Mode and Effect Analysis: FMEA from theory to execution. Milwaukee, Winsconsin: ASQ Quality Press, second edition, 2003.

# **SENSOR DE POSIÇÃO BASEADO EM ARRANJO ÓPTICO**

*Renato Gois Figueiredo<sup>1</sup> , Eduardo Acedo Barbosa<sup>2</sup> 1,2 Faculdade de tecnologia de São Paulo renato.figueiredo2@fatec.sp.gov.br, ebarbosa@fatecsp.br*

#### *1. Introdução*

Este artigo apresenta o modelo de um sensor de posição cujo princípio de operação é baseado em um arranjo óptico capaz de processar o posicionamento de um objeto por meio dos fenômenos de espalhamento, refração e reflexão luminosa [1]. Diferentes arranjos têm sido montados e testados e, embora o trabalho continue em busca de uma configuração ideal, apresentaremos aqui o arranjo que obteve o melhor resultado até agora.

A princípio os arranjos são montados para mensuração de apenas uma dimensão espacial. Quando conseguirmos o melhor arranjo possível dentro desta pesquisa replicá-lo-emos com auxílio de um divisor de feixes, de forma que possamos mensurar duas dimensões de deslocamento.

Os sensores de posição atuais possuem diferentes princípios de funcionamento, mas nenhum deles apresenta princípio óptico, o que ressalta o caráter inovador dessa pesquisa.

#### *2. Metodologia e materiais*

O arranjo apresentado na figura 1 é composto pelos elementos ópticos vidro despolido V, que espalha o laser, diafragma D, que limita a passagem de luz para o restante do arranjo, lente positiva L, que concentra a luz espalhada, prismas retos, que são configurados em um conjunto capaz de separar a luz por dois caminhos, cada qual com vidros despolidos V' para espalhar novamente a luz incidente e sensores V1 e V2 para ler os feixes resultantes e apresentar um valor em milivolts. A esse valor poderemos associar a potência inicial do laser e mapear a posição S de sua incidência no arranjo (fórmula 1).

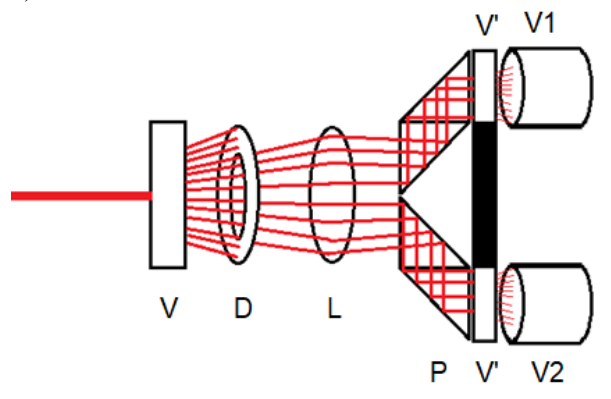

Figura 1 – Último arranjo testado

$$
S = ((v1 \cdot v2)/(v2 + v1))
$$
 (1)

Quando o feixe inicial incide no centro do arranjo, os valores registrados nos dois sensores luminosos devem ser iguais. Se o feixe for deslocado para direita ou esquerda, o sensor do lado correspondente receberá mais potência luminosa, apontando então um valor em volts mais elevado, ao passo em que o outro sensor receberá menos luz e, portanto, indicará um valor menor.

O laser chega ao arranjo após ser refletido por um espelho que pode ser deslocado por um translador roscado. Então deslocamos o espelho em uma volta N no translador e anotamos os valores em milivolts mV exibidos nos sensores V1 e V2, traçando um gráfico, como o da figura 2, que mostra valores entre os extremos espaciais que podem ser captados em um determinado arranjo em teste.

#### *3. Resultados*

O melhor arranjo encontrado até o momento rendeu os resultados expressos na figura 2. Percebe-se uma região de linearidade promissora, o que é uma característica muito importante quando se trata de sensores.

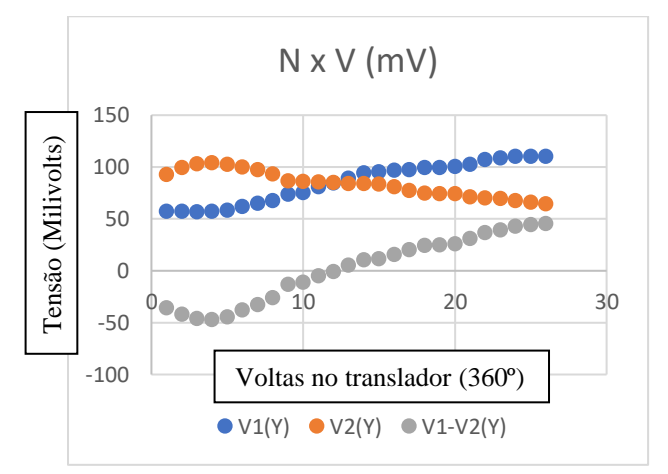

Figura 2 – Valores de tensão mV associados ao deslocamento N do espelho que reflete o laser

#### *4. Conclusões*

Com resultados cada vez mais lineares, estamos esperançosos de que será possível conseguir um arranjo com linearidade ótima para a aplicação prática e confiável do sensor de posição baseado em arranjo óptico.

#### *5. Referências bibliográficas*

[1] Barbosa, E. A. Capitulo óptica geométrica paraxial.

#### *Agradecimentos*

À Fatec-SP pela concessão do laboratório e equipamentos e ao CNPq pelo apoio financeiro.

<sup>1</sup> Aluno de IC da CNPq;

*<sup>2</sup>* Orientador da IC.

## **TECNOLOGIAS AVANÇADAS PARA O CONTROLE INTELIGENTE NA INDUSTRIA DO FUTURO**

*Eduardo Luiz da Silva<sup>1</sup> , Abdoulaye Guibila<sup>2</sup> , Victor Hamilton da Silva<sup>3</sup> , Fernando Luis de Almeida<sup>4</sup> 1, 2, 3 ,4 Faculdade de Tecnologia de Itaquera – Fatec Itaquera 'Prof. Miguel Reale' eduardo.silva237@fatec.sp.gov.br fernando.almeida14@fatec.sp.gov.br*

## *1.Introdução*

No cotexto das tecnologias avançadas e integradas, pode-se observar que a maior parte das empresas não possuem acesso à Internet das Coisas - do inglês, *Internet of Things* (IoT) - e à inteligência artificial (IA) no que se refere aos controladores lógicos programáveis (CLPs) de acordo com GRILLETTI (2017) [1].

Para tal, o ecossistema Node-Red foi escolhido para a implantação do IoT e da IA nos CLPs, tornando-os dispositivos inteligentes. O Node-Red permite o desenvolvimento de fluxos, utilizando a programação JavaScrip (arquivos .json) e um navegador web; desta forma, são inseridos diferentes blocos de conexões e de IA e também será integrado ao *software* Blueplant para aplicações de supervisão e controle de todo o processo industrial, ALMEIDA (2019) [2].

## *2.Objetivo*

Por fim, esta pesquisa teve por objetivo desenvolver um protótipo de CLP Inteligente a partir dos *softwares* Node-red e Blueplant.

## *3.Metodologia e Desenvolvimento*

Partindo de um CLP Convencional (S7-1200 Siemens) e de um computador (Processador i3, 4 Gb memória), os *softwares* Node-Red e Blueplant foram instalados de forma gratuita; o desenvolvimento se tem através dessas etapas:

- Na primeira etapa, após a instalação do *software* Node-Red, realiza-se a configuração do *Broker, Publish e Subscriber para o* protocolo Message Queuing Telemetry Transport (MQTT).
- Na segunda etapa, após a instalação do BluePlant, os estudos estão direcionados à parametrização do *software*; desta forma, construir as conexões lógicas de programação para o funcionamento do protótipo de CLP inteligente.
- Na terceira etapa, o Blueplant analisa automaticamente os dados a partir da integração com a inteligência artificial.
- Na quarta e última etapa, o protótipo usa uma placa IoT para a conexão Node-Red entre o CLP tradicional e o BluePlant.

O projeto poderá ser aplicado de diferentes maneiras de acordo com o processo a ser realizado na empresa, como por exemplo o controle de bombas através de uma supervisão automática realizada pelos aplicativos, e, será de grande benefício à ciência, mostrando que estamos aplicando um conceito de indústria 4.0 a empresas que não tem esse acesso, sendo possível uma boa produtividade com um bom desempenho nos processos e qualidade.

Na Figura 01, os fluxos Node-Red são apresentados para a comunicação de bombas no BluePlant.

**Figura 01 –** Comunicação de bombas no Node-Red.

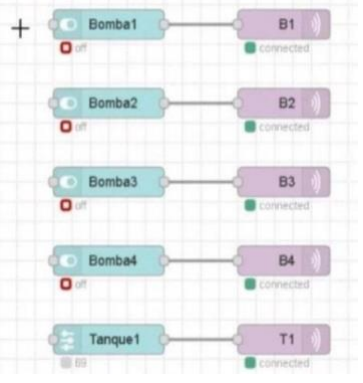

**Fonte:** DOURADO; SILVA; SOUSA (2021).

Os blocos Node-Red devem ser integrados; para tal, deve-se utilizar o método IoT para aplicações do *Broker* MQTT Mosquitto (refere-se ao servidor MQTT no Node-Red). Portanto, o CLP conectado à placa IoT e ao NodeRed se torna acessível por dispositivo móvel, usando a interface Wireless Fidelity (WiFi).

## *4.Conclusões*

O trabalho desenvolvido desde referencial teórico permitiu os primeiros resultados na pesquisa do CLP inteligente, que foi implantado para a conexão remota IoT. Como resultado teórico o projeto obteve os resultados esperados e a partir dos estudos realizados iremos montar um protótipo e aplicar nas indústrias.

## *5.Referências*

[1] GRILLETTI, L. Internet das coisas, manufatura aditiva, produção autônoma. (2017). [2] DANTAS, D. Sistemas embarcados e IoT. (2018)

<sup>1</sup>Eduardo Luiz da Silva – aluno de IC da Fatec Itaquera.

## **ANÁLISE CITOLÓGICA DE MINHOCAS EXPOSTAS A MICROPLÁSTICOS EM SOLO ARTIFICIAL**

Caio Hernrique Parra Belmonte<sup>1</sup>, Silvia Pierre Irazusta<sup>2</sup> *¹,² Faculdade de Tecnologia de Srorocaba – FATEC ¹caio.belmonte@fatec.sp.gpv.br ²silvia.irazusta@fatec.sp.gov.br*

## *1.Introdução*

O lixo plástico produzido mundialmente está em alarmante crescimento em todos os biomas mundiais, contaminando e matando seres vivos [2]. O presente trabalho analisou os impactos da presença de microplásticos (MP) em células da minhoca *Eisenia andrei* exposta a diferentes concentrações dos MP (partículas de 300-500µm) de polipropileno (PP) em um solo artificial.

#### *2.Metodologia e Materiais*

Seguiu-se o protocolo ABNT NBR ISO-17512/2011 [1], para preparo do solo e exposição das minhocas. As concentrações de MP foram 1,2,3 e 5 g/Kg de solo. A análise citológica foi realizada pela extração etanólica do tecido dos organismos, centrifugação e confecção de lâminas coradas por Leishman. Foram contadas 300 células por lâmina em média (3 por tratamento).

#### *3.Resultados*

Somente 1 animal morreu nos grupos de maior concentração (3 e 5g/Kg) (Figura 1).

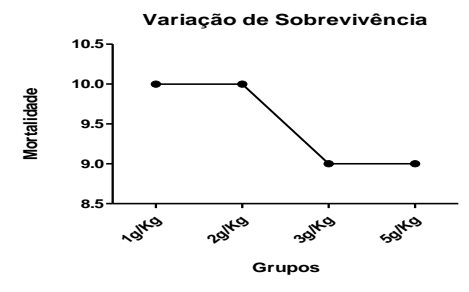

Figura 1. Mortalidade dos animais

A variação de massa não apresentou mudanças significativas entre os grupos  $(p<0.05)$ , conforme a Figura 2.

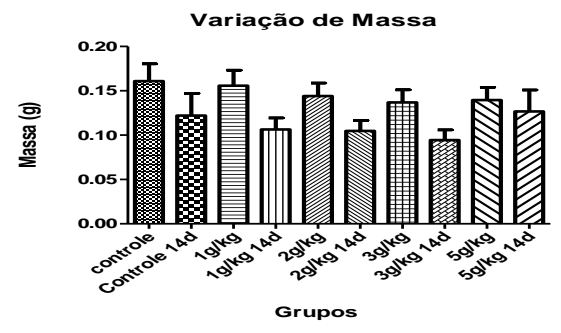

Figura 2. Variação de massa dos organismos

A avaliação citológica levou em consideração a contagem de células com atipías nucleares, vacuolação e presença de micronúcleos (MN), em porcentagem por cada concentração. Os dados mostraram que na maior concentração (5g/Kg) houve significativo dano celular para os 3 parâmetros analisados. As atipas nucleares estão demonstradas na Fifura 3 A e B; A vacuolização citoplasmática está demonstrada na Figura 4 Ae B; a produção de MN está representada na Figura 5 A e B.

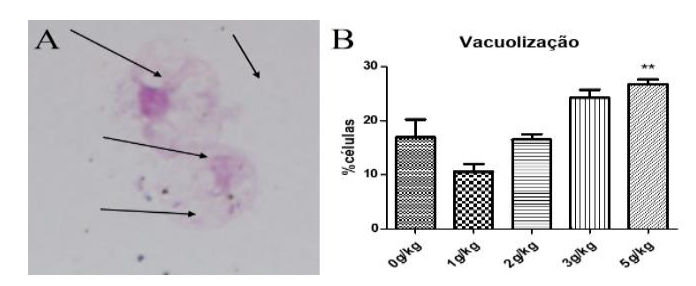

Figura 3. Atipia Nuclear por concentração

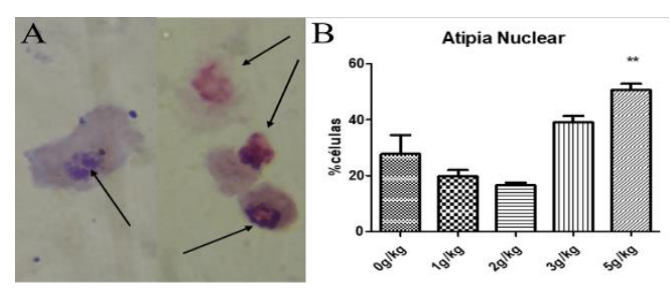

Figura 4. Vacuolização por concentração

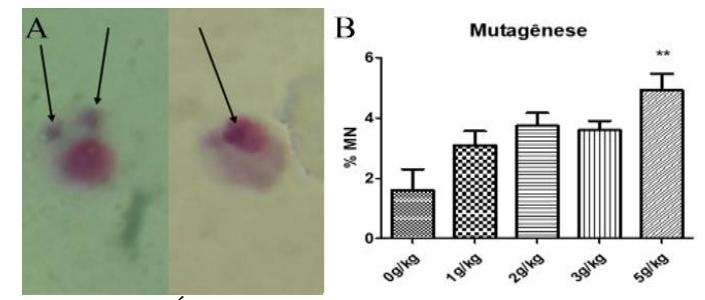

Figura 5. Índice de MN por concentração

## *4. Conclusão*

A exposição de minhocas da espécie *E. andrei* a microplásticos de PP, induziu danos subletais, caracterizados por alterações citiológicas, provavelmente decorrentes de um desvio metabólico, a fim de compensar os mecanismos de defesa.

#### *5. Referências*

[1] ABNT NBR ISO-17512/2011. [2] WWF. **Brasil é o 4º país do mundo que mais gera lixo plástico**. 4 mar. 2019.

#### *Agradecimentos*

Ào programa de Monitoria de Iniciação e Desenvolvimento Tecnológico do CEETEPS.

## **AVALIAÇÃO DE PONTOS DE BIOSSEGURIDADE EM GRANJA DE MATRIZES PESADAS**

Willian Schuster da Costa<sup>1</sup>, Miguelangelo Ziegler Arboitte<sup>2</sup>, Liliane Cerdótes<sup>3</sup>, Gabriel da Silva Viana<sup>4</sup>, Diego *Fontana Possama<sup>5</sup> , Franciele de Oliveira<sup>6</sup>*

*1, 2, 3 Instituto Federal Catarinense, Campus Santa Rosa do Sul 4, 5 Granja Possamai, Araranguá, Santa Catarina 6 Instituto Federal Catarinense, Campus Santa Rosa do Sul [will\\_schuster@hotmail.com;](mailto:will_schuster@hotmail.com) franciele.oliveira@ifc.edu.br*

## *1. Introdução*

Os programas de biosseguridade são fundamentais para prevenção e controle de doenças que afetam a produção de matrizes. As medidas de adequação higiênico-sanitárias visam garantir as boas práticas, contribuindo com a saúde das aves e por consequência dos ovos.

Um programa de biosseguridade é composto por diferentes medidas implantadas na granja durante todas as etapas de produção. Ao implementar e manter boas práticas de produção baseadas em biosseguridade, os produtores minimizam o risco de introdução e disseminação de doenças em sua granja (DUARTE et al., 2021). O objetivo do trabalho foi avaliar os pontos de biosseguridade adotados em granja de matrizes pesadas no extremo Sul Catarinense.

## *2. Metodologia e materiais*

A pesquisa foi desenvolvida no período de outubro de 2020 a abril de 2021. A granja localizava-se na cidade de Araranguá, no extremo Sul Catarinense e trabalhava com o manejo de aves na fase de recria.

As matrizes e os machos eram da linhagem Ross. A granja possuía 18 aviários, divididos em dois núcleos. Os galpões eram tipo Dark House, logo, as cortinas eram fechadas, sendo abertas somente durante manutenções do aviário.

Em relação à biosseguridade, foram avaliados os seguintes pontos de boas práticas: Arcos de desinfecção e rodolúvios; Chuveiros; Fumigadores; Estrutura dos galpões; Pedilúvio; Cama e Composteira. Os pontos avaliados foram agrupados de acordo com os seguintes critérios: Correto (C), quando estavam em pleno funcionamento das normas de biossegurdade; Melhoria (M), quando necessitavam de algum ajuste de manejo; Precário (P), manejo estava em desacordo com as normas de biosseguridade e necessitava de vários ajustes. Foi realizado um checklist para avaliação dos resultados sobre os parâmetros considerados.

## *3. Resultados*

Os dados das práticas de manejo adotadas pela granja foram compilados em forma de checklist na Tabela 1. A granja possuía dois núcleos de criação, com rodolúvios na entrada. O primeiro arco de desinfecção estava instalado próximo ao portão de entrada da granja e situado a aproximadamente a 75 metros do segundo rodolúvio. Em relação aos chuveiros, a área de banho era dividida em dois espaços, um para roupas externas e internas. Os fumigadores eram utilizados para desinfecção de roupas e equipamentos, através de paraformol e álcool em gel. Estes estavam presentes na portaria, banheiros e entrada dos núcleos. Os galpões eram totalmente vedados, possuindo telas tanto nas cortinas laterais, telhados e cantos das estruturas. Além disso, o controle de roedores era feito semanalmente por meio de iscas. Em relação aos pedilúvios, para a entrada no aviário realizava-se a limpeza da bota externa (preta) e higienização das mãos com sabão e álcool. A cama de aviário era trocada ao final do lote. Para o manejo era feita a viragem da maravalha utilizando pás e garfos, além da aplicação de uma nova camada de maravalha sobre alguns pontos necessários. O fator a ser melhorado era a periodicidade do manejo. Deve-se evitar a formação de áreas compactadas. Diariamente as aves mortas eram enterradas na composteira, lado a lado em camadas utilizando casca de arroz.

| <b>Parâmetros</b>      | Critérios* |
|------------------------|------------|
| Arcos de desinfecção e | C          |
| rodolúvios             |            |
| Chuveiros              | C          |
| Fumigadores            | C          |
| Estrutura dos galpões  | C          |
| Pedilúvio              | C          |
| Cama                   | М          |
| Composteira            | $\subset$  |

Tabela I – Checklist dos critérios atribuídos aos pontos de biosseguridade avaliados

 $C =$  correto;  $M =$  melhoria;  $P =$  precário.

## *4. Conclusões*

Conclui-se que os arcos de desinfecção, chuveiros, fumigadores, estrutura dos galpões, pedilúvios e composteira estavam corretos em relação as práticas de biosseguridade. O manejo de cama pode ser melhorado para evitar a compactação.

## *5. Referências*

DUARTE, S. C.; FERREIRA, F. Estratégias para o monitoramento de biosseguridade em granjas avícolas comerciais: prevenção em 3 dimensões. 2021. Avicultura Industrial. Elaborado pela Embrapa. Disponível em:

https://www.alice.cnptia.embrapa.br/bitstream/doc/1130 70final9668.pdf. Acesso em: 27 ago. 2021

## *Agradecimentos*

Agradecemos a granja que possibilitou a coleta dos dados.

## **CONTROLE DE QUALIDADE DE ÁGUA DE USO HOSPITALAR – ÁGUA PARA HEMODIÁLISE**

*Ana Isabelly de Oliveira Soncim<sup>1</sup> , Luciana Gianini Copolla<sup>2</sup> , Elisabeth Pelosi Teixeira<sup>3</sup> 1,3 Faculdade de Tecnologia de Sorocaba José Crespo Gonzalez ,2Conjunto Hospitalar de Sorocaba [anaisabelly297@gmail.com;](mailto:anaisabelly297@gmail.com) elisabeth.teixeira@fatec.sp.gov.br*

## *1. Introdução*

A água hospitalar deve seguir regras rígidas de qualidade e quantidade para ser utilizada pelos diversos setores com segurança para pacientes e colaboradores. Alguns setores exigem uma qualidade de água específica, como o Setor de Hemodiálise (HD), sendo que para estes há legislação visando a segurança dos usuários, bem como a preservação de máquinas e equipamentos.

A ANVISA RDC 154, de 15/06/2004 estabelece o regulamento técnico para o funcionamento dos Serviços de Diálise, definindo-o como sendo destinado a oferecer diálise para tratamento de pacientes com insuficiência renal crônica [1]. A ANVISA RDC 11, de 13/03/2014 estabelece os parâmetros físico-químicos e microbiológicos para a água de HD [1]. Foi objetivo deste trabalho avaliar os indicadores de qualidade da água de um serviço de HD de um hospital público de grande porte de Sorocaba-SP.

## *2. Metodologia*

Foram estudados os laudos das análises físicoquímicas e microbiológicas da água do Setor de HD, no período de 2019 a 2020. Foi elaborada uma lista mestra de indicadores a serem mensurados neste Setor, bem como da periodicidade de suas análises. Os dados foram inseridos em planilhas MS Excel® e, posteriormente transportados para o MS Power BI® para elaboração dos indicadores. Foi realizada a avaliação da conformidade da água deste Setor em relação às exigências da ANVISA RDC 11: 2014 e PC5:2017 [1].

#### *3. Resultados*

Os resultados demonstram que a qualidade da água fornecida ao Setor de HD é excelente quando analisada sob os aspectos legais dos parâmetros para água de uso geral [2] e água para HD [1], ambas utilizadas e monitoradas por este Setor do Hospital.

O Quadro 1 apresenta a lista mestra de indicadores que as legislações exigem para estes tipos de água, sendo a periodicidade das análises microbiológicas mensal e as químicas, semestral. A água potável deve ser monitorada diariamente em relação às suas características físicas (cor aparente, turvação, sabor e odor) e químicas (pH e cloro residual livre).

Foi analisada a conformidade das dos parâmetros de qualidade da água (de uso geral e para HD) e a Tabela 1 resume os resultados destas análises.

## *4. Conclusões*

Os indicadores de qualidade da água mostram que o Hospital tem segurança em relação ao insumo oferecido no serviço de HD, tanto em relação a sua qualidade, como na periodicidade das análises. A qualidade da água de uso geral atende aos parâmetros exigidos pela legislação.

| Tipo de<br>água<br>hospitalar                         | Tipo de<br>Parâmetro  | Parâmetro definido                                                                                                    |
|-------------------------------------------------------|-----------------------|----------------------------------------------------------------------------------------------------|
| Água de<br>uso geral<br>(PC 5: 2017)                  | Microbiológi<br>co(M) | coliforme total.<br>bactérias<br>heterotróficas,<br>endotoxinas                                                                                                    |
| Anexo XX)                                             | Físico(F)             | temperatura,<br>cor.<br>turbidez                                                                                                    |
| Agua para<br>HD<br>(ANVISA<br><b>RDC</b> 11:<br>2014) | Químico(Q)            | pH, Cl residual livre, F<br><sup>1</sup> , NO <sub>3</sub> , Na, SO <sub>4</sub> <sup>-2</sup> , Ca,<br>K, Ag, Al, Ba, Be, Cd,<br>Cr, Cu, Hg, Mg, Pb,<br>Sb. Se. Tl. Zn. |

**Quadro 1** - Lista mestra dos indicadores do Setor de HD

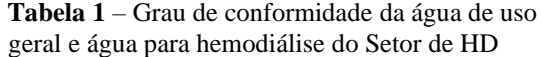

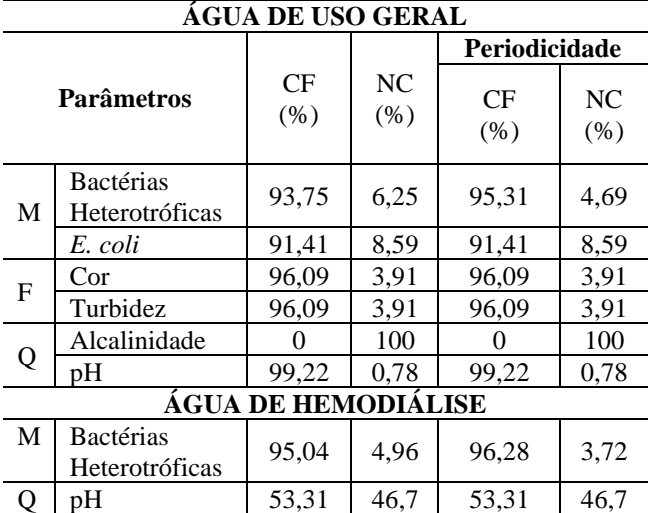

## *Referências*

[1] BRASIL. ANVISA. **RDC 154, de 15 de junho de 2004** e **RDC 11, de 13 de março de 2014.** Disponível em: http://bvsms.saude.gov.br/bvs/saudelegis/anvisa. Acesso em: 06 abr. 2021.

#### [2] BRASIL. **Portaria de Consolidação Nº 5, de 28 de setembro de 2017.** Disponível em:

https://portalarquivos2.saude.gov.br/images/pdf/2018/ma rco/29/PRC-5-Portaria-de-Consolida----o-n---5--de-28 de-setembro-de-2017.pdf. Acesso em: 23 mar. 2021.

#### *Agradecimentos*

Ao Setor de Manutenção do CHS e à Seconci pela disponibilidade dos dados.

## **EFETIVIDADE DO SISTEMA DE DESINFECÇÃO DO AR COM LUZ ULTRAVIOLETA: SISTEMA** *UPPER ROOM*

*Victor Aguiar Azevedo<sup>1</sup> , Fábio Stasiak Vendramim<sup>2</sup> , Telma Vinhas Cardoso<sup>3</sup> , Elisabeth Pelosi Teixeira<sup>4</sup> 1,3,4, Faculdade de Tecnologia de Sorocaba José Crespo Gonzalez <sup>2</sup>LeadsLife Campinas-SP*

*victor\_aazevedo\_@hotmail.com e elisabeth.teixeira@fatec.sp.gov.br*

## *1. Introdução*

Desde o final de 2019 o mundo vive uma pandemia declarada pela Organização Mundial da Saúde e causada por um coronavírus conhecido como SARS-Cov-2, agente etiológico da *Coronavirus Disease* – 2019 (Covid-19), doença transmitida por bioaerossóis presentes no ar [1]. Uma abordagem direta para prevenir a transmissão deste tipo de doença é a inativação de patógenos transportados pelo ar. A utilização da luz ultravioleta (UV) é uma tecnologia já utilizada para controle de doenças aéreas e pode ser uma solução para diminuir a transmissão do coronavírus. A radiação UV é uma radiação eletromagnética não ionizante, que é fortemente absorvida pelo DNA, causando morte ou mutação [2]. O Sistema *Upper Room* (SUR) é uma tecnologia de desinfecção do ar por irradiação UV-C, sendo um método prático em relação a custo/benefício, provocando a morte de microrganismos em ambientes fechados. O objetivo desse trabalho foi estudar as características do SUR e avaliar sua efetividade na desinfeção do ar de ambientes com pouca ventilação.

## *2. Metodologia*

A metodologia foi baseada em uma fundamentação teórica para conhecer a microbiologia do ar, o controle de microrganismos por métodos físicos e as características da radiação UV-C e sua aplicação prática, com estudo detalhado do equipamento SUR LedsLife. Foi feita uma avaliação microbiológica de amostragens do ar pelo método de sedimentação espontânea em banheiro doméstico e a correlação da morte bacteriana com a potencial morte do SARS-Cov-2.

#### *3. Resultados*

A amostragem microbiológica foi realizada em um banheiro domiciliar unifamiliar de área de 2,10 m<sup>2</sup>, em triplicata, com placas contendo os meios de cultura bacterianos: Ágar Manitol (AMN), Ágar MacConkey (AMC) e Ágar Triptona de Soja (TSA) (Figura 1), e a desinfecção do ar foi feita com um SUR 4W, modelo de canto (Figura 2).

Foi detectada uma diminuição da concentração de microrganismos, em especial nos meios de AMN, seletivo para estafilococos e TSA, meio não seletivo. No AMN houve uma redução de  $4.7 \pm 1.2$  UFC (Unidades Formadoras de Colônias) para  $0.7 \pm 1.1$  UFC após 20 min de exposição à radiação UV-C produzida pelo SUR.

Buscando-se na literatura a correlação entre a D90 (irradiância média para inativação de 90% dos microrganismos) do *Staphylococcus aureus* e o coronavírus (SARS), foi encontrado que a *S. aureus* é inativado em média com 7,75 J/m<sup>3</sup> , enquanto o SARS no ar é inativado com 3 J/m<sup>3</sup> .

**Figura 1** – Amostragem de microrganismos do ar

**Figura 2** – SUR de canto

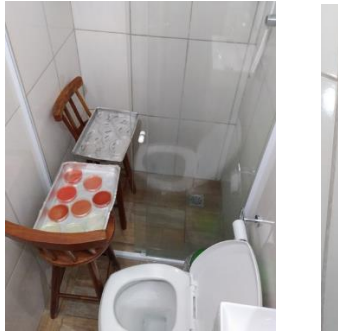

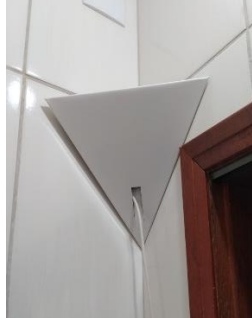

**Tabela 1 -** Contagem de Unidades Formadoras de Colônias (UFC) presentes no ar do banheiro domiciliar

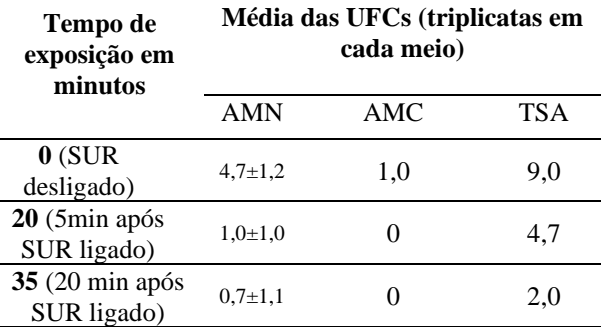

#### *4. Conclusões*

Estes estudos preliminares mostram que o SUR, além de possuir efetividade na inativação de microrganismos comumente encontrados no ar pode ser um potencial mecanismo de controle de ambientes climatizados ou não em que haja risco de contaminação pelo SARS-Cov-2.

## *Referências*

[1] UZUNIAN, A. Coronavírus SARS-CoV-2 e Covid-19. **J Bras Patol Med Lab**., Rio de Janeiro, v. 56, p. 1- 4, 2020.

[2] KOWALSKI, W. **Ultraviolet Germicidal Irradiation Handbook**: UVGI for air and surface disinfection. Berlin: Springer, 2009. 504 p.

#### *Agradecimentos*

À empresa LedsLife pela cessão dos SURs e todo apoio logístico para a realização deste trabalho.

## **ESTUDO DA QUALIDADE DA ÁGUA E DO VAPOR NO FUNCIONAMENTO DE EQUIPAMENTOS DE CME**

*Stéfany Fabri Fasiaben<sup>1</sup> , Telma Vinhas Cardoso<sup>2</sup> , Marcos José de Lima<sup>3</sup> , Elisabeth Pelosi Teixeira<sup>4</sup> 1, 2, 3, <sup>4</sup> Faculdade de Tecnologia de Sorocaba José Crespo Gonzales stefanyfasiaben08@hotmail.com; elisabeth.teixeira@fatec.sp.gov.br*

## *1. Introdução*

O Centro de Material e Esterilização (CME) é definido como uma unidade funcional destinada ao processamento de Produtos Para Saúde (PPS). O CME precisa ter uma infraestrutura física e tecnológica adequadas, processos bem estabelecidos e controlados e uma equipe de profissionais bem capacitada para atingir uma performance de qualidade. As autoclaves são um dos principais equipamentos do CME e é responsável pelo processo de esterilização. Este processo depende de muitas variáveis e o objetivo deste estudo é levantar as características da qualidade de água e vapor utilizados por equipamentos de esterilização nos CMEs.

## *2. Metodologia*

A metodologia utilizada foi a revisão de literatura, buscando artigos em base de dados livres (Scielo, *Science Direct*, *Web of Science,* Google *Scholar*), além da leitura de manuais dos fabricantes de autoclaves disponíveis no portal da Agência Nacional de Vigilância Sanitária (ANVISA). Os artigos foram submetidos à leitura primeiro do título e resumo e aqueles que estavam ligados ao objetivo do trabalho foram selecionados e realizada sua leitura completa.

#### *3. Resultados*

Os resultados da revisão de literatura e do trabalho em si foram primeiro direcionados ao entendimento da qualidade da água potável, que é a água de entrada no sistema de tratamento de água presente no CME. A potabilidade da água é regulamentada no Brasil pela Portaria GM/MS 888:2021, que fixa os limites físicos, químicos e bacteriológicos para que a água seja considerada potável [1],

Após tratamento, a água para a geração de vapor deve atender exigências mais restritivas, visando a proteção da câmara interna da autoclave, bem como dos instrumentais de aço inoxidável que estão sendo esterilizados. A ANVISA RDC 15:2012 [2] exige para o último enxágue nas termodesinfetadoras e para a geração do vapor nas autoclaves o uso de água purificada e a *Association for the Advancement of Medical Instrumentation* (AAMI) limita a presença de bactérias em menos do que (˂ ) 200 UFC/mL, ˂ 1 mg/L de carbono orgânico total, dureza (CaCO3) de 1,0 ppm, resistividade  $>$  1,0 MΩ-cm, sólidos dissolvidos totais (CaCO<sub>3</sub> em  $mg/L$   $\leq$  0.4 mg/L, cloretos  $\leq$  1.0 mg/L, ferro  $\leq$  0.2 mg/L.  $cobre < 0.1$  mg/L, manganês  $< 0.1$  mg/L, sendo a recomendação mais restritiva e cientificamente comprovada, pois cada um destes elementos tem um papel associado com danos na estrutura do material dos instrumentais e do equipamento.

A presença de íons de metais pesados (Fe, Cu, Mn, Pb e Cd) podem impregnar-se nos instrumentais, provocando manchas coloridas marrons, azuladas ou iridescentes, que são alterações superficiais. Já a ação do Cl presente na água faz com que a resistência à corrosão do aço fique diminuída, podendo aparecer pontos de corrosão, fissuras e nas áreas de tensão, finalmente, a fratura dos instrumentais.

Foram estudados os principais tratamentos de água para autoclaves em uso no Brasil: as caldeiras (em desuso, mas ainda presentes em muitos hospitais brasileiros) e a Osmose Reversa, que produz uma água isenta de íons e bactérias, e ambos, se bem controlados, produzem vapor de qualidade. O vapor saturado pode ser denominado como vapor seco, é produzido quando a água é aquecida chegando até o pondo de ebulição, então sendo vaporizada com um calor adicional (calor latente). Se esse vapor for aquecido acima do ponto de saturação, ele vira vapor superaquecido, que não é recomendado para o processo de esterilização.

A qualidade do vapor representa o peso do vapor seco na mistura e a quantidade de água presente, por exemplo, se a qualidade for de 97%, significa que a mistura contém 97 partes de vapor no estado inicial e três no estado líquido.

## *4. Conclusões*

A conclusão deste estudo ressalta a importância da qualidade da água e do vapor para o funcionamento dos equipamentos de termodesinfecção e esterilização, tendo sido apresentados os padrões mínimos de qualidade da água e das características do vapor para se ter um bom desempenho destas tecnologias presentes nos CMEs.

## *Referências*

[1] SAÚDE, MINISTÉRIO DA. **Portaria GM/MS Nº 888, de 4 de maio de 2021.** Diário Oficial da União (07/05/2021), ed. 85, seção 1, p. 127. [2] BRASIL. Agência Nacional de Vigilância Sanitária. **RDC Nº 15, de 15 de março de 2012**. Brasília, DF. Disponível em:

https://www20.anvisa.gov.br/segurancadopaciente/inde x.php/legislacao/item/rdc-15-de-15-de-marco-de-2012. Acesso em: 09 mar. 2021.

## *Agradecimentos*

Ao NATS – Núcleo de Avaliação de Tecnologia em Saúde da Fatec Sorocaba pelas orientações no desenvolvimento deste trabalho.

# **MODELO DE UM SISTEMA DE GESTÃO AMBIENTAL HOSPITALAR (SGAH) PARA HOSPITAL PÚBLICO**

*Vitor Matsuo Venâncio Massaiuky<sup>1</sup> , Camila Oliveira Souza Sola<sup>2</sup> , Elisabeth Pelosi Teixeira<sup>3</sup> 1, 3 Faculdade de Tecnologia de Sorocaba José Crespo Gonzales <sup>2</sup> Santa Casa de Misericórdia de Sorocaba vitormassaiuky@gmail.com; elisabeth.teixeira@fatec.sp.gov.br*

#### *1. Introdução*

O Sistema de Gestão Ambiental Hospitalar (SGAH) ajuda as instituições de saúde a ter um relacionamento amigável com o meio ambiente, visando a eliminação ou a minimização dos impactos ao meio ambiente, planejando melhor suas atividades, diminuindo o desperdício de matérias primas, de recursos como água e energia, aumentando a reciclagem de resíduos sólidos e educação ambiental [1]. Foi objetivo deste estudo avaliar as oportunidades e dificuldades da implantação de um SGAH na Irmandade da Santa Casa de Misericórdia de Sorocaba (ISCMS), focando em três: Gestão de Resíduos de Serviço de Saúde (RSS), Monitoramento do Uso de Recursos Hídricos (RH) e do Uso de Energia.

#### *2. Metodologia*

A metodologia baseou-se no estudo das legislações específicas e desenvolvimento de indicadores. Foi avaliado o grau de conformidade em relação à legislação de RSS. Para a gestão dos RH foi realizada análise das contas de água e dos laudos microbiológicos e físicoquímicos da água de uso geral. Para a gestão de energia foi estudado o consumo de energia elétrica, do diesel dos geradores e processo de instalação de placas fotovoltaicas. A análise dos laudos da água de uso geral foram utilizados para gerar gráficos no MS Power Bi®.

#### *3. Resultados*

A implantação de um SGAH em hospital público passa por muitos desafios, especialmente os voltados a falta de recursos financeiros e de preocupação ambiental.

As maiores dificuldades foram encontradas no<br>enciamento de RSS, pois existem muitas gerenciamento de RSS, pois existem muitas oportunidades de melhoria para atendimento à legislação (grau de conformidade de 67,50%), sendo gerado indicador apenas para os resíduos químicos, com média de 87,68 Kg/mês em 8 meses de pesagem, entre 2020 e 2021. Os demais tipos de resíduos não são pesados.

A água fornecida para os serviços hospitalares vem de um poço artesiano, com controle de qualidade exigido pela legislação, cujos resultados estão em sua grande maioria dentro da normalidade (Figura 1). O consumo de água fornecida pelo Serviço Autônomo de Água e Esgoto tem diminuído no período de 2018 a 2020 (Tabela 1).

O consumo de energia aumentou no período, sendo 12.825,12 Kwh em 2018, 14.358,06 kwh em 2019 e 14.622,65 kwh em 2020. Em dezembro de 2020 a CPFL Piratininga concluiu o Projeto de Eficiência Energética, com investimento de R\$1,6 milhão e a instalação de uma usina solar fotovoltaica com potência de 390,775kWp. A ISCMS investiu na aquisição de geradores novos a diesel.

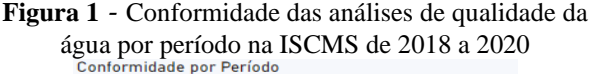

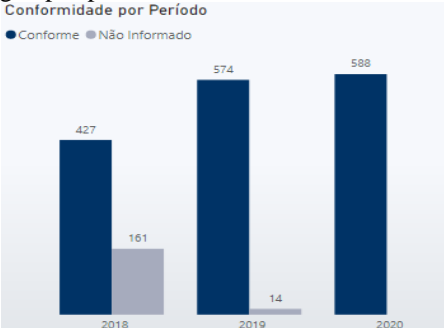

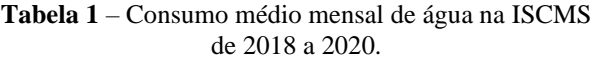

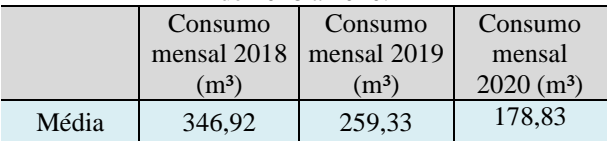

As maiores dificuldades para o desenvolvimento do SGAH foram obter informações para o estudo, mas isto pode ser justificado pelo fato que estar havendo uma pandemia pelo coronavírus SARS-Cov-2, que acumulou um excesso de trabalho para os colaboradores da instituição.

## *4. Conclusões*

A conclusão deste estudo é que, embora seja uma questão urgente que as instituições de saúde olhem para as demandas ambientais, a ISCMS, apesar de ter iniciativas tímidas neste sentido, precisa direcionar esforços mais significativos para implantar o SGAH, se ajustar à legislação, capacitar recursos humanos, padronizar processos e envolver seus colaboradores nas questões ambientais, a partir da orientação de sua alta direção.

#### *5. Referências*

[1] SILVA, M. O.; NODARI, G. H.; THEIS, V.; SCHREIBER, D. Gerenciamento integrado ambiental em hospital público**. Rev Admin Hospitalar e Inov em Saúde**, Belo Horizonte, v. 16, n. 2, p. 39-51, 2020.

#### *Agradecimentos*

À Irmandade da Santa Casa de Misericórdia de Sorocaba pela oportunidade do estágio e pela disponibilização dos dados para o estudo. Ao Centro Paula Souza pela Bolsa de Monitoria em IC do autor<sup>1</sup>.

# **PLANOS DE CONTINGÊNCIA PARA SITUAÇÕES EMERGENCIAIS HÍDRICAS EM HOSPITAIS**

*Natália de Souza Bittencourt de Almeida<sup>1</sup> , Elisabeth Pelosi Teixeira<sup>1</sup>*

*<sup>1</sup> Faculdade de Tecnologia de Sorocaba José Crespo Gonzales [natibitencourt@gmail.com](mailto:natibitencourt@gmail.com) e elisabeth.teixeira@fatec.sp.gov.br*

## *1. Introdução*

As mudanças climáticas são uma realidade e se caracterizam pelos desastres naturais (seca, estiagem e inundações) que provocam e pela variação climática. Por motivos como crescimento populacional, uso inconsciente e pelas próprias mudanças climáticas, a falta de água é um dos maiores debates no mundo hoje. Os hospitais são instituições onde a falta ou o excesso de água podem causar interrupção de suas atividades e uma gestão de risco utilizando-se um plano de contingência (PC) para situações emergenciais se faz necessária [1]. PC compreende um conjunto de ações em emergências e redução da vulnerabilidade diante de eventos adversos e compreende ações de mitigação (antes do evento), alerta e resposta (durante o evento) e recuperação (reabilitação) [2]. O objetivo deste trabalho foi apresentar a estrutura de um PC para situações de emergências hídricas como seca, estiagem e inundações que possam atingir hospitais brasileiros e o arcabouço legal que lhe dê sustentação.

## *2. Metodologia*

O estudo foi baseado em revisão de literatura e pesquisa de legislações e normas técnicas aplicáveis. Foram avaliadas tecnologias alternativas disponíveis no mercado para reservação e disponibilidade de água em situações de emergência hídrica. Foram estudados planos de contingência e elaborado um roteiro de como implantar esses planos em hospitais brasileiros.

## *3. Resultados*

#### *3.1 Legislações e normas técnicas aplicáveis*

A Agência Nacional de Vigilância Sanitária (ANVISA) preconiza as RDCs 50:2002 (Anexo 14) e 275:2005 (minerabilidade da água). Outras esferas apresentam legislações aplicáveis: CEVS 6:2011 (reserva de 24 h nas caixas d'água); Decreto 5.440:2005 (empresas fornecedoras de água devem prestar informações, alertando para os riscos à saúde); Lei 9.433:1997 (Recursos Hídricos); Portaria GM/MS 888:2021 (fixa os limites físicos, químicos e bacteriológicos para que a água seja considerada potável); Resolução SS-65:2016 (controle da fonte alternativa de água, como poços artesianos e cisternas). Normas técnicas da ABNT: NBR 7198:93 (estimativa de consumo de água quente por leito); NBR 13714:2000 (sistemas de hidrantes e mangotinhos para combate a incêndio).

*3.2 Tecnologias alternativas para reservação e disponibilidade de água em situações de emergência*

Em situações de emergência hídrica as principais tecnologias disponíveis para uso por hospitais são: i) **poço artesiano** – esta água não pode ser misturada com a da rede de abastecimento e cumprir todas as normas na execução, operação e controle de qualidade; ii) **caminhão-pipa** - incerteza quanto à origem, qualidade e quantidade da água, deve-se ter empresas parceiras que possam atender com qualidade e na quantidade que o hospital consome, demanda trabalho, tempo de espera e gastos com a contratação; iii) **caixas d'água** – são uma forma de se ter água em casos de falha do sistema de abastecimento, devem ser feitos indicadores do consumo hídrico por leito, área e populacional, estabelecer a capacidade extra para consumo de 24h, ter reserva para o uso pelo corpo de bombeiros e ser feita a limpeza regularmente como dispõe o CVS 6: 2011.

## *3.3 Estrutura de um plano de contingência hídrica*

Foram desenvolvidos os principais passos para a estruturação de um PC em emergência hídrica hospitalar: i) MITIGAÇÃO (antes da ocorrência) – montar equipe de gestão de risco, monitorar, preparar, treinar e desenvolver protocolos; ii) RESPOSTA (durante a emergência) – evacuar a área, aviso e alerta, tomar decisão, detectar, avaliar e classificar os riscos; iii) RECUPERAÇÃO (depois) – se foi enchente/inundação, limpar, levantar os danos, repor insumos, retornar gradualmente às atividades e reconstrução; se foi seca/estiagem, reabastecer as caixas d'água.

## *4. Conclusões*

O estudo mostrou a estrutura de um plano de contingência que os hospitais devem seguir para estar prontos para situações de emergência hídrica – tanto na seca/estiagem como em inundações, sendo importante ser elaborado e atualizado periodicamente. O estudo também mostrou alternativas para o abastecimento de água em hospitais – poço artesiano, caminhão pipa ou caixas d'água alternativas, além do arcabouço legal que auxilia no montagem do plano de contingência.

## *Referências*

[1] SCHWARTZMAN, J. A. **Gestão de água em serviços de saúde**. Seminário Regional Hospitais Saudáveis. 2014. Disponível em: http://www.hospitais saudaveis.org/arquivos/11Agua-Jonas\_ Schwartzman. pdf. Acesso em: 12 nov. 2020.

[2] SAÚDE, MINISTÉRIO DA. **Portaria GM/MS Nº 888, de 4 de maio de 2021.** Diário Oficial da União (07/05/2021), ed. 85, seção 1, p. 127.

## **PONTOS CRÍTICOS DE CONTROLE DOS PROCESSOS DO CENTRO DE MATERIAL E ESTERILIZAÇÃO (CME)**

*Paula Ferreira<sup>1</sup> , Elisângela Eugênio<sup>2</sup> , Joelma Nair Lourenço<sup>3</sup> , Elisabeth Pelosi Teixeira<sup>4</sup>*

*1,4 Faculdade de Tecnologia de Sorocaba José Crespo Gonzales 2, 3 Irmandade da Santa Casa de Misericórdia de Sorocaba [pa\\_ferre@yahoo.com.br;](mailto:pa_ferre@yahoo.com.br) elisabeth.teixeira@fatec.sp.gov.br*

## *1. Introdução*

O Centro de Material e Esterilização (CME) é uma unidade de apoio, responsável pelo processamento de produtos para saúde (PPS) [1]. É uma área que recebe material sujo e contaminado e realiza sua limpeza e descontaminação. Os PPS são preparados e esterilizados, armazenados e distribuídos para os setores usuários, sendo o CME também responsável pelo preparo e esterilização das roupas limpas provenientes da lavanderia. Tem responsabilidade de atender aos padrões de qualidade exigidos pela legislação específica - ANVISA RDC 15:2012 [1] e outras afins. O gerenciamento da qualidade é imprescindível, visto que reprocessa PPS utilizados em cirurgias, entregando-os em condições adequadas de higiene para a segurança do paciente. O objetivo deste trabalho é avaliar o CME de um hospital de Sorocaba com ênfase na gestão de seus processos e identificar pontos críticos de controle que possam ser monitorados para a melhoria de qualidade do setor.

## *2. Metodologia*

A metodologia foi desenvolvida com base nas legislações e normas técnicas aplicáveis ao setor, com o desenvolvimento de *checklists* baseados na ANVISA RDCs 15:2012 e Consulta Pública (CP) N.º 585:2018 que, se aprovada, substitui a ANVISA RDC 15:2012. Os *checklists* foram aplicados em 2019 e em 2021 e estes estudos possibilitaram a identificação de pontos críticos de controle nos diversos setores que compõe o CME: recepção, limpeza, preparo e esterilização, armazenamento e distribuição.

## *3. Resultados*

## *3.1 Grau de conformidade à ANVISA RDC 15:2012*

Foi aplicado um *checklist* baseado na ANVISA RDC 15:2012 e avaliado o grau de conformidade do CME em relação ao atendimento a esta legislação. Foram comparadas as avaliações de 2019 e 2021 e observado que não houve alteração, havendo 64,86% de conformidade nos dois anos, conforme mostrado na Figura 1.

Se a Consulta Pública 585:2018 estivesse já em vigor, o CME teria 73,05% de conformidade, 7,78% dos itens estariam parcialmente conformes e 19,16%, não conformes.

## **Figura 1** - Nível de conformidade do CME à ANVISA RDC 15:2012 em 2021

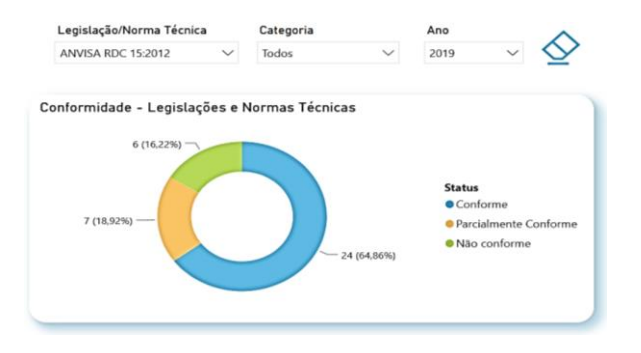

#### *3.2 Identificação dos pontos críticos de controle*

Os pontos críticos de controle identificados no CME são: i) Recepção - controle de recebimento dos materiais; ii) Limpeza - qualidade da iluminação para inspeção visual, qualidade da água e utilização de EPIs; iii) Desinfecção - qualidade da água, uso de desinfetante correto, concentração correta de desinfetante, materiais dentro do prazo de validade, utilização de EPIs; iv) Preparo - qualidade da iluminação para inspeção visual, inspeção visual com lente de no mínimo 8x de aumento, checagem da integridade e selamento dos pacotes; v) Esterilização - laudos de validação da autoclave, teste de Bowie Dick e teste biológico, qualidade da água que abastece a autoclave; vi) Armazenamento - controle da entrada de colaboradores; vii) Distribuição - controle de saída de material.

## *4. Conclusões*

O CME do hospital em estudo vem buscando promover a qualidade de seus processos, principalmente os relacionados às evidências da qualidade da esterilização. A maior dificuldade na incorporação de melhorias se deve ao ritmo acelerado de trabalho dos colaboradores, falta de rede de internet e de sistema de informatização e limitações da infraestrutura física, mas que já está em processo de adaptação, com reformas sendo realizadas.

## *Referências*

[1] BRASIL. Agência Nacional de Vigilância Sanitária. **RDC 15, de 15 março de 2012**. Disponível em: https://www20. anvisa.gov.br/segurancadopaciente/ index.php/legislacao/item/rdc-15-de-15-de-marco-de-2012. Acesso em: 18 set. 2019.

## *Agradecimentos*

À Santa Casa de Misericórdia de Sorocaba pelo estágio e disponibilização dos dados para o estudo.

## SANEAMENTO AMBIENTAL EM PARATY - RJ

Raphael Sepulveda Barino<sup>1</sup>, Marcelus Alexander Acorinte Valentim<sup>2</sup> <sup>1,2</sup> Faculdade de Tecnologia Victor Civita - FATEC Tatuapé raphael.barino@fatec.sp.gov.br e marcelus.valentim01@fatec.sp.gov.br

#### 1. Introdução

Paraty tem suas principais atividades econômicas voltadas para suas características históricas. Pode-se identificar em documentos históricos que desde meados do século XVI havia uma ocupação territorial que facilitava o escoamento do lixo produzido pela maré cheia e assim o primeiro indício de saneamento básico na colônia.

## 2. Metodologia e Materiais

No trabalho, foi feita uma análise qualitativa descritiva do saneamento de Paraty ao longo de seus ciclos econômicos. Através de um levantamento bibliográfico de documentos e dados históricos, definindo cada ciclo de desenvolvimento e analisando com a ferramenta de qualidade 5W2H, para entendimento do processo de saneamento em suas fases históricas.

#### 3. Resultados

A análise foi dividida em quatro momentos históricos correspondentes aos ciclos econômicos em que Paraty teve participação ativa.

Século XVI - Início do Povoamento: Os portugueses vindos da capitania de São Vicente instalaram-se na região e com a descoberta do ouro nas Minas Gerais, Paraty tornou-se ponto obrigatório para os que vinham do Rio de janeiro em demanda de ouro e diamantes, sendo o único local em que a Serra do Mar podia ser transposta.

 Século XVII - Ciclo da Cana de Açúcar: Por ser caminho único do Vale do Paraíba até as Minas Gerais, a povoação prosperou rapidamente. Seu porto era movimentado, e escoava grande parte do ouro das Minas, em uma Carta Régia de 1703 criou um Registro de Ouro, extinguindo todos demais portos, salvo o de Santos [1].

 O ciclo da cana de açúcar durou até meados do século XVIII juntamente com o início do ciclo do café, fazendo que nesse século de transição de plantios houvesse pouco desenvolvimento sanitário no município de Paraty.

Século XIX - Ciclo do Café: Com o aumento da exploração do ouro nas Minas Gerais, aumentou-se o fluxo de pessoas e o transporte de mercadorias era prejudicado por problemas de calçamento. Como solução, Paraty recebeu calçamento de pedras com o formato em V. Este calçamento facilitava o acúmulo de sujeira no centro e a maré alta carregava o lixo para o oceano limpando a cidade.

 Século XX - Ciclo do Turismo: Em 1870, foi aberta a Estrada de Ferro D. Pedro II fazendo que a cultura cafeeira não passasse mais por Paraty [2], juntamente com a Lei Aurea (1888), houve grande êxodo de homens, e Paraty estagnou economicamente. Em 1937 Paraty foi tombada pelo Serviço do Patrimônio Histórico e Artístico Nacional, entrando em evidência novamente. Desde 2014 há uma grande movimentação do setor público e privado com um investimento misto em saneamento.

Tabela I – Análise saneamento ambiental nos ciclos econômicos da cidade de Paraty.

| O QUE?<br>(WHAT)                                                                                                    | POR QUÊ?<br>(WHY)                                                                                                    | ONDE?<br>(WHERE)                                                               | QUEM?<br>(WHO)                                                                                                  | QUANDO?<br>(WHEN)                               | COMO?<br>(HOW)                                                                                                    | QUANTO?<br>(HOW<br>MUCH)                        |
|----------------------------------------------------------------------------------------------------|----------------------------------------------------------------------------------------------------|--------------------------------------------------------------------------------|----------------------------------------------------------------------------------------------------|-------------------------------------------------|----------------------------------------------------------------------------------------------------|-------------------------------------------------|
| Povoamento<br>em uma<br>elevação<br>próxima, às<br>margens do<br>rio Perequê-<br>Açu<br>constituindo<br>o núcleo<br>original de<br>Paraty                                        | Abertura de<br>pequenas<br>travessas,<br>resolvendo<br><b>OS</b><br>problemas<br>de circulação<br>e drenagem                         | Sesmaria à<br>margem do<br>rio e de<br>Patitiba (atual<br>centro<br>Histórico) | Colonos<br>Vicentinos<br>Mão de Obra<br>Escrava<br>Caicaras<br>Interventores<br>Capitães<br>Coroa<br>Portuguesa | Século XVI -<br>XVII<br>Início do<br>Povoamento | Transporte<br>de Pedras<br>Europeias.<br>Mobilização<br>de Mão de<br>Obra.<br>Abertura de<br>Espaço                                                               | Escambo de<br>Produtos                          |
| Balizamento<br>e criação de<br>novas ruas,<br>Transição do<br>leito natural<br>do rio<br>Perequê-Açu<br>do norte para<br>o sul para<br>prover água<br>potável para<br>moradores  | Abertura de<br>pequenas<br>travessas,<br>resolvendo<br><b>OS</b><br>problemas<br>de circulação<br>e drenagem                         | Vila de<br>Nossa<br>Senhora dos<br>Remédios                                    | Irmandade<br>dos pardos<br>libertos.<br>negros<br>escravo,<br>militares da<br>coroa                             | Século XVII -<br>Ciclo da<br>Cana de<br>Acúcar  | Transporte<br>de Pedras<br>Europeias,<br>Mobilização<br>de Mão de<br>Obra,<br>Abertura de<br>Espaço                                                               | Escambo de<br>Produtos                          |
| Inclinação de<br>ruas em<br>formato de V.<br>calçamento<br>em pedras<br>pé-de-<br>moleque,<br>com<br>inclinação<br>em direção<br>ao mar, para<br>escoar as<br>águas das<br>marés | Prover<br>Serviços" de<br>Saneamento<br>e coleta de<br>lixo, uma vez<br>que os<br>mares eram<br>locais de<br>despejo                 | Vila de<br>Paraty -<br>Cidade de<br>Paraty                                     | Mão de Obra<br>Escrava<br>População<br>Local Barões<br>Interventores                                            | Século XIX -<br>Ciclo do Café                   | Remodelage<br>m de Ruas<br>do Atual<br>Centro<br>Histórico<br>para<br>provimento<br>de serviços<br>de<br>saneamento<br>a partir da<br>primeira lei<br>urbanística | Não<br>Catalogado                               |
| Obras de<br>redes<br>coletoras de<br>água e<br>esgoto e<br>estações de<br>tratamento                                                                                             | Atender o<br>Marco do<br>Saneamento<br>básico e<br>dispositivos<br>presentes na<br>Lei de<br>Saneamento<br>Básico (Lei<br>Nº 11.445) | Cidade de<br>Paraty                                                            | Poder<br>Público<br>População<br>Empresas da<br>Parceria<br>Público<br>Privada                                  | Século XX -<br>Atual<br>Ciclo do<br>Turismo     | Escavação<br>de Ruas,<br>Adaptação<br>de Sistemas<br>de Coleta,<br>Construção<br>de estações<br>ETA/ETE                                                           | Valor Inicial<br>de 70,6<br>Milhões de<br>Reais |

## 4. Conclusões

De uma pequena Sesmaria até se tornar patrimônio histórico mundial, evolução do saneamento básico em Paraty mostra que a cidade se formou, se moldou e se modificou a partir das necessidades econômicas no qual foi parte ativa através dos séculos. Sanear a cidade foi elemento fundamental para eternizar a cidade na história.

## 5. Referências

- [1] IPHAN. História Paraty (RJ). Disponível em: <http://www.portal.iphan.gov.br/pagina/detalhes/15 10/>. Acesso em 25/08/2021.
- [2] RODRIGUEZ, Helio Suêvo. A formação das estradas de ferro no Rio de Janeiro: o resgate da sua memória. Memória do trem, 2004

# **TIJOLO INTERTRAVADO ECOLÓGICO (TIE)**

*Cláudio Teles Filho, Danielle Roberta Machado, Fabiana Da Cruz Otake Teles, Marcelo Gomes de Araújo, Vanessa Novais, Felipe Carneiro Da Silva*

*Fatec Cotia*

*[claudinhoteles2@yahoo.com,](mailto:Claudinhoteles2@yahoo.com) [felipe.carneiro01@fatec.sp.gov.br](mailto:felipe.carneiro01@fatec.sp.gov.br)* 

#### *1. Introdução*

A utilização de recursos naturais para a fabricação dos produtos consumidos pela humanidade causa uma grande preocupação ambiental e econômica [1]. Um dos grandes desafios do século XXI é criar produtos que simultaneamente sejam sustentáveis e otimizem as características técnicas dos materiais envolvidos. A produção de bens com menor impacto ambiental se insere nesse conceito, incluindo a produção de tijolos ecológicos, assunto que vem sendo estudado nos últimos anos [2-3]. Do ponto de vista econômico, aproximadamente 60% do custo para a construção de uma casa residencial (utilizando materiais tradicionais e não sustentáveis) está relacionado aos materiais envolvidos [1].

Nesse contexto, pensando em uma solução ecológica simples, barata e eficaz para a pavimentação externa de baixo trafego para a construção civil, o tijolo intertravado ecológico (TIE) foi projetado e desenvolvido com materiais sustentáveis, como a utilização de bagaço de cana- de- açúcar triturado e outros materiais de reuso.

## *2.Metodologia e Materiais*

O projeto e desenvolvimento do TIE foi realizadoem um micro laboratório caseiro respeitando todos os protocolos de proteção contra a covid-19. Devido a limitações causadas pela pandemia, não foi possível fazer ensaios das propriedades mecânicas do tijolo.

Foram utilizados para a fabricação do de 04 unidades de TIE os respectivos materiais e quantidades mostrados na Tabela I. As etapas de fabricação foram :

a) coleta do bagaço da cana;

- b) separação e tratamento do bagaço da cana,
- c) trituração do bagaço e entulho,

d) mistura dos materiais, enformação e das formas;

e) pré secagem , desenformação e secagem dos tijolos.

Tabela 1- Relação dos materiais e respectivas quantidades para a produção do TIE

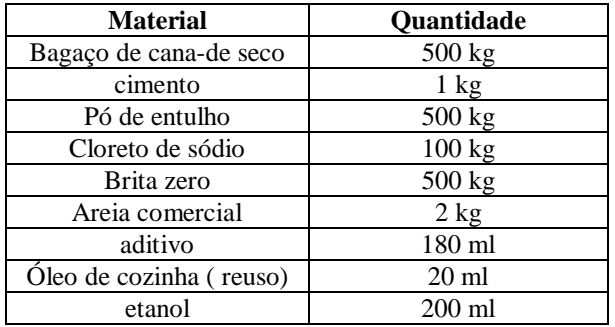

## *3. Resultados*

A Figura 1 apresenta o resultado da fabricação do TIE, seguindo os procedimentos descritos na seção 2. Com um sistema inovador auto drenante, tem a característica de absorver água para o solo assim como a pavimentação comum, possuindo a vantagem de ser fabricado em todo o território nacional, com mínimo de impacto ambiental.

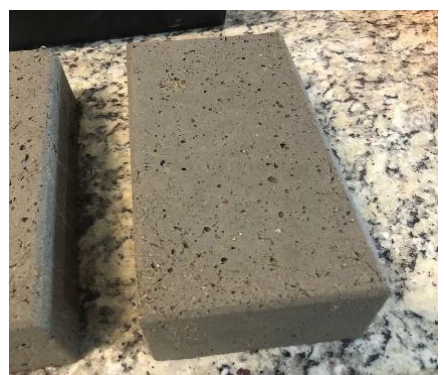

Figura 1 – Tijolo intertravado ecológico.

## *4. Conclusões*

A produção do TIE é viável, não necessitando de grandes aparatos tecnológicos, e utiliza materiais sustentáveis e outros encontrados no mercado convencional. Sua aplicação é ideal para regiões com frequentes atividades pluviais. Portanto, é uma solução ecológica simples e prática.

## *5. Referências*

[1] NOGUEIRA, M. D. *et al*. Desenvolvimento de um tijolo ecológico de encaixe utilizando resíduos de vidro e isopor triturados. **Brazilian Journal of Development**, v. 7, n. 8, p. 77335-77349, 2021.

[2] CORREA, J. C.; *et al*. Tijolos Ecológicos de bagaço de cana-de-açucar. **EPeQ/Fafibe on-line**, p. 79-81, 2013.

[3] GIORDANO, E. B. **Fabricação de tijolos de solocimento com adição de cinza de bagaço de cana**. 2016. Trabalho de Conclusão de Curso (Bacharelado em Engenharia Agrícola) – Faculdade de Ciências Agrárias, Universidade Federal da Grande Dourados, Dourados, MS, 2016.

## *Agradecimentos*

À Fatec Cotia e aos professores de projeto integrador.

## **UTILIZAÇÃO DE BIOINDICADOR VEGETAL PARA AVALIAÇÃO DE RESÍDUOS DE BIOPOLÍMEROS**

*Giovanna Moura Silva<sup>1</sup> , Silvia Pierre Irazusta<sup>2</sup> 1, 2 Faculdade de Tecnologia de Sorocaba – José Crespo Gonzales silvam.giovanna29@gmail.com e silvia.pierre@hotmail.com*

## *1. Introdução*

Os biopolímeros ou bioplásticos têm a estrutura similar ao plástico extraído de combustível fóssil, entretanto, possuem a base biológica ou biodegradável, podendo, também, apresentar ambas as características. Materiais de base biológica são totais ou parcialmente derivados de fontes renováveis e sua biodegradabilidade depende da sua estrutura química, e sendo assim, um material de base totalmente biológica não necessariamente é biodegradável [1]. Embora haja benefícios da substituição de produtos fósseis por produtos de base biológica com relação a sustentabilidade, é importante assegurar a inocuidade de seus produtos de degradação. O objetivo do trabalho foi uma análise ecotoxicológica dos resíduos após desintegração em solo de compostagem, utilizando *Allium cepa* (cebola).

## *2. Metodologia*

As amostras foram preparadas pela diluição do solo após desintegração de filmes constituídos de biopolímeros: A1 - PBS (Poli butileno succinato), NatureFlexTM 25NK Matt e NatureFlexTM 20 NKME metalizado e A2 - NatureFlexTM 25NK Matt, NatureFlexTM 20 NKME metalizado e blenda de PBAT/PHBH (polibutileno adipato-co-tereftalato/polihidroxibutirato-co-3

hidroxihexanoato). Sementes de *A. cepa* foram expostas ao concentrado de solo, conforme o protocolo de Marin-Morales (2008), com adaptações laboratoriais. O controle negativo foi água destilada e o positivo foi EMS 4.10-4 M. Foram avaliados, o índice de germinação (IG), índice de micronúcleos (IMN), índice de mitoses (IM) A estatística foi pelo ANOVA one-way, seguido de Tukey.

## *3. Resultados*

Não se observou fitotóxico dos concentrados sobre as sementes de *Allium cepa* (Figura 1).

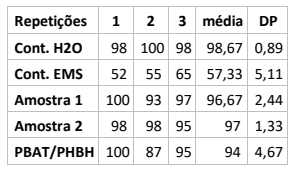

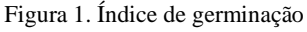

Os resultados das análises das lâminas mostraram que a A2 apresentou um índice de MN significativamente maior que o controle negativo e foi, portanto, a única amostra a apresentar efeito mutagênico (Figura 2 A e B).

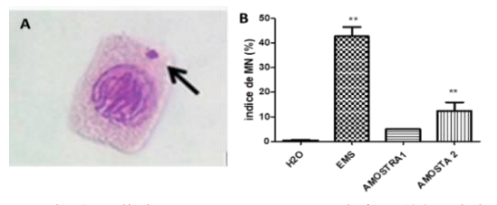

Figura 2. A. célula com MN; B. Estatística (\*\*p<0,05). Os resultados de IM deste trabalho não mostraram diferenças entre as amostras A1 e A2 e o controle com água destilada (Figura 3 A e B).

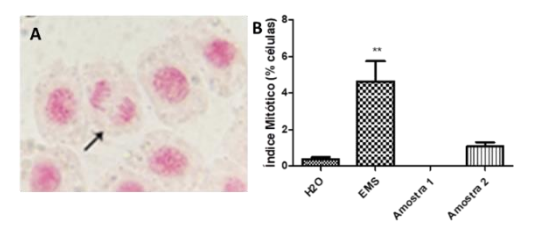

Figura 3. A. célula em mitose; B. Estatística (\*\*p<0,05). *4. Conclusões* 

Os dados apresentados permitem afirmar que os produtos de degradação das amostras laminadas A1 e A2 não apresentam efeito fito/citotóxico nas raízes de sementes de *Allium cepa* expostas aos concentrados de solo obtido após a desintegração dos biopolímeros. A A2 resultou em efeito mutagênico, muito provavelmente atribuído a blenda PBAT/PHBH, uma vez que em trabalho anterior [2], A2 e a blenda isoladamente, apesar de não inibirem a germinação, provocaram efeito inibitório no crescimento das raízes e do hipocótilo em *Lactuca sativa* (alface). Este dado aponta para um provável efeito da blenda de PBAT/PHBH, a única diferença entre as amostras A1 e A2. Deste modo, recomenda-se a laminação com PBS para aplicação na indústria. A potencial utilização de embalagens flexíveis fabricadas a partir desses biopolímeros podem ser apresentados como uma alternativa viável para a solução do problema de acúmulo de embalagens plásticas no ambiente, substituindo os persistentes polímeros sintéticos

## *5. Referências*

[1] BRITO, G. F. A. *et al*. Biopolímeros, Polímeros Biodegradáveis e Polímeros Verdes. **REMAP,** v. 6., n. 2, p. 127-139, 2011.

[2] WITTMANN, G.C.P. **Estudo de Estruturas Laminadas com Bioplásticos para o Sistema Produtivo de Embalagens: Desintegração e Ecotoxicidade em Condições de Compostagem.** Dissertação, Mestrado Profissional em Gestão e Tecnologia em Sistemas Produtivos. – CEETEPS, 2020.

## *Agradecimentos*

Ao PIBITI CPS/CNPq pela bolsa de Iniciação Científica.

# *DISPENSER* **DE REMÉDIOS AUTOMATIZADO**

*Camila Laureano Pires<sup>1</sup> , Ana Cristina Maurício Ferreira<sup>2</sup> 1, 2 Faculdade de Tecnologia de Bauru E-mail: <sup>1</sup> camyhla@gmail.com, <sup>2</sup>ana.ferreira22@fatec.sp.gov.br*

## *1. Introdução*

O público-alvo deste projeto, os idosos, comumente tem dificuldade em utilizar medicações de forma correta, confundindo horários, trocando comprimidos ou se esquecendo de fazer o uso. Neste contexto, o objetivo deste trabalho foi desenvolver um dispensador de comprimidos composto por compartimentos com os dias da semana e microcontrolador que terá como função controlar o tempo e a liberação dos comprimidos, previamente abastecidos pelo usuário, profissional da saúde ou acompanhante.

## *2. Envelhecimento Populacional*

A população brasileira está envelhecendo, estima-se que em 2060, um em cada quatro brasileiros terá mais de 65 anos e que a partir de 2039, o número de idosos irá superar o número de crianças vivendo no país [1]. O envelhecimento muitas vezes está associado às doenças crônicas e disfunções adquiridas com o passar dos anos, levando ao uso, muitas vezes continuado, de medicações [2], sendo que a inserção de tecnologias assistivas tornase uma boa opção para auxiliar o dia a dia do idoso. A tecnologia assistiva possibilita ao idoso a realização de atividades diárias que acabaram se tornando mais difíceis com o avanço da idade, recuperando parte de sua autonomia. O foco deve ser a promoção do envelhecimento saudável, com manutenção e melhoria. Sendo assim, não é a presença ou a falta da doença que vai definir a qualidade de vida, mas a capacidade que o idoso terá para conduzir a própria vida de maneira independente e autônoma.

## *3. Desenvolvimento*

A metodologia utilizada no desenvolvimento deste projeto foi o estudo de produtos similares, seguido de definição de requisitos e, por fim, análise funcional, com a definição das funções parciais do produto (Figura 1 e Quadro 1), sendo que a função global é **armazenar e dispensar medicamentos sólidos.**

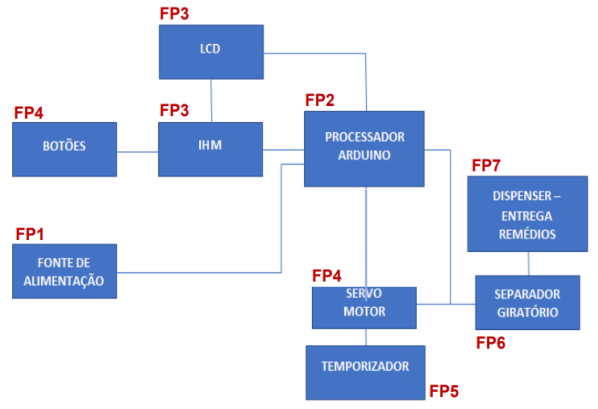

Figura 1 – Diagrama de funções parciais

| FP <sub>1</sub> | Fonte de alimentação: Armazenar energia e fornecer alimentação para<br>motor quando o equipamento não estiver conectado a uma fonte de<br>energia. |
|-----------------|----------------------------------------------------------------------------------------------------|
| FP <sub>2</sub> | Microprocessador controlado: executar as tarefas programadas.                                                                                      |
| FP <sub>3</sub> | Display IHM: interface homem-máquina para apresentação das<br>informações.                                                                         |
| FP4             | Botões digitais: acesso ao display.                                                                                                    |
| FP <sub>5</sub> | <b>Temporizador: controlar a sequência de dispensa dos medicamentos.</b>                                                                           |
| FP <sub>6</sub> | Separador giratório: separar e armazenar o medicamento até que seja<br>liberado para uso e separar medicação de acordo com horário.                |
| FP7             | Dispenser: local em que o medicamento é depositado após a sua<br>dispensa.                                                                         |

Quadro 1 – Descrição de funções parciais

O dispensador deverá ser composto por cinco partes fabricadas em polímero (Figura 2), que formam o conjunto, além de motor, display, componentes eletrônicos e fonte de energia. Suas funções serão programadas de acordo com a necessidade do usuário.

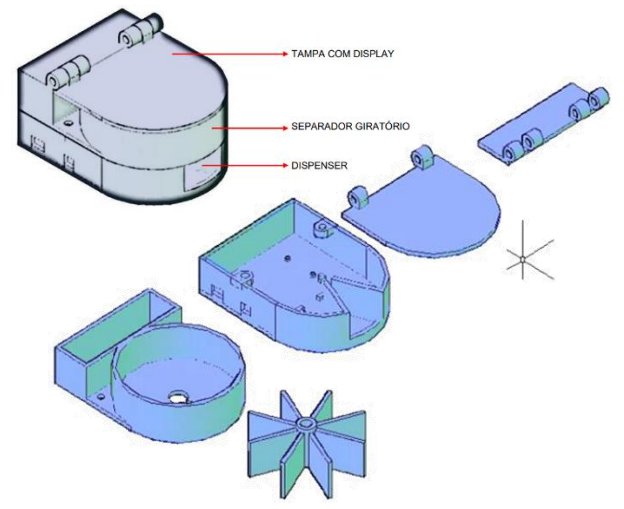

Figura 2 – Projeto tridimensional

## *4. Conclusão*

Este projeto teve como finalidade priorizar a qualidade de vida de pessoas que fazem um grande uso de medicações, dando lhes uma confiabilidade e segurança na hora de fazer o uso de suas medicações, desta forma, proporcionando uma melhor qualidade de vida, evitando uma possível superdosagem ou esquecimento da medicação prejudicando o tratamento.

## *5. Referências*

- [1] INSTITUTO BRASILEIRO DE GEOGRAFIA E ESTATÍSTICA (IBGE). Longevidade. Retratos, a revista do IBGE. 2019.
- [2] RAMOS, L. R. Epidemiologia do envelhecimento. In: In: FREITAS, E. V. et al. Tratado de geriatria e gerontologia. Rio de Janeiro: Guanabara Koogan, 2002. p. 72-78.

## **EQUIPAMENTO PARA TRANSPORTE DE CORPOS**

*Leandro Aparecido Zottis<sup>1</sup> , Ana Cristina Maurício Ferreira<sup>2</sup> 1, 2 Faculdade de Tecnologia de Bauru 1 leandro.zottis@fatec.sp.gov.br, <sup>2</sup>ana.ferreira22@fatec.sp.gov.br*

## *1. Introdução*

Profissionais da área de saúde, como enfermeiros e técnicos em enfermagem, sofrem com dores e lesões osteomusculares que ocorrem por condições ergonômicas inadequadas dentro do ambiente de trabalho. Da mesma forma acontece com profissionais da necrologia que diariamente lidam com a transferência e manipulação de corpos, ocorrendo o excesso de deslocamento de carga, fadiga muscular e posturas ergonomicamente inadequadas. Este trabalho tem por objetivo o desenvolvimento de projeto e a fabricação de um modelo em escala reduzida de equipamento de manipulação e transferência de corpos.

## *2. Transferência de corpos*

Dos procedimentos que são realizados por profissionais da área da saúde e profissionais de necropsia (agentes funerários), a movimentação e transporte de pacientes e corpos se destaca pela complexidade na execução. Falta de profissionais, espaço limitado, equipamentos inapropriados, falta de macas, cadeiras de roda e camas sem manutenção periódica, são alguns fatores reais que atrapalham a execução desses trabalhos [1]. Os profissionais que atuam diretamente nestes procedimentos, estão propensos ao surgimento de lesões graves na região da coluna vertebral pela pratica constante da atividade de movimentação e transporte de pacientes e corpos, não respeitando as orientações da NR17 - Ergonomia, cujo o objetivo é estabelecer os parâmetros que permitam a adaptação das condições de trabalho as características psicofisiológicas dos trabalhadores, de modo a proporcionar um máximo de conforto, segurança e desempenho eficiente [2].

## *3. Desenvolvimento*

As etapas metodológicas utilizadas nesta pesquisa foram revisão pesquisa bibliográfica, definição do projeto conceitual, definição de funções, dimensionamento, modelamento tridimensional e fabricação. Após a determinação das funções do equipamento como posicionamento de garras, travamento do corpo e acionamento do guincho, foi realizado o dimensionamento do equipamento (Figura 1).

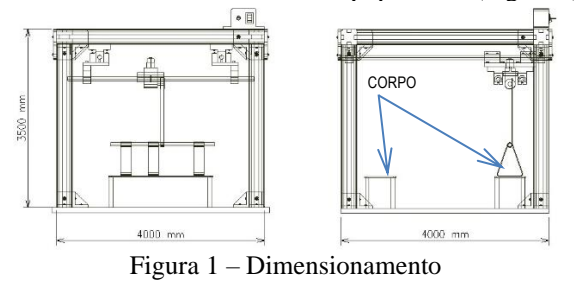

O modelamento tridimensional (Figura 2) foi realizado com auxílio de sistema CAD.

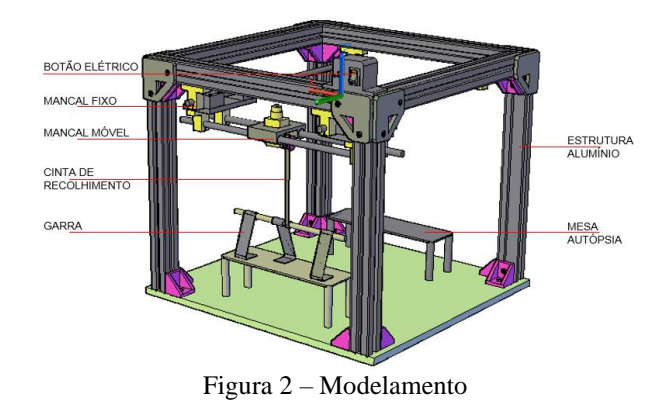

Para a construção do modelo em escala reduzida (Figura 3), diversas peças foram impressas em PLA, como os mancais para rolamento linear, as travas do perfil, as chapas para fechamento do perfil, os mancais fixos para apoio dos eixos, o painel elétrico e o mancal linear para o motor.

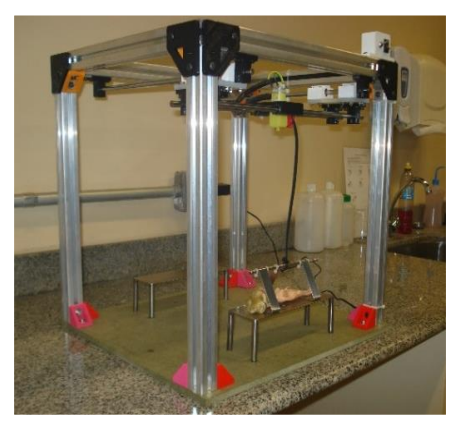

Figura 3 – Modelo em escala reduzida

## *4. Conclusão*

Com esse sistema de elevação elétrico, o risco de lesão deverá ser eliminado, devido a essa elevação do corpo ou paciente ser feita de forma segura com as travas adequadas, dessa forma a tarefa pode ser executada com segurança e precisão, sem a força física do profissional.

## *5. Referências*

- [1] ASSOCIAÇÃO BRASILEIRA DE ERGONOMIA. **Norma ERG BR 1002**. Código de Deontologia de Ergonomista Certificado, 2003.
- [2] GALLSCH, Cristiane Helena; ALEXANDRE, Neusa Maria Costa. Avaliação dos riscos ergonômicos durante a movimentação e transporte de pacientes em diferentes Unidades Hospitalares. **Revista de Enfermagem UERJ**, v. 11, n. 3, p. 253- 260, 2003.

## **KIT DE COLORAÇÃO ZIEHL-NEELSEN PARA DIAGNÓSTICO DE HANSENIASE**

*Jaqueline Batista da Silva <sup>1</sup> , Adriana Sierra Assencio Almeida Barbosa. 1 <sup>1</sup> Faculdade de Tecnologia de Bauru, Fatec Bauru. [jaqueline.silva75@fatec.sp.gov.br](mailto:jaqueline.silva75@fatec.sp.gov.br) [adriana.barbosa@fatec.sp.gov.br](mailto:adriana.barbosa@fatec.sp.gov.br)*

## *1. Introdução*

A hanseníase é uma doença negligenciada causada pela bactéria Mycobacterium leprae (M. leprae), que é um patógeno intracelular típico que parasita macrófagos teciduais e células de Schwann de nervos periféricos.[1] A transmissão da hanseníase ocorre predominantemente por vias aéreas superiores, durante convívio íntimo e prolongado entre indivíduos suscetíveis.[2] O prolongado entre indivíduos suscetíveis.[2] O diagnóstico tardio e/ou gestão terapêutica inadequada pode levar às sequelas de emergência ou incapacidade irreversível para o paciente, e na maioria das vezes atinge a faixa etária economicamente ativa da população.[1] O exame de baciloscopia, do raspado dérmico de lesão, lóbulos das orelhas e cotovelos, avalia os índices baciloscópicos e morfológico, através da coloração pelo método de Ziehl-Neelsen.[2] Existem kits comerciais para coloração, porém eles são desenvolvidos para detecção de *Mycobacterium tuberculosis*, não sendo adequado para diagnóstico de *M. leprae,* devido possuir características diferentes de concentrações reagentes. Por esse motivo, o objetivo do presente estudo foi o desenvolvimento de kit de coloração de lâminas, contribuindo para o diagnóstico de Hanseníase, adequado à técnica de Ziehl-Neelsen para *M. leprae* minimizando falhas na coloração.

## *2. Metodologia*

No desenvolvimento do trabalho foi realizado alguns testes fundamentais para a montagem do kit, tais como volume necessário para coloração unitárias e de múltiplas lâminas, além do melhor frasco para armazenamento e transporte dos corantes, também o formato do bico aplicador e do papel filtro. O kit é composto de: recipiente de armazenamento de cada corante utilizados para coloração, bico aplicador e papel filtro. O método da coloração aplicado no kit é o de Ziehl-Neelsen a frio, com as concentrações já pré-estabelecidas.[3]

## *3. Resultados*

Os resultados possibilitaram perceber a importância da baciloscopia pelo método de Ziehl-Neelsen a frio, pois preserva a integridade da parede celular dos bacilos e impede a inalação de vapores tóxicos pelos profissionais que irão realizar a coloração. Para os testes volumétricos foram utilizadas pipetas descartáveis mensurando a quantidade de corante e descorante utilizado para coloração da lâmina, para verificação de uma capacidade adequada de volume para os recipientes. Foi verificado o volume de coloração para uma única lâmina corada, depois para corar múltiplas lâminas sequenciadas, verificando o comportamento do volume quando mais de uma lâmina é corada. O frasco escolhido foi de plástico resistente, fotossensível e bico aplicador com tampa. O mecanismo do frasco foi idealizado de modo que o papel filtro fique acoplado entre o frasco e o bico aplicador, tendo dois estágios, como observado na Figura 1. Os bicos foram idealizados com cores diferentes, visando a identificação dos reagentes. As cores correspondentes são vermelhas para o corante fucsina, azul para o corante azul de metileno e branco para o descorante álcool-ácido.

#### **Figura 1**- Frascos em plástico âmbar acoplado ao um filtro e bico aplicador com tampa.

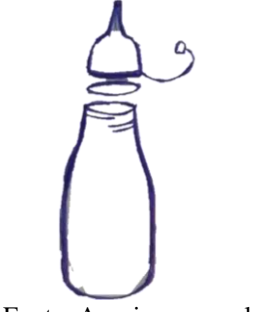

Fonte: Arquivo pessoal.

## *4. Conclusões*

Com o desenvolvimento do trabalho foi possível a definição do volume de corantes necessários para coloração, o formato do frasco, do bico aplicador e do papel filtro, para auxiliar no procedimento evitando desperdício, cristalização e precipitação. Portanto é necessário a continuação do referido trabalho para o desenvolvimento do manual de uso da coloração, do desenho tridimensional dos acessórios e a sua disposição na embalagem final do kit, que são de suma importância para a consolidação adequada do projeto que busca ajudar a sociedade com mais uma ferramenta facilitadora direcionada especificamente à hanseníase.

## *5. Referências*

[1] VILANI-MORENO, F.R. *et al.* Increased serum levels of interleukin-6 in erythema nodosum leprosum suggest its use as a biomarker. Indian J Dermatol Venereol Leprol. 2021; 87(2):190-198

[2] CASALENOVO, M.B. *et al.* Myelination key factor krox-20 is downregulated in Schwann cells and murine sciatic nerves infected by Mycobacterium leprae. Int J Exp Pathol. 2019;100(2):83-93.

[3] BRASIL. Ministério da Saúde. Secretaria de Vigilância em Saúde. Departamento de Vigilância Epidemiológica. Guia de procedimentos técnicos: baciloscopia em hanseníase. Brasília, 2010.

#### *Agradecimentos*

À instituição Fatec Bauru pela oportunidade.

# **RESSONÂNCIA MAGNÉTICA: estudo literário**

*Ana Cristina Maurício Ferreira<sup>1</sup> , Marta Maria da Silva<sup>2</sup> 1, 2 Faculdade de Tecnologia de Bauru*

## *1. Introdução*

A RM é um método de imageamento onde são aproveitadas as propriedades naturais dos átomos de hidrogênio presentes no corpo humano. As imagens obtidas por RM permitem o estudo não-invasivo, dispensa o uso de radiação ionizante, podendo gerar em todos os planos. Desta forma o corpo do paciente é submetido a presença de um forte campo magnético, que faz com que os átomos de hidrogênio do corpo do paciente que estão em constante movimento rotacional se alinhem em uma direção. Quando o impulso é cessado os átomos retornam a sua posição inicial e durante esse relaxamento os átomos de hidrogênio emitem sinais que são captados por detectores e convertidos em imagem por programas de computação. Dependendo da forma e do tempo em que os átomos são excitados, as imagens poderão ser mais sensíveis a diferentes propriedades dos tecidos (Figura 1) [1]. Tem a vantagem principal de não utilizar radiação ionizante, o que a torna um método de diagnóstico por imagem relativamente simples e sem prejuízos à saúde do paciente.

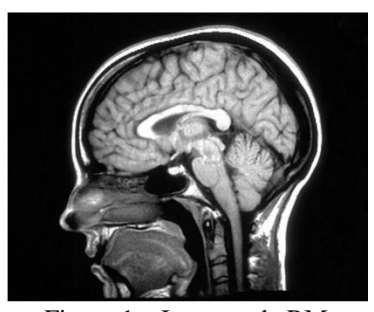

Figura 1 – Imagem de RM

Tem como princípio de funcionamento três fatores básicos, o alinhamento, a excitação e a detecção de radiofrequência. O alinhamento se refere à propriedade magnética de núcleos de alguns átomos, que tendem a se orientar paralelamente a um campo magnético, como uma bússola em relação ao campo magnético da terra. Por razões físicas e pela abundância, o núcleo de hidrogênio (próton) é o elemento utilizado para produzir imagens dos planos do corpo humano, ou mesmo de animais. Para que esses átomos sejam orientados numa certa direção, é necessário um campo magnético intenso – habitualmente cerca de 1,5 Teslas (30 mil vezes mais intenso que o campo magnético da terra) [2].

Sobre excitação, sabe-se que cada núcleo de hidrogênio vibra numa determinada frequência proporcional ao campo magnético em que está localizado. Assim, em 1,5 T, o hidrogênio tem frequência de 63,8 MHz. O equipamento emite então uma onda eletromagnética nessa mesma frequência. Existe uma transferência de energia da onda emitida pelo equipamento para os átomos de hidrogênio, fenômeno conhecido como ressonância.

A detecção de radiofrequência, que ocorre quando os núcleos de hidrogênio receberam a energia, tornaram-se instáveis. Ao retornar ao estado habitual, eles emitem ondas eletromagnéticas na mesma frequência (63,8 MHz – faixa de ondas de rádio). O equipamento detecta essas ondas e determina a posição no espaço e a intensidade da energia. Essa intensidade é mostrada como brilho na imagem, sendo utilizada a nomenclatura intensidade de sinal.

#### *2. Equipamento de RM*

A Figura 2 representa as principais partes de um equipamento de RM.

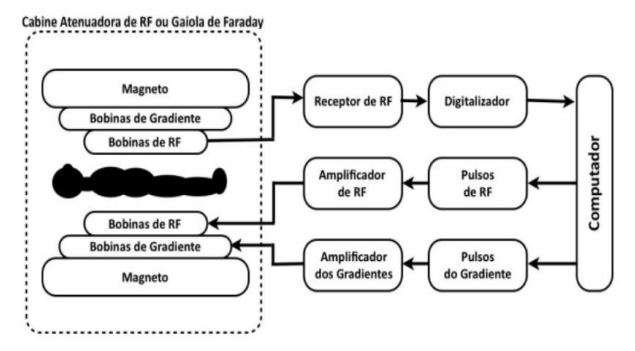

Figura 2 – Diagrama de um equipamento de RM

O magneto aplica campo magnético (os prótons alinham-se e ocorre a precessão); as bobinas de gradiente aplicam um gradiente no campo magnético (os núcleos realizam precessão em frequência particular); as bobinas de emissão radiofrequência aplicam pulsos de RF (os núcleos na área do corte entram em precessão em fase e ângulo maior); as bobinas de recepção recebem sinal de RF (o sinal elétrico é recebido dos núcleos e enviado ao computador); o computador converte o sinal de RF em imagem.

#### *3. Conclusão*

A tecnologia crescente eleva o nível de importância da RM não somente na medicina humana, mas também a veterinária. É um método muito vantajoso de diagnóstico por imagem, por não ser invasivo e por obter imagens internas de qualquer segmento corporal de forma nítida, explorando aspectos anatômicos e funcionais.

## *4. Referências*

[1] RABI, Isidor Isaac. Space quantization in a gyrating magnetic field. **Physical Review**, v. 51, n. 8, p. 652, 1937.

[2] MAZZOLA, Alessandro A. Ressonância magnética: princípios de formação da imagem e aplicações em imagem funcional. **Revista Brasileira de Física Médica**, v. 3, n. 1, p. 117-129, 2009.

## **TECNOLOGIA ASSISTIVA INTEGRADA A GAMIFICAÇÃO E APRENDIZAGEM VIRTUAL**

*Heitor Gonçalves Mateus Araujo<sup>1</sup> , Luciene Cavalcanti Rodrigues 1,2 <sup>1</sup>Instituto Federal de Educação, Ciência e Tecnologia de São Paulo-IFSP <sup>2</sup>Faculdade de Tecnologia de São José do Rio Preto - FATEC heitor.2000goncalves@gmail.com prof.luciene@ifsp.edu.br*

#### *1. Introdução*

O avanço da tecnologia traz benefícios para todos, como, por exemplo, tornar possível a comunicação por telefone com uma pessoa surda, apesar desse meio de comunicação ser predominantemente auditivo; ou até mesmo permitir que cegos escrevam, leiam e naveguem de maneira autônoma por um meio sobretudo visível como a internet. Esse projeto visa contribuir para a construção de uma plataforma de ensino que não transponha a prática da sala presencial para um cenário virtual, capaz de criar um espaço interativo, através do qual alunos e professores possam compartilhar saberes e construir sentidos, elaborando e integrando ferramentas tecnológicas que auxiliem estudantes deficientes ao processo de ensino com uso de gamificação.

#### *2. Metodologia e Materiais*

A Tecnologia assistiva (TA) pode ser definida como qualquer ferramenta auxiliar que proporciona melhor qualidade de vida, independência e inclusão social ao portador de deficiência [1]. Foram realizados estudos para o desenvolvimento de um mouse adaptado e controle por voz para que pessoas com algum tipo de limitação, seja ela temporária ou não, consiga interagir da melhor forma com a mesa pedagógica e suas aplicações. No âmbito da computação a função do acionador é gerar um clique que o computador interpretará como um comando, estes estão presentes em diversos equipamentos eletrônicos que utilizamos diariamente, tais como os botões que ligam a televisão, botões de campainha, os interruptores que acendem a luz, e há também os que podem auxiliar no cotidiano de pessoas com deficiência.

#### *3. Resultados*

Foi construído um mouse adaptado com acionadores externos usando conectores jack P2, sendo assim adaptadores P2 foram internamente soldados aos micros switches relativos a cada clique, dessa forma o mouse pode ser acionado tanto pelo clique quanto pelo acionador (Figura 1). No entanto, nesse contexto em que as ações do usuário são limitadas a apenas cliques do mouse o processo de ensino pode se tornar repetitivo e desmotivador. São necessários soluções de softwares educativos projetados para serem operados por cliques.

Para os primeiros testes com os acionadores, foi desenvolvido um jogo chamado "Pong" que simula um jogo de tênis em duas dimensões, nele o jogador controla uma paleta movendo-a verticalmente para cima ou para baixo, sendo controlado geralmente pelo teclado do computador.

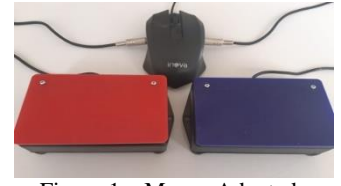

Figura 1 – Mouse Adaptado

Sendo implementado na linguagem Java e modificado para realizar ações através do mouse adaptado (Figura 2), onde a paleta se movia através dos dois acionadores externos.

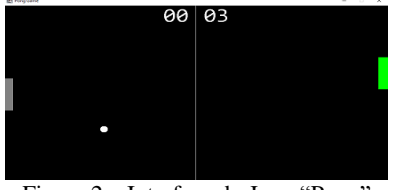

Figura 2 – Interface do Jogo "Pong"

O acionador vermelho foi programado para movimentar a barra para cima e o acionador azul para mover a barra para baixo. Tais acionadores são mais acessíveis para pessoas com problemas de coordenação motora que o clique do mouse, desta forma este mouse adaptado pode ser utilizado em diversas aplicações pois um acionador corresponde ao clique do botão esquerdo e o outro ao clique com o botão direito do mouse.

Tendo como principal aplicação do mouse uma mesa pedagógica de baixo custo construída com Arduino, Raspberry Pi, botões, sensores e jogos, este mouse adaptado controlará facilmente as ações da mesa, podendo ser acionado não só pela mão, mas por qualquer membro que toque um dos acionadores.

## *4. Conclusões*

No âmbito da educação a distância, o ambiente de aprendizagem as soluções de software gamificadas devem permitir o acesso a conteúdo pedagógico por qualquer tipo de aluno, contendo recursos tecnológicos capazes de suprir as necessidades dos alunos de forma segmentada. Em trabalhos futuros nota-se a necessidade de desenvolvimento de soluções tecnológicas de hardwares e softwares que auxiliem estudantes com limitações visuais, auditivas e intelectuais no processo de aprendizagem com uso gamificação.

## *5. Referências Bibliográficas*

[1] R. Bersch, Introdução à Tecnologia Assistiva, 2017

## *Agradecimentos*

À instituição IFSP e ao CNPq pela bolsa PIBIT.

## **TECNOLOGIA ASSISTIVA: PEGADORES DE PANELAS**

*Fernanda Queiroz Pimenta<sup>1</sup> , Ana Cristina Mauricio Ferreira<sup>2</sup> 1, 2 Faculdade de Tecnologia de Bauru 1 [fernandapimenta88@yahoo.com.br](mailto:fernandapimenta88@yahoo.com.br) <sup>2</sup>ana.ferreira22@fatec.sp.gov.br*

## *1. Introdução*

 No Brasil, o Comitê de Ajudas Técnicas (CAT) sugere o seguinte conceito sobre a Tecnologia Assistiva: Tecnologia Assistiva é um campo do conhecimento, de aspecto interdisciplinar, que compreende recursos, produtos, metodologias, artifícios, práticas e serviços que têm por finalidade proporcionar a funcionalidade, relacionada à atividade e atuação de pessoas com deficiência, mobilidade reduzida ou incapacidades, de modo a visar a essas, independência, autonomia, inserção social e qualidade de vida [1].

É composta por doze categorias, como as denominadas de comunicação aumentativa e/ou alternativa, auxílios para a vida prática e diária, recursos de acessibilidade ao computador, entre outras. A categoria a que esse artigo se refere é a de auxílios para a vida prática e diária, que diz respeito a materiais e produtos que permitem o desempenho autônomo e independente em tarefas do dia a dia ou que simplificam o cuidado de pessoas em situação de dependência de ajuda, em atividades como, vestir-se, tomar banho, alimentar-se, entre outras atividades [2].

 O objetivo principal desse artigo, foi desenvolver pegadores de panelas que auxiliem pessoas com problemas de coordenação motora, de modo que usem esses para preparar alimentos e cozinhar.

## *2. Metodologia*

 Foi feita uma pesquisa de produtos similares para se encontrar pegadores de panelas que auxiliem pessoas com restrições de coordenação motora, entretanto não foram encontradas opções no mercado, por isso foi feita uma nova pesquisa somente sobre os pegadores de panelas comuns existentes. Depois foram definidos requisitos para o desenvolvimento dos pegadores. Assim, foram elaboradas doze alternativas de pegadores de panelas. Essas foram avaliadas segundo critérios escolhidos, como eficiência ergonômica, objetivo, problema e necessidades.

#### *3. Resultados*

 Com a avaliação das alternativas propostas, foi feito o dimensionamento das alternativas consideradas mais adequadas, de acordo com os requisitos previamente estabelecidos. Depois foi feito o modelamento, no qual foram construídos modelos em poliestireno expandido, para verificar a adaptação em uma panela modelo padrão (escolhida para teste), assim como para constatações das dimensões. Após os testes, foi feito o modelamento tridimensional (Figuras 1, 2 e 3), com auxílio do software AutoCAD, para futura etapa de prototipagem rápida.

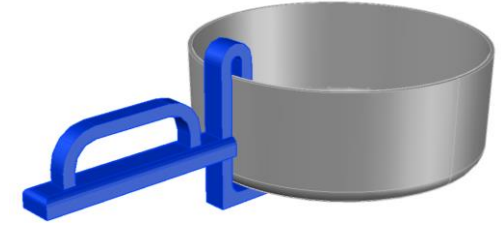

Figura 1 –Modelo de pegador 1

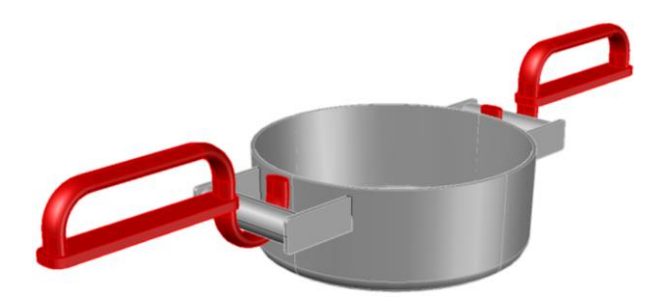

Figura 2 –Modelo de pegador 2

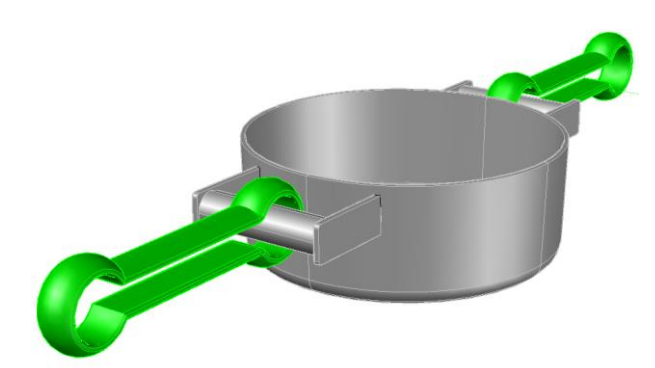

Figura 3 –Modelo de pegador 3

#### *4. Conclusões*

 Concluiu-se que após cada uma dessas etapas foi possível ter os três melhores pegadores de panelas concretizados, esses que podem auxiliar pessoas com restrições de coordenação motora a pegar panelas com segurança, para realizarem suas atividades culinárias, e assim consequentemente houve contribuição para a área de tecnologia assistiva.

#### *5. Referências*

[1] CAT, 2007. Ata da Reunião VII, de dezembro de 2007, Comitê de Ajudas Técnicas, Secretaria Especial dos Direitos Humanos da Presidência da República (CORDE/SEDH/PR).

[2] BRASIL. Ministério da Fazenda. Gabinete do Ministro. Portaria nº 362, de 24 de outubro de 2012. Brasília, 2012.

## **A PRÁTICA DE TESTES DE SOFTWARE NA MELHORIA DA QUALIDADE DO PRODUTO**

*Vinícius Marrara Banaco<sup>1</sup> , José Roberto Madureira Junior<sup>2</sup> , Adaní Cusin Sacilotti<sup>3</sup> 1,3 FATEC Jundiai, <sup>2</sup>Pontifícia Universidade Católica de São Paulo vinicius.banaco@fatec.sp.gov.br - adani.sacilotti@fatec.sp.gov.br* 

## *1. Introdução*

Quando o assunto é desenvolvimento de software, não podemos deixar de falar sobre uma das fases mais importantes, que é a de testes. As empresas têm se preocupado cada vez mais com o desempenho e a qualidade de suas aplicações, realizando testes para garantir uma experiência ainda melhor para seus usuários, proporcionando agilidade na tomada de decisões e rapidez na resolução de problemas [1].

O objetivo desta pesquisa é apresentar como a utilização de testes automatizados podem ampliar a qualidade do produto final, bem como o emprego da ferramenta JEST, framework de testes, para implementar tal prática.

Com a realização dos testes automatizados há uma redução da quantidade de testes efetuados manualmente e no custo do produto.

Com a alta concorrência entre as empresas, não basta apenas oferecer os mesmos serviços, é preciso melhorar a disponibilidade e o desempenho das aplicações para garantir vantagem competitiva. Nota-se que a dependência da tecnologia, determina a viabilidade do negócio.

Automatizar testes nada mais é do que transformar uma rotina manual em scripts executados por softwares, garantindo a qualidade dos softwares desenvolvidos [2].

Para realizar um teste de desempenho é necessário levantar algumas informações importantes tanto para análise, quanto para a execução dos testes. Conhecer a arquitetura do sistema é algo fundamental em uma análise de desempenho, assim como conhecer o fluxo lógico da aplicação, as tecnologias envolvidas e monitorar o seu funcionamento.

## *2. Metodologia e materiais*

Esta pesquisa foi desenvolvida a partir do estudo de caso da empresa Circular Brain cujo principal produto é a Think Circular, uma plataforma para rastreabilidade e gestão do ciclo de vida de equipamentos eletrônicos. Foi realizada também uma pesquisa bibliográfica sobre teste e qualidade de software.

Atualmente o sistema está na fase de *Minimum Viable Product* (MVP – Mínimo Produto Viável), isto é, uma versão simplificada do produto idealizado pela empresa [3]. Durante seis meses foi acompanhado o trabalho da equipe de desenvolvimento da Circular Brain, (de março a agosto de 2020). Foi analisado de forma qualitativa o progresso da empresa e dos desenvolvedores na implantação de testes no processo de desenvolvimento de software.

 Além disso, foi realizada uma entrevista com a equipe de trabalho e com o *Chief Technology Officer* (CTO - Diretor Técnico de Tecnologia) da empresa para obter informações a respeito de suas opiniões sobre a importância e efetividade dos testes e as dificuldades encontradas.

## *3. Resultados*

A empresa Circular Brain mostrou que as dificuldades encontradas pelos desenvolvedores, inclusive entre os mais experientes, durante o aprendizado de testes foi a mudança de paradigma. Cabe frisar que esta dificuldade não se deu por falta de conteúdo, como se esperava, e sim por conta da complexidade do assunto.

A quantidade de conteúdos cresceu muito decorrente do aumento das tecnologias utilizadas. Um exemplo disto foi o uso do *JEST* (Figura 1) adotado pela Circular Brain, que com sua popularidade, teve nos últimos anos um evidente aumento no número de informações relacionadas.

Figura 1 – Framework de Testes (JEST)

| \$ yarn coverage<br>yarn run v1.17.3<br>warning package.json: No license field<br>\$ jest --coverage<br>PASS src/index.test.js<br>Teste index | √ Teste função retornaValor (3ms) |  |  |                 |                                                                   |  |
|----------------------------------------------------------------------------------------------------|-----------------------------------|--|--|-----------------|-------------------------------------------------------------------|--|
|                                                                                                    |                                   |  |  |                 |                                                                   |  |
|                                                                                                    |                                   |  |  |                 | File   % Stmts   % Branch   % Funcs   % Lines   Uncovered Line #s |  |
| All files   100                                                                                                    |                                   |  |  | 100   100   100 |                                                                   |  |
|                                                                                                    | index.is   100   100   100   100  |  |  |                 |                                                                   |  |
|                                                                                                    |                                   |  |  |                 |                                                                   |  |
| Test Suites: 1 passed, 1 total                                                                                                    |                                   |  |  |                 |                                                                   |  |
| Tests: 1 passed, 1 total                                                                                                    |                                   |  |  |                 |                                                                   |  |
| Snapshots: 0 total                                                                                                    |                                   |  |  |                 |                                                                   |  |
| Time: 2.475s                                                                                                    |                                   |  |  |                 |                                                                   |  |
| Ran all test suites.                                                                                                    |                                   |  |  |                 |                                                                   |  |
| Done in 3.93s.                                                                                                    |                                   |  |  |                 |                                                                   |  |

## *4. Conclusões*

Foi possível notar que a implementação de testes automatizados no fluxo do desenvolvimento do software foi benéfica em diversos fatores, principalmente na redução de custos, na melhoria da qualidade do produto entregue ao cliente e na detecção de problemas.

Uma percepção interessante que pode ser ressaltada foi que a complexidade do assunto deixou de ser um problema, assim como fica evidenciada a dependência de boas documentações.

## *5. Referências*

[1] MENEZES, A. et. al. Automação de Teste de Desempenho. IV SIMGETEC (2018) ISSN: 2526-6241. [2] LAGES, D. Automação dos Testes: um lobo na pele de cordeiro? Revista Engenharia de Software Magazine Ed 29 – Automação de testes, 2010.

[3] STARTSE. MVP: o que é e como fazer o produto mínimo viável? StartSe, 2019.

## **ALGORITMOS QUÂNTICOS PARA MACHINE LEARNING**

*Aleccheévina Silva de Oliveirar 1 , Ionara Helena Ferraz², Mariana Godoy Vazquez Miano<sup>3</sup> 1, 2,3 Fatec Americana - "Ministro Ralph Biasi" aleccheevinadeoliveira1@gmail.com<sup>1</sup> , ionarahferraz@gmail.com², mariana.miano@fatec.sp.gov.br<sup>3</sup>*

## *1. Introdução*

A área de *Machine Learning* (ML) tem muito a contribuir com a computação quântica devido a sua natureza matricial [2]. Assim, o objetivo desta pesquisa é mostrar como a computação quântica pode se beneficiar do aprendizado de máquina e vice-versa, implementando-se um classificador binário usando SVM (Método Vetor Suporte) e QSVM (Método Vetor Suporte Quântico).

## *2. Justificativa*

Os conjuntos de dados tratados por ML estão cada vez mais volumosos e o processo de análise exige muito recurso computacional [3]. A característica da sobreposição na computação quântica permite trabalhar com uma grande quantidade de informação [1] e métodos de ML podem ser usados como pré-processamento, reduzindo o volume de dados [4].

## *3. Metodologia*

Foi realizada uma pesquisa bibliográfica sobre os principais algoritmos e métodos de ML para computação quântica, como HHL, k-médias e máquina de vetores suporte (SVM) [1][2][5]. Por último, fez-se o levantamento desses métodos de aprendizado de máquina quânticos correspondentes aos clássicos, tais como Qmeans e QSVM [3][4][5].

## *4. Desenvolvimento*

O método ML Quântico Q-means é inspirado na versão clássica k-means. Dado um conjunto de dados e uma distância euclidiana nesse conjunto, o objetivo do kmédias é agrupar os dados em k conjuntos, através da escolha de k centroides, aos quais são associados os pontos de dados. Já o Q-means não trabalha com distância euclidiana, isso porque é difícil medir as distâncias entre vetores por causa da natureza probabilística dos Qubits. Ao invés disso, trabalha com a ideia de produto interno e norma de vetores para definir estado quântico relacionado aos centroides clássicos [4].

Os algoritmos de SVM constroem um classificador cujo objetivo é definir um plano ótimo de separação para separar os dados em classes. Assim como o Q-means, ao invés de usar distâncias euclidianas, o QSVM usa o produto interno para calcular o hiperplano de separação. Além disso, o QSVM pode ser otimizado por algoritmos quânticos de soluções de sistemas lineares, tais como o HHL, desenvolvido para resolver operações de matrizes, através de técnicas de inversão de matriz [5].

## *5. Resultados*

A tabela 1 apresenta a diferença de eficiência entre algoritmos clássicos e quânticos de ML. Nota-se que a versão quântica é exponencialmente mais eficiente do que a versão clássica. Isso porque como os dados estão em sobreposição, o número de passos chaves (denominado oráculo  $0$ ) durante o treinamento em computador quântico é bem menor do que em um computador clássico. Somado a isso, muitos métodos de Quantum Machine Learning (QML) são baseados em algoritmos quânticos de álgebra linear como o HHL, com complexidade  $\tilde{O}(\log(N)k^2s^2/\epsilon)$ .

Tabela 1 – Comparação em termos de eficiência e complexidade entre métodos quânticos e clássicos

| <b>Algoritmo</b> | Versão Clássica | Versão Quântica                         |  |  |
|------------------|-----------------|-----------------------------------------|--|--|
| K-médias         | $J(N^{3})$      | O(ndtk)                                 |  |  |
| SVM              | $O(N^{3}$       | $\widetilde{O}(\log(nm)k^2/\epsilon)$   |  |  |
| 4 H I            | $0(N^{2.373})$  | $\widetilde{O}(\log(N)k^2s^2/\epsilon)$ |  |  |

A eficiência em ternos de complexidade dos métodos de QML é proporcional ao tamanho do conjunto de dados (n) e ao número de agrupamentos ou classes (k). No caso do Q-means, são também proporcionais etapas (t) e espaço de recurso (d). Já no caso de SVM, o cálculo da eficiência leva em consideração a dimensão (m) do conjunto de dados (n) e a taxa de erro tolerada. (∈)[3][5].

## *6. Conclusões*

Com base nos resultados analisados, conclui-se que a aceleração quântica no campo de ML otimizará o processamento de dados [3]. Para fins demonstrativos foram testados os algoritmos SVM e QSVM, com dois conjuntos de dados distintos para averiguar a diferença entre a taxa de acerto de previsão dos classificadores construídos em computadores clássicos e quânticos. O primeiro conjunto de dados testado foi o ad hoc, uma coleção de dados artificiais, criada para testes de classificação, obtendo-se taxas de acerto de 60% com o método clássico e 100 % com o método quântico.

O segundo conjunto de dados utilizado foi Iris, uma coleção de dados de três espécies da planta Iris. Nesse teste, obtiveram-se taxas de acerto de 51% com o método quântico e 97% com o método clássico. Assim, o conjunto de dados ad hoc se mostrou de maior acuracidade no uso do método quântico para ML.

## *7. Referências*

- [1] I. Chuang, M. Nilesen, Quantum Computation and Quantum Information, Bookman, 2005
- [2] J. Biamonte et. al., Quantum Machine Learning Nature, 549, 2016
- [3] C. Ciliberto et. al, Quantum machine learning: a classical perspective, The Royal Society, 474, 2018.
- [4] I. Kerenedis et. al., Q-means: A quantum algorithm for unsupervised machine learning, NeurIPS, 33ed., 2019
- [5] B. Duan. et. Al, A survey on HHL algorithm: From theory to application in quantum machine learning, Elservier, 384, 2018

## **ANÁLISE DIGITAL DE TRADUÇÕES DE OBRAS LITERÁRIAS**

*Makar Plakhotnyk<sup>1</sup> , Cristina Camargo Alberts Franco<sup>2</sup> 1, 2*Faculdade de Tecnologia de São Paulo - FATEC-SP *makar.plakhotnyk@gmail.com<sup>1</sup> , crisalberts@fatecsp.br<sup>2</sup>*

## *1. Introdução*

Este trabalho é dedicado à avaliação de traduções de obras literárias do alemão para o português empregando-se um *software* em linguagem Java. Com programa desenvolvido conseguimos preparar dicionário, e criamos mini linguagem de programação para codificar as regras gramaticais, cuja correspondência em obras literárias está encontrada pelo programa. Essas regras estão tratados como dados, i.e. elas mesmo não fazem parte de estrutura de classes de *software*. Usamos obras de F. Kafka para testes.

## *2. Metodologia e materiais*

Foram utilizadas as versões eletrônicas dos textos de [1]-[6] em formato HTML e EPUB (HTML compresso). Esses textos têm divisão por parágrafos, definida pelo HTML-tags "p" ou "div". Essas divisões não coincidem necessariamente, i.e., às vezes, o tradutor juntou parágrafos e, às vezes, dividiu o parágrafo em diferentes partes. Assim, era necessário estabelecer manualmente a correspondência dos parágrafos. A seguir, definimos que determinada palavra do parágrafo original corresponde a determinada palavra do parágrafo da tradução. Depois de estabelecer uma correspondência (por exemplo, *Gespräch* – conversa), nosso programa lembra essa correspondência e, em cada parágrafo posterior contendo a palavra alemã "Gespräch" e a palavra portuguesa "conversa", indica automaticamente que uma é tradução da outra.

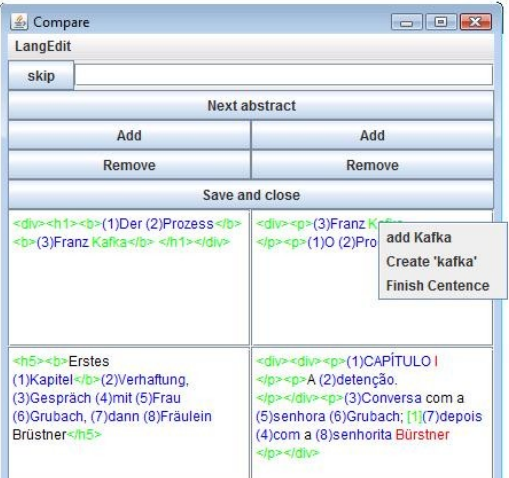

## **Figura 1**. Programa na execução

A Figura 1 contém um exemplo do programa na sua execução. Ele numera com colchetes as palavras correspondidas como original/tradução.

## *3. Resultados*

1. Nós dividimos os textos [1]-[6] em fragmentos, de modo que a janela da Fig. 1 não precisa mais de 1 página de rolos de rolagem para nenhum deles.

2. Elaboramos um dicionário de 1300 palavras.

Após a elaboração do dicionário, levanta-se uma série de desenvolvimento de sistema e seus algoritmos. Por exemplo, quando traduzimos *Gespräch* – conversa, seria bom traduzir cada forma declinada dessa palavra {"Gespräch", Gespräche", "Gesprächs", "Gesprächen"} e estabelecer {conversa, conversas} como traduções possíveis. Para tanto, é preciso consultar dicionários que indiquem as formas declinadas das palavras.

Encontramos outra dificuldade. A palavra alemã "Almosen" pode ser traduzida para o português como "Esmola". Já a palavra portuguesa "esmola" pode ser um substantivo, ou uma forma do verbo "esmolar". Se identificarmos (erradamente) "das Almosen" e "esmolar" como traduções "substantivo → verbo", será difícil entender a estrutura gramatical de frases inteiras.

Assim, chegamos à pergunta da galinha e do ovo: por onde devemos começar – pelo entendimento da gramática de cada frase, ou por seu léxico. Esse problema deverá ser resolvido posteriormente.

## *4. Conclusões*

Apesar da simplicidade da ideia inicial, mencionada na Introdução, encontramos uma série de dificuldades de natureza filológica (propriedades das línguas alemã e portuguesa, seus léxicos e gramáticas).

Durante o desenvolvimento do *software*, foi essencial o conhecimento de disciplinas acadêmicas da FATEC-SP como interface humana computador, programação orientada objetos, estruturas de dados, engenharias e desenvolvimento de *software*-1, -2, -3, testagem de *software*.

Seguimos os passos corretos na análise da parte filológica dos textos, e o desenvolvimento do *software* relacionado, mas o trabalho tem muitas opções para ser estendido e continuado.

## *5. Referências bibliográficas*

- [1] Kafka, F. **A Metamorfose**. (tradução de Carone, M.). São Paulo: Companhia das Letras, 1997.
- [2] Kafka, F. **Das Schloss.** Alem.: Diogenes, 2008.
- [3] Kafka, F. **Der Prozess**. Alem.: BookRix. 2017.
- [4] Kafka, F. **Die Verwandlung**. Alem.: Echo Library. 2008.
- [5] Kafka, F. **O Castelo** (tradução de Carone, M.). Säo Paulo: Companhia das Letras, 2000.
- [6] Kafka, F. **O Processo** (tradução de Penchel, M.). Petrópolis: RJ: Vozes, 2019.

## *Agradecimentos*

Ao Prof. Dr. Aristides Novelli Filho, pela discussão produtiva sobre desenvolvimento de sistemas.

1 Aluno de IC do CNPq (proj. 101965/2021-4).

## APLICAÇÃO DE ROTINA PL/SQL BANCOS DE DADOS DE IMUNIZANTES NO ESTADO DE SÃO PAULO

Thiago Carvalho da Silva<sup>1</sup>, André de Freitas Guarreschi<sup>2</sup>, Flavia Ramos Pires<sup>3</sup>, Patrícia Bellin Ribeiro<sup>4</sup> 1, 2, 3, 4 Faculdade de Tecnologia de Bauru (FATEC Bauru) thiago.silva248@fatec.sp.gov.br,

## 1. Introdução

A COVID-19 é uma doença pandêmica causada pelo Sars-CoV-2 e sua transmissão se dá por meio de perdigotos e fômites, qual para o restringir a dispersão viral é necessário o uso de máscaras e o isolamento dos contaminados através do isolamento social, além da medida de maior controle, que é a vacinação em massa [1], que tem potencial de cessar os inúmeros óbitos.

Por conta da importância com o objetivo de estagnar o avanço da pandemia e por necessitar de um monitoramento massivo dos imunizantes, de modo que sejam obedecidos os planos nacionais, estaduais e municipais de imunização, além de evitar eventos como o ocorrido com o estado do Amapá e Amazonas no início de 2021 e em agosto do mesmo ano no estado de São Paulo, com envio de quantidade inferior à determinada pelos órgãos responsáveis, justifica-se a realização deste trabalho, que propõe a criação de um banco de dados, e aplicação de uma rotina em linguagem procedural (PL/SQL) de apoio logístico das vacinas visando automatizar a quantificação do montante a ser recebido por cada Departamento Regional de Saúde de São Paulo.

#### 2. Metodologia e Materiais

Trata-se de uma pesquisa aplicada [2], na qual realizou se uma revisão integrativa [3], a fim de apurar o contexto pandêmico, condições de recebimento e distribuição das vacinas, a partir de artigos científicos e jornalísticos, sobre a temática, publicados entre os anos de 2020 e 2021 resgatados das bases de dados SciELO e Google Acadêmico, bem como os planos de imunização.

Dentre as ferramentas e as tecnologias utilizou-se um dispositivo com processador Intel Core i3, CPU 1.50 GHz, RAM de 6,00 Gigabytes (GB), sistema operacional Windows 10 x64; BrModelo para a criação do modelo de entidade relacional, a fim de definir a composição do projeto antes da codificação da rotina de programação em PL/SQL; Oracle SQL Developer, ligada diretamente ao sistema de gerenciamento de banco de dados (SGBD) Oracle XE 112.

## 3. Resultados

Para definição do escopo, os procedimentos foram: a) levantamento de requisitos; b) análise; c) projeto; d) codificação; e) testes [4].

A modelagem, desenvolvida a partir do projeto de banco de dados [5], se deu a partir do formato anunciado pelos Governos Federal e Estadual, que optaram por distribuir os imunizantes de acordo com a porcentagem representada por um grupo populacional específico. No âmbito federal, a quantidade de vacinas distribuídas se dá pelo percentual que a população geral de uma Unidade Federativa representa no total nacional, já em se tratando do Órgão Estadual, leva-se em conta a quantidade de um grupo vacinal determinado pelo calendário de vacinação definido. Desse modo, o percentual nacional destinado ao Estado de São Paulo se dá através do cálculo de 44.887.230 (habitantes do estado) multiplicado por 100, e o resultado é dividido por 213.243.100 (habitantes do Brasil). Assim, é de direito do estado de São Paulo aproximadamente 21% dos imunizantes em território federal dentro do plano nacional de imunização. No mesmo sentido, para saber qual o montante vacinal a ser encaminhado para cada DRS do Estado de São Paulo, esse se obtém a partir da divisão do produto do número de integrantes do grupo vacinal selecionado multiplicado por 100, e dividindo por 44.887.230.

Em um caso hipotético, o calendário vacinal convoca para vacinação a faixa etária de 60 a 65 anos, o DRS I, situado na Grande São Paulo, aponta um grupo vacinal de 10.000.000 de pessoas; o DRS VI, situado em Bauru, aponta um grupo vacinal de 3.000.000 de pessoas; e o DRS IX, situado em Marília , aponta um grupo vacinal de 1.000.000 de pessoas; com base nessas informações a function atribui as porcentagens do grupo vacinal em relação à população do Estado, atribuindo ao DRS I, 22,27% das doses de imunizantes; ao DRS VI, 6,68% das doses de imunizantes; e ao DRS IX, 2,23% das doses de imunizantes. Assim, fica demonstrada a eficiência da função para cálculo do percentual de vacinas.

#### 4. Conclusões

Como resultado da pesquisa, se obteve a construção de um banco de dados que utilize function e triggers para a atualização de dados vacinais referentes a quantidade a ser distribuída para cada DRS, a fim de criar um modelo para se evitar eventos como o do envio de quantidade equivocada de vacinas para o Estado de São Paulo, auxiliando no aspecto logístico da distribuição do imunizante, bem como demonstrar a eficiência de aplicação de rotina PL/SQL para tarefas que tenham este fim.

#### 5. Referências

- [1] T. C. SILVA et. al., A sociedade em tempos de COVID-19, Editora Inovar, (2020) 412-420
- [2] T. L. FLEURY et. al., Pesquisa aplicada: conceitos e abordagens. GV Pesquisa – Anuário de Pesquisa 2016-2017, São Paulo, 5 (2017) 10-15
- [3] M. T. Souza et. al., Revisão integrativa: o que é e como fazer. Einstein, 8 (2010) 102-106
- [4] R. S. PRESSMAN, Software Engineering: A practitioner's approach. McGrawHill, 2005
- [5] C. A. HEUSER, Projeto de banco de dados, Sagra Luzzatto, 2000

# **DETECÇÃO DE OBJETOS ATRAVÉS DA COR E BORDA**

*Lucas dos Santos Macedo¹, Valdemar Bellintani Júnior ², José Helder F. Severo³, Cezar S. Martins ⁴ ¹ ² ⁴ Faculdade de Tecnologia de São Paulo ³Instituto de Física da Universidade de São Paulo lucas.macedo4@fatec.sp.gov.br, vbellintanij@fatecsp.br*

#### *1. Introdução*

A cada dia surgem novas tecnologias que ajudam as máquinas a assimilar os sentidos humanos. Uma vez que a máquina seja capaz de reconhecer e classificar um objeto emulando a visão humana, ela passa a ser capaz de automatizar e agilizar processos e serviços.

O objetivo deste trabalho é apresentar um programa capaz de diferenciar qualquer tipo de objetos - para exemplo, foram utilizadas pequenas árvores de papelão coloridas - e retirar informações de suas imagens, como a área e o perímetro e suas dimensões de extremidade a extremidade.

#### *2. Materiais e Métodos*

Todos os cálculos e testes foram feitos no Matlab com a adaptação de funções clássicas da literatura [1]. Para recolher os dados foram utilizados um paquímetro para medidas menores que 150 mm e uma régua graduada de aço para medidas maiores. As imagens foram coletadas através da câmera de um aparelho celular e o número associado à resolução da imagem (R, em pixels) foi obtido através de testes. Para comparação de dimensões reais e virtuais foi utilizada uma folha de papel milimetrado. Para auxiliar o tratamento das imagens também utilizada a simplificação de uma função (Eq. 1) que associa a dimensão real de um objeto com sua representação em pixels (Figura 1).

Parte do código foi escrito para obter a relação entre área e forma de qualquer tipo de objeto, para isso a imagem é binarizada e depois é feito o cálculo das dimensões. Os resultados são dispostos em um gráfico, onde o eixo horizontal representa a área de cada objeto relativa a maior área na imagem, dessa forma sendo limitado a 1, que representa 100%. A função "forma" (Eq. 2) pode ser calculada através da área (A) e perímetro (P) de cada objeto na imagem [2].

$$
M = 10. (R/D)
$$
  
\n
$$
M = 4. \pi. (A/P2)
$$
\n(1)

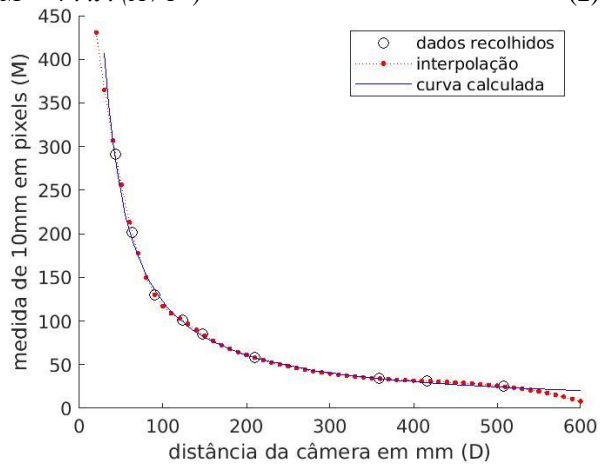

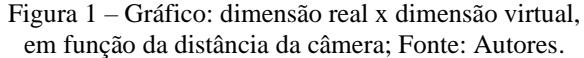

## *3. Resultados*

Com os dados coletados foi escrito um código que trata imagens individualmente e avalia suas dimensões e cor. A primeira árvore foi tomada como padrão e foi levantada sua diferença em relação às outras.

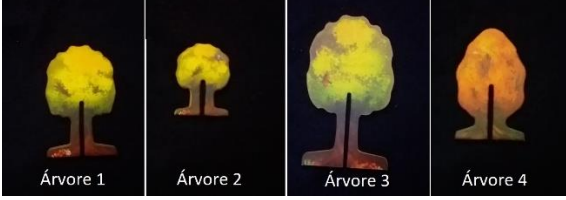

Figura 2 – Imagens analisadas; Fonte: Autores. Tabela I – Altura das árvores.

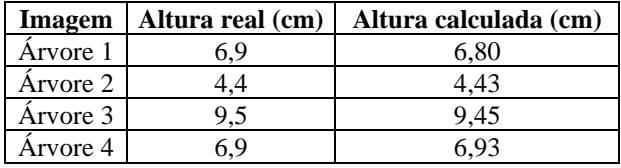

Tabela II – Diferenças de cada árvore em relação a

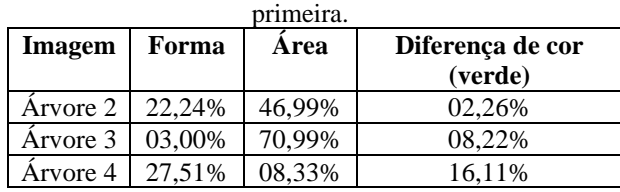

## *4. Conclusões*

A rotina desenvolvida foi capaz de reconhecer dimensões com um erro máximo de 1,45%, e teve boa acurácia comparando o tamanho das árvores (através da área) e as diferenças de cores, tendo um baixo desempenho apenas ao diferenciar formas, pois a primeira árvore é semelhante a segunda. Essa grande diferença de forma pode ter sido causada pela diferença no rasgo dentro das árvores e espessura do caule.

Uma vez que as máquinas sejam capazes de calcular as informações do objeto através de uma imagem ela pode ser aplicada em diversos setores e com o auxílio de outras tecnologias, como atuadores pneumáticos, o processamento de imagem pode ser utilizado para otimizar processos.

#### *5. Referências*

[1] MACANDREW, Alasdair. An Introduction to Digital Image Processing with Matlab. Victoria University of Technology. 2004

[2] GONZALEZ, Rafael C.; Woods, Richard E.. Processamento digital de imagens. 3 ed. São Paulo: Pearson, 2010.

#### *Agradecimentos*

Ao CNPq, Grupo de Desenhistas Ópticos da FatecSP e OMD Group (IFUSP) pela capacitação em óptica, sugestões técnicas, espaço físico e ferramental. <sup>1</sup> Aluno de IC do CNPq.

# **INTELIGÊNCIA ARTIFICIAL NA ALFABETIZAÇÃO DE CRIANÇAS COM DEFICIÊNCIA AUDITIVA**

*Gabriel Matos Marques Silva<sup>1</sup> , Giuliano Araujo Bertoti<sup>2</sup> 1, 2 FATEC São José dos Campos gsilva505.gs@gmail.com, giuliano.bertoti@fatec.sp.gov.br*

## *1. Introdução*

A Língua Brasileira de Sinais (LIBRAS) [1] é uma ferramenta de inclusão dos deficientes auditivos dando um auxílio à alfabetização de todas as pessoas que possuem tal deficiência e contribui com o desenvolvimento social de cada indivíduo, fazendo com que o indivíduo além de saber LIBRAS, também possua o conhecimento sobre a língua portuguesa (bilinguismo).

O objetivo deste projeto é desenvolver uma plataforma web utilizando inteligência artificial, pois esta tecnologia contribui para a predição das posições das mãos e dedos de uma pessoa, para facilitar o processo de alfabetização de uma criança com deficiência auditiva.

## *2. Metodologia e Materiais*

Para o desenvolvimento do projeto foi utilizado React [2] no desenvolvimento do Front-end e Nodejs [3] com o banco de dados MongoDB [4] para o desenvolvimento do Backend. Em conjunto, foi utilizada a biblioteca de programação Tensorflow [5]. Ela disponibiliza uma versão para a linguagem Javascript que permite o desenvolvimento de aplicações inteligentes que rodam diretamente no navegador. Assim, a plataforma criada neste trabalho pode ser acessada em qualquer dispositivo como notebooks, tablets e celulares.

## *3. Resultados*

A plataforma foi desenvolvida e a Figura 1 mostra como utilizá-la para realizar o processo de detecção dos sinais.

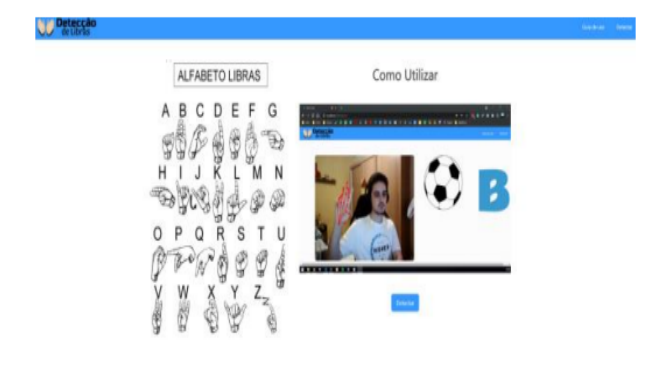

Figura 1 - Guia de uso.

A Figura 2 mostra a detecção da letra "B". É possível ver que enquanto a pessoa faz os sinais, eles são detectados em tempo real e quando uma letra é identificada ela já é apresentada do lado direito da tela juntamente com uma figura respectiva.

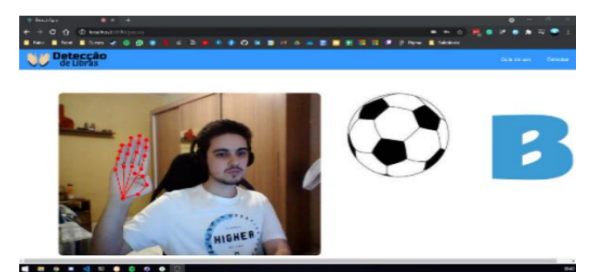

Figura 2 - Reconhecendo a letra "B"

A principal funcionalidade do software é permitir o reconhecimento das letras em LIBRAS usando a própria mão e de forma interativa. Além disso, ele apresenta objetos familiares (como uma bola) para demonstrar o acerto da pessoa.

Como detalhe técnico, vale ressaltar que a comunidade do Tensorflow oferece modelos pré-treinados para reconhecimento, por exemplo, da pose de uma pessoa, de partes da face, e também de partes específicas do corpo como as mãos e dedos (usado neste caso).

## *4. Conclusões*

A alfabetização de uma criança com deficiência auditiva é um grande desafio, ainda mais no momento em que vivemos. As aulas online acabam fazendo com que esse desafio seja algo ainda maior para a maioria das crianças e com isso o projeto desenvolvido se torna eficaz em auxiliar em todo o desenvolvimento da alfabetização.

## *5. Referências*

[1] LIBRAS, disponível em https://libras.ufsc.br/ , acessado em 1/10/2021.

[2] React, disponível em https://reactjs.org/ , acessado em 1/10/2021.

[3] Nodejs, disponível em https://nodejs.org/ , acessado em 1/10/2021.

[4] MongoDB, disponível em https://www.mongodb.com/ , disponível em 1/10/2021.

[5] Tensorflow, disponível em https://www.tensorflow.org/ , acessado em 30/11/2020.
# **JOGOS E CIÊNCIAS: CRIAÇÃO DE JOGO DIGITAL BASEADO NOS REQUISITOS DOS USUÁRIOS**

*Eduardo Guarieiro Mendes<sup>1</sup> , Gabriela Fernandes Adão<sup>1</sup> , Luciene Cavalcanti Rodrigues1, 2 1 Instituto Federal de Educação, Ciência e Tecnologia de São Paulo - Votuporanga <sup>2</sup> Faculdade de Tecnologia de São José do Rio Preto e.guarieiro@aluno.ifsp.edu.br e prof.luciene@ifsp.edu.br*

#### *1. Introdução*

Existe uma infinidade de possibilidades de atividades que podem ser desenvolvidas no âmbito didáticopedagógico, como o intercâmbio de dados científicos e culturais, a produção de textos em língua estrangeira ou a elaboração de jornais interescolas e até mesmo o uso de jogos e simulações [1]. Sendo assim, o objetivo do trabalho é a criação e o desenvolvimento de um jogo com fins educativos, focado nas disciplinas de ciências e matemática do ensino fundamental II e Médio, que apoie os professores a lecionarem esses assuntos para crianças e jovens.

#### *2.Metodologia e Materiais*

A primeira etapa do projeto foi feita através da pesquisa com docentes de escolas públicas, e assim, foram levantados os principais temas estudados durante o ensino fundamental e médio. Após isso, foram feitos estudos e levantamento de dados, através da plataforma PhET *Interactive Simulations* para poder conhecer modelos que poderiam se encaixar na proposta do jogo.

Começando a fase de desenvolvimento, o primeiro passo foi reunir as principais ideias sobre o jogo como: temática, mecânicas, plataforma, e dificuldades que resultaram na construção do *Game Design Document*.

E para a sua resolução e finalização foram utilizadas as linguagens de programação JavaScript na *game engine* Unity.

#### *3. Resultados*

Com base nas listas de conteúdos levantados na pesquisa com docentes de escolas públicas (Tabela I) e os estudos teóricos sobre linguagens de programação, o resultado do projeto foi a construção de um jogo.

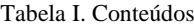

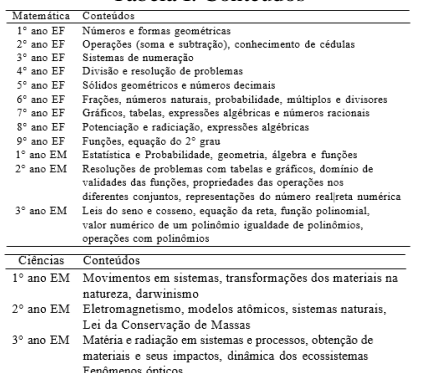

O jogo é em 2D, estilizado em *pixel art*, com a presença de um personagem principal comandado pelo jogador, um personagem guia que será o orientador do jogador e explicará as mecânicas do universo, além dos personagens que representarão os cientistas.

O enredo da história é sobre um jovem estudante, entre os anos finais do ensino fundamental e início do médio, que, procurando uma forma de entender melhor as disciplinas de ciências e matemática, baixou um jogo em seu computador que o transportou para uma realidade alternativa. A fim de poder escapar desta realidade, o jogador precisa cumprir algumas missões, sendo elas as três fases do jogo que consistem em uma interação com três grandes personalidades das ciências exatas. Para manter o interesse do jogador ele ganha recompensas moedas, ou itens que o ajudem em sua jornada.

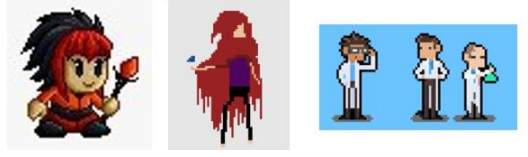

Figura I. Personagens

Na primeira fase, há interação com Darwin e envolve uma questão prática acerca da sua famosa teoria das espécies, desenvolvida pelo cientista após a observação e comparação entre ossos de uma ave denominada Rhea darwinii, servida durante um jantar, e os ossos de uma ema. O puzzle dessa etapa vai se basear nesse contexto e funcionar como uma espécie de jogo da memória, que o jogador precisa encontrar algumas figuras pelo mapa e entregar para o cientista apenas as que descrevem os dois pássaros responsáveis por impulsionar a teoria.

Na segunda fase, a interação é com o Lavoisier e se baseia na sua famosa fala, que exprime a Lei de Conservação de Massa, "Na natureza, nada se cria, nada se perde, tudo se transforma.". A fase funcionará através da manipulação de elementos durante um experimento, e em alguns cálculos simples que vão ilustrar que a massa dos produtos da reação é igual à massa dos reagentes que deram origem a ela.

E, por fim, a terceira fase envolve a interação com Isaac Newton, na qual serão utilizados conceitos acerca dos fenômenos ópticos. O puzzle será auxiliar o cientista a encontrar o prisma perfeito, para isso é preciso procurar por itens no mapa e escolher o mais adequado.

## *4. Conclusões*

Por meio dos processos descritos no presente artigo, foi possível observar o quanto os meios tecnológicos e o jogo proposto podem ter uma função primordial durante o processo de ensino. O protótipo do jogo está disponível em jogos.plataformaceos.com.br/ciências/

#### *5. Referências*

[1] MERCADO, L. P. L. Novas Tecnologias na Educação: Reflexões sobre a Prática. 1a. ed. Maceió: EDUFAL, 2002.

## **LÓGICA DE UM CRM CENTRALIZADA NO BANCO DE DADOS**

*Mateus Gomes Cabana<sup>1</sup> , Felipe Eduardo Neves de Oliveira<sup>2</sup> , Renan Alves de Lira<sup>3</sup> , Patrícia Bellin Ribeiro <sup>4</sup> 1, 2 ,3 ,4 Faculdade de Tecnologia de Bauru*

*mgomescabana@gmail.com, patricia.ribeiro5@fatec.sp.gov.br* 

## *1. Introdução*

Com a melhoria de novas tecnologias as empresas estão se tornando em organizações focadas em valor, e por isso buscam maneiras  de agregar valor no produto final, através de implementações de sistemas de software baseados em micro-serviços que consiste em construir aplicações desmembrando-as em serviços independentes, visando escalabilidade e disponibilidade.

No universo de softwares, a forma mais tradicional de armazenar e manipular dados é a utilizando um banco de dados [1]. E com isso foi necessário customizar regras de utilização e criar processos de manipulação de dados [2], a fim de evitar erros humanos. Por isso, surgem mecanismos para tais controles como Triggers e Stored Procedures, que auxiliam a manter a escalabilidade e a disponibilidade da aplicação

#### *2. Objetivos*

Este trabalho tem como objetivo geral desenvolver um modelo de banco de dados relacional, para o gerenciamento de informações de clientes, em que a regra de negócio esteja centralizada nos objetos do banco, como *Stored Procedures*, *Triggers*. E com isso, será feito a análise da efetividade e integridade deste modelo adotado para sistemas que utilizam microserviços.

#### *3. Metodologias e materiais*

Para a realização desta pesquisa utilizou-se um modelo Lógico, que possui a entidade pessoa, que terá o *status* de Prospect (possível cliente[3]) e Cliente, da entidade produto e pedido. Essa estrutura foi embasada em softwares CRM (Customer Relationship Management que são sistemas para Gestão de Relacionamento com o Cliente), os quais utilizam arquiteturas de micro-serviços. A modelagem proposta está representada no Modelo Lógico apresentado na Figura. 1.

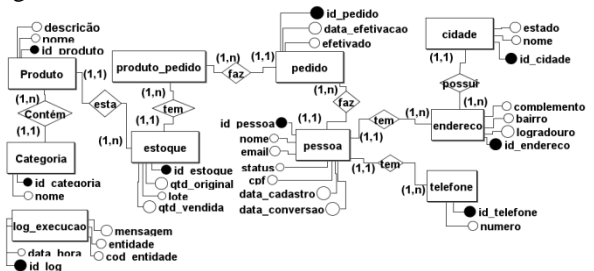

Figura 1 – Modelo Lógico proposto.

Com base no modelo lógico, foi gerado o modelo físico para a realização do experimento e análise. Foram gerados dados de forma randômica para alimentar a base de pessoas (uma amostra total, de 5, 10 e 20). Por meio de Procedures as pessoas serão convertidas de Prospect para Clientes, e o estoque dos produtos será verificado antes de serem inseridos nos pedidos. As procedures serão executadas por triggers. Após as

execuções serão feitas análises avaliando o grau de eficiência e principais vantagens de adotar esse método, visando manter a escalabilidade e integridade dos dados da aplicação.

### *4. Resultados*

A Tabela I apresenta o grau de eficiência das 3 execuções dos Jobs.

Tabela I – Resultadas do experimento.

| Número de<br>clientes<br>atualizados<br>por teste | Número de<br>pedidos<br>realizado<br>por cliente | Taxa de<br>sucesso de<br>atualização<br>na tabela<br>de cliente | Taxa de<br>sucesso de<br>atualização<br>nas tabelas<br>estoque e<br>pedido |
|---------------------------------------------------|--------------------------------------------------|-----------------------------------------------------------------|----------------------------------------------------------------------------|
| 5                                                 | 5                                                | 100%                                                            | 100%                                                                       |
| 10                                                | 10                                               | 100%                                                            | 100%                                                                       |
| 20                                                | 20                                               | 100%                                                            | 100%                                                                       |

Nota-se que o modelo proposto trás inúmeras vantagens, como o fato de procedures e triggers permitam gerar customização no manuseio de dados, satisfazendo assim as necessidades especificas. Percebese ainda que esse método garante a integridade dos dados pois centraliza todo método em um local além de evitar as transações *"lockantes"* entre micro-serviços e banco, auxiliando assim na manutenção da escalabilidade. Porém, é importante se ponderar que para regras muito complexas, pode-se dificultar a centralização das regras de negócio nos objetos do SGBD, visto que é necessário mão de obra mais qualificada.

## *5. Conclusões*

No desenvolvimento deste trabalho atingiu-se os objetivos estabelecidos. A aplicação executa as rotinas de forma automatizada o que contribuiu para melhorar o processo de compartilhamento de dados, visto que evitou as transações lockantes, auxiliando na escalabilidade e a disponibilidade da aplicação. Vale destacar que esse modelo nos trás como: os passos foram desenvolvidos em uma linguagem sql as quais permitem uma customização ao manuseio de dados sem restrições, e a consegue a garantia de segurança das informações, já que a execução dos processos são automáticas e atômicas, o que evita erros humanos.

#### *6. Referências*

[1] S. Pulga et. al., Milton. Banco de dados: implementação em SQL, PL/SQL e Oracle 11g . São Paulo. Pearson Education do Brasil, 2013.

[2] D. MONTEIRO, Afinal de contas, o que é uma Stored Procedure?. Disponível em <

https://imasters.com.br/banco-de-dados/afinal-decontas-o-que-e-uma-stored-procedure>. Acesso em: 07 de Março 2021.

[3] S. KOSSEN, Creative selling today, New York: Harper & How, 1989.

# **MERCADO DE COSMÉTICOS: SEU CRESCIMENTO, SEUS CONSUMIDORES, SEU FUTURO**

*Agatha S. Soto, Camila O. Sajnovisch de Gouveia, Pierre P. Evangelista, Aparecido S. Nicolett Engenharia de Produção da Pontifícia Universidade Católica de São Paulo – PUC/SP agathassoto@gmail.com, nicolett@pucsp.br* 

#### *1. Introdução*

O Brasil é o quarto maior mercado de beleza e cuidados pessoais do mundo [1]. Com a chegada da pandemia, as empresas encontraram um novo aliado: as vendas online. Entre 1 de março e 14 de junho de 2020, o mercado eletrônico de cosméticos teve um aumento de 68% no faturamento em comparação com o mesmo período do ano anterior [2].

O faturamento do mercado de cosméticos no Brasil foi de 29,63 bilhões de dólares em 2019 [2], e expectativas mais promissoras: o setor terá uma taxa de crescimento de 4,76% anual até 2030 [3].

Hoje, sabe-se que temas como sustentabilidade, itens *cruelty free* e naturais são os que mais crescem no setor [4], todavia, poucas empresas apresentam um portfólio para suprir o mercado.

Neste trabalho é analisado o comportamento do consumidor sobre a ótica do mercado de cosméticos e suas oportunidades.

#### *2. Metodologia*

Para analisar o comportamento do consumidor, dentro desta tendência de mercado, foi elaborada uma pesquisa composta por 9 perguntas para 240 pessoas, através de um questionário *online* na ferramenta Google Formulários. Este questionário foi divulgado através das redes sociais *Instagram* e *WhatsApp*, para residentes dos estados de São Paulo, Bahia e Brasília, dentre as classes sociais alta e média alta dos respectivos estados. Esse formulário teve por objetivo analisar e qualificar o setor de cosméticos no país e seus consumidores.

Para a criação do questionário foram definidas perguntas direcionadas à identificação de consumidores de produtos *online* e de produtos de beleza, a fim de identificar oportunidades e necessidades. Além disso, foram feitas perguntas destinadas à categoria de produtos para cabelos, com o objetivo de estudo das possibilidades para esse nicho. Foram atribuídas duas perguntas à identificação de gênero e idade, podendo assim, identificar e classificar qual seria o público-alvo do estudo.

#### *3. Resultados*

Os resultados obtidos na pesquisa apresentam que, dentre os 240 indivíduos, 83% são mulheres e 17% homens. Quando questionados se gostariam de receber indicações de produtos cosméticos, 85% das mulheres e 83% dos homens afirmaram que sim, destacando as idades de 18 a 24 e de 35 a 44 anos, que tiveram maior predominância na aceitação dessa proposta.

Em relação a dificuldade de escolher um produto cosmético durante uma compra digital, os resultados da pesquisa mostram que apenas 22% dos indivíduos não encontram dificuldades, sendo este número conduzido

pelos homens, uma vez que 38% deles não sentem essa dificuldade. Apresenta-se, na Figura 1, as faixas etárias e o interesse de sugestão de produtos durante compras digitais.

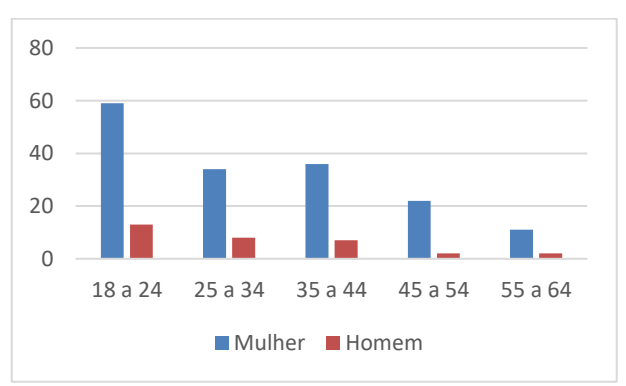

Figura 1 – Interesse de sugestão de produto por faixa etária.

## *4. Conclusões*

A influência desse tema na sociedade é relevante, pois o mercado brasileiro nesse setor é um dos maiores do mundo, resultando em oportunidades.

Na Figura 1, entende-se que há um declínio de indivíduos que gostariam de receber sugestões de produto cosmético de acordo com o aumento das idades presentes no estudo.

Com os resultados, conclui-se que o público-alvo está concentrado em mulheres, em virtude de 79% sentirem dificuldades durante o processo de compra digital, sugerindo que a sugestão de produtos cosméticos em compras digitais tem alto impacto na sociedade do país.

## *5. Referências*

[1] WEBER, M. Brasil é o quarto maior mercado de beleza e cuidados pessoais do mundo. Disponível em: <forbes.com.br> Acesso em: 1 out. 2021.

[2] FATURAMENTO DO COMÉRCIO ELETRÔNICO DE COSMÉTICOS CRESCE 68% DURANTE QUARENTENA. Disponível em: <euromonitor.com>. Acesso em: 1 out. 2021.

[3] O surpreendente mercado de beleza no Brasil. Disponível em: <https://negociossc.com.br/blog/osurpreendente-mercado-de-beleza-no-brasil-e-seupublico> Acesso em: 1 out. 2021.

[4] BARBALOVA, I. Five Key Insights from Euromonitor International's Beauty and Personal Care 2018. Disponível em: <euromonitor.com/article/fivekey-highlights-euromonitor-internationals-beautypersonal-care-2018> Acesso em: 1 out. 2021.

# **METAHEURÍSTICA VNS PARA PROBLEMA DE ROTEAMENTO: UMA REVISÃO**

*Vinícius P. Farias<sup>1</sup> , José do Patrocínio M. Souza<sup>2</sup> , Eduardo B. M. Barbosa<sup>2</sup> 1,2Faculdade de Tecnologia de Guaratinguetá*

*[palmeiravinicius@gmail.com,](mailto:palmeiravinicius@gmail.com) [eduardo.barbosa21@fatec.sp.gov.br](mailto:eduardo.barbosa21@fatec.sp.gov.br)*

#### *1. Introdução*

Muitos problemas de otimização combinatória encontrados nas aplicações de logística, produção, saúde, etc. são de natureza difícil. Um exemplo é o problema de roteamento de veículos (*Vehicle Routing Problem*, VRP), cujo objetivo é encontrar rotas ótimas para múltiplos veículos que visitam um conjunto de localizações sob restrições operacionais (ex.: janela de tempo, extensão da rota, etc.) [1].

O desafio na resolução eficiente desses problemas é encontrar soluções de boa qualidade, em tempo aceitável. Na literatura, as meta- heurísticas são técnicas no estado da arte para problemas em que não há um algoritmo específico e eficiente. A meta-heurística *Variable Neighborhood Search* (VNS) é um algoritmo simples e eficiente, que obtém bom nível de sucesso na resolução de diversos problemas de otimização combinatória. Assim, este artigo tem por objetivo analisar as produções científicas que fazem referência ao uso da VNS na resolução do VRP.

## *2. Metodologia e Materiais*

A meta-heurística VNS [2] é um método para resolução de uma variedade de problemas de otimização combinatória, que explora a vizinhança de uma solução, e se move para outra se, e somente se, uma melhoria é alcançada.Para analisar a produção científica sobre a VNS aplicada na resolução de VRP foi conduzido pesquisas na plataforma de artigos científicos Microsoft Academic (URL: academic.microsoft.com) para o período entre 2010 e 2021, foi escolhido este meio devido a seus resultados apresentados de maneira clara e objetiva de fácil entendimento. Neste estudo, o termo *Variable Neighborhood Search* foi pesquisado no título dos artigos publicados em periódicos científicos que considera as áreas de conhecimento ciência da computação e otimização matemática, o resultado é apresentado na Figura 1.Os resultados foram buscados e analisados no dia 01 de Set. de 2021 podendo sofrer alterações devido a possibilidade de publicação de novas contribuições científicas, os dados encontrados foram tratados por meio da análise bibliométrica [3], que consiste em um arcabouço de métodos estatísticos para análise quantitativa de publicações científicas.

## *3. Resultados*

As pesquisas com a aplicação do filtro encontraram 497 artigos científicos. Os resultados revelam que o interesse científico relacionado à meta-heurística VNS é crescente, em especial, nos últimos 6 anos.A evolução dessas publicações é apresentada na Figura 1, em que a barra (barra azul) corresponde ao número de publicações que se monstra em continuo desenvolvimento e a linha (linha em laranja), o número acumulado no período com base nas publicações que já foram realizadas. Pode-se identificar, no gráfico, a curva com tendência ascendente nos últimos 6 anos. A partir de 2019, o número de publicações sobre VNS para VRP supera 10 e se mantém nesse patamar no ano corrente (2021).

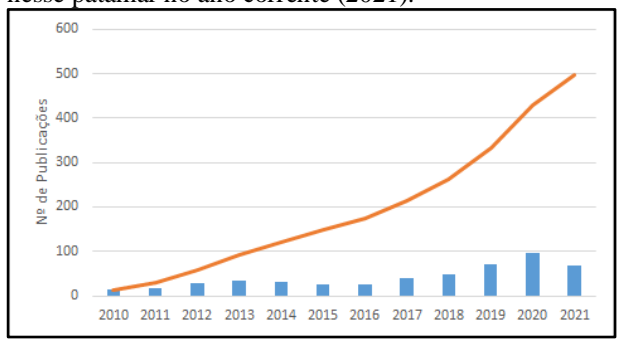

Figura 1 – Evolução das publicações nos últimos anos.

As pesquisas revelam, também, que a Áustria é o país com maior frequência em termos do número de publicações, seguida por China, Estados Unidos, Irã e França. Os periódicos que mais publicam esse tema são: *Computers & Operation Research*, *European Journal of Operations Research* e *Expert Systems with Applications*. Destaca-se também a variedade de problemas em que a VNS é aplicada: roteamento com janelas de tempo sob demanda e incerteza no tempo de viagem, dentre outros.

## *4. Conclusões*

A partir desta análise pode-se compreender o interesse científico sobre a VNS para o VRP e concluir que se trata de um tema de vanguarda, sendo comprovado pela Figura 1 a qual apresenta a linha de publicações acumuladas e o crescimento do número de publicações nos últimos anos.

## *5. Referências*

[1] Vidal T, Crainic TG, Gendreau M, Prins C (2014). "A unified solution framework for multi-attribute vehicle routing problems". European Journal of Operational Research. 234 (3): 658–673.

[2] Hansen, P.; Mladenović, N.; Perez, J.A.M. (2010). "Variable neighbourhood search: methods and applications". Annals of Operations Research. 175: 367– 407.

[3] C. A. Macias-Chapula. C. O papel da informetria e da cienciometria e sua perspectiva nacional e internacional. Inf 27: p. 134-140, 1998.

### *Agradecimentos*

Os autores agradecem o apoio financeiro do CNPq.

<sup>1</sup>Aluno de IC PIBIC/CNPq

# **O USO DA METODOLOGIA ÁGIL SCRUM NO CONTEXTO DO DESENVOLVIMENTO DE SOFTWARES**

*Vagner Banaco<sup>1</sup> , José Roberto Madureira Junior<sup>2</sup> , Adaní Cusin Sacilotti<sup>3</sup> 1,3 FATEC Jundiai, <sup>2</sup>Pontifícia Universidade Católica de São Paulo vagner.banaco@fatec.sp.gov.br - adani.sacilotti@fatec.sp.gov.br* 

#### *1. Introdução*

O Método *Scrum* ficou conhecido devido a um modelo de Gerenciamento de Projeto utilizado em uma fábrica de automóveis, no qual, equipes pequenas e interdisciplinares obtinham resultados de maior excelência, posteriormente associado ao jogo de Rugby [1]. Essa metodologia tem como característica empírica, adaptativa e inovadora, utilizada no formato de sistema incremental, onde os requisitos sofrem mudanças durante seu ciclo de vida [2].

A diversidade de soluções técnicas no desenvolvimento foram se acumulando com o passar dos anos, mas não se mostrou suficiente para solucionar os problemas no processo de criação de software para uma parcela significativa da indústria, que tinha como demanda adotar meios menos formais e capazes de engajar as equipes de desenvolvimento. As metodologias ágeis são frutos dessa inquietude, que tem no *Scrum* um dos seus principais frameworks da atualidade

O *Scrum* é um framework ágil, simples e leve, utilizado para a gestão do desenvolvimento de produtos complexos. Essa metodologia visa alcançar resultados por meio de vivências, onde o aprimoramento e o controle de riscos do projeto são executados por pequenas equipes em seu desenvolvimento. Representadas por um *Product Owner* (Dono do Produto) que retrata os interesses do cliente no projeto, e que em algumas situações é o próprio cliente, contando também com o *Scrum Master* (Mestre Scrum), que é incumbido pelo andamento de todas as regras do *Scrum* e finalmente o *Team* (Time), responsável pelo desenvolvimento do projeto [3].

O objetivo deste artigo é apresentar um estudo bibliográfico relevante sobre o assunto, coleta de relatos e percepções de profissionais da indústria de software através de entrevistas, o que traz relevância para as empresas e profissionais que pretendem fazer a adoção do *Scrum*.

## *2. Metodologia e materiais*

O procedimento adotado nesta pesquisa envolveu o levantamento bibliográfico, para assim, abranger uma gama maior de informações através de material relevante já publicado sobre os conceitos de metodologias ágeis e *Scrum*.

A pesquisa exploratória procurou aumentar a familiaridade com o problema, procurando torná-lo mais explícito, em uma ou mais áreas pertinentes à pesquisa  $[4]$ .

Como forma de complementar e enriquecer as informações desta pesquisa, também foram realizadas 10 entrevistas com profissionais de 6 empresas da indústria de software, nas cidades de Jundiaí, Campinas e Blumenau, todas de pequeno e médio porte.

## *3. Resultados*

Os resultados obtidos nesta pesquisa mostraram que as empresas utilizam metodologias ágeis, apresentando o *Scrum* como vantajoso. Diante das entrevistas realizadas, 100% utilizam o *Scrum* juntamente com o *Kanban*. Concomitantemente ao uso desta metodologia, observouse que 2 empresas também utilizam o *XP (Extreme Programming),* e 1 ainda utiliza o modelo Cascata para controlar o processo de sustentação e manutenção de um sistema especialmente desenvolvido para área hospitalar.

Também foram coletados 4 depoimentos no programa *Beer for Devs*, que é disponibilizado na plataforma Youtube, onde 100% relataram experiências bem-sucedidas na adoção do *Scrum* integrado ao *Kanban*.

## *4. Conclusões*

A metodologia ágil apresentou uma nova forma de pensar o desenvolvimento de software, no qual um dos principais benefícios é a capacidade de se adaptar a mudanças. Atualmente, além do *Scrum*, existe uma série de frameworks ágeis que também podem ser adotados em outras áreas da empresa.

Uma preocupação recorrente sobre a adoção de metodologias ágeis é a possível falta de documentação. No entanto, a adoção de mais de um método, de mais de um *framework* ou de mais de uma metodologia é possível e é bem-vinda na indústria de software, o que vale ressaltar é que tanto a quantidade de documentação quanto à adoção do processo obedece ao conforto do time, gerando desta forma, mais qualidade e produtividade.

## *5. Referências*

[1] DUARTE, L. Transformação Ágil: passo a passo. 2019. Disponível em:

<https://www.luiztools.com.br/post/transformacao-agilpasso-a-passo/>. Acesso em: 06 de jun 2021

[2] EDUCAÇÃO, Portal. Scrum: Vantagens e

Desvantagens. Disponível

em:[<https://siteantigo.portaleducacao.com.br/conteudo/](https://siteantigo.portaleducacao.com.br/conteudo/artigos/informatica/scrum-vantagens-e-desvantagens/51140) [artigos/informatica/scrum-vantagens-e-](https://siteantigo.portaleducacao.com.br/conteudo/artigos/informatica/scrum-vantagens-e-desvantagens/51140)

[desvantagens/51140>](https://siteantigo.portaleducacao.com.br/conteudo/artigos/informatica/scrum-vantagens-e-desvantagens/51140). Acesso em: 04 de mar 2021.

[3] SCHWABER, Ken. Guia Do Scrum. Disponível em: [<https://www.trainning.com.br/download/GUIA\\_DO\\_S](https://www.trainning.com.br/download/GUIA_DO_SCRUM.pdf) [CRUM.pdf>](https://www.trainning.com.br/download/GUIA_DO_SCRUM.pdf) Acesso em: 13 maio 2021.

[4] GIL, A. C. Como elaborar projetos de pesquisa. 4ª. Edição. São Paulo: Atlas S/A, 2002.

## *Agradecimentos*

À FATEC Jundiaí pelo incentivo a pesquisa.

## PROJETO AUTOCAD PARA TODOS

Gustavo Moreira dos Santos<sup>1</sup>, Ieda Maria Nolla<sup>2</sup> 1, 2 Faculdade de Tecnologia de São Paulo, Fatec-SP

gustavo.santos125@fatec.sp.gov.br - ieda.nolla@fatec.sp.gov.br

#### 1. Introdução

O projeto tem como intuito a criação de um laboratório virtual, que trará mais acessibilidade aos alunos do Centro Paula Souza, uma vez que para boa parte dos cursos técnicos e tecnológicos os estudantes necessitam de computadores que suportem tecnologias e softwares atuais para a realização de suas tarefas acadêmicas.

Com a pandemia causada pelo Covid-19, o acesso às bibliotecas e laboratórios das escolas e faculdades foi suspenso e isso passou a ser um problema. Alunos que não possuem condições de adquirir ou acessar um computador capaz de atender tais necessidades, começaram a ter dificuldades para acompanhar o andamento das aulas e/ou desenvolver as atividades solicitadas pelos professores, resultando em abandono/trancamento de matérias ou até mesmo de curso.

Essa situação ocorre, em especial, com disciplinas que envolvem desenhos assistidos por computadores, que exigem um equipamento computacional acima da média e consequentemente de custo elevado, tornando por vezes inacessível. Esse projeto cita o AutoCad em seu título pois atualmente este é um software largamente utilizado pelas instituições de ensino e empresas para a realização de desenhos 2D por meio de computadores.

A acessibilidade que esse laboratório proporcionará que os alunos realizem este acesso por meio de seus computadores ou até mesmo celulares de modo que qualquer computador com hardware menos potente possa suportar um programa de maior magnitude, bem como, executar programas ainda mais simples ou utilizar softwares que hoje são disponíveis apenas para equipamentos atuais.

O objetivo principal deste projeto é conceder a todos o acesso à tecnologia que hoje é uma ferramenta essencial para a vida acadêmica e trazer inovações tecnológicas às instituições de ensino, que trará ao estudante mais recursos para se desenvolver e ter um aprendizado com ainda mais qualidade.

#### 2. Metodologia

A maneira encontrada como solução dessa situação problema foi primeiramente por meio de uma metodologia digital [1] e utilizando de ferramentas de desenvolvimento para o ensino disponibilizadas pela Microsoft [2], em parceria com o Centro Paula Souza, aplicar conhecimentos relativos a servidores para realizar a criação de um ambiente virtual onde os alunos pudessem ter acesso a máquina virtual, feito de uma maneira remota, a fim de permitir que ele execute outros softwares [3], permitindo que os estudantes acessem o que um computador de desempenho superior é capaz de fazer, mesmo utilizando um equipamento computacional de tecnologia inferior.

Após isto, utilizando da mesma metodologia aplicada foi realizado a criação de nossa primeira máquina de acesso virtual, tendo um custo aproximado de R\$ 700,00 e ocupando um espaço de aproximadamente 30cm², sendo que pode ser comandado a distância por meio de um celular ou computador (para testes com boa eficácia foi necessário a utilização de uma internet de fibra ótica com velocidade média de 300 a 500mega).

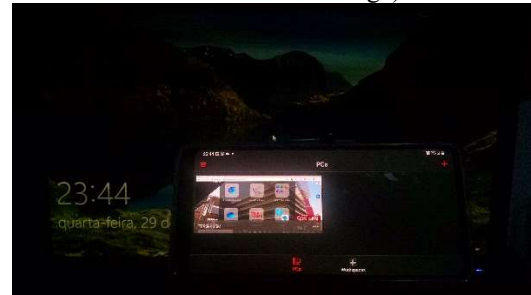

Acesso via smartphone (Gustavo, 2021)

#### 3.Conclusão

 O projeto tem trazido excelentes resultados, certamente eliminará a necessidade de o aluno ter um computador capaz de executar tarefas pesadas e consequentemente de alto custo e prevê um avanço quanto a aplicação de um servidor que servira de um laboratório virtual para a instituição de ensino, tendo como grande inovação a acessibilidade remota e a redução na lotação e espaço de laboratórios físicos.

Mais do que apenas enquanto durar a pandemia covid-19 e as aulas em casa, esse projeto se vê aplicável também após este período, uma vez que o aluno ainda terá acesso a essa tecnologia e poderá executar tarefas antes impossíveis em sua própria casa, contribuindo com a ampliação ao seu acesso a recursos antes limitados e que consequentemente afetavam seus estudos.

## 4. Referências

[1] Disponível em: https://zecanunes.blob.core.windows.net/apostila/WVD/ SemanaProfissaoCloud\_Apostila\_1.5.pdf. Acesso em: 29 de setembro de 2021 [2] Disponível em: https://azureforeducation.microsoft.com/devtools. Acesso em: 29 de setembro de 2021 [3] Barry Briggs e Eduardo Kassner, Enterprise Cloud Strategy, Microsoft Corporation, 2nd edition 2017

#### Agradecimentos

A Deus, a meus familiares e amigos, a Microsoft em conjunto ao CPS, por essa parceria que tem sido de grande valia ao conhecimento de seus alunos.

<sup>1</sup>Gustavo M. dos Santos, Aluno de Edificações da FATECSP

# **RECONHECIMENTO DO HUMOR PELA VOZ PARA UM ROBÔ DE TELEPRESENÇA REMOTO**

*Júlia Caires Silva<sup>1</sup> , Celso Setsuo Kurashima<sup>2</sup> 1, 2 Universidade Federal do ABC [julia.caires@aluno.ufabc.edu.br](mailto:julia.caires@aluno.ufabc.edu.br) [celso.kurashima@ufabc.edu.br](mailto:celso.kurashima@ufabc.edu.br)*

#### *1. Introdução*

Nem sempre um indivíduo pode estar presente em um local. Tanto por motivos de restrição médica, distância, ou outros afazeres maiores, não basta apenas a interação pelo celular. É importante uma comunicação mais envolvente e imersiva, sem ruídos e mais sensível. Por isso, em diversos contextos, como conferências e aulas em escolas e universidades, um robô de telepresença viabilizaria a participação de forma remota.

O livro-texto da CEIE-SBC [1] destaca ainda o conceito de Computação Afetiva. Se as emoções são tão importantes para o ser humano, seja em processos cognitivos ditos inteligentes, quanto na interação, então ela deve também ser considerada por máquinas que querem ser mais inteligentes ou interagir de forma mais natural com humanos. O livro ainda aponta métodos principais para detecção de emoções. O métodos mais usual é treinar algoritmos de aprendizagem de máquina supervisionados (redes neurais, geralmente) para detectar emoções, usando para treinamento uma base de dados, que pode ser de fotos, vídeos, áudios.

A voz é um relevante elemento de uma comunicação, cada indivíduo tem uma exclusiva e ela varia de acordo com o humor. Nesse sentido, visando maior interatividade de um usuário do robô com o meio remoto, além de uma transmissão de áudio de qualidade, é necessário estudar a voz como componente da personalidade.

Este projeto tem como objetivo estudar a viabilidade da representação do humor do usuário de um robô de telepresença remoto a partir de uma análise da fala.

A Figura 1 apresenta uma ilustração desta aplicação.

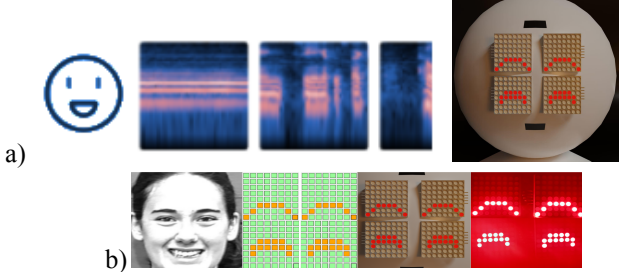

Figura 1-Modelos do projeto. a) Esquema do projeto com o protótipo digital 3D do robô. b)Representação da expressão de felicidade na matriz de led.

No lado esquerdo, tem-se um usuário que não pode comparecer numa aula, por exemplo. A voz será capturada e uma rede neural irá reconhecer a emoção, enviando a informação para o robô.

#### *2. Metodologia e materiais*

Com o objetivo de treinar algoritmos de aprendizagem de máquina, foi usado a ferramenta *Teachable Machine* [2], que utiliza a biblioteca [TensorFlow.js,](https://www.tensorflow.org/js) para a aprendizagem automática em JavaScript, para preparar e executar os modelos que cria no seu navegador de Internet.

Para o treinamento, foi usado a base de dados "Banco de Dados de Berlim de Discurso Emocional" [3], que contém cerca de 500 expressões ditas pelos atores de uma maneira feliz, irritada, ansiosa, temerosa, entediada e enojada, bem como em uma versão neutra.

Dessas expressões, foram selecionadas as emoções feliz, triste, e neutro, que são de interesse de aplicação para o robô de telepresença remoto.

#### *3. Resultados*

Preparando a *Teachable Machine* com 56 amostras de cada um dos humores feliz, triste e neutro, foram reservados 11 amostras de cada humor apenas para aplicar o modelo preparado. Os resultados de reconhecimento de humor obtidos com estas 11 amostras estão na Tabela I.

Tabela I – Resultados quantitativo e percentual do modelo gerado, com as amostras de voz de teste.

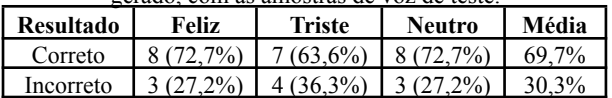

Este resultado experimental apresentou uma taxa de acerto de 72% para feliz e neutro, e de 63% para triste. Assim, o aprendizado de máquina mostra-se com potencial para reconhecer o humor a partir da voz nesta aplicação específica.

Além disso, dado o resultado satisfatório, é possível adicionar ainda mais amostras de outros bancos de voz, e quanto mais amostras, mais inteligente fica a rede neural, tornando o resultado ainda mais fiel.

#### *4. Conclusões*

O *Teachable Machine* cumpriu de maneira satisfatória o objetivo de identificação de emoções pela voz. Além disso, a ferramenta disponibiliza o código em TensorFlow.js para poder usá-lo para qualquer Website ou app, de maneira gratuita, então é permitido para uso pessoal como o do Robô de telepresença remoto.

## *5. Referências*

- [1] P.A. Jaques & M.A. Nunes. Computação Afetiva aplicada à Educação. CEIE-SBC, v.7, 2021. Disponível em: <https://ieducacao.ceie-br.org/computacaoafetiva>
- [2] Google. Teachable Machine. Disponível em: <https://teachablemachine.withgoogle.com/>.
- [3] F. Burkhardt et al. A Database of German Emotional Speech. Interspeech 2005, Lisbon, Portugal. Emo-DB. Disponível em: <http://emodb.bilderbar.info/start.html>.

## *Agradecimentos*

**<sup>1</sup>**Aluna de IC do programa PDPD da UFABC.

# **REPRESENTAÇÃO DA EMOÇÃO HUMANA PARA UM ROBÔ TELEOPERADO**

*Vitor Malavasi Silva<sup>1</sup> , Larissa Souza Baran Dubas<sup>2</sup> , Celso Setsuo Kurashima<sup>3</sup> 1, 2, 3 Universidade Federal do ABC Santo André, SP, Brasil v.malavasi@aluno.ufabc.edu.com celso.kurashima@ufabc.edu.br*

## *1. Introdução*

Tendo em vista que as emoções são um importante fator na comunicação, a presente pesquisa buscou capacitar um robô teleoperado para representar as emoções humanas durante conversas a distância com o objetivo de aproximar as pessoas presentes na conversa além oferecer um ambiente online mais imersivo e semelhante a realidade.

## *2. Metodologia e materiais*

O projeto foi executado em quatro etapas. A realização da primeira etapa se baseou na análise do rosto de pessoas utilizando a base de imagens CK+ [1], que contém fotos de expressões faciais como felicidade, raiva, tristeza e surpresa. Com isso, foi possível verificar características do rosto humano que compõem a emoção e que são reconhecidos como pertencentes a aquela emoção ao serem vistos por outras pessoas. Além disso, também foi possível verificar quais dessas características são fundamentais para um bom reconhecimento da emoção [2]. Notamos por exemplo que embora alguns elementos como, a boca, sejam um item de grande relevância na identificação de uma emoção, somos capazes de reconhecer as emoções sem a sua presença, com o uso combinado de outros elementos como o olho e a sobrancelha.

Na segunda etapa, as observações feitas foram usadas para criar a representação da emoção em um modelo 2D da matriz de LED, contendo a combinação ideal do olho e sobrancelha para cada emoção.

Na terceira etapa, elaborou-se o modelo 3D da face do robô de telepresença, através do software Blender [3], na qual 4 módulos de LED foram desenhados para representarem, em pares, os olhos e as sobrancelhas. Tinha-se, assim, por objetivo, representar essas diversas emoções dentro do ambiente virtual.

Já na quarta etapa, houve a construção dos componentes eletrônicos. Para isso, utilizou-se de um Arduino Uno e de 4 matrizes de LED Max7219. Além disso, desenvolveu-se um programa capaz de gerar as representações dos olhos e sobrancelhas criados na etapa 2 pelo acionamento dos LEDs.

## *3. Resultados*

Cada etapa obteve como resultado as imagens presentes na Figura 1 e Figura 2.

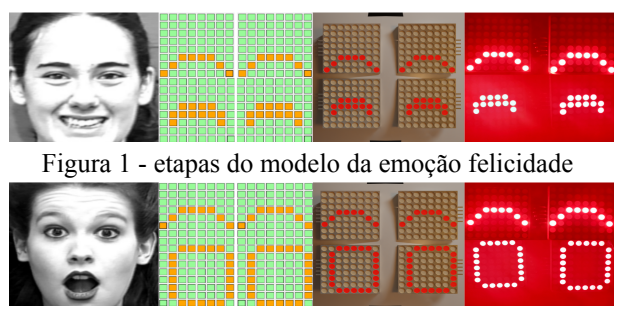

Figura 2 - etapas do modelo da emoção surpresa

A primeira imagem, da esquerda para direita, de cada figura corresponde às expressões faciais analisadas da base CK+. A segunda imagem corresponde ao modelo 2D da matriz de led contendo os olhos e sobrancelhas adaptados para cada emoção. A terceira imagem representa a simulação das respectivas emoções no ambiente virtual 3D das matrizes de LED. Por fim, a quarta imagem é o resultado da utilização da matriz de LED eletrônica para sua aplicação.

## *4. Conclusões*

Utilizando a matriz de LED o resultado final foi semelhante ao observado nos rostos e desenvolvido nos modelos 2D e 3D. Assim, criando a sensação de presença das sobrancelhas e olhos como no rosto humano. Com isso, foi possível obter um resultado satisfatório e representar as emoções humanas de modo que todas as expressões escolhidas (felicidade, dúvida, surpresa, tristeza e neutro) pudessem ser representadas durante uma conversa a distância.

## *5. Referências*

[1] Patrick Lucey, et al. The Extended Cohn-Kanade Dataset (CK+): A complete dataset for action unit and emotion-specified expression. IEEE CVPR, 2010.

[2] CICEM. O que é FACS?. 2017. Disponível em: <http://cicem.com.br/o-que-e-facs/>

[3] Blender Foundation (2005). The software, About. Disponível em: [www.blender.org](http://www.blender.org)

## *Agradecimentos*

*1, 2*Alunos de IC do programa PDPD da UFABC.

# **SIMULAÇÃO DE UM DUOPÓLIO EM REDES DE TELECOMUNICAÇÕES**

*Vinicius Silva dos Anjos<sup>1</sup> , Helio Waldman<sup>2</sup> , Rodrigo Campos Bortoletto<sup>1</sup>* <sup>1, 2</sup> Instituto Federal de Educação, Ciência e Tecnologia de São Paulo – IFSP – Câmpus Guarulhos, SP, Brazil *<sup>2</sup> Universidade Estadual de Campinas – UNICAMP – Campinas, SP, Brazil anjos.vinicius@aluno.ifsp.edu.br, waldman@decom.fee.unicamp.br, bortoletto@ifsp.edu.br*

### *1. Introdução*

As redes de telecomunicações constituem-se em um fator essencial na sociedade moderna. O crescimento do fluxo de dados e a mudança do comportamento dos usuários que passaram a consumir cada vez mais banda tem impacto direto nas operadoras de telecomunicações, as quais observam o crescimento deste tráfego e a necessidade de investimentos na expansão de suas redes.[1].

Os Sistemas Multiagentes (SMA) são compostos por múltiplos elementos (agentes) computacionais interativos. Esses agentes possuem duas capacidades importantes: a de agir de forma autônoma, o que nesse cenário significa que o agente é capaz de decidir por si mesmo como agir para satisfazer seus objetivos, sem a intervenção humana ou de outros sistemas [2]. E a capacidade de interagir com outros agentes a partir de atividades sociais [3].

Este artigo tem por objetivo apresentar um estudo sobre a probabilidade de ocupação dos slots de espectro óptico em Redes Ópticas Elásticas em um cenário no qual duas operadoras de telecomunicações, ou seja, um duopólio, disputam requisições de usuários que buscam minimizar suas probabilidades de bloqueio.

## *2. Metodologia e Materiais*

O ambiente foi modelado utilizando a linguagem Python e para o desenvolvimento do SMA foi escolhido o Python Agent DEvelopment framework (PADE) que é um framework para desenvolvimento, execução e gerenciamento de sistemas multiagentes em ambientes de computação distribuída [4].

Na simulação cada operadora disponibiliza uma quantidade de canais, que serão alocados por um determinado tempo de vida, e as chegadas das requisições devem obedecer a uma distribuição de Poisson, permitindo assim, que a simulação replique os resultados analíticos obtidos anteriormente.

As requisições geradas pelos usuários são direcionadas pela simulação para uma das duas operadoras. Esse direcionamento é efetuado aleatoriamente por meio de um algoritmo do tipo roleta.

Cada operadora pode aceitar ou rejeitar a requisição, dependendo dos recursos disponíveis, caso aceite a requisição a operadora manterá um de seus canais ocupado por um tempo aleatório, caso não aceite, a requisição será encaminhada para a segunda operadora que poderá aceitar ou rejeitar a requisição por um canal.

#### *3. Resultados*

De acordo com as simulações, o fluxo de requisições de usuários é o principal fator resultante na saída das requisições aceitas ou bloqueadas.

Outro modo de afetar os resultados é aumentar o número de operadoras da simulação, com isso reduziria o número de bloqueios em comparação com a simulação de duopólio, neste caso originar-se-ia um oligopólio.

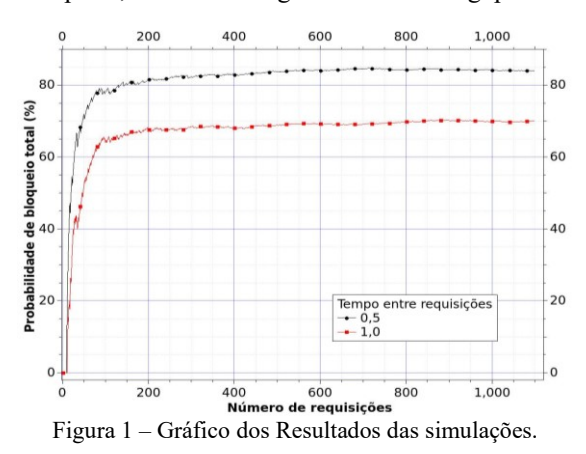

#### *4. Conclusões*

É possível observar na simulação que a partir de 400 requisições a probabilidade de bloqueio permanece constante, tanto para o caso em que o tempo entre requisições é 0,5 como para o caso em que o tempo é 1,0. Para o caso em que o tempo de requisições é 0,5, a probabilidade de bloqueio total ficou em torno de 85%, ou seja, a cada cem requisições, 85 foram bloqueadas. Já para o caso em que o tempo de requisições foi de 1,0, a probabilidade de bloqueio total ficou em torno de 70%, sendo assim, para cada 100 requisições tem-se um bloqueio de 70 requisições.

## *5. Referências*

[1] Rodriguez Castelan, C.; Malasquez, E. A.; Granguillhome, R.. Welfare and Competition. 2020.

[2] Kaminski, N. J.; Murphy, M.; Marchetti, N.. Agentbased modeling of an IoT network. In: 2016 IEEE international symposium on systems engineering (ISSE). IEEE, 2016. p. 1-7.

[3] Wooldridge, M. An Introduction to MultiAgent Systems. New York: J. Wiley & Sons, 2009.

[4] de Freitas, B. K. et al. Exploiting PADE to the simulation of multiagent restoration actions. In: 2019 11th International Symposium on Advanced Topics in Electrical Engineering (ATEE). IEEE, 2019. p. 1-5.

## *Agradecimentos*

Os autores agradecem o suporte do projeto Fapesp Proc. 2015/24341-7 e ao Programa Institucional de Bolsa de Iniciação Científica do IFSP (PIBIFSP).

<sup>1</sup> Aluno de Iniciação Científica do IFSP – Guarulhos.

## **UM ESTUDO APLICADO AO DESENVOLVIMENTO DE UM CHATBOT PARA O IFSP CAMPUS VOTUPORANGA**

*Joaquim Kayo Lopes de Camargo<sup>1</sup> , Cecilio Merlotti Rodas<sup>2</sup> 1, 2 Instituto Federal de São Paulo j.kayo@aluno.ifsp.edu.br, cecilio.rodas@ifsp.edu.br* 

#### *1. Introdução*

Esse projeto de pesquisa visa o estudo da mediação da interação humano-computador via recursos que se utilizam da Inteligência Artificial, como *chatbots*. Os *chatbots* são programas utilizados para conversações entre sistemas e humanos, e como ferramentas produtivas que facilitam e agilizam as atividades entre os indivíduos [1]. Nesse contexto, pretende-se utilizar ferramentas, tecnologias, teorias e metodologias para o desenvolvimento e a aplicação de um *chatbot*, o qual, terá uma aplicação para o atendimento de usuários que procuram entrar em contato com o IFSP Campus Votuporanga. Assim, será feita a utilização de conceitos como Processamento de Linguagem Natural (PLN), para que seja possível que o agente leia textos, interprete, identifique sentimentos e determine quais trechos são importantes para trabalhar com as intenções de cada usuário, e também conceitos de *Machine Learning* para que com o tempo o agente passe a aprender de maneira supervisionada, ou seja, ele aprenderá com computações anteriores para produzir decisões e resultados confiáveis, passíveis de repetição [2]. O sistema terá como objetivo a automatização na mediação do contato entre o campus e os docentes, discentes ou a comunidade externa através das redes sociais. O algoritmo permitirá a implementação de novas respostas a base de informações, que podem ser consultadas pelo usuário posteriormente.

#### *2. Metodologia e Materiais*

Para a criação do *chatbot*, será utilizada a seguinte ferramenta: Dialogflow.

A descrição dos materiais previamente previstos para a construção do *chatbot* pode ser observada a seguir:

O Dialogflow é uma plataforma para comunicação orientada por diálogo e processamento de linguagem natural. Ele oferece um conjunto de desenvolvedores completo com um editor de código, uma biblioteca e várias ferramentas que podem ser usadas para criar aplicativos para o Assistente do Google ou *chatbots*. As soluções podem ser implantadas em diferentes dispositivos e sistemas operacionais. Possui fácil integração com websites e plataformas de troca de mensagens.

A metodologia utilizada é de cunho teórico, prático e exploratório. Almeja-se explorar as possibilidades que envolvem nosso problema científico para assim reunir conteúdos teóricos capazes de identificar os rumos em relação às metodologias, técnicas e práticas a partir do *Machine Learning* e do PLN

#### *3. Resultados*

Até o presente momento o projeto de pesquisa apresenta uma base teórica, na qual se fez a explanação de temas relevantes ao desenvolvimento do trabalho sobre Inteligência Artificial, *Machine Learning*, Processamento de Linguagem Natural, *Chatbots*, sistemas de perguntas e respostas, ferramenta Dialogflow do Google. Também foi possível iniciar o desenvolvimento do *chatbot* em um ambiente simulado, e a nível de testes o agente já consegue fazer interações com o usuário armazenando informações em um banco de dados local, inclusive analisando o sentimento de frases dentro da conversa através de requisições em um serviço de Inteligência Artificial da IBM.

#### *4. Conclusões*

As metas definidas no início da pesquisa foram atingidas até o presente momento, o próximo passo a ser executado será a integração do *chatbot* em um ambiente institucional para que este possa ser treinado e aperfeiçoado em suas habilidades.

#### *5. Referências*

- [1] SGANDERLA, R. B.; FERRARI, D. N.; GEYER, C. F. R. Bonobot: Um chatterbot para interação com usuários em um sistema tutor inteligente. XIV Simpósio Brasileiro de Informática na Educação, 2003.
- [2] SAS. Machine Learning: O que é e qual sua importância?, [201-?]. Disponível em: importância?, [**201**-?]. Disponível em: https://www.sas.com/pt\_br/insights/analytics/machin e-learning.html. Acesso em 01 de out. 2019.

<sup>1</sup> Aluno de IC do IFSP – Campus Votuporanga (CNPq 6 .0 7.0 2.0 3-6).

## **UM MODELO BASEADO EM UMA REDE DE CIDADES PARA A PROPAGAÇÃO DA COVID-19**

*Vagner da Cruz Fonseca<sup>1</sup> , Cassio de Lima Quiroga<sup>2</sup> , Pedro Henrique Triguis Schimit<sup>3</sup> Universidade Nove de Julho vagner.cfonseca@gmail.com / schimit@uni9.pro.br*

#### *1. Introdução*

A pandemia da COVID-19, causada pelo vírus Sars-CoV-2 (Severe Acute Respiratory Syndrome CoronaVirus 2), já chegou a mais de 220 milhões de casos e quase 5 milhões de mortes pelo mundo [1]. Espalhada por aerossóis produzidos por pessoas infectadas [2], a COVID-19 ganhou o mundo através de viajantes que levavam a doença ao destino ou de volta para casa. Dessa maneira, o objetivo desse trabalho é usar um modelo de propagação da COVID-19 baseado em autômatos celulares para modelar uma cidade, e montar uma rede de cidades em que as viagens ajudam na transmissão do vírus pela rede.

#### *2. Metodologia*

Um modelo baseado em Autômatos Celulares (AC), e no clássico modelo SEIR (Suscetível-Exposto-Infectado-Recuperado) [2] é proposto para representar os estados e transições da COVID-19. Os estados do AC são: *S*, caso o indivíduo esteja suscetível a doença; *E*, exposto à doença; *I1*, infectado assintomático; *I2*, infectado sintomático; *R*, recuperado. As transições de estados são: *S*→*E* – infecção de *S*, levando a *E*; *E*→*I<sup>1</sup>* – *E* se torna assintomático (*I<sub>1</sub>*);  $E \rightarrow I_2 - E$  se torna sintomático (*I*<sub>2</sub>); *I*<sub>1</sub>→*S* – Assintomático morre de causa natural; *I*<sub>2</sub>→*S* – Sintomático morre pela doença; *I*<sub>1</sub>→*R* – Assintomático se cura;  $I_2 \rightarrow R$  – Sintomático se cura;  $E \rightarrow S$ – *E* morre de causa natural e; *R*→*S* – *R* morre de causa natural. As probabilidades de transições de estados serão baseadas em literatura pertinente e sítios eletrônicos especializados.

No caso da infecção (*S*→*E*), a probabilidade de transição de estados se baseará na quantidade de vizinhos infectados que um indivíduo suscetível tem contato. Cada suscetível se move *m* vezes dentro um raio máximo *r* em uma vizinhança de Moore, no mesmo processo usado em [2]. Após os contatos, a probabilidade de infecção é dada por  $P_i(v) = 1-e^{-kv}$  [2], sendo *v* a quantidade de indivíduos infectados e *k* o fator de infectividade da doença.

O reticulado de cada uma das C cidades consideradas terá dimensão de *n×n=N* células. Com um indivíduo por célula, as condições iniciais serão *S*(0) = 99,5%, *I2*(0) = 0,5%, e *E*(0) = *I1*(0) = *R*(0) para a cidade com a infecção inicial e *S*(0) = 100%,  $E(0) = I<sub>I</sub>(0) = I<sub>2</sub>(0) = R(0)$  para as outras cidades. A simulação terá *t<sup>s</sup>* = 100 passos de tempo e a atualização de estados é síncrona ao final de cada passo de tempo.

As cidades serão conectadas para permitir um trânsito de seus moradores. O trabalho será uma aproximação do modelo apresentado em [3], sendo que quando duas cidades A e B são conectadas, há um fluxo fixo de indivíduos escolhidos aleatoriamente que viajam de A para B e outros  $\theta$  indivíduos que viajam de B para A.

Serão consideradas *C*=16 cidades, e diversas conexões serão testadas para permitir redes de cidades

com uma variabilidade adequada de tipos e topologias. Por exemplo, as conexões entre as cidades podem ser totalmente aleatórias (redes de Erdös-Renyi), mundopequeno ou livre de escala [4].

#### *3. Resultados e Conclusão*

Espera-se avaliar propriedades de um surto epidêmico na rede de cidades a partir de diferentes tipos de redes de cidades. Uma das propriedades será o pico de infectados nas cidades, que preocupou as autoridades públicas pelo fato de a COVID-19 demandar uma infraestrutura hospitalar grande. A Figura 1 contém a imagem de uma rede de cidades nos instantes de tempo *t*=0, *t*=30 e *t*=40, sendo que os nós são as cidades, e nós sem bordas representam cidades sem casos, e a cor do nó (de branco a preto, com escala de cinza para valores intermediários) representa a quantidade de casos nas cidades, sendo o preto o valor do pico histórico daquela cidade.

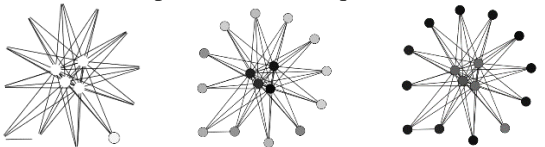

Figura 1 – Ocorrência de casos numa rede de cidades nos instantes de tempo *t*=0, *t*=30 e *t*=40.

Note que apesar da doença ter começado em uma cidade periférica, quando as cidades centrais tiveram casos, logo em seguida todas as cidades periféricas rapidamente chegaram a uma quantidade de casos próxima do pico.

Dessa forma, espera-se avaliar o impacto da distribuição e movimentação dos indivíduos infectados na propagação da COVID-19 em uma população baseada em autômatos celulares e redes aleatórias.

## *4. Referências*

[1] Worldometer. Coronavirus, 2021, (https://www. worldometers.info/coronavirus/). Accesso em: 06.09.21. [2] Schimit, P.H.T., A model based on cellular automata to estimate the social isolation impact on COVID-19 spreading in Brazil. Computer Methods and Programs in Biomedicine, **200** (2020) 105832.

[3] Arino, J., Van Den Driessche, P., A multi-city epidemic model. Mathematical Population Studies, **10** (2003) 175-193.

[4] Metz, J. et al, Redes complexas: conceitos e aplicações. Relatórios Técnicos do ICMC, **290** (2007). Disponível

em[:web.icmc.usp.br/SCATUSU/RT/BIBLIOTECA\\_11](https://web.icmc.usp.br/SCATUSU/RT/BIBLIOTECA_113_RT_290.pdf) [3\\_RT\\_290.pdf](https://web.icmc.usp.br/SCATUSU/RT/BIBLIOTECA_113_RT_290.pdf)

#### *Agradecimentos*

PHTS<sup>3</sup> é financiado pela FAPESP e CNPq.

## **UM ESTUDO SOBRE EVENTOS VIRTUAIS NO CENÁRIO PANDÊMICO**

*Carla Botelho de Souza, Margibel Adriana de Oliveira Faculdade de Tecnologia Pe. Danilo José de Oliveira Ohl [carla.souza7@fatec.sp.gov.br,](mailto:carla.souza7@fatec.sp.gov.br) [margibel.oliveira01@fatec.sp.gov.br](mailto:margibel.oliveira01@fatec.sp.gov.br)*

### *1. Introdução*

Esta pesquisa tem como tema principal o estudo sobre os eventos virtuais no cenário pandêmico, já que desde 2020, o Sars-Cov-2 afetou diversos setores, e esse segmento foi um dos mais prejudicados, precisando se reinventar para se manter diante de um cenário caótico nos mais variados níveis.

Com a necessidade das novas medidas sanitárias, dentre as quais o isolamento e distanciamento social, os eventos presenciais *migraram* para o formato, on-line, o único possível durante a pandemia. No entanto, essa migração não foi planejada, e muito menos resultante de uma evolução prevista e assistida. O setor precisou se integrar e se inteirar das novas condições de realização dos eventos. Essa realidade já existia em determinadas esferas, mas a maioria não estava preparada para acontecer em formato virtual, como no caso dos eventos sociais.

Diante disso, o problema de pesquisa é: o público dos eventos virtuais identifica benefícios com a realização desses eventos?

Por isso, a pesquisa justifica-se, ou seja, este estudo é relevante porque visa apresentar a percepção do público em relação aos eventos virtuais. Além disso, é preciso ressaltar que já houve a coleta e divulgação dos dados por meio de um relato tecnológico.

Desta forma, em virtude da extensão deste resumo e com os devidos recortes, esta comunicação tem como objetivo apresentar os resultados da pesquisa de Monitoria de Iniciação em Desenvolvimento Tecnológico e Inovação, desenvolvida na FATEC Barueri.

Os objetivos específicos são: apresentar uma pesquisa bibliográfica sobre conceito, classificação e tipologia de eventos; identificar, por meio de uma pesquisa de campo, a percepção dos pesquisados sobre os eventos virtuais.

A metodologia foi a pesquisa bibliográfica, e um questionário aplicado por meio de um formulário online (*Google Forms*), com 10 perguntas (8 fechadas e 2 abertas) direcionado ao público geral, com perguntas sobre eventos virtuais, aplicado entre os meses de abril a maio de 2021.

## *2. Fundamentação Teórica*

O conceito e a classificação de eventos não apresentam um padrão único. Cada autor adota a sua classificação de acordo com os critérios que julga relevantes. Entendendo o setor de eventos em sua amplitude, seria difícil mesmo elencar uma classificação que padronizasse algo tão diversificado.

Mesmo assim, é necessário demonstrar como os teóricos abordam a dinâmica dos eventos, os quais classificam-se em: categoria, área de interesse, localização, características estruturais, espacialidade e tipologia.[1]

Os eventos virtuais tiveram origem na dinâmica do mundo globalizado, e visavam encurtar distâncias, racionalizar diálogos, reduzir investimentos e acelerar a troca de informações entre pessoas e empresas.[2]

Esse tipo de evento só era utilizado, principalmente, em grandes corporações devido ao seu alto custo e investimentos, mas posteriormente, com a queda desses custos, houve a democratização do uso de eventos pela plataforma *web*.[3]

## *3. Resultados*

Diante das 331 respostas ao questionário, é pertinente apresentar, o resultado de uma das perguntas abertas, que identifica os pontos positivos em relação à realização dos eventos virtuais, observe:

Figura 1: Pontos positivos dos eventos virtuais 331 respostas

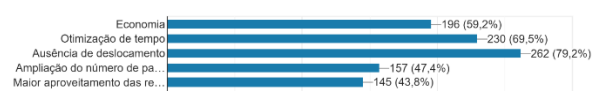

## *4. Conclusões*

A apresentação e análise dos dados demonstraram que, dentre os principais aspectos positivos, destacam-se: economia, otimização do tempo e ausência de deslocamento.

Assim, os eventos virtuais representam uma oportunidade de manter o segmento ativo diante de uma situação totalmente atípica e inesperada, como a pandemia do coronavírus.

Este estudo trouxe como contribuição, especialmente, a investigação sobre a nova realidade do mercado de eventos, tendo em vista que a situação atual é única e atípica, e carece de estudos de caráter científico para uma melhor compreensão por parte de todos.

Diante do que foi exposto, constata-se que a pandemia do coronavírus modificou a maneira de viver e de conviver do ser humano, mas de toda situação é possível retirar um aprendizado, e enxergar oportunidades em tempos difíceis.

## *5. Referências*

[1] BRITTO, Janaína e FONTES, Nena. **Estratégias para Eventos**: Uma ótica do Marketing e do Turismo. 2. ed. São Paulo: Aleph, 2006.

[2] MEIRELLES, Gilda Fleury. **Tudo sobre Eventos**. São Paulo: Editora STS, 1999.

[3] NAKANE, Andréa. Eventos Virtuais – Fato ou Tendência no Cenário Brasileiro? **Festival de Turismo das Cataratas do Iguaçu**, Foz do Iguaçu, 2012. Disponível em: <http://festivaldascataratas.com/wpcontent/uploads/2014/01/4.-EVENTOS-VIRTUAIS-FATO-OU-TEND%C3%8ANCIA-NO-CEN%C3%81RIO-BRASILEIRO.pdf>. Acesso em 19 abr. 2021.

A Faculdade de Tecnologia de São Paulo (FATEC-SP), uma das mais antigas unidades do Centro Paula Souza (CPS), autarquia mantenedora vinculada e associada a UNESP, iniciou suas atividades na década de 1960. São oferecidas mais de 1000 vagas semestralmente para os 14 Cursos Superiores de Tecnologia. Com um quadro de 289 professores, 65 auxiliares de docentes e 77 funcionários, atende em torno de 5.000 alunos, tendo já formado mais de 32.000 tecnólogos. Dispõe de 54 laboratórios e oficinas, núcleos de discentes com projetos específicos, Programa de Iniciação Científica (PIBIC-CNPq).

Os cursos de graduação oferecidos pela FATEC-SP são:

*Análise e Desenvolvimento de Sistemas Automação de Escritórios e Secretariado Edifícios Eletrônica Industrial Hidráulica e Saneamento Ambiental Instalações Elétricas Materiais Cerâmicos, Poliméricos e Metálicos Microeletrônica Mecânica de Precisão Movimento de Terra e Pavimentação Projetos Processos de Produção Soldagem Gestão de Turismo*

**Agradecemos a sua participação no 23º SICT‐2021 e aproveitamos a oportunidade para convidá‐lo a participar do 24º SICT‐2022.**

\_\_\_\_\_\_\_\_\_\_\_\_\_\_\_\_\_\_\_\_\_\_\_\_\_\_\_\_\_\_\_\_\_\_\_\_\_\_\_\_\_\_\_\_\_\_\_\_\_\_\_\_\_\_\_\_\_\_\_\_\_\_\_\_\_\_\_\_\_\_\_\_\_\_\_\_\_\_\_\_\_\_\_\_\_\_\_\_\_\_\_\_\_\_\_\_\_\_\_

\_\_\_\_\_\_\_\_\_\_\_\_\_\_\_\_\_\_\_\_\_\_\_\_\_\_\_\_\_\_\_\_\_\_\_\_\_\_\_\_\_\_\_\_\_\_\_\_\_\_\_\_\_\_\_\_\_\_\_\_\_\_\_\_\_\_\_\_\_\_\_\_\_\_\_\_\_\_\_\_\_\_\_\_\_\_\_\_\_\_\_\_\_\_\_\_\_\_\_

O Simpósio de Iniciação Científica e Tecnológica da Fatec-São Paulo (SICT) é um evento anual organizado pela Faculdade de Tecnologia de São Paulo (Fatec-SP).

O SICT que tem como principais objetivos:

- Promover a apresentação, discussão e divulgação de trabalhos de pesquisa dos alunos de graduação.
- Incentivar e motivar o interesse por pesquisa nos alunos de graduação, nas diversas áreas tecnológicas.
- Estimular e promover a aplicação da metodologia científica nos setores industriais, tecnológicos e de serviços.

As áreas de interesse do SICT da Fatec-SP são as seguintes:

- Gestão Empresarial: Ética profissional, pesquisa e carreira, liderança e trabalho de equipe, marketing.
- Construção Civil: Processos e técnicas construtivas, inovações tecnológicas, qualidade e produtividade, gerenciamento de projetos e obras, infraestrutura rodoviária, conservação e mensuração, hidráulica e instalações prediais.
- Eletrotécnica: Projeto, planejamento, gerenciamento, supervisão e manutenção de instalações elétricas.
- Eletrônica: Novos materiais, processos de fabricação e caracterização de componentes eletrônicos, planejamento e desenvolvimento de circuitos eletrônicos, produtos eletroeletrônicos industriais e embarcados.
- Materiais: Produção e desenvolvimento de materiais metálicos, poliméricos e cerâmicos, caracterização morfológica, macroscópica e microscópica dos materiais, biomateriais e materiais para aplicações médicas.
- Mecânica: Desenvolvimento de produtos, gestão e planejamento, novos materiais e processos e automação industrial.
- Mecatrônica: Projetos, tecnologia de fabricação e seus materiais, automação, óptica técnica, eletroeletrônica, metrologia, qualidade, gestão industrial e produção sustentável.
- Meio Ambiente: Recursos hídricos, resíduos sólidos e industriais, saneamento ambiental, educação ambiental e sustentabilidade, poluição, eficiência energética, recuperação de áreas degradadas, gestão ambiental.
- Tecnologia Assistiva: Projeto e manutenção de equipamentos hospitalares.
- Tecnologia da Informação: Tendências de hardware e software, comunicação de dados, redes de computadores, mercado de trabalho.
- Turismo: Gestão de empreendimentos turísticos, eventos em negócios, estudos de viabilidade econômica em empreendimentos turísticos, pesquisa em turismo e hospitalidade.

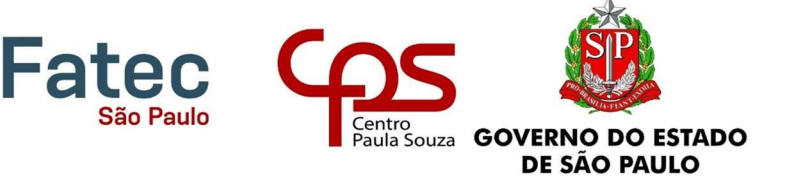

Praça Coronel Fernando Prestes, 30 - Bom Retiro CEP: 01124-060 - São Paulo, SP

www.fatecsp.br